# AASHTOWare Project Project Cost Estimate Creation User Guide

This guide provides the steps to properly import an Estimator (.est) file in AASHTOWare project (AWP) and create an associated cost estimate. Please follow the instructions below. Additional information regarding the development of a project and cost estimate using the Project Enty Template or directly in AWP can be found on our website.

### Contents

| Export Estimator File to AASHTOWare Project          | 1    |
|------------------------------------------------------|------|
| Import Estimator XML File into AASHTOWare Project    | 6    |
| Update Project Summary Information                   | 9    |
| Modify Project Asset Categories                      | . 11 |
| Associate Asset Category IDs to Project Items        | .13  |
| Update Project Fund Packages                         | .16  |
| Clear Project Prices before Cost Estimate Creation   | . 18 |
| Create Project Cost Estimate                         | .21  |
| Calculate Bid Based Unit Prices for All Items        | . 23 |
| Calculate Bid Based Unit Prices for Individual Items | . 25 |
| Add Contingency Percentage                           | .26  |
| Add Incidental Percentage                            | . 27 |
| Add Inflation                                        | . 28 |
| Snapshots and Cost Estimate Phase Transition         | .31  |

### Export Estimator File to AASHTOWare Project

- 1. Open Estimator shortcut on your desktop
- 2. If working from home, please use VPN or RDP to access the CTDOT hosted Estimator server

3. Enter User name and password

| File View Catalog Tools Other Tools Help          | ø   | × |
|---------------------------------------------------|-----|---|
| 「「「「「「」」」の「「」」」」」「「」」」」」」「「」」」」」」」」」」」            |     |   |
|                                                   |     |   |
|                                                   |     |   |
| Linnet Lagn<br>Lag Name Point<br>Parson<br>X Lave |     |   |
|                                                   |     |   |
|                                                   |     |   |
| Rady                                              | NUK | M |

- 4. Select proper .est Estimator file to open (1)
- 5. Select "Open" (2)

| Estimator                                                                  |                                                                                                    | - σ ×          |
|----------------------------------------------------------------------------|----------------------------------------------------------------------------------------------------|----------------|
| File View Catalog Tools Other Tools Help                                   |                                                                                                    |                |
| □■■ここがが思想(す」サイト                                                            |                                                                                                    | CANON WORKNOOD |
|                                                                            |                                                                                                    |                |
|                                                                            |                                                                                                    |                |
|                                                                            |                                                                                                    |                |
| and the first reaction reaction reaction reaction reaction reaction of the |                                                                                                    |                |
|                                                                            |                                                                                                    |                |
|                                                                            |                                                                                                    |                |
| e de la ser fasion (alema (alema (alema) aleman alema (                    |                                                                                                    |                |
|                                                                            |                                                                                                    |                |
|                                                                            |                                                                                                    |                |
|                                                                            |                                                                                                    |                |
|                                                                            | Copen Estimate X                                                                                                    |                |
|                                                                            | Look in Desktop 🔹 🖝 🖹 🕈 🗊 •                                                                                                    |                |
|                                                                            |                                                                                                    |                |
|                                                                            | Quok access Line Entity Data                                                                                                    |                |
|                                                                            |                                                                                                    |                |
|                                                                            | Desktop                                                                                                    |                |
|                                                                            | Lowe 2010 004-0127 2022-11-02 Emil.                                                                                                    |                |
|                                                                            |                                                                                                    |                |
|                                                                            | The PC STFile C1                                                                                                    |                |
|                                                                            |                                                                                                    |                |
|                                                                            | Network Shortout Annual Shortout Shortout Shorto |                |
|                                                                            |                                                                                                    |                |
| 2011, februar februar februar februar februar februar                      | Pie name: 0149008601.  Pies of type: Estimate Files (EST) Cancel Cancel  |                |
|                                                                            | Units, Lean and Market market and the second second s                                                                                                    |                |
|                                                                            |                                                                                                    |                |
|                                                                            |                                                                                                    |                |
|                                                                            |                                                                                                    |                |
| which the she has the the second of the second descent of the              |                                                                                                    |                |
|                                                                            |                                                                                                    |                |
|                                                                            |                                                                                                    |                |
|                                                                            |                                                                                                    |                |
|                                                                            |                                                                                                    |                |
| a state share share share share share share                                |                                                                                                    |                |
|                                                                            |                                                                                                    |                |
|                                                                            |                                                                                                    |                |
|                                                                            | ne na sena se a constructiva de la construcción de la construcción de la construcción de la construcción de la                                                                                                    | and the        |

- 6. Ensure proper estimate data in entered the header (1)
- 7. Select page 2 (2)

| Estimate | r - [Estimate 0149-0088]                                                                                                    |                                                                                          | - 5 × |
|----------|----------------------------------------------------------------------------------------------------|------------------------------------------------------------------------------------------|-------|
|          | dit View Catalog Tools Other Tools Window Help                                                                                                    |                                                                                          | _ 8 > |
|          | ∽ ∽   ※ № ඬ @   ←   全 ⇒ 🗸                                                                                                    |                                                                                          |       |
|          | nate 0149-0088 \$1,540,757.13                                                                                                    | Estimate (0145-0008 Source Catalog ENG31/R                                               |       |
|          | roup 0001 SLOPE STABILIZATION ON ROUTE 45 AT LAKE WARAMAUG BROOK 1,10<br>0107090-CTDOT BOUNDARY MARKER - (SURVEY MONUMENT): ** See Special Pr                   |                                                                                          |       |
|          | 0201001-CLEARING AND GRUBBING: Quantity:1.00 L5: Unit Cost \$43,080.00000; T                                                                                    | Spec Year 11 Pricing Profile 3YRENG -                                                    |       |
|          | 0201001-CLEARING AND GROBBING; Quantity:1.00 Ls; Unit Cost \$43,080.00000; 1<br>0202000-EARTH EXCAVATION; Quantity:4,470.00 c.y.; Unit Cost \$21.60981; Total 5 | Base Date 7/24/2023 Vork Type GENC GENERAL CONSTRUCTIO                                   |       |
|          | 0202216-EXCAVATION AND REUSE OF EXISTING CHANNEL BOTTOM MATERIAL;                                                                                               | Lint System E Highway Type (05 V Major Collector                                         |       |
|          | 0202217-SUPPLEMENTAL STREAMBED CHANNEL MATERIAL: ** See Special Prov                                                                                            | Utitar/Rand Type RUR V Rus                                                               |       |
|          | 0202529-CUT BITUMINOUS CONCRETE PAVEMENT: Quantity:150.00 Lf.: Unit Cos                                                                                         |                                                                                          |       |
|          | 0204151-HANDLING WATER; ** See Special Provisions **Quantity:1.00 LS; Unit Co                                                                                   | Lattude of Midpoint (DDIMMSS) 414242 Season SUMM SUMMER                                  |       |
|          | 0210821-WATER POLLUTION CONTROL; ** See Special Provisions **Quantity:1.00                                                                                      | Longhude of Midpoint (DDDMMSS) 732043 County LTFD V [Ltchfield                           |       |
|          | 0211000-ANTI-TRACKING PAD; Quantity:170.00 s.y.; Unit Cost \$27.89940; Total \$4                                                                                | GPE Lateral of Meteory (DD DDDD) [41 7117                                                |       |
|          | 0219001-SEDIMENTATION CONTROL SYSTEM: Quantity:1,090.00 Lf.; Unit Cost \$6                                                                                      |                                                                                          |       |
|          | 0304002-PROCESSED AGGREGATE BASE; Quantity:430.00 c.y.; Unit Cost \$56.7562-                                                                                    | GPS Longitude of Mapoint (DDD DDDD) [73 3453 Terrain Rolling V Rolling V                 |       |
| ÷-1      | 0305000-PROCESSED AGGREGATE; Quantity:70.00 ton; Unit Cost \$66.56674; Total                                                                                    | Improvement Type                                                                         |       |
|          | 0406171-HMA S0.5; Quantity:270.00 ton; Unit Cost \$174.10185; Total \$47,007.50                                                                                 | Enders Derived Marchael Francesco                                                        |       |
|          | 0406236-MATERIAL FOR TACK COAT; Quantity:140.00 gal; Unit Cost \$15.57910; T                                                                                    | Estilate Cost 1,100,40.01                                                                |       |
|          | 0409001-FINE MILLING OF BITUMINOUS CONCRETE (0in TO 4in); Quantity:2,290.                                                                                       | (Leave this field blank) Contingency % 40.00                                             |       |
| œ-1      | 0703008-HEAVY RIPRAP; ** See Special Provisions **Quantity:960.00 c.y.; Unit Co                                                                                 | Default Fund Package Etimate Total 1.540,757.13                                          |       |
| - 1      | 0703014-ROUNDED RIPRAP; ** See Special Provisions **Quantity:240.00 c.y.; Unit                                                                                  | Carriere Total 1, 240, 727, 13                                                           |       |
|          | 0703030-PLACEMENT OF CHANNEL BOULDER; ** See Special Provisions **Quant                                                                                         |                                                                                          |       |
|          | 0716000-TEMPORARY EARTH RETAINING SYSTEM; Quantity:2,470.00 s.f.; Unit Co                                                                                       | C Description                                                                            |       |
|          | 0755009-GEOTEXTILE; ** See Special Provisions **Quantity:490.00 s.y.; Unit Cost \$                                                                              |                                                                                          |       |
|          | 0755010-GEOTEXTILE (SEPARATION - MEDIUM SURVIVABILITY); Quantity:300.00                                                                                         |                                                                                          |       |
|          | 0755014-GEOTEXTILE (SEPARATION - HIGH SURVIVABILITY); Quantity:1,040.00 s.)<br>0822100.01-TEMPORARY TRAFFIC BARRIER: Quantity:540.00 Lf.: Unit Cost \$43.24     | SLOPE STABILIZATION ON ROUTE 45 AT LAKE WARAMAUG BROOK                                   |       |
|          | 0822100.01-TEMPORARY TRAFFIC BARRIER; Quantity:340.00 Lt; Unit Cost 343.24<br>0822101.01-RELOCATED TEMPORARY TRAFFIC BARRIER; Quantity:220.00 Lt; Unit          |                                                                                          |       |
|          | 0910300-METAL BEAM RAIL (R-B MASH); Quantity:588.00 Lf.; Unit Cost \$27.7971                                                                                    |                                                                                          |       |
|          | 0910300-METAL BEAM RAIL (Nº MASH); Quantity:3600 11; Unit Cost 327.7971<br>0911923-R-B END ANCHORAGE-TYPE I; Quantity:3.00 ea.; Unit Cost \$1,379.36471         |                                                                                          |       |
|          | 0912499-REMOVE CABLE GUIDE RAIL: Quantity: 191.00 Lf.; Unit Cost \$5,91851: Tol                                                                                 |                                                                                          |       |
|          | 0912503-REMOVE METAL BEAM RAIL: Quantity:25.00 Lf.; Unit Cost \$2,68138; Tota                                                                                   |                                                                                          |       |
|          | 0939001-SWEEPING FOR DUST CONTROL; Quantity:70.00 hr; Unit Cost \$33.71905                                                                                      |                                                                                          |       |
|          | 0944000-FURNISHING AND PLACING TOPSOIL; Quantity:1,960.00 s.y.; Unit Cost 5                                                                                     |                                                                                          |       |
|          | 0950005-TURF ESTABLISHMENT; Quantity:1,040.00 s.y.; Unit Cost \$3.09515; Total                                                                                  |                                                                                          |       |
|          | 0950039-EROSION CONTROL MATTING TYPE D; Quantity:2,780.00 s.y.; Unit Cost                                                                                       |                                                                                          |       |
|          | 0950040-CONSERVATION SEEDING FOR SLOPES; ** See Special Provisions **Quar                                                                                       | Page 2 kites 2                                                                           |       |
| ÷-1      | 0969062-CONSTRUCTION FIELD OFFICE, MEDIUM; ** See Special Provisions **Qu                                                                                       |                                                                                          |       |
| ÷-1      | 0970007-TRAFFICPERSON (UNIFORMED FLAGGER); ** See Special Provisions **Q                                                                                        | Group Name Group Total Alternate Code Description Supplemental Group Number Fund Package |       |
| -1       | 0971001-MAINTENANCE AND PROTECTION OF TRAFFIC; ** See Special Provision                                                                                         | CO01 1100540.81 SLOPE STARILIZATION ON ROUTE 45 AT LAKE WARAMA                           |       |
| ÷-]      | 0974001-REMOVAL OF EXISTING MASONRY; Quantity:60.00 c.y.; Unit Cost \$313.0                                                                                     |                                                                                          |       |
| -        | 0975004-MOBILIZATION AND PROJECT CLOSEOUT; Quantity:1.00 LS; Unit Cost \$                                                                                       |                                                                                          |       |
|          | 0976002-BARRICADE WARNING LIGHTS - HIGH INTENSITY; Quantity:900.00 day;                                                                                         |                                                                                          |       |
|          | 0977001-TRAFFIC CONE; Quantity:24.00 ea.; Unit Cost \$22,99853; Total \$551.96                                                                                  |                                                                                          |       |
|          | 0978002-TRAFFIC DRUM; Quantity:24.00 ea.; Unit Cost \$37.19205; Total \$892.61                                                                                  |                                                                                          |       |
|          | 0979003-CONSTRUCTION BARRICADE TYPE III; Quantity:6.00 ea.; Unit Cost \$55.4                                                                                    |                                                                                          |       |
|          | 0980020-CONSTRUCTION SURVEYING; Quantity: 1.00 L5; Unit Cost \$14,360.00000;                                                                                    |                                                                                          |       |
|          | 0981100-42" TRAFFIC CONE; Quantity:24.00 ea; Unit Cost \$44.48932; Total \$1,067<br>1111201-TEMPORARY DETECTION (SITE NO. 1); ** See Special Provisions **Quant |                                                                                          |       |
|          | 1111201- TEMPORARY DETECTION (SITE NO. 1); ** See Special Provisions **Quant<br>1118051-TEMPORARY SIGNALIZATION (SITE NO. 1); ** See Special Provisions **C     |                                                                                          |       |
|          | 1206023-REMOVAL AND RELOCATION OF EXISTING SIGNS; ** See Special Provisions                                                                                     |                                                                                          |       |
|          | 1208937-SIGN FACE - SHEET ALUMINUM (TYPE XI RETROREFLECTIVE SHEETING)                                                                                           |                                                                                          |       |
|          | 1209124-HOT-APPLIED PAINTED PAVEMENT MARKINGS 4" WHITE: Quantity:800                                                                                            |                                                                                          |       |
|          | 1209131-HOT-APPLIED PAINTED LEGEND, ARROWS AND MARKINGS; Quantity:6                                                                                             |                                                                                          |       |
|          | 1210101-4in WHITE EPOXY RESIN PAVEMENT MARKINGS: Quantity: 1.200.00 I.f.: L                                                                                     |                                                                                          |       |
|          | 1210102-4in YELLOW EPOXY RESIN PAVEMENT MARKINGS; Quantity:1,200.00 I.f.                                                                                        |                                                                                          |       |
|          | 1210105-EPOXY RESIN PAVEMENT MARKINGS, SYMBOLS AND LEGENDS; Quanti                                                                                              |                                                                                          |       |
|          | 1211001-REMOVAL OF PAVEMENT MARKINGS; Quantity:400.00 s.f.; Unit Cost \$2.                                                                                      |                                                                                          |       |
|          | 1212002-TEMPORARY PLASTIC PAVEMENT MARKING TAPE - 4" WHITE; Quantity                                                                                            |                                                                                          |       |
|          | 1214002-6" PREFORMED BLACK LINE MASK PAVEMENT MARKING TAPE; Quanti                                                                                              |                                                                                          |       |
| é 1      | 1 1220027 CONICTORICTIONI CIGNIC CONSIGNO OF A LINE CARE \$21 05405. Takel 1                                                                                    | Groups All Items   Extra Data   Funds                                                    |       |
|          | ,                                                                                                    |                                                                                          | NUM   |

- 8. Ensure all Page 2 header information is Blank. Data in these fields may cause errors during the import process (1)
- 9. Select each group individually (2)

| 🗸 Estimat | or - [Estimate 0149-0088]                                                                                                    |        |                                                                                                    |              |                |                                                                                                    |            |                           |              | o × |
|-----------|----------------------------------------------------------------------------------------------------|--------|----------------------------------------------------------------------------------------------------|--------------|----------------|----------------------------------------------------------------------------------------------------|------------|---------------------------|--------------|-----|
| E File    | Edit View Catalog Tools Other Tools Window Help                                                                                                    |        |                                                                                                    |              |                |                                                                                                    |            |                           |              | - 8 |
|           |                                                                                                    |        |                                                                                                    |              |                |                                                                                                    |            |                           |              |     |
|           |                                                                                                    | _      |                                                                                                    |              |                |                                                                                                    |            |                           |              |     |
| 😑 📾 Esti  | nate 0149-0088 \$1,540,757.13 A                                                                                                    |        |                                                                                                    |              |                |                                                                                                    | 1          |                           |              |     |
|           | Group 0001 SLOPE STABLIZATION ON ROUTE 45 AT LAKE WARAMAUG BROOK 1,10                                                                                         |        |                                                                                                    |              |                | the second second second second second second second second second second second second second second second se |            |                           |              |     |
|           | 0107090-CTDOT BOUNDARY MARKER - (SURVEY MONUMENT); ** See Special Pr                                                                                          |        | Estimated B                                                                                                    | ¥            |                | 3/28/2023 -                                                                                                    |            |                           |              |     |
| 1         | 0201001-CLEARING AND GRUBBING; Quantity:1.00 LS; Unit Cost \$43,080.00000; 7                                                                                  |        | Checked B                                                                                                    |              |                | 3/28/2023 -                                                                                                    |            |                           |              |     |
|           | 0202000-EARTH EXCAVATION; Quantity:4,470.00 c.y.; Unit Cost \$21.60981; Total !                                                                               |        | Checked B                                                                                                    | y            |                |                                                                                                    | 1          |                           |              |     |
| 30        | 0202216-EXCAVATION AND REUSE OF EXISTING CHANNEL BOTTOM MATERIAL:                                                                                             |        | Approved B                                                                                                    | y            |                | 3/28/2023 -                                                                                                    | 1          |                           |              |     |
|           | 0202217-SUPPLEMENTAL STREAMBED CHANNEL MATERIAL; ** See Special Prov                                                                                          |        |                                                                                                    |              |                |                                                                                                    | -          |                           |              |     |
|           | 0202529-CUT BITUMINOUS CONCRETE PAVEMENT: Quantity: 150.00 Lf.: Unit Cos                                                                                      |        | Estimate Typ                                                                                                    |              |                |                                                                                                    |            |                           |              |     |
|           | 0204151-HANDLING WATER: ** See Special Provisions **Quantity:1.00 LS: Unit Co                                                                                 |        |                                                                                                    | 2.0          |                |                                                                                                    |            |                           |              |     |
|           | 0210821-WATER POLLUTION CONTROL: ** See Special Provisions **Quantity:1.0                                                                                     |        |                                                                                                    |              |                |                                                                                                    |            |                           |              |     |
|           | 0211000-ANTI-TRACKING PAD: Quantity:170.00 s.y.: Unit Cost \$27,89940; Total \$4                                                                              |        |                                                                                                    |              |                |                                                                                                    |            |                           |              |     |
|           | 0219001-SEDIMENTATION CONTROL SYSTEM; Quantity:1,090.00 Lf; Unit Cost \$6                                                                                     |        |                                                                                                    |              |                |                                                                                                    |            |                           |              |     |
|           | O304002-PROCESSED AGGREGATE BASE: Quantity:430.00 c.y.: Unit Cost \$56,7562                                                                                   |        |                                                                                                    |              |                |                                                                                                    |            |                           |              |     |
|           |                                                                                                    |        |                                                                                                    |              |                |                                                                                                    |            |                           |              |     |
|           | I 0305000-PROCESSED AGGREGATE; Quantity:70.00 ton; Unit Cost \$66.56674; Total                                                                                |        |                                                                                                    |              |                |                                                                                                    |            |                           |              |     |
|           | 0406171-HMA S0.5; Quantity:270.00 ton; Unit Cost \$174.10185; Total \$47,007.50                                                                               |        |                                                                                                    |              |                |                                                                                                    |            |                           |              |     |
|           | O406236-MATERIAL FOR TACK COAT; Quantity:140.00 gal; Unit Cost \$15.57910; T                                                                                  |        |                                                                                                    |              |                |                                                                                                    |            |                           |              |     |
|           | 0409001-FINE MILLING OF BITUMINOUS CONCRETE (0in TO 4in); Quantity:2,290.                                                                                     |        |                                                                                                    |              |                |                                                                                                    |            |                           |              |     |
|           | I 0703008-HEAVY RIPRAP; ** See Special Provisions **Quantity:960.00 c.y.; Unit Co                                                                             |        |                                                                                                    |              |                |                                                                                                    |            |                           |              |     |
|           | 0703014-ROUNDED RIPRAP; ** See Special Provisions **Quantity:240.00 c.y.; Unit                                                                                |        |                                                                                                    |              |                |                                                                                                    |            |                           |              |     |
|           | 0703030-PLACEMENT OF CHANNEL BOULDER; ** See Special Provisions **Quant                                                                                       |        |                                                                                                    |              |                |                                                                                                    |            |                           |              |     |
| ÷.        | 0716000-TEMPORARY EARTH RETAINING SYSTEM; Quantity:2,470.00 s.f.; Unit Co                                                                                     |        |                                                                                                    |              |                |                                                                                                    |            |                           |              |     |
| 30        | 0755009-GEOTEXTILE: ** See Special Provisions **Quantity:490.00 s.y.; Unit Cost S                                                                             |        |                                                                                                    |              |                |                                                                                                    |            |                           |              |     |
|           | 0755010-GEOTEXTILE (SEPARATION - MEDIUM SURVIVABILITY): Quantity:300.00                                                                                       |        |                                                                                                    |              |                |                                                                                                    |            |                           |              |     |
|           | 0755014-GEOTEXTILE (SEPARATION - HIGH SURVIVABILITY): Quantity:1.040.00 s.                                                                                    |        |                                                                                                    |              |                |                                                                                                    |            |                           |              |     |
|           | 0822100.01-TEMPORARY TRAFFIC BARRIER; Quantity:540.001.f; Unit Cost \$43.24                                                                                   |        |                                                                                                    |              |                |                                                                                                    |            |                           |              |     |
|           | 0822101.01-RELOCATED TEMPORARY TRAFFIC BARRIER: Quantitu:220.00 M; Unit                                                                                       |        |                                                                                                    |              |                |                                                                                                    |            |                           |              |     |
|           | 0910300-METAL BEAM RAIL (R-B MASH): Quantity:588.00 Lf.: Unit Cost \$27.7971.                                                                                 |        |                                                                                                    |              |                |                                                                                                    |            |                           |              |     |
|           | 0911923-R-B END ANCHORAGE-TYPE ( Quantity:3.00 ea; Unit Cost \$1,379.36471                                                                                    |        |                                                                                                    |              |                |                                                                                                    |            |                           |              |     |
|           | O911923-R-B END ANCHORAGE-TYPE ( Quantity: 500 e8; Onit Cost \$1,379.36471     O912499-REMOVE CABLE GUIDE RAIL; Quantity: 191.00 Lf; Unit Cost \$5.91851; Tot |        |                                                                                                    |              |                |                                                                                                    |            |                           |              |     |
|           |                                                                                                    |        |                                                                                                    |              |                |                                                                                                    |            |                           |              |     |
|           | 0912503-REMOVE METAL BEAM RAIL; Quantity:25.00 I.f.; Unit Cost \$2.68138; Tota                                                                                |        |                                                                                                    |              |                |                                                                                                    |            |                           |              |     |
|           | 0939001-SWEEPING FOR DUST CONTROL; Quantity:70.00 hr; Unit Cost \$33.71905                                                                                    |        |                                                                                                    |              |                |                                                                                                    |            |                           |              |     |
|           | 0944000-FURNISHING AND PLACING TOPSOIL; Quantity:1,960.00 s.y.; Unit Cost 5                                                                                   |        |                                                                                                    |              |                |                                                                                                    |            |                           |              |     |
|           | O950005-TURF ESTABLISHMENT; Quantity: 1,040.00 s.y.; Unit Cost \$3.09515; Total                                                                               |        |                                                                                                    |              |                |                                                                                                    |            |                           |              |     |
|           | 0950039-EROSION CONTROL MATTING TYPE D; Quantitys2,780.00 s.y.; Unit Cost                                                                                     |        |                                                                                                    |              |                |                                                                                                    |            |                           |              |     |
| 10        | I 0950040-CONSERVATION SEEDING FOR SLOPES; ** See Special Provisions **Quar                                                                                   | Page 1 | Page 2 Notes                                                                                                    |              |                |                                                                                                    |            |                           |              |     |
| 80-       | 0969062-CONSTRUCTION FIELD OFFICE, MEDIUM; ** See Special Provisions **Qs                                                                                     | -      |                                                                                                    |              |                |                                                                                                    |            |                           |              |     |
|           | 0970007-TRAFFICPERSON (UNIFORMED FLAGGER); ** See Special Provisions **Q                                                                                      | 1 m    | Group Name                                                                                                    | Group Total  | Alternate Code | Description                                                                                                    |            | Supplemental Group Number | Fund Package |     |
| 12        | 0971001-MAINTENANCE AND PROTECTION OF TRAFFIC: ** See Special Provision                                                                                       |        | 0001                                                                                                    | 1.100.540.81 | Anemate Code   | SLOPE STABILIZATION ON ROUTE 45 AT LA                                                                           | E MARANAL  | Suppremental Group Humber | rundrackage  |     |
|           | 0974001-REMOVAL OF EXISTING MASONRY; Quantity:60.00 c.y.; Unit Cest \$313.0                                                                                   |        | 0001                                                                                                    | 1.100.540.61 |                | SLOPE STABILIZATION ON HOUTE 45AT DA                                                                            | C WATCHING |                           |              |     |
|           | 0975004-MOBILIZATION AND PROJECT CLOSEOUT: Quantity:1.00 LS: Unit Cost 5                                                                                      |        |                                                                                                    |              |                |                                                                                                    |            |                           |              |     |
|           | 0976002-BARRICADE WARNING LIGHTS - HIGH INTENSITY; Quantity:900.00 day;                                                                                       |        |                                                                                                    |              |                |                                                                                                    |            |                           |              |     |
|           | 0977001-TRAFFIC CONE: Quantity:24.00 ea: Unit Cost \$22.99853; Total \$551.96                                                                                 |        |                                                                                                    |              |                |                                                                                                    |            |                           |              |     |
|           | 0978002-TRAFFIC DRUM: Quantity:24.00 ea: Unit Cost \$22.99655; Total \$551.96                                                                                 |        |                                                                                                    |              |                |                                                                                                    |            |                           |              |     |
|           | 0979003-CONSTRUCTION BARRICADE TYPE III; Quantity:6.00 ea; Unit Cost \$55.4                                                                                   |        |                                                                                                    |              |                |                                                                                                    |            |                           |              |     |
|           |                                                                                                    |        |                                                                                                    |              |                |                                                                                                    |            |                           |              |     |
|           | O980020-CONSTRUCTION SURVEYING; Quantity:1.00 LS; Unit Cest \$14,360.00000;                                                                                   |        |                                                                                                    |              |                |                                                                                                    |            |                           |              |     |
|           | 0981100-42" TRAFFIC CONE; Quantity:24.00 ea.; Unit Cost \$44,48932; Total \$1,067                                                                             |        |                                                                                                    |              |                |                                                                                                    |            |                           |              |     |
|           | I 1111201-TEMPORARY DETECTION (SITE NO. 1); ** See Special Provisions **Quant                                                                                 |        |                                                                                                    |              |                |                                                                                                    |            |                           |              |     |
|           | I 1118051-TEMPORARY SIGNALIZATION (SITE NO. 1); ** See Special Provisions **C                                                                                 |        |                                                                                                    |              |                |                                                                                                    |            |                           |              |     |
|           | I 1206023-REMOVAL AND RELOCATION OF EXISTING SIGNS; ** See Special Provisi                                                                                    |        |                                                                                                    |              |                |                                                                                                    |            |                           |              |     |
|           | 1208937-SIGN FACE - SHEET ALUMINUM (TYPE XI RETROREFLECTIVE SHEETING);                                                                                        |        |                                                                                                    |              |                |                                                                                                    |            |                           |              |     |
| Ð         | 1209124-HOT-APPLIED PAINTED PAVEMENT MARKINGS 4" WHITE; Quantity:800                                                                                          |        |                                                                                                    |              |                |                                                                                                    |            |                           |              |     |
|           | 1209131-HOT-APPLIED PAINTED LEGEND, ARROWS AND MARKINGS: Quantitiz:6                                                                                          |        |                                                                                                    |              |                |                                                                                                    |            |                           |              |     |
|           | 1210101-4in WHITE EPOXY RESIN PAVEMENT MARKINGS: Quantity:1,200.00 Lf.: L                                                                                     |        |                                                                                                    |              |                |                                                                                                    |            |                           |              |     |
|           | 1210102-4in YELLOW EPOXY RESIN PAVEMENT MARKINGS; Quantity:1,200.00 Lf.                                                                                       |        |                                                                                                    |              |                |                                                                                                    |            |                           |              |     |
|           | 1210105-EPOXY RESIN PAVEMENT MARKINGS, SYMBOLS AND LEGENDS: Quanti                                                                                            |        |                                                                                                    |              |                |                                                                                                    |            |                           |              |     |
|           | 1210103-EPOXY RESIN PAVEMENT MARKINGS, STMBOLS AND LEGENDS; Quanti<br>1211001-REMOVAL OF PAVEMENT MARKINGS; Quantity-400.00 s.f.; Unit Cost \$2.              |        |                                                                                                    |              |                |                                                                                                    |            |                           |              |     |
|           |                                                                                                    |        |                                                                                                    |              |                |                                                                                                    |            |                           |              |     |
|           | 1212002-TEMPORARY PLASTIC PAVEMENT MARKING TAPE - 4" WHITE; Quantity                                                                                          |        |                                                                                                    |              |                |                                                                                                    |            |                           |              |     |
|           | I 1214002-6" PREFORMED BLACK LINE MASK PAVEMENT MARKING TAPE; Quanti<br>I 1210077 CONSTRUCTION SIGNS, Ourseth-200.00-5, Unit Cast 511 SEARS, Tabel V          |        |                                                                                                    |              |                |                                                                                                    |            |                           |              |     |
| <         | CONTRACTOR OF BOARD AND CONTRACTOR OF A TAX PARTY CONTRACTOR                                                                                                  | Groups | Al Items Extra Da                                                                                                    | ta Funds     |                |                                                                                                    |            |                           |              |     |
| 1000      |                                                                                                    |        | and the second second s |              |                |                                                                                                    |            |                           |              | NUM |

- 10. Ensure a description is included in the Group Description field (1)
- 11. Ensure all "\*\* See Special Provisions \*\*" labels are enter exactly as required. Two asterisk, one space between the leading and trailing "s". If these labels are not exact an error will be generated during the Estimator import process. (2)
- 12. Select File to begin the export process (3)

| imate 0149-0088 \$1,540,757.13                                                                                                    | ^                                                                                                    | -                                                                                                    |                                                                                                    |                                                                                                    |                                                                                                    |                                                                                                    |          |                                                                                                    |                                                                                                    |
|----------------------------------------------------------------------------------------------------|----------------------------------------------------------------------------------------------------|----------------------------------------------------------------------------------------------------|----------------------------------------------------------------------------------------------------|----------------------------------------------------------------------------------------------------|----------------------------------------------------------------------------------------------------|----------------------------------------------------------------------------------------------------|----------|----------------------------------------------------------------------------------------------------|----------------------------------------------------------------------------------------------------|
| Group 0001 SLOPE STABILIZATION ON ROUTE 45 AT LAKE WARAM                                                                                                    |                                                                                                    | Group 0001                                                                                                    | Grou                                                                                                    | p Total 1,100,540.81                                                                                                    |                                                                                                    |                                                                                                    |          |                                                                                                    |                                                                                                    |
| I 0107090-CTDOT BOUNDARY MARKER - (SURVEY MONUMENT)                                                                                                    |                                                                                                    | At Code                                                                                                    |                                                                                                    |                                                                                                    |                                                                                                    |                                                                                                    |          |                                                                                                    |                                                                                                    |
| I 0201001-CLEARING AND GRUBBING; Quantity:1.00 L5; Unit Cos                                                                                                    |                                                                                                    | ,                                                                                                    |                                                                                                    |                                                                                                    |                                                                                                    |                                                                                                    |          |                                                                                                    |                                                                                                    |
| I 0202000-EARTH EXCAVATION; Quantity:4,470.00 c.y.; Unit Cost                                                                                                    |                                                                                                    | olemental Group Nur                                                                                                    | iber                                                                                                    |                                                                                                    |                                                                                                    |                                                                                                    |          |                                                                                                    |                                                                                                    |
| I 0202216-EXCAVATION AND REUSE OF EXISTING CHANNEL BO                                                                                                    |                                                                                                    |                                                                                                    |                                                                                                    |                                                                                                    |                                                                                                    |                                                                                                    |          |                                                                                                    |                                                                                                    |
| I 0202217-SUPPLEMENTAL STREAMBED CHANNEL MATERIAL; **                                                                                                    |                                                                                                    | ault Fund Package                                                                                                    |                                                                                                    | ✓ From Estimate Default I                                                                                                    | and Bankaran                                                                                                    |                                                                                                    |          |                                                                                                    |                                                                                                    |
| I 0202529-CUT BITUMINOUS CONCRETE PAVEMENT; Quantity: 1                                                                                                    |                                                                                                    | -                                                                                                    |                                                                                                    |                                                                                                    | -                                                                                                    |                                                                                                    |          |                                                                                                    |                                                                                                    |
| I 0204151-HANDLING WATER; ** See Special Provisions **Quanti                                                                                                    |                                                                                                    | Pricing Profile                                                                                                    | 3YRENG                                                                                                    | - From Estimate Default                                                                                                    | ticing Profile                                                                                                    |                                                                                                    |          |                                                                                                    |                                                                                                    |
| O210821-WATER POLLUTION CONTROL; ** See Special Provisio                                                                                                    |                                                                                                    | oup Description                                                                                                    |                                                                                                    |                                                                                                    |                                                                                                    |                                                                                                    |          |                                                                                                    |                                                                                                    |
| I 0211000-ANTI-TRACKING PAD; Quantity:170.00 s.y.; Unit Cost S<br>0219001-SEDIMENTATION CONTROL SYSTEM; Quantity:1,090.0                                                                                                    |                                                                                                    | B I U abe                                                                                                    | ====                                                                                                    | 1-1                                                                                                    |                                                                                                    |                                                                                                    |          |                                                                                                    |                                                                                                    |
| 0219001-SEDIMENTATION CONTROL SYSTEM; Quantity:1,090.0     0304002-PROCESSED AGGREGATE BASE; Quantity:430.00 c.v.: U                                                                                                    |                                                                                                    |                                                                                                    |                                                                                                    | <u>E</u>                                                                                                    |                                                                                                    |                                                                                                    |          |                                                                                                    |                                                                                                    |
| OS04002-PROCESSED AGGREGATE DASE; Quantity:450.00 C.y; 0     O305000-PROCESSED AGGREGATE: Quantity:70.00 tor: Unit Cos                                                                                                    |                                                                                                    | OPE STABILIZATIO                                                                                                    | ON ON ROUTE 45 AT LAP                                                                                                    | E WARAMAUG BROOK                                                                                                    |                                                                                                    |                                                                                                    |          |                                                                                                    |                                                                                                    |
| 0406171-HMA S0.5; Quantity:270.00 ton; Unit Cost \$174.10185; '                                                                                                    |                                                                                                    |                                                                                                    |                                                                                                    |                                                                                                    |                                                                                                    |                                                                                                    |          |                                                                                                    |                                                                                                    |
| I 0406171-PMMA S0.5; Quantity:270.00 ton; Unit Cost S174.10185;<br>I 0406236-MATERIAL FOR TACK COAT; Quantity:140.00 gal; Unit                                                                                                    |                                                                                                    |                                                                                                    |                                                                                                    |                                                                                                    |                                                                                                    |                                                                                                    |          |                                                                                                    |                                                                                                    |
| Odde256-MATERIAL FOR TACK COAT; Quantity: 14000 ga; Unit     Odd9001-FINE MILLING OF BITUMINOUS CONCRETE (0in TO 4in                                                                                                    |                                                                                                    |                                                                                                    |                                                                                                    |                                                                                                    | 1                                                                                                    |                                                                                                    |          |                                                                                                    |                                                                                                    |
| I 0703008-HEAVY RIPRAP: ** See Special Provisions **Quantity:90                                                                                                    |                                                                                                    |                                                                                                    |                                                                                                    |                                                                                                    | U                                                                                                    |                                                                                                    |          |                                                                                                    |                                                                                                    |
| O703014-ROUNDED RIPRAP; ** See Special Provisions **Quantit                                                                                                    |                                                                                                    |                                                                                                    |                                                                                                    |                                                                                                    |                                                                                                    |                                                                                                    |          |                                                                                                    |                                                                                                    |
| I 0703030-PLACEMENT OF CHANNEL BOULDER: ** See Special P                                                                                                    |                                                                                                    |                                                                                                    |                                                                                                    |                                                                                                    |                                                                                                    |                                                                                                    |          |                                                                                                    |                                                                                                    |
| 0716000-TEMPORARY EARTH RETAINING SYSTEM: Quantity:2.4                                                                                                    |                                                                                                    |                                                                                                    |                                                                                                    |                                                                                                    |                                                                                                    |                                                                                                    |          |                                                                                                    |                                                                                                    |
| 0755009-GEOTEXTILE; ** See Special Provisions **Quantity:490.0                                                                                                    |                                                                                                    |                                                                                                    |                                                                                                    |                                                                                                    |                                                                                                    |                                                                                                    |          |                                                                                                    |                                                                                                    |
| I 0755010-GEOTEXTILE (SEPARATION - MEDIUM SURVIVABILITY);                                                                                                    |                                                                                                    |                                                                                                    |                                                                                                    |                                                                                                    |                                                                                                    |                                                                                                    |          |                                                                                                    |                                                                                                    |
| 1 0755014-GEOTEXTILE (SEPARATION - HIGH SURVIVABILITY); Qu                                                                                                    | antites1.040.00.cs                                                                                                    | (mail)                                                                                                    |                                                                                                    |                                                                                                    |                                                                                                    |                                                                                                    |          |                                                                                                    |                                                                                                    |
| I 0822100.01-TEMPORARY TRAFFIC BARRIER; Quantity:540.00 Lf.;                                                                                                    | Unit Cost \$43.24 Page                                                                                                    | 1 Notes                                                                                                    |                                                                                                    |                                                                                                    |                                                                                                    |                                                                                                    |          |                                                                                                    |                                                                                                    |
| I 0822101.01-RELOCATED TEMPORARY TRAFFIC BARRIER; Quant                                                                                                    |                                                                                                    |                                                                                                    |                                                                                                    |                                                                                                    |                                                                                                    |                                                                                                    |          |                                                                                                    |                                                                                                    |
| I 0910300-METAL BEAM RAIL (R-B MASH); Quantity:588.00 Lf.; U                                                                                                    |                                                                                                    | Line #                                                                                                    | Item                                                                                                    | Quantity Unit                                                                                                    | Unit Price                                                                                                    | Extension                                                                                                    | Alt Code | Description                                                                                                    | Supplemental D                                                                                                    |
| I 0911923-R-B END ANCHORAGE-TYPE I; Quantity:3.00 ea.; Unit                                                                                                    |                                                                                                    | 0010                                                                                                    | 0107090                                                                                                    | 3.000 ea                                                                                                    | 938.73445                                                                                                    | 2,816.20                                                                                                    |          | CTDOT BOUNDARY MARKER - (SURVEY MONUMENT)                                                                                                    | ** See Special Provisions **                                                                                                    |
|                                                                                                    | Cost \$5.91851; Tot 😡                                                                                                    | 0011                                                                                                    | 0201001                                                                                                    | 1.000 LS                                                                                                    | 43,090.00000                                                                                                    | 43,080.00                                                                                                    |          | CLEARING AND GRUBBING                                                                                                    |                                                                                                    |
|                                                                                                    |                                                                                                    |                                                                                                    |                                                                                                    |                                                                                                    |                                                                                                    |                                                                                                    |          |                                                                                                    |                                                                                                    |
| 1 0912503-REMOVE METAL BEAM RAIL; Quantity:25.00 Lf.; Unit C                                                                                                    | Cost \$2.68138; Tota                                                                                                    | 0012                                                                                                    | 0202000                                                                                                    | 4,470.000 c.y.                                                                                                    | 21.60981                                                                                                    | 96,595.85                                                                                                    |          | EARTH EXCAVATION                                                                                                    |                                                                                                    |
| I 0912503-REMOVE METAL BEAM RAIL; Quantity:25.00 l.f.; Unit C<br>0939001-SWEEPING FOR DUST CONTROL; Quantity:70.00 hr; Un                                                                                                    | Cost \$2.68138; Tota                                                                                                    |                                                                                                    | 0202000<br>0202216                                                                                                    | 4,470.000 c.y.<br>50.000 c.y.                                                                                                    | 21.60981<br>97.34232                                                                                                    | 96,595.85<br>4,867.12                                                                                                    |          | EARTH EXCAVATION<br>EXCAVATION AND REUSE OF EXISTING CHANNEL BOT                                                                                                    | * See Special Provisions **                                                                                                    |
| Î         0912503-REMOVE METAL BEAM RAIL; Quantity:25.00 Lf.; Unit C           I         0939001-SWEEPING FOR DUST CONTROL; Quantity:70.00 hr; Unit C           I         0944000-FURNISHING AND PLACING TOPSOIL; Quantity:1,960.1                                                                                                    | Cost \$2.68138; Tot/<br>nit Cost \$33.71905;<br>00 s.y; Unit Cost \$                                                                                                    | 0012                                                                                                    |                                                                                                    |                                                                                                    |                                                                                                    |                                                                                                    |          |                                                                                                    | ** See Special Provisions **<br>** See Special Provisions **                                                                                     |
| O912503-REMOVE METAL BEAM RAIL; Quantity:25:00 Lf; Unit C     O93001-SWEEPING FOR DUST CONTROL; Quantity:7:00 h; U     O944000-FURNISHING AND PLACING TOPSOIL; Quantity:1;90.1     O55005-TURF ESTABLISHMENT; Quantity:1;04:00 = xy; Unit Ca:                                                                                                    | Cost \$2.68138; Totz<br>nit Cost \$33.71905<br>00 s.y.; Unit Cost !                                                                                                    | 0012                                                                                                    | 0202216                                                                                                    | 50.000 c.y.                                                                                                    | 97.34232                                                                                                    | 4,867.12                                                                                                    |          | EXCAVATION AND REUSE OF EXISTING CHANNEL BOT                                                                                                    |                                                                                                    |
| O912503-REMOVE METAL BEAM RAIL; Quantity/25.00 Lf; Unit C     O939001-SWEEPING FOR DUST CONTROL; Quantity/25.00 Lf; Unit C     O949000-SWEEPING FOR DUST CONTROL; Quantity/1,960.     O940005-TURNISHING AND PLACING TOPSOIL; Quantity/1,960.     O950039-TURE STABLISHHENT; Quantity 1,040.00 s;; Unit C     O950039-EROSION CONTROL MATTING TYPE D; Quantity/2,780.                                                                                                    | Cost \$2.68138; Tota<br>nit Cost \$33.71905<br>00 s.y.; Unit Cost \$<br>st \$3.09515; Total<br>100 s.y.; Unit Cost                                                                                                    | 0012<br>0015<br>0021                                                                                                    | 0202216<br>0202217                                                                                                    | 50.000 c.y.<br>1.000 est.                                                                                                    | 97.34232<br>1,000.00000                                                                                                    | 4,867.12<br>1,000.00                                                                                                    |          | EXDAVATION AND REUSE OF EXISTING CHANNEL BOTT<br>SUPPLEMENTAL STREAMBED CHANNEL MATERIAL                                                                                                    |                                                                                                    |
| 0912503-REMOVE METAL BEAM RAIL; Quantity-25.00 Lf; Unit C     0939001-SWEEPING FOR DUST CONTROL; Quantity-70.00 h; U     0944000-FUNRISHIG AND PLATION TOPSOIL; Quantity-1,980.     0950030-ENDERSIDAMENT; Quantity-1,080.00 s;; Unit C     0950030-EROSION CONTROL MATTING TYPE D; Quantity-2,780.     0950040-CONSERVATION SEEDING FOR \$1,00F8; '' See Special                                                                                                    | Cost \$2.68138; Toti<br>init Cost \$33.71905;<br>00 s.y.; Unit Cost \$<br>st \$3.09515; Total<br>00 s.y.; Unit Cost<br>Provisions **Quai                                                                                                    | 0012<br>0015<br>0021<br>0024                                                                                                    | 0202216<br>0202217<br>0202529                                                                                                    | 50.000 c.y.<br>1.000 est.<br>150.000 Lf.                                                                                                    | 97.34232<br>1,000.00000<br>5.98140                                                                                                    | 4,867.12<br>1,000.00<br>897.21                                                                                                    |          | EXCAVATION AND REUSE OF EXISTING CHANNEL BOT<br>SUPPLEMENTAL STREAMBED CHANNEL MATERIAL<br>CUT BITUMINOUS CONCRETE PAVEMENT                                                                                                    | ** See Special Provisions **                                                                                                    |
| 101203-IEMOVE METAL BEAM RAIL: Quantity-25.00 Lf: Unit<br>0038001-SNEPROFEOR DUST COMPRESSION De LH<br>0038001-SNEPROFEOR DUST COMPRESSION DE LH<br>0048005-TURE ESTABLISHHERT; Quantity-1,1900<br>003003-IRG3000 CONTROL MARTING YPE C: Quantity-1,2900<br>003003-R03000 CONTROL MARTING YPE C: Quantity-1,2900<br>003003-R03000 CONTROL MARTING YPE C: Quantity-1,2900<br>003003-R03000 CONTROL MARTING YPE C: Quantity-1,2900<br>003003-R030000 CONTROL MARTING YPE C: Quantity-1,2900<br>003003-R030000 CONTROL MARTING YPE C: Quantity-1,2900<br>003003-R030000 CONTROL MARTING YPE C: Quantity-1,2900<br>003003-R030000 CONTROL MARTING YPE C: Quantity-1,2900<br>003003-R030000 CONTROL MARTING YPE C: Quantity-1,2900<br>003003-R030000 CONTROL MARTING YPE C: Quantity-1,2900<br>003003-R030000 CONTROL MARTING YPE C: Quantity-1,2900<br>003003-R030000 CONTROL MARTING YPE C: Quantity-1,2900<br>003003-R030000 CONTROL MARTING YPE C: Quantity-1,2900<br>003003-R030000 CONTROL MARTING YPE C: Quantity-1,2900<br>003003-R030000 CONTROL MARTING YPE C: QUANTITY-1,2900<br>003003-R030000 CONTROL MARTING YPE C: QUANTITY-1,2900<br>003003-R030000 CONTROL MARTING YPE C: QUANTITY-1,2900<br>003003-R030000 CONTROL MARTING YPE C: QUANTITY-1,2900<br>003003-R0300000 CONTROL MARTING YPE C: QUANTITY-1,2900<br>003003-R0300000 CONTROL MARTING YPE C: QUANTITY-1,2900<br>004000-CONTROL YPE C: QUANTITY-1,2900<br>00400-CONTROL YPE C: QUANTITY-1,2900<br>00400-CONTROL YPE C:                                                                                                    | Cost \$2.68138; Toti<br>init Cost \$33.71905;<br>00 s.y.; Unit Cost \$<br>st \$3.09515; Total<br>00 s.y.; Unit Cost \$<br>Provisions **Quai<br>al Provisions **Qu                                                                                                    | 0012<br>0015<br>0021<br>0024<br>0026<br>0027                                                                                                    | 0202216<br>0202217<br>0202529<br>0204151<br>0210821                                                                                                    | 50.000 c.y.<br>1.000 est.<br>150.000 Lf.<br>1.000 LS<br>1.000 est.                                                                                                    | 97.34232<br>1.000.00000<br>5.98140<br>120.000.00000<br>10.000.00000                                                                                                    | 4,867.12<br>1,000.00<br>897.21<br>120,000.00<br>10,000.00                                                                                                    |          | EXCAVATION AND REUSE OF EXISTING CHANNEL BOT<br>SUPPLEMENTAL STREAMBED CHANNEL MATERIAL<br>CUT BITUMINOUS CONCRETE PAVEMENT<br>HANDLING WATER<br>WATER POLLUTION CONTROL                                                                                                    | ** See Special Provisions ** ** See Special Provisions **                                                                                        |
| 0912303-ERMOVE NETAL REAM RAIL: Quantity_25.00 1/; June 7<br>093001-SVERMIS FOR DUIS CONTING: Quantity_17000 hr Lin<br>094000-VIENNISHIG AMD PLACING TOPSOL; Quantity_1700<br>095005-TIUE TATALISHMENTE: Quantity_17000<br>095005-TIUE TATALISHMENTE: Quantity_17000<br>0950040-CONSTRUCTION IELD OFFICE; MEDIUM: "Se Speci<br>0950007-TIMEFORSION (UNIFORMED FLAGGRE)" Se Speci<br>095007-TIMEFORSION (UNIFORMED FLAGGRE)" Se Speci                                                                                                    | Cost \$2.68138; Tota<br>int Cost \$33.71905;<br>00 s.yc; Unit Cost \$<br>453.09515; Total<br>100 s.yc; Unit Cost<br>Provisions "Quai<br>al Provisions "Q                                                                                                    | 0012<br>0015<br>0021<br>0024<br>0026<br>0027<br>0048                                                                                                    | 0202216<br>0202217<br>0202529<br>0204151<br>0210821<br>021000                                                                                                    | 50.000 c.y.<br>1.000 est.<br>150.000 I.f.<br>1.000 est.<br>1.000 est.<br>170.000 s.y.                                                                                                    | 97.34232<br>1.000.00000<br>5.99140<br>120.000.00000<br>10.000.00000<br>27.89940                                                                                                    | 4,867.12<br>1,000.00<br>897.21<br>120,000.00<br>10,000.00<br>4,742.90                                                                                                    |          | EXCAVATION AND REUSE OF EXISTING CHANNEL BOT<br>SUPPEMENTAL STREAMED CHANNEL MATERIAL<br>CUT BITUMNOUS CONCRETE RAVEMENT<br>HANDLING WATER<br>WATER POLLUTION CONTROL<br>ANTI-TRACING RAD                                                                                                    | ** See Special Provisions ** ** See Special Provisions **                                                                                        |
| OP3209-DRAWDY METAL BEAM PAIL: Quantify.25 001 /L Unit C<br>OP38001-SHEEPA DEP OR UIST CONTROL Cuantify.71 000 IL<br>OP38001-VERPERFER POR UIST CONTROL Cuantify.71 000 IL<br>OP38001-FURPERFER DEP OR UIST CONTROL CUANTIFY. I OF 2000<br>OP38001-FURPERFER DEP OR UIST CONTROL CUANTIFY.<br>OP38001-FURPERFER DEP OR UIST CONTROL CUANTIFY.<br>OP38001-CONERDA IL OLIVIO FURPERFER<br>OP38001-FURPERFER DEP OR UIST CONTROL CUANTIFY.<br>OP38001-CONERDA IL OLIVIO FURPERFER<br>OP38001-FURPERFER DEP OR UIST CONTROL CUANTIFY.<br>OP38001-FURPERFER DEP OR UIST CONTROL CUANTIFY.<br>OP38001-FURPORFER                                                                                                    | Cost \$2.68138; Tota<br>init Cost \$33.71905;<br>00 s.y.; Unit Cost \$<br>00 s.y.; Unit Cost \$<br>0                                                                                                    | 0012<br>0015<br>0021<br>0024<br>0026<br>0027<br>0048<br>0070                                                                                                    | 0202216<br>0202217<br>0202529<br>0204151<br>0210821<br>0210821<br>0211000<br>0219001                                                                                                    | 50.000 c.y.<br>1.000 est.<br>150.000 Lf.<br>1.000 LS.<br>1.000 LS.<br>170.000 s.y.<br>1.090.000 Lf.                                                                                                    | 97.34232<br>1.000.00000<br>5.98140<br>120.000.00000<br>10.000.00000<br>27.89940<br>6.31126                                                                                                    | 4,867.12<br>1,000.00<br>897.21<br>120,000.00<br>10,000.00<br>4,742.90<br>6,879.27                                                                                                    |          | EXEAVATION AND REUSE OF EXISTING EXAMINEL BOT<br>SUPPLEMENTAL STREAMED EXHAULT ANTERIAL<br>CUT BITUMMOUS CONCRETE PAVEMENT<br>HANCUNG WATER<br>WATER POLLUTION CONTROL<br>ANTI-TRACKING PAD<br>SEDIMENTATION CONTROL<br>SYSTEM<br>BROCESSER ADDREAST RASE                                                                                                    | ** See Special Provisions ** ** See Special Provisions **                                                                                        |
| 01520-08800/5 METAL EXAM FALL, Cavarhy,2:50 NJ, Unit C<br>098300 - SNEPPAR SFOR USI CONTROL, Cavathy, 7:00 De U<br>098400 - VIENSHING AND PLACINI D'ESCIL, Cavathy, 7:00 De U<br>098400 - VIENSHING AND PLACINI D'ESCIL, Cavathy, 7:00 De U<br>098500 - FARSING CONTROL ANTINIS TYPE D, Cavathy, 7:00 De U<br>098500 - CONSTRUCTION ESEING FOR DORS - 558 Special<br>098600 - CONSTRUCTION HIGH DOFFIC, MEDIUM - 568 Speci<br>098000 - VIENSHIESON, UNIVORMAN DORS - 558 Special<br>098600 - CONSTRUCTION FILD OFFIC, MEDIUM - 568 Speci<br>097000 - MAINTENDAL AND PROTICTION OF TRAFFIC - "568<br>097000 - MAINTENDAL AND PROTICTION OF TRAFFIC - "568                                                                                                    | Cost \$2.68138; Tota<br>init Cost \$33.71905;<br>st \$3.09515; Total<br>00 s <sub>2</sub> y Unit Cost {<br>Provisions "Qua<br>al Provisions "Qua<br>al Provisions "Qua<br>e Special Provision<br>y Unit Cost \$313.2                                                                                                    | 0012<br>0015<br>0021<br>0024<br>0026<br>0027<br>0048<br>0070<br>0072                                                                                                    | 0202216<br>0202217<br>0202529<br>0204151<br>0210821<br>0210821<br>0211000<br>0219001<br>0304002                                                                                                    | 50.000 c.p.<br>1.000 est.<br>150.000 kf.<br>1.000 ks.<br>1.000 est.<br>1.70000 s.p.<br>1.090000 kf.<br>4.0000 c.p.                                                                                                    | 97.34232<br>1.000.00000<br>5.98140<br>120.000.00000<br>10.000.00000<br>27.89940<br>6.31126<br>56.79624                                                                                                    | 4,867.12<br>1,000.00<br>897.21<br>120,000.00<br>10,000.00<br>4,742.90<br>6,879.27<br>24,405.18                                                                                                    |          | EXEAVATION AND REUSE OF EXISTING EXAMINEL BOT<br>SUPPLEMENTAL STREAMED EXHAULT ANTERIAL<br>CUT BITUMMOUS CONCRETE PAVEMENT<br>HANCUNG WATER<br>WATER POLLUTION CONTROL<br>ANTI-TRACKING PAD<br>SEDIMENTATION CONTROL<br>SYSTEM<br>BROCESSER ADDREAST RASE                                                                                                    | ** See Special Provisions ** ** See Special Provisions **                                                                                        |
| 01320-01400/02         MTEAL ERAM RAIL, Quanting J.S.D.M. (Junc 1090000-300000-3000000000000000000000000                                                                                                    | Cost \$2.68138; Tota<br>int Cost \$2.68138; Tota<br>00 s <sub>2</sub> y, Unit Cost \$<br>et \$3.09515; Total<br>00 s <sub>2</sub> y, Unit Cost \$<br>et \$3.09515; Total<br>00 s <sub>2</sub> y, Unit Cost \$<br>et \$2.68159; Total<br>10 Provisions "Qual<br>et Provisions "Qual<br>et Provisions "Q<br>et \$2.68138; Cost \$<br>et \$2.68138; Cost \$<br>et \$<br>et \$<br>et                                                                                               | 0012<br>0015<br>0021<br>0024<br>0026<br>0027<br>0048<br>0070<br>0070<br>0072<br>0075                                                                                                    | 0202216<br>0202217<br>0202529<br>0204151<br>0210621<br>0210621<br>021000<br>0215001<br>025000                                                                                                    | 50.000 c.p.<br>1.000 est.<br>150.000 it.<br>1.000 LS<br>1.000 is.<br>1770.000 is.<br>1.199.000 it.<br>430.000 c.p.<br>7.0000 ton                                                                                                    | 97.34232<br>1.000.00000<br>5.98140<br>120.000.00000<br>27.89940<br>6.31128<br>56.75624<br>66.56674                                                                                                    | 4,867.12<br>1,000.00<br>897.21<br>120,000.00<br>4,742.90<br>6,879.27<br>24,405.18<br>4,659.67                                                                                                    |          | DISANATION AND REUSE OF DISTING CHANNEL BOT<br>SUMPLENENTLA STRAGED CHANNEL MATERIAL<br>CUT BTILMINOUS CONCRETE PAVEMENT<br>HANDLING VATER<br>WATER POLLITION CONTROL<br>ANTE THACHNO MO<br>SEGMENTATION CONTROL SYSTEM<br>FMOCESSED AGGREGATE BASE<br>PROCESSED AGGREGATE BASE                                                                                                    | ** See Special Provisions ** ** See Special Provisions **                                                                                        |
| 01520-88MOVE MITAL EXAM RAIL, QuantingJ.30 MI, Unit C<br>095800-598EPN 507 ROUTS CONTROL, CuantingJ.30 Dis<br>098800-598EPN 507 ROUTS CONTROL, CuantingJ.30 Dis<br>098800-5148E FALSIGNEHITS, QuantingJ.30 Sig. Unit C<br>098800-1485500 CONTROL ANATINIS TYPE D; QuantingJ.30<br>098800-CONSTRUCTION FEED OFFIC: MIDIUM "see Speci<br>098800-CONSTRUCTION FEED OFFIC: MIDIUM "see Speci<br>098800-CONSTRUCTION FEED OFFIC: MIDIUM "see Speci<br>098800-CONSTRUCTION PED OFFIC: MIDIUM "see Speci<br>098800-CONSTRUCTION PED OFFIC: MIDIUM "see Speci<br>097800-MINITERION OF DISTING MAGNING Quantify.Clin<br>097800-BARNOVE OF DISTING MAGNING Quantify.Clin<br>097800-BARNOVE OF DISTING MAGNING Quantify.Clin<br>097800-BARNOVE QUANTING DISTING MAGNING Quantify.Clin<br>097800-BARNOVE QUANTING UNIT FILM THIS THOM TO<br>097800-BARNOVE QUANTING UNIT FILM THIS THOM TO<br>097800-BARNOVE QUANTING UNIT FILM THIS THOM TO<br>097800-BARNOVE QUANTING UNIT FILM THIS THOM TO<br>097800-BARNOVE QUANTING UNIT FILM THIS THOM TO<br>097800-BARNOVE QUANTING UNIT FILM THIS THOM THIS THOM<br>0978000-BARNOVE QUANTING UNIT FILM THIS THOM THIS THOM<br>097800-BARNOVE QUANTING UNIT FILM THIS THOM THIS THOM<br>097800-BARNOVE QUANTING UNIT FILM THIS THOM THIS THOM<br>097800-BARNOVE QUANTING UNIT FILM THIS THOM THIS THOM<br>097800-BARNOVE QUANTING UNIT FILM THIS THOM THIS THOM<br>097800-BARNOVE QUANTING UNIT FILM THIS THOM THIS THOM<br>097800-BARNOVE QUANTING UNIT FILM THIS THOM THIS THOM THIS THOM<br>097800-BARNOVE QUANTING UNIT FILM THIS THOM THIS THOM | Cost \$2.68138; Tote<br>int Cost \$33,71905;<br>Oo say, Unit Cost \$<br>est \$3.09515; Total<br>oo say, Unit Cost \$<br>provisions "Cuai<br>al Provisions "Cu<br>especial Provisions "Cu<br>especial Provisions "Cu<br>espe                                                                                                    | 0012<br>0015<br>0021<br>0024<br>0026<br>0027<br>0048<br>0007<br>0048<br>0070<br>0075<br>0065                                                                                                    | 0202216<br>0202217<br>0202529<br>0204151<br>0210821<br>0211000<br>0219001<br>0304002<br>0305000<br>0406171                                                                                                    | 50.000 cy.<br>1.000 ett.<br>150.000 LS<br>1.000 ett.<br>1.000 ett.<br>1.090.000 LF.<br>4.30.000 cy.<br>7.0000 ton                                                                                                    | 97.34232<br>1.000.00000<br>5.98140<br>120.000.00000<br>27.89940<br>6.31126<br>95.75624<br>66.56674<br>174.10185                                                                                                    | 4,867.12<br>1,000.00<br>897.21<br>120,000.00<br>4,742.90<br>6,879.27<br>24,405.18<br>4,659.67<br>47,007.50                                                                                                    |          | DCXANTEN AND REUSE OF DOT THIS CHANNEL BOTT<br>SUPPLICHTUTAL TREAMED CHANNEL MATERIAL<br>CUT BITUMOUS CONCRETE PROVEMENT<br>HANDLING WATER<br>WATER POLLITION CONTROL<br>ANTI-TRACKING PROL<br>SEDMONTATION CONTROL<br>ANTI-TRACKING PROL<br>PROCESSED AGGREGATE<br>PROCESSED AGGREGATE<br>HAIA SO SED AGGREGATE                                                                                                    | ** See Special Provisions ** ** See Special Provisions **                                                                                        |
| 01230-04800VE MITAL EXAM PAIL, Quarting-23.001 /L, UIN C           053003-348EMORE POR UIST CONTINUE, Quarting-23.00 /L, UIN C           053003-348EMORE POR UIST CONTINUE, Quarting-23.00 /L, UIN C           053003-348EMORE POR UIST CONTINUE, QUARTIng-23.00           050030-348EMORE POR UIST CONTINUE, AUX DESCRIPT, AUX DESCRIPT, AUX DES                                                                                                    | Cont SL 6813b; Tori<br>nit Cost 533.71905;<br>do sy, U hint Cost 1<br>et 33.09515; Total<br>00 sy, U hint Cost 1<br>Provisions "QLus<br>al Provisions "QL<br>et al Provisions "Q<br>e Special Provision<br>e Special Provision<br>(U hint Cost S131.2)<br>.00 LS; Unit Cost S<br>entity 900.00 day;<br>a Total 5351.96                                                                                                    | 0012<br>0015<br>0021<br>0026<br>0026<br>0027<br>0048<br>0070<br>0072<br>0075<br>0065<br>0110                                                                                                    | 0202216<br>0202217<br>0205529<br>0204151<br>0210621<br>0211000<br>0219001<br>0305000<br>0406171<br>0406236                                                                                                    | 50,000 c.y.<br>1,000 ext.<br>150,000 tl.<br>1,000 ts.<br>1,0000 ext.<br>1,0000 ext.<br>1,0000 cy.<br>70,000 ton<br>2,70,000 ton<br>14,0000 gwl                                                                                                    | 97.34232<br>1.000.00000<br>5.98140<br>120.000.00000<br>10.000.00000<br>27.89940<br>6.31126<br>56.75624<br>66.56674<br>174.10195<br>15.57910                                                                                                    | 4,867.12<br>1,000.00<br>887.21<br>120,000.00<br>10,000.00<br>4,742.90<br>6,879.27<br>24,405.18<br>4,659.67<br>47,007.50<br>2,181.07                                                                                                    |          | DISANATION AND REUSE OF DISTING CHANNEL BOT<br>SUMPLENTIAL STREAMED CHANNEL MATERIAL<br>CUT BITUMIOUS CONCRETE RIVENENT<br>HANDLING VATER<br>MUCHISUNG HAN<br>SECIMANTATION CONTROL<br>SECIMANTATION CONTROL SYSTEM<br>FMICESSED ADDREAME BASE<br>PROCESSED ADDREAME BASE<br>PROCESSED ADDREAME BASE<br>MAIEBRALFOR TAX COAT                                                                                                    | ** See Special Provisions ** ** See Special Provisions **                                                                                        |
| 01320-REMOVE MITAL EBM AIAL, Quarting-J.S.D.M. (Jun C. 2005)           093001-SHEENER FOR USE'S CONTROL Quarting-Tub On Ling           098001-SHEENER FOR USE'S CONTROL QUARTINg-Tub On Ling           098001-SHEENER FOR USE'S CONTROL TUB On Ly, UNC C. 200500-TUB ESTATUBINE, MARKAN AND LING           098001-SHEENER FOR ALCONT TOFSCIE, CLARING-TUB ON LY, UNC C. 200500-TUB ESTATUBINE, MARKAN AND LING           098000-CONTRATIC FOR TON THE OFFICE AND LING           098000-CONTRATIC FOR TON THE OFFICE AND LING           098000-CONTRATIC FOR TON THE OFFICE AND LING           098000-CONTRATIC FOR TON THE OFFICE AND LING           098000-CONTRATIC FOR TON THE OFFICE AND LING           098000-CONTRATIC FOR TON THE OFFICE AND LING           098000-CONTRATIC FOR TON THE OFFICE AND LING           098000-CONTRATIC FOR TON THE OFFICE AND LING           098000-CONTRATIC FOR TON THE OFFICE AND LING           098000-CONTRATIC FOR TON THE OFFICE AND LING           098000-CONTRATIC FOR TON THE OFFICE AND LING           098000-TUBATIC FOR TON THE OFFICE AND LING           098000-TUBATIC FOR TON THE OFFICE AND LING           098000-TUBATIC FOR TON THE OFFICE AND LING           098000-TUBATIC FOR TON THE OFFICE AND LING           098000-TUBATIC FOR TON AND LING CONTE AND LING CONTE TON LING           098000-TUBATIC FOR TON LING           098000-TUBATIC FOR TON LING           098000-TUBATIC FOR TON LING CONTE LING CONTE LING L                                                                                                    | Cont S2, 603 13; Forei<br>Int Cont S33, 71905;<br>OD s_yc Uhni Cont 1<br>et S3, 20515; Total<br>ob s_yc Uhni Cont<br>Provisions "Cua<br>al Provisions "Cua<br>al Provisions" (Cu<br>al Provisions (Cu<br>cy Unit Cont S313, C<br>OD LS2, Unit Cont S313, C<br>DU LS2, Cont Cont S313, C<br>DU LS2, Cont Cont S313, C<br>DU LS2, Cont Cont S313, C<br>DU LS2, Cont Cont S313, C<br>DU LS2, Cont Cont S313, C<br>DU LS2, Cont Cont S313, C<br>DU LS2, Cont Cont S313, C<br>DU LS2, Cont Cont S313, C<br>DU LS2, Cont Cont S313, C<br>DU LS2, Cont Cont S313, C<br>DU LS2, Cont Cont S313, C<br>DU LS2, Cont Cont S314, C<br>DU LS2, C<br>DU LS2, C<br>DU LS                                                                                                    | 0012<br>0015<br>0024<br>0026<br>0027<br>0048<br>0077<br>0048<br>0070<br>0070<br>0075<br>0075<br>0075<br>0075<br>0075<br>007                                                                                                    | 0202216<br>0202217<br>0202529<br>0204151<br>0210821<br>0211000<br>0219001<br>0304002<br>0305000<br>0406171<br>0406226<br>0405001                                                                                                    | 50.000 c.p.<br>1.000 est.<br>150.000 it.<br>1.000 est.<br>1.70.000 est.<br>1.70.000 est.<br>4.70.000 it.<br>4.70.000 it.<br>2.70.000 it.<br>1.40.000 est.<br>2.20.000 est.                                                                                                    | 97.34232<br>1.000.00000<br>5.99140<br>120.000.00000<br>27.89340<br>6.31126<br>56.75524<br>66.56674<br>174.10185<br>16.57510<br>10.00165                                                                                                    | 4,867.12<br>1,000,00<br>897.21<br>120,000,00<br>4,742.90<br>6,873.27<br>24,405.10<br>4,659.67<br>47,007.50<br>2,101,07<br>24,735.78                                                                                                    |          | DCXANTEN AND REUSE OF DOTTING CHANNEL BOTT<br>SUPPLICHTAL TREAMED CHANNED MATERIAL<br>CUT BITUMOUS CONCRETE PROVEMENT<br>HANDLING VANDER<br>WATER POLLITICE CONTROL<br>ANTI-TRAZING FOR DA<br>SEGMENTATION CONTROL SYSTEM<br>PROCESSED AGGREGATE<br>PROCESSED AGGREGATE<br>HINAS 05<br>MATERIAL FOR TACK CDAT                                                                                                    | See Special Provisions **<br>See Special Provisions **<br>See Special Provisions **                                                              |
| 01230-048MOVE MITAL ELEMA PALL, Cuanting-3.50 MI, Line C.           093803-348EMOVE PROTUST CONTROL Cuantify-300 De LINE           093803-348EMOVE PROTUST CONTROL Cuantify-300 De LINE           093803-348EMOVE PROTUST CONTROL CUANTIFY-300 De LINE           093803-348EMOVE PROTUST CONTROL CUANTIFY-300 DE LINE           093803-348EMOVE PROTUST CONTROL CUANTIFY-300 DE LINE           093804-2018EMOVE CONTROL CUANTIFIC TO VER DE LINE           093804-2018EMOVE CONTROL CUANTIFIC TO VER DE LINE           093804-2018EMOVE CONSTRUCTION FRED CONTROL CUANTIFICATION DE RECONTROL CUANTIFICATION CONTROL CUANTIFICATION CONTROL CUANTIFICATION CONTROL CUANTIFICATION CONTROL CUANTIFICATION CONTROL CUANTIFICATION CONTROL CUANTIFICATION AND PRODECT CONSTRUCTURATION CONTROL CUANTIFICATION AND PRODECT CUANTIFICATION AND PRODECT CUANTIFICATION AND PRODECT CUANTIFICATION CONTROL CUANTIFICATION AND PRODECT CUANTIFICATION CONTROL CUANTIFICATION CONTROL CUANTIFICATION AND PRODECT CUANTIFICATION CONTROL CUANTIFICATION CONTROL CUANTIFICATION CONT                                                                                                    | Cont SL 6813b; Tori<br>htt Cost 533.71905;<br>ob say: Uhit Cost 1<br>et \$3.09515; Total<br>Ob say: Uhit Cost<br>Provisions "Cuan<br>al Provisions "Cuan<br>al Provisions "Cuan<br>e Special Provision<br>(uhit Cost \$13.12,<br>Ob 15; Uhit Cost \$13.12,<br>Ob 15; Uhit Cost \$13.12,<br>Ob 15; Uhit Cost \$13.12,<br>Ob 15; Uhit Cost \$13.12,<br>Ob 15; Total \$551.96<br>(b) Total \$55.14<br>(c) Uhit Cost \$5.57.16<br>(c) Uhit Cost \$5.57.16<br>(c) Uhit Cost \$5.57                                                                                                    | 0012<br>0015<br>0021<br>0026<br>0026<br>0027<br>0048<br>0070<br>0072<br>0075<br>0065<br>0110                                                                                                    | 0202216<br>0202217<br>0205529<br>0204151<br>0210621<br>0211000<br>0219001<br>0305000<br>0406171<br>0406236                                                                                                    | 50,000 c.y.<br>1,000 ext.<br>150,000 U.<br>1,000 U.<br>1,000 ext.<br>1,0000 ext.<br>1,0000 c.y.<br>70,000 c.y.<br>2,0000 ten<br>14,0000 g.w.                                                                                                    | 97.34232<br>1.000.00000<br>5.98140<br>120.000.00000<br>10.000.00000<br>27.89940<br>6.31126<br>56.75624<br>66.56674<br>174.10195<br>15.57910                                                                                                    | 4,867.12<br>1,000.00<br>887.21<br>120,000.00<br>10,000.00<br>4,742.90<br>6,879.27<br>24,405.18<br>4,659.67<br>47,007.50<br>2,181.07                                                                                                    |          | DISANATION AND REUSE OF DISTING CHANNEL BOT<br>SUMPLENTIAL STREAMED CHANNEL MATERIAL<br>CUT BITUMIOUS CONCRETE RIVENENT<br>HANDLING VATER<br>MUCHISUNG HAN<br>SECIMANTATION CONTROL<br>SECIMANTATION CONTROL SYSTEM<br>FMICESSED ADDREAME BASE<br>PROCESSED ADDREAME BASE<br>PROCESSED ADDREAME BASE<br>MAIEBRALFOR TAX COAT                                                                                                    | ** See Special Provisions ** ** See Special Provisions **                                                                                        |
| 01320-9880/02 MITAL ELBAN MALL, Quarting-25.300 /L, Uinit C.           093001-39888/02 PG DUIST CONTROL Quarting-71.000 /L, Uinit C.           094001-39888/02 QUARTING PG DUIST CONTROL QUARTINg-71.000 /L, UINIT C.           094001-39888/02 QUARTING PG DUIST CONTROL QUARTINg-71.000 /L, UINIT CONTROL QUARTING PG DUIST CONTROL QUARTING PG DUIST CONTROL PG DUIST CONTROL QUARTING PG DUIST CONTROL QUARTING PG DUIST CONTROL PG DUIST CONTROL QUARTING PG DUIST CONTROL PG DUIST CONTROL QUARTING PG DUIST CONTROL PG DUIST CONTROL PG D                                                                                                    | Con \$2,6613; Toti<br>this Con \$33,700<br>00 sy: Unit Cost 1<br>of \$3,09513; Total<br>00 sy: Unit Cost 1<br>Provisions "Qua<br>al Provisions "Qua<br>al Provisions "Qua<br>al Provisions "Qua<br>5 special Provisions"<br>() Unit Cost \$313,2<br>0,155,Unit Cost \$3<br>antity-900,00 day;<br>a) Total \$3551,36<br>b; Total \$802,81<br>c; Unit Cost \$55,36<br>b; Total \$802,81<br>c; Unit Cost \$55,36<br>c; Total \$802,81<br>c; Unit Cost \$55,36<br>c; Total \$802,81<br>c; Unit Cost \$55,36<br>c; Total \$802,81<br>c; Unit Cost \$55,36<br>c; Total \$802,81<br>c; Unit Cost \$55,36<br>c; Total \$802,81<br>c; Unit Cost \$55,36<br>c; Total \$802,81<br>c; Unit Cost \$55,36<br>c; Total \$802,81<br>c; Unit Cost \$55,36<br>c; Total \$802,81<br>c; Unit Cost \$55,36<br>c; Total \$802,81<br>c; Total \$802,81<br>c; Total \$8                                                                                                    | 0012<br>0015<br>0024<br>0026<br>0027<br>0048<br>0077<br>0048<br>0070<br>0070<br>0075<br>0075<br>0075<br>0075<br>0075<br>007                                                                                                    | 0202216<br>0202217<br>0202529<br>0204151<br>0210821<br>0211000<br>0219001<br>0304002<br>0305000<br>0406171<br>0406226<br>0405001                                                                                                    | 50.000 c.p.<br>1.000 est.<br>150.000 l.f.<br>1.000 est.<br>1.70.000 est.<br>1.70.000 est.<br>4.70.000 lon<br>2.70.000 lon<br>1.40.000 est.<br>2.20.000 s.p.                                                                                                    | 97.34232<br>1.000.00000<br>5.99140<br>120.000.00000<br>27.89340<br>6.31126<br>56.75524<br>66.56674<br>174.10185<br>16.57510<br>10.00165                                                                                                    | 4,867.12<br>1,000,00<br>897.21<br>120,000,00<br>4,742.90<br>6,873.27<br>24,405.10<br>4,659.67<br>47,007.50<br>2,101,07<br>24,735.78                                                                                                    |          | DCXANTEN AND REUSE OF DOTTING CHANNEL BOTT<br>SUPPLICHTAL TREAMED CHANNED MATERIAL<br>CUT BITUMOUS CONCRETE PROVEMENT<br>HANDLING VANDER<br>WATER POLLITICE CONTROL<br>ANTI-TRAZING FOR DA<br>SEGMENTATION CONTROL SYSTEM<br>PROCESSED AGGREGATE<br>PROCESSED AGGREGATE<br>HINAS 05<br>MATERIAL FOR TACK CDAT                                                                                                    | See Special Provisions **<br>See Special Provisions **<br>See Special Provisions **                                                              |
| 01230-04800VE MITAL ELEMA PALL, Cuanting-J.S.D.M. (Junc 109800) - SHEPING POR ULLY CONTRACT PORT OF CONTRACT PORT OF CO                                                                              | Cont S2.64138; Tote<br>in Cont S32.7503<br>00 sy: Unit Cost 3<br>st 3309315 Total<br>St 3309315 Total<br>St 3309315 Total<br>St 3309315 Total<br>Provisions "Cu<br>I all Provisions "Cu<br>I all Provisions "Cu<br>I all Provisions "Cu<br>I chart Cost S3132<br>Cost S31316<br>St Total S353.16<br>St Total S353.16<br>St Total S3                                                                                                    | 0012<br>0015<br>0024<br>0026<br>0027<br>0048<br>0077<br>0048<br>0077<br>0075<br>0075<br>0075<br>0095<br>0110<br>0112<br>0115                                                                                                    | 0202216<br>0202217<br>0204259<br>0204151<br>0210621<br>0210621<br>021000<br>0219001<br>0305000<br>0466171<br>0466236<br>0465001<br>0703006                                                                                                    | 50.00         cp           10.00         ett           150.00         tt           1000         tt           1000         tt           1000         st           110000         st           110000         st           110000         st           110000         st           120000         tt           270000         tm           140000         st           980000         cp                                                                                                    | 97.34232<br>1.000.00000<br>5.98140<br>120.000.00000<br>12.0300.00000<br>27.88940<br>6.31126<br>56.79524<br>66.55674<br>174.10185<br>15.57910<br>10.80165<br>123.00000                                                                                                    | 4,867,12<br>1,000,00<br>897,21<br>120,000,00<br>4,742,90<br>6,873,27<br>24,405,18<br>4,659,67<br>47,007,50<br>2,181,07<br>24,755,78<br>122,880,00                                                                                                    |          | DISANATION AND REUSE OF DISTING CHANNEL GUT<br>SUMPLENENTAL STREAMED CHANNEL MATERIAL<br>CUT BITUMOUS CONCRETE PRAVMENT<br>HANDUNG VARIES<br>WATER POLLUTION CONTROL<br>ANTI-TRACING PAGE<br>SECONDATION CONTROL SYSTEM<br>PROCESSED ADDREAME BASE<br>PROCESSED ADDREAME BASE<br>PROCESSED ADDREAME BASE<br>PROCESSED ADDREAME BASE<br>PROCESSED ADDREAME TO<br>MATERIAL/OR TAX/COAT<br>FIRM MILLING OF BITUMMOUS CONCRETE (BIN TO 4m)<br>HEAVY RIPRAP                                                                                                    | " See Special Provisions " " "See Special Provisions " " "See Special Provisions " " " See Special Provisions "                                  |
| 01320-04800/E         WTAIL BEAM RAIL, Quarting-23.001 /L, Uin C           038000-3488880-050 UIST CONTROL Quarting-7.000 /L         Quarting-7.000 /L           038000-3488880-050 UIST CONTROL QUARTINg-7.000         Quarting-7.000 /L           038000-3488880-0500 /L         QUARTING-7.000 /L         QUARTING-7.000 /L           038000-348880-0500 /L         QUARTING-7.000 /L         QUARTING-7.000 /L         QUARTING-7.000 /L           038000-348880-0500 /L         CONTROL ANATTING TVYE QL QUARTING-7.000 /L         QUARTING-7.000 /L                                                                                                    | Cont 52,64138; Tota<br>in Cont 532,75742<br>00 syr, Unik Cost 1<br>53,09515; Total<br>00 syr, Unik Cost 1<br>90 syr, Unik Cost 1<br>90 syr, Unik Cost 1<br>90 syr, Unik Cost 1<br>90 syr, Unik Cost 1<br>91 syr, Unik Cost 1<br>91 syr, Unik Cost 1<br>91 syr, Unik Cost 1<br>92 stati 4<br>93 Total 4<br>93 Total 4<br>93 Total 4<br>93 Total 4<br>93 Total 4<br>90 syr, Unik Cost 555.6<br>90 syr, Unik Cost 555.6<br>90                                                                                                    | 0012<br>0015<br>0024<br>0024<br>0026<br>0027<br>004<br>0070<br>0072<br>0075<br>0075<br>0085<br>0110<br>0115<br>0115<br>0127                                                                                                    | 0202216<br>0202217<br>0200227<br>0204151<br>0216621<br>0216621<br>021600<br>0216001<br>03040002<br>03040002<br>03040002<br>03040002<br>03040002<br>0466171<br>0466236<br>0465001<br>0470006<br>0700014                                                                                                    | 50.000 c.p<br>1.000 est<br>150.000 l.t<br>1.000 est<br>1.000 est<br>1.900.000 l.t<br>4.0000 c.p<br>70.000 ton<br>2.70.000 ton<br>140.000 gal<br>2.200.000 s.p<br>8.0000 c.p                                                                                                    | 97.34232<br>1.000.0000<br>5.39140<br>120.000.0000<br>27.89340<br>6.3128<br>56.79524<br>56.59574<br>174.10185<br>15.57310<br>10.00165<br>128.00000<br>125.89000                                                                                                    | 4,867,12<br>1,000,00<br>897,21<br>120,000,00<br>4,742,90<br>6,879,27<br>24,405,18<br>4,659,67<br>47,007,50<br>2,181,07<br>24,755,78<br>122,880,00<br>30,213,60                                                                                                    |          | DCXANTEN AND REUSE OF DOTTING CHANNEL BOTT<br>SUPPLICHTAL TREAMED CHANNED MATERIAL<br>LOUF attunous Concerter Proveent<br>HANDLING VALUER<br>WATER POLLITICS CONTROL<br>ANTI-TRAZING FOR DA<br>SEGMENTATION CONTROL SYSTEM<br>PROCESSED AGGREGATE<br>PROCESSED AGGREGATE<br>HIAS 305<br>MATERIAL FOR TACK CDAT<br>TARK MILLING FOR TUMORUS CONCIENCE (bin TO 4e)<br>HEAVY RIPAP                                                                                                    | " See Special Provisions " " " See Special Provisions " " " See Special Provisions " " " See Special Provisions " " " See Special Provisions "   |
| 091230-REMOVE METAL EXAM FAIL: Quantify.25 001 /L, UIN C           092005-SHEEMS FOR UIST CONTROL Quantify.200 De LIN           098005-SHEEMS FOR UIST CONTROL QUANTIFY.200 PL           098005-THE STELENSHET; Quantify.200 PL           098005-THE STELENSHET; QUANTIFY.1000 PL           098005-THE STELENSHET; QUANTIFY.1000 PL           098005-THE STELENSHET; QUANTIFY.1000 PL           098005-THE STELENSHET; QUANTIFY.1000 PL           098006-THE STELENSHET; QUANTIFY.1000 PL           098006-CONSTRUCTION EXED FOR ODSCESS.           098006-THE STELENSHET, QUANTIFY.1000 PL           098006-CONSTRUCTION EXED FOR ODSCESS.           098006-THE STELENSHON (INFORMATION EXED FOR ODSCESS.           098006-CONSTRUCTION EXED FOR ODSCESS.           098006-CONSTRUCTION OF THERMS.           098006-CONSTRUCTION EXED FOR ODSCESS.           098006-CONSTRUCTION EXED FOR ODSCESS.           098006-CONSTRUCTION EXED FOR ODSCESS.           098006-CONSTRUCTION EXED FOR ODSCESS.           098006-CONSTRUCTION EXED FOR ODSCESS.           098006-CONSTRUCTION EXED FOR ODSCESS.           098006-CONSTRUCTION EXED FOR ODSCESS.           098006-CONSTRUCTION EXED FOR ODSCESS.           098006-CONSTRUCTION EXED FOR ODSCESS.           098006-CONSTRUCTION EXED FOR ODSCESS.           098006-CONSTRUCTION EXED FOR ODSCESS.           098006-CONSTRUCTION EXED FOR ODSCESS.                                                                                                    | Cont 32.681% Toru<br>to Cont 32.681% Toru<br>to Cont 32.780%<br>B 13.081% Toru<br>B 13.081% Toru<br>B 13.081% Toru<br>B 13.081% Toru<br>B 14.081%<br>B 14.081% B 14.081%<br>B 14.081%<br>B 14.081% B 14.081%<br>B 14.081% B 14.081%<br>B 14.081% B 14.081%<br>B 14.081% B 14.081%<br>B 14.081% B 14.081%<br>B 14.081% B 14.081%<br>B 14.081% B 14.081%<br>B 14.081% B 14.081%<br>B 14.081% B 14.081%<br>B 14.081% B 14.081%<br>B 14.081% B 14.081%<br>B 14.081% B 14.081% B 14.081%<br>B 14.081% B 14.081% B 14.081%<br>B 14.081% B 14.081% B 14.081% B 14.081% B 14.081% B 14.081% B 14.081% B 14.081% B 14.081% B 14.081% B 14.081% B 14.081% B 14.081% B 14.081% B 14.081% B 14.081% B 14.081% B 14.081% B 14.081% B 14.081% B 14.081% B 14.081%                                                                                                     | 0012<br>0015<br>0021<br>0024<br>0026<br>0027<br>0048<br>0077<br>0048<br>0077<br>0075<br>0005<br>0110<br>0112<br>0115<br>0112<br>0115<br>0127<br>0140                                                                                                    | 0202216<br>0202217<br>0202253<br>0204151<br>0211000<br>0219001<br>0219001<br>0219001<br>029000<br>0406171<br>040602<br>040600<br>040602<br>040600<br>040602<br>040600<br>040600<br>0700008                                                                                                    | 9000 cp<br>1000 est<br>1000 est<br>1000 ti<br>1000 est<br>1000 est<br>1000 est<br>40000 cp<br>70000 est<br>220000 est<br>220000 est<br>220000 cp<br>70000 est<br>220000 cp<br>70000 est<br>220000 est<br>22000 est<br>220000 est<br>220000 est<br>20000 est<br>2000                                                                                                 | 97.34232<br>1.000.00000<br>5.98140<br>120.000.00000<br>27.98940<br>6.31126<br>66.59574<br>174.10185<br>15.57310<br>10.80165<br>128.00000<br>125.98000<br>372.20516                                                                                                    | 4,867,12<br>1,000,00<br>897,21<br>120,000,00<br>4,742,30<br>6,879,27<br>24,405,18<br>4,659,67<br>47,7007,50<br>2,181,07<br>24,735,78<br>122,820,00<br>26,054,36                                                                                                    |          | DISANATION AND REUSE OF DISTING CHANNEL BOT<br>SUPPORTATION TERMENDE CHANNEL MATERIAL<br>CUIT BITUMIOUS CONCRETE RIVEMENT<br>HINDLING VIST REMEMBER<br>VIST REPORTATION CONTROL<br>ANTI-TINCINIG RUG<br>SEGMENTATION CONTROL SYSTEM<br>PROCESSED ADDREGATE<br>RANGE SED ADDREGATE<br>RANGE SED ADDREG                                                                                                    | " See Special Provisions " " " See Special Provisions " " " See Special Provisions " " " See Special Provisions " " " See Special Provisions " " |
| 01320-01400/014         Initial Bank Mala, Caustring, 2020 UL, Unit C           038000-35400140 FOR ULST CONTROL Country, 700 Do Lung         Initial Country, 700 Do Lung, 700 Do Lung, 700 DO LUNG, 700 DO LUNG, 700 DO LUNG, 700 DO LUNG, 700 DO LUNG, 700 DO LUNG, 700 DO LUNG, 700 DO LUNG, 700 DO LUNG, 700 DO LUNG, 700 DO LUNG, 700 DO LUNG, 700 DO LUNG, 700 DO LUNG, 700 DO LUNG,                                                                                                    | Cont 32.681%; For<br>the Cont 332.780%<br>On 3y; Unit Cont 3<br>at 50.981%; For 4<br>at 50.981%; For 4<br>at 50.981%; For 4<br>at 80.981%; For 4<br>at 80.981%;                                                                                                    | 0012<br>0015<br>0021<br>0024<br>0026<br>0027<br>0049<br>0070<br>0072<br>0075<br>0075<br>0075<br>0075<br>0075<br>0075                                                                                                    | 0202216<br>0202217<br>0200529<br>0201529<br>0216521<br>021600<br>0219001<br>0219001<br>0219001<br>0219001<br>0219001<br>0219001<br>0219001<br>0219001<br>020014<br>020006<br>0210014<br>0270000<br>02750009                                                                                                    | 90000 c-p<br>1000 etc<br>1000 ti<br>1000 ti<br>1000 ts<br>1000 ts<br>1000 ts<br>1000 ts<br>1000 ts<br>1000 ts<br>1000 ts<br>20000 ts<br>20000 ts<br>20000 ts<br>20000 ts<br>20000 cp<br>20000 cs<br>20000 ts<br>20000 ts<br>2000                                             | 97.34232<br>1.000.0000<br>5.98140<br>120.000.00000<br>10.000.00000<br>27.98940<br>6.31126<br>56.79524<br>66.55674<br>115.57910<br>10.02165<br>128.00000<br>372.20516<br>28.61781<br>35.00000                                                                                                    | 4,867,12<br>1,000,00<br>10,000,00<br>10,000,00<br>4,742,90<br>6,879,27<br>24,405,18<br>4,659,67<br>47,007,50<br>2,161,07<br>24,735,78<br>12,2860,00<br>20,213,60<br>25,054,38<br>65,745,39<br>17,160,00                                                                                                    |          | DISANATION AND REUSE OF DISTING COMMINE DOT<br>SUPPORTAIN LA TREAMED DAVING MATERIAL<br>CUI BITUMOUS CONCRETE PRAVEMENT<br>HINDUNG VISIT REGARDED ONNON<br>ANTITINGUNG DONORDL<br>ANTITINGUNG DONORDL<br>SEGMENTATION CONTROL<br>SEGMENTATION CONTROL<br>SEGMENTATION CONTROL<br>PROCESSED ADDREATE<br>INMA 83<br>MATERIAL OR TACK COAT<br>FIRM MILLING OF BITUMINOUS CONCRETE (BIN TO 4m)<br>HEAVY RIPRA<br>ROUNDED RIPRAP<br>ROUNDED RIPRAP<br>ROUNDED RIPRAP<br>ROUNDED RIPRAP<br>ROUNDED RIPRAP<br>ROUNDED RIPRAP<br>ROUNDED RIPRAP                                                                                                    | " See Special Provisions " " " See Special Provisions " " " See Special Provisions " " " See Special Provisions " " " See Special Provisions "   |
| 01320-REMOVE MITAL EBM AIAL, Quarting-23.001 /L, UIIN C.           093001-SHEENER FOR UIST CONTROL Quarting-12.00 /L, UIIN C.           094001-SHEENER FOR UIST CONTROL QUARTINg-10.00 /L, UIIN C.           094001-SHEENER FOR UIST CONTROL QUARTINg-10.00 /L, UIIN C.           094001-SHEENER FOR QUARTING CONTROL (L, QUARTINg-10.00 /L, UIIN C.           095001-SHEENER FOR QUARTING CONTROL (L, QUARTING-10.00 /L, UIIN C.           095001-CONTROL FOR CONTROL (L, QUARTING-10.00 /L, UIIN C.           095001-CONTROL FOR DEL OFFICA           095001-CONTROL FOR DEL OFFICA           09501-CONTROL FOR DEL OFF                                                                                                    | Cont 32.64112; Tore,<br>the Cont 332.7190;<br>00 xy: Unit Cont 3<br>11.66133; Tore)<br>01 xy: Unit Cont 1<br>14.700;<br>16.100;<br>16.100; | 0012<br>0015<br>0021<br>0024<br>0026<br>0027<br>0048<br>0072<br>0070<br>0070<br>0075<br>0075<br>0085<br>0110<br>0112<br>0115<br>0127<br>0140<br>0142<br>0145<br>0155                                                                                                    | 0202216<br>0202217<br>0202559<br>0201151<br>021900<br>021900<br>021900<br>021900<br>029000<br>0400171<br>0440226<br>0400171<br>0440226<br>040001<br>0710006<br>0775000<br>0755010                                                                                                    | 9000 cp<br>1000 est<br>1000 est<br>1000 l.<br>1000 est<br>1000 est<br>10000 est<br>1000 est<br>1000 es                                               | 97,34232<br>1,000,0000<br>5,93140<br>12,000,00000<br>10,000,00000<br>27,93940<br>6,37135<br>65,59574<br>66,595740<br>10,80765<br>15,57310<br>10,80765<br>128,00000<br>125,29516<br>28,61781<br>35,00000<br>4,45437                                                                                                    | 4,867,12<br>1,000,00<br>987,21<br>120,000,00<br>4,742,90<br>6,879,27<br>24,405,18<br>4,659,57<br>47,007,50<br>2,1161,07<br>24,755,78<br>122,880,00<br>30,213,60<br>25,054,36<br>45,745,99<br>17,150,00<br>1,336,49                                                                                                    |          | DCLANTON AND REUSE OF DISTING CHANNEL BOT<br>SUPPLICHTAL TREAMED CHANNED MATERIAL<br>LUT BTUHNOUS CONCRETE PROVEMENT<br>HANDLING VALUER<br>WATER POLLITICS CONTROL<br>ANTI-TRAZING FAD<br>SEGMENTATION CONTROL SYSTEM<br>PROCESSED AGREGATE<br>PROCESSED AGREGATE<br>PROCESSED<br>PROCESSED AGREGATE<br>PROCESSED<br>PROCESSED<br>PROCESSED<br>PROCESSED<br>PROCESSED<br>PROC                                                                                                    | " See Special Provisions " " " See Special Provisions " " " See Special Provisions " " " See Special Provisions " " " See Special Provisions " " |
| 01320-04800VE MITAL EXAM PALL, Quarting 2.5300 / 12, Unit C           053003-34887045 PGT USIS CONTROL Quarting 7.100 PL           054003-34887045 PGT USIS CONTROL QUARTING TO DE VISIO           054003-0487045 PGT USIS CONTROL QUARTING TO DE VISIO           054003-0487045 PGT USIS CONTROL QUARTING TO PGT QUARTING TO PGT PGT QUARTING TO PGT PGT QUARTING TO PGT PGT PGT PGT PGT PGT PGT PGT PGT PGT                                                                                                    | Cont 32.011%; Tore, or<br>to Cont 32.01%; Tore, or<br>to Cont 32.01%; Tore, or<br>to Cont 32.01%; Tore, or<br>to Cont 32.01%; Tore, or<br>to Cont 32.01%; Tore, or<br>tore, or<br>tor<br>tore, or<br>tore,                                                                                                    | 0012<br>0015<br>0021<br>0024<br>0024<br>0027<br>0040<br>0007<br>00070<br>00070<br>00070<br>00070<br>00070<br>00075<br>0110<br>0115<br>0115                                                                                                    | 0202216<br>0280217<br>0205529<br>0201151<br>021621<br>021621<br>021600<br>0216001<br>0385000<br>0486171<br>0466226<br>04680171<br>0466226<br>0468001<br>0700006<br>0700006<br>0700004<br>0700004<br>0700004<br>0750009<br>0750014                                                                                                    | 9000 cp<br>1000 et<br>1000 et<br>1000 ti<br>1000 et<br>1000 et<br>1000 et<br>40000 cp<br>20000 ep<br>20000 cp<br>20000 cp<br>20000 cp<br>20000 cp<br>20000 cp<br>20000 cp<br>20000 ep<br>20000 cp<br>20000 ep<br>20000 ep<br>200                                             | 9 7 34222<br>1,000,00000<br>5 39140<br>10,000,00000<br>27,83940<br>6,31126<br>66,79524<br>66,59574<br>66,59574<br>164,59574<br>165,79504<br>165,79504<br>165                                 | 4,867,12<br>1,000,00<br>10,000,00<br>4,742,90<br>6,879,37<br>24,405,18<br>4,859,67<br>47,007,50<br>2,161,07<br>24,725,79<br>122,880,00<br>30,213,60<br>25,054,35<br>47,759<br>17,180,00<br>1,336,49<br>3,0,49,94                                                                                                    |          | DCXANTEN AND REUSE OF DISTING CHANNEL BOT<br>SUPPLIENTIA STREAMED CHANNEL MATERIAL<br>LUT BTUMIOUS CONCRET PRIVEMENT<br>HANDLING VAN TER<br>WAITE PROLIDING CONTROL<br>ANTI-TRAZING FOR DISTING<br>SEDMARTATION CONTROL<br>ANTI-TRAZING<br>PROCESSID ADDREANTE<br>PROCESSID ADDREANTE<br>MAS 88<br>MAS 88<br>MAS 80<br>MAS 80<br>MAS | " See Special Provisions " " " See Special Provisions " " " See Special Provisions " " " See Special Provisions " " " See Special Provisions " " |
| 01320-REMOVE MITAL EBM AIAL, Quarting-23.001 /L, UIIN C.           093001-SHEENER FOR UIST CONTING, Cuarting-21.000 /L, UIIN C.           094001-SHEENER FOR UIST CONTING, Cuarting-21.000 /L, UIIN C.           094001-SHEENER FOR UIST CONTING, Cuarting-21.000 /L, UIIN C.           094001-SHEENER SHEELEMENT, CUART, UIIN CONTING, CUARTING, AND C.           095001-STUER STELEMENT, CUART, UIIN CONTING, CUARTING, AND CONTING, CUARTING, AND CONTING, CUARTING, AND CONTING, CUARTING, CUAR                                                                                                    | Cont 32.0113; Trail<br>to Cont 32.0113; Trail<br>to Cont 32.0133; Trail<br>10.012, Trail<br>10.012, Traile<br>10.012, Traile<br>10.012, Tr                                                                                                    | 0012 0015 0015 0021 0024 0024 0027 0024 0027 0048 0070 0075 0085 0075 0085 0075 0085 0112 0112 0112 0115 0127 0140 0155 0127 0140 0155 0127 0140 0155 0120 0175 0140 0155 0120 0175 0140 0155 0175 0155 0175 017 | 0202216<br>0202217<br>0202529<br>0204151<br>0210821<br>0210821<br>0211000<br>0210001<br>0360000<br>0468236<br>0468236<br>0468236<br>0468236<br>0468236<br>0468236<br>0468236<br>0468236<br>0468236<br>0468236<br>0468236<br>0468236<br>0468236<br>0468236<br>0468236<br>0468236<br>0468236<br>0468236<br>0468236<br>0468236<br>0468236<br>0468236<br>0468236<br>046836<br>0468236<br>046836<br>046836<br>0468236<br>046836<br>046836<br>04690000000000000000000000000000000000 | 9000 sp<br>1000 est<br>1000 est<br>1000 il<br>1000 est<br>1000 est<br>1000 est<br>1000 est<br>1000 est<br>1000 est<br>1000 est<br>1000 est<br>1000 est<br>1000 sp<br>1000 sp<br>10000 sp<br>1000 sp<br>1000 sp       | 97,34222<br>1,000,0000<br>5,98140<br>120,000,00000<br>10,000,00000<br>27,89840<br>6,597824<br>66,59824<br>66,59824<br>66,59824<br>1747,10185<br>15,57810<br>10,0001<br>15,57810<br>10,0001<br>12,20056<br>2,8,67781<br>35,00000<br>4,45437<br>2,20056<br>4,324000                                                                                                    | 4,867,12<br>1,000,00<br>10,000,00<br>4,742,90<br>6,879,27<br>24,405,18<br>4,593,67<br>2,108,07<br>50,755<br>2,108,07<br>30,213,80<br>25,054,36<br>45,745,99<br>17,109,00<br>1,336,43<br>3,049,34<br>22,349,60                                                                                                    |          | DCLANTON AND REUSE OF DISTING COMMEL BOT<br>SUPPLICHTAL TREAMED CONVENCION<br>UNIT TRUNOUS CONCRETE PROVEMENT<br>HANDLING VIETR<br>VIETRE PROLLITICS CONTROL<br>ANTI-TRACING RAD<br>SEGMENTATION CONTROL ON SYSTEM<br>PROCESSED AGREGATE<br>PROCESSED AGREGATE<br>PROCESSED<br>PROCESSED AGREGATE<br>PROCESSED<br>PROCESSED                                                                                                    | " See Special Provisions " " " See Special Provisions " " " See Special Provisions " " " See Special Provisions " " " See Special Provisions " " |
| 01320.948MOVE MITTAL ELBAN MALL, Quarting-23.001 /L, Uin C.           033001-SHEEMAN FOR ULST CONTINUE Quarting-23.00 /L, Uin C.           038001-SHEEMAN FOR ULST CONTINUE Quarting-23.00 /L, Uin C.           038001-SHEEMAN FOR ULST CONTINUE QUARTING-2000 /L, UIN C.           038001-SHEEMAN CLARK TO STORE, CLARK STORE, CLARK STORE, CLARK STORE, CLARK STORE, CLARK STORE, CLARK STORE, STORE, S                                                                                                    | Cont 32.0411% Trans.<br>Cont 32.0411% Trans.<br>Cont 53.21700%<br>Cont 54.21700%<br>Cont 54.21700% Cont 54.21700%<br>Co                                                                                                    | 0012<br>0015<br>0015<br>0021<br>0026<br>0026<br>0027<br>0027<br>0027<br>0027<br>0075<br>0072<br>0075<br>0072<br>0075<br>0075                                                                                                    | 0202216<br>0280217<br>02805259<br>02818151<br>0218021<br>0218021<br>0218001<br>0286000<br>04860771<br>0486000<br>0486070<br>0486000<br>0486000<br>0486000<br>0486000<br>0700014<br>0700014<br>0756010<br>0755010<br>0755010                                                                                                    | 9000 cp<br>1000 et<br>1000 et<br>1000 ti<br>1000 et<br>1000 et<br>10000 et<br>1000 et<br>10 | 9 7 3422<br>1,000,00000<br>5 59140<br>10,000,00000<br>27,89340<br>6,3126<br>55,79524<br>10,65554<br>10,80005<br>12,80000<br>372,20516<br>28,61791<br>2,8056<br>4,45437<br>2,8056<br>4,324000<br>6,57512                                                                                                    | 4 88772<br>1.00000<br>89721<br>12.00000<br>4.74230<br>2.840519<br>4.85957<br>47.00750<br>2.18107<br>2.47573<br>122.88000<br>1.028100<br>1.02843<br>4.87559<br>17.18000<br>1.32843<br>3.04934<br>2.34980<br>1.446.75                                                                                                    |          | DCXANTEN AND REUSE OF DISTING CHANNEL BOT<br>SUPPLICHTAL STREAMED CHANNEL MATERIAL<br>LUT BTUMOUS CONCRET PROVEMENT<br>HANDLING WATER<br>WATER POLLITION CONTROL<br>ANTI-TRAZING FOR AD<br>SEGMENTATION CONTROL<br>ANTI-TRAZING FOR AD<br>MATERIAL, GOT JACK COAT<br>PROCESSED ADGREGATE<br>MAS 83<br>MATERIAL, GOT JACK COAT<br>PROCESSED ADGREGATE<br>MAS 84<br>MATERIAL, GOT JACK COAT<br>PROCESSED ADGREGATE<br>DISTORED BITISME<br>DISTORED BITISME<br>DISTORE                                                                                                    | " See Special Provisions " " " See Special Provisions " " " See Special Provisions " " " See Special Provisions " " " See Special Provisions " " |
| 01320-01400/01         01320-01400/01         01420-01400/01         01400-01400/01           093000-394200-01400-01400-01400-01400-01400-01400-01400-01400-01400-01400-01400-01400-014000-0140000-0140000-014000-014000-014000-014000-014000-014000-014000-014                                                                                                    | Cont 32.0413; Tore,<br>to Cont 32.0413; Tore,<br>to Cont 32.0420; Tore,<br>Standbarr, Cont 4<br>Standbarr, Cont 4<br>S                                                                                                    | 0012<br>0015<br>0021<br>0024<br>0024<br>0027<br>0040<br>0027<br>0040<br>0070<br>0070                                                                                                    | 0202216<br>0202217<br>0202529<br>0204181<br>0210821<br>0210821<br>021000<br>021000<br>0365000<br>0466236<br>0466236<br>0466236<br>0466236<br>0466236<br>0466236<br>0466236<br>0466236<br>046600<br>075000<br>0750000<br>075000<br>0750000<br>075000<br>07500000000                                                                                                    | 9000 sp<br>1000 es<br>1000 es<br>1000 il<br>1000 es<br>1000 es<br>1000 es<br>1000 es<br>1000 es<br>1000 es<br>1000 es<br>1000 es<br>22000 es<br>2000 es<br>2000 es<br>1000 es<br>10000 es<br>1000 es<br>1 | 9 7 3422<br>1,000,0000<br>5,98146<br>120,000,0000<br>6,39146<br>10,000,0000<br>2,7,89340<br>6,57824<br>17,410185<br>15,57310<br>10,00165<br>128,00000<br>128,00000<br>128,00000<br>128,00000<br>128,00000<br>128,00000<br>128,0000<br>128,00000<br>128,0000<br>128,0000<br>128,00000<br>128,00000<br>128,00000<br>128,0000 | 4 987 12<br>1,000,00<br>897 21<br>120,000,00<br>472,99<br>6597 32<br>24,405 18<br>4,55557<br>24,405 18<br>4,55567<br>24,405 18<br>4,55567<br>24,405 18<br>4,205 95<br>2,180,07<br>2,2180,07<br>2,2180                                                                               |          | DCLANTON AND REUSE OF DISTING COMMEL BOT<br>SUPPLICHTAL TREAMED CONVENCION<br>UNIT TRUNOUS CONCRETE PROVEMENT<br>HANDLING VIET ROWERS<br>WATER POLLITION CONTROL<br>ANTI-TRACING PAD<br>SEGMENTATION CONTROL SYSTEM<br>PROCESSED AGREGATE<br>PROCESSED AGREGATE<br>PROCESSED<br>PROCESSED AGREGATE<br>PROCESSED AGREGATE<br>PROCESSED<br>PROCESSED AGREGATE<br>PROCESSED<br>PROCESSED<br>PROCESSED<br>PROCESSED AGREGATE<br>PROCESSED<br>PROCESSED<br>PROCESSED<br>PROCE                                                                                                    | " See Special Provisions " " " See Special Provisions " " " See Special Provisions " " " See Special Provisions " " " See Special Provisions " " |
| 01320.984MOVE MITAL EBMA MALL, Quarting-25.001 /L, UINC DISSUES-2000-5940000 /L, UINC DISSUES-200000-5940000000000000000000000000000000                                                                                                    | Cont 32.011%; Tore,<br>to Cont 32.01%; Tore,<br>to Cont 32.01%; Tore,<br>St. 2003; Tore, St. 2003; Tore,<br>St. 2003; Tore,<br>St. 2003; Tore,<br>St. 2004; Tore,<br>St. 2004; Tore,<br>Cont 2004; Tore,<br>St. 2004; Tore,<br>St. 2004; Tor                                                                                                    | 0012<br>0015<br>0015<br>0021<br>0024<br>0026<br>0027<br>0027<br>0027<br>0027<br>0075<br>0075<br>0070<br>0075<br>0070<br>0075<br>0075                                                                                                    | 0202216<br>0202217<br>020559<br>0204191<br>0216621<br>021600<br>0219901<br>025900<br>025900<br>025900<br>0466236<br>0466236<br>0466236<br>0466236<br>0466236<br>046600<br>0750014<br>075000<br>0750014<br>062210.019<br>062210.019<br>075014<br>062210.019<br>075014<br>062210.019<br>075014<br>062210.019<br>075014<br>062210.019<br>075014<br>075000<br>075000<br>075010<br>075000<br>07500000000                                                                                                    | 9000 5-9<br>1000 etc<br>1000 etc<br>1000 e                                               | 974022<br>10000000<br>538160<br>170000000<br>779980<br>63156<br>659784<br>1744006<br>659594<br>1744006<br>1057954<br>1744006<br>1059594<br>1744006<br>1059594<br>17450000<br>17220516<br>263571<br>223555<br>233555<br>233555<br>233555<br>273772<br>273772                                                                                                    | 4 867.12<br>1,000.00<br>897.21<br>100.000.00<br>4/242.93<br>6/87.92<br>2/84.05.19<br>4/559.57<br>4/509.59<br>2/80.05<br>5/87.82<br>2/80.05<br>5/87.82<br>3/24.75<br>7/50.00<br>1.36.48<br>3/04.94<br>3/04.94<br>1.36.46<br>3/04.94<br>1.36.46<br>1.36.46<br>1.36.46<br>1. |          | DCXANTON AND REUSE OF DISTING CHANNEL BOT<br>SUPPLICIENTAL STREAMED CHANNEL MATERIAL<br>CUT BITUMOUS CONCRET PROVEMENT<br>HANDLING VAN TER<br>WAITE PROLIDING CONTROL<br>ANTI-TRAZING FOR DIS<br>SEGMENTATION CONTROL SYSTEM<br>PROCESSED AGREGATE<br>PROCESSED AGREGATE<br>PROCESSED<br>PROCESSED AGREGATE<br>PROCESSED<br>PROCESSED AGREGATE<br>PROCESSED<br>PROCESSED<br>PROCESSED<br>PROCESSED<br>PROCESSED<br>PROCESSED<br>PROCESSED<br>PROCESSED<br>PROCESSED<br>PROCESSED<br>PROCESSED<br>PROCESSED<br>PROCESSED<br>PROCESSED<br>PROCESSED<br>PROCESSED<br>PROCESSED<br>PROCESSED<br>PROCESSED                                                                                                    | " See Special Provisions " " " See Special Provisions " " " See Special Provisions " " " See Special Provisions " " " See Special Provisions " " |
| 097002-8480:CADE VARNING LIGHTS - High INTERSIT; Op<br>0977001-TMR/EC COHE, QuantityJA00 as; Unit Cost 322,9855           0978002-TMR/EC DRUM, QuantityJA00 as; Unit Cost 327,8955           0978002-TMR/EC DRUM, QuantityJA00 as; Unit Cost 374,805           0978002-CONSTRUCTION BARRISCH PFEI II], QuantityJA00 as; Unit Cost 374,805           0981004-2TMRFEC COHE, QuantityJA00 as; Unit Cost 3544           111303-TMR/DRAWY DETICION DRIFTCH ON (STE NO. 1); * see Special<br>111303-TMR/DRAWY UDITECTION (STE NO. 1); * see Special                                                                                                    | Cont 32.011%; Tore,<br>tot cot 333.1700,<br>00 sy, Unit Cot 33.<br>15.001%; Total Cot 31.<br>15.001%; Total Cot 31.<br>16.001%; Total Cot 31.<br>16.001%; Total Cot 31.<br>16.001%; Total Cot 31.<br>16.001%; Total Cot 31.<br>16.001%; Total Cot 31.<br>16.001%; Total Status 30.<br>16.11%; Total Status 30.<br>16.11%; Total Status 30.<br>16.11%; Total Status 30.<br>17.11%; Total Status 30.<br>17.11%; Total Status 30.                                                                                                    | 0012<br>0015<br>0021<br>0024<br>0024<br>0027<br>0040<br>0027<br>0040<br>0070<br>0070                                                                                                    | 0202216<br>0202217<br>0202529<br>0204181<br>0210821<br>0210821<br>021000<br>021000<br>0365000<br>0466236<br>0466236<br>0466236<br>0466236<br>0466236<br>0466236<br>0466236<br>0466236<br>046600<br>075000<br>0750000<br>075000<br>0750000<br>075000<br>07500000000                                                                                                    | 9000 sp<br>1000 es<br>1000 es<br>1000 il<br>1000 es<br>1000 es<br>1000 es<br>1000 es<br>1000 es<br>1000 es<br>1000 es<br>1000 es<br>22000 es<br>2000 es<br>2000 es<br>1000 es<br>10000 es<br>1000 es<br>1 | 9 7 3422<br>1,000,0000<br>5,98146<br>120,000,0000<br>6,39146<br>10,000,0000<br>2,7,89340<br>6,57824<br>17,410185<br>15,57310<br>10,00165<br>128,00000<br>128,00000<br>128,00000<br>128,00000<br>128,00000<br>128,00000<br>128,0000<br>128,00000<br>128,0000<br>128,0000<br>128,00000<br>128,00000<br>128,00000<br>128,0000 | 4 987 12<br>1,000,00<br>897 21<br>120,000,00<br>472,99<br>6597 32<br>24,405 18<br>4,55557<br>24,405 18<br>4,55567<br>24,405 18<br>4,55567<br>24,405 18<br>4,205 95<br>2,180,07<br>2,2180,07<br>2,2180                                                                               |          | DCLANTON AND REUSE OF DISTING COMMEL BOT<br>SUPPLICHTAL TREAMED CONVENCION<br>UNIT TRUNOUS CONCRETE PROVEMENT<br>HANDLING VIET ROWERS<br>WATER POLLITION CONTROL<br>ANTI-TRACING PAD<br>SEGMENTATION CONTROL SYSTEM<br>PROCESSED AGREGATE<br>PROCESSED AGREGATE<br>PROCESSED<br>PROCESSED AGREGATE<br>PROCESSED AGREGATE<br>PROCESSED<br>PROCESSED AGREGATE<br>PROCESSED<br>PROCESSED<br>PROCESSED<br>PROCESSED AGREGATE<br>PROCESSED<br>PROCESSED<br>PROCESSED<br>PROCE                                                                                                    | " See Special Provisions " " " See Special Provisions " " " See Special Provisions " " " See Special Provisions " " " See Special Provisions " " |

### 13. Select "Export Estimate File"

| New                                                                                                    | Ctrl+N                                                                                                    |                                                                                                    |                                                                                                    |                                                                                                    |                                                                                                    |                                                                                                    |                                                                                                    |                                                                                                    |          |                                                                                                    |                                                                                                    |
|----------------------------------------------------------------------------------------------------|----------------------------------------------------------------------------------------------------|----------------------------------------------------------------------------------------------------|----------------------------------------------------------------------------------------------------|----------------------------------------------------------------------------------------------------|----------------------------------------------------------------------------------------------------|----------------------------------------------------------------------------------------------------|----------------------------------------------------------------------------------------------------|----------------------------------------------------------------------------------------------------|----------|----------------------------------------------------------------------------------------------------|----------------------------------------------------------------------------------------------------|
| Open                                                                                                    | Ctrl+Q                                                                                                    |                                                                                                    |                                                                                                    |                                                                                                    |                                                                                                    |                                                                                                    |                                                                                                    |                                                                                                    |          |                                                                                                    |                                                                                                    |
|                                                                                                    |                                                                                                    | AUG BROOK 1.10                                                                                                    | Group 0001                                                                                                    | Genue                                                                                                    | Total 1,100.540.81                                                                                                    |                                                                                                    |                                                                                                    |                                                                                                    |          |                                                                                                    |                                                                                                    |
| Close                                                                                                    | m                                                                                                    | ** See Special Pr                                                                                                    |                                                                                                    |                                                                                                    | Total principality in the                                                                                                    |                                                                                                    |                                                                                                    |                                                                                                    |          |                                                                                                    |                                                                                                    |
| Save                                                                                                    |                                                                                                    | \$43,080.00000; T                                                                                                    | At Code                                                                                                    |                                                                                                    |                                                                                                    |                                                                                                    |                                                                                                    |                                                                                                    |          |                                                                                                    |                                                                                                    |
| Save As                                                                                                    |                                                                                                    |                                                                                                    | plemental Group Nur                                                                                                    | nber                                                                                                    |                                                                                                    |                                                                                                    |                                                                                                    |                                                                                                    |          |                                                                                                    |                                                                                                    |
| Save Cost Sheets to Catalog                                                                                                    |                                                                                                    | TOM MATERIAL;                                                                                                    |                                                                                                    |                                                                                                    |                                                                                                    |                                                                                                    |                                                                                                    |                                                                                                    |          |                                                                                                    |                                                                                                    |
| Import Estimate File                                                                                                    |                                                                                                    | See Special Prov                                                                                                    | fault Fund Package                                                                                                    |                                                                                                    | → From                                                                                                    | Estimate Default F                                                                                                    | and Package                                                                                                    |                                                                                                    |          |                                                                                                    |                                                                                                    |
| Import Estimate From                                                                                                    |                                                                                                    | i0.00 l.f.; Unit Cos De<br>ty:1.00 LS; Unit Co                                                                                                    |                                                                                                    | ,                                                                                                    |                                                                                                    |                                                                                                    |                                                                                                    |                                                                                                    |          |                                                                                                    |                                                                                                    |
| Export Estimate File                                                                                                    |                                                                                                    | ns **Quantity:1.00                                                                                                    | Pricing Profile                                                                                                    | 3YRENG                                                                                                    | ✓ From                                                                                                    | Estimate Default F                                                                                                    | hicing Profile                                                                                                    |                                                                                                    |          |                                                                                                    |                                                                                                    |
| EXDOIL EXUMANE ID                                                                                                    |                                                                                                    | 27 89940: Total \$4                                                                                                    | roup Description                                                                                                    |                                                                                                    |                                                                                                    |                                                                                                    |                                                                                                    |                                                                                                    |          |                                                                                                    |                                                                                                    |
| Print                                                                                                    | Ctrl+P 0.00                                                                                                    | Lf; Unit Cost \$6                                                                                                    | B I U aba                                                                                                    |                                                                                                    | =                                                                                                    |                                                                                                    |                                                                                                    |                                                                                                    |          |                                                                                                    |                                                                                                    |
| Print Preview                                                                                                    | ; Un                                                                                                    | nit Cost \$56.7562                                                                                                    | LOPE STABILIZATI                                                                                                    | ON ON ROUTE 45 AT LAKE                                                                                                    | WARAMAUG BROOK                                                                                                    | _                                                                                                    |                                                                                                    |                                                                                                    |          |                                                                                                    |                                                                                                    |
| Print Preview                                                                                                    |                                                                                                    | t \$66.56674; Total                                                                                                    |                                                                                                    |                                                                                                    |                                                                                                    |                                                                                                    |                                                                                                    |                                                                                                    |          |                                                                                                    |                                                                                                    |
| 1 0149-0088-60%                                                                                                    |                                                                                                    | Total \$47,007.50<br>Cost \$15,57910: T                                                                                                    |                                                                                                    |                                                                                                    |                                                                                                    |                                                                                                    |                                                                                                    |                                                                                                    |          |                                                                                                    |                                                                                                    |
| 2 C:\Users\\0047-0121_SF                                                                                                    |                                                                                                    | Cost \$15.5/910; 1<br>): Quantity:2.290.                                                                                                    |                                                                                                    |                                                                                                    |                                                                                                    |                                                                                                    |                                                                                                    |                                                                                                    |          |                                                                                                    |                                                                                                    |
| 3 0046-0127_2022-11-02_Estimator                                                                                                    |                                                                                                    | i0.00 c.y.; Unit Co                                                                                                    |                                                                                                    |                                                                                                    |                                                                                                    |                                                                                                    |                                                                                                    |                                                                                                    |          |                                                                                                    |                                                                                                    |
| 4 0141-0157                                                                                                    |                                                                                                    | y:240.00 c.y.; Unit                                                                                                    |                                                                                                    |                                                                                                    |                                                                                                    |                                                                                                    |                                                                                                    |                                                                                                    |          |                                                                                                    |                                                                                                    |
| 5 0301-0195-FA                                                                                                    | I Pro                                                                                                    | rovisions **Quant                                                                                                    |                                                                                                    |                                                                                                    |                                                                                                    |                                                                                                    |                                                                                                    |                                                                                                    |          |                                                                                                    |                                                                                                    |
| 6 Design Approval Cost Estimate                                                                                                    |                                                                                                    | 70.00 s.f.; Unit Co                                                                                                    |                                                                                                    |                                                                                                    |                                                                                                    |                                                                                                    |                                                                                                    |                                                                                                    |          |                                                                                                    |                                                                                                    |
| 7 C:\Users\\0014-0177EE                                                                                                    |                                                                                                    | 0 s.y.; Unit Cost \$                                                                                                    |                                                                                                    |                                                                                                    |                                                                                                    |                                                                                                    |                                                                                                    |                                                                                                    |          |                                                                                                    |                                                                                                    |
| 8 0092-0681_Estimate (03-22-2022)                                                                                                    |                                                                                                    | Quantity:300.00                                                                                                    |                                                                                                    |                                                                                                    |                                                                                                    |                                                                                                    |                                                                                                    |                                                                                                    |          |                                                                                                    |                                                                                                    |
|                                                                                                    | Qua                                                                                                    | antity:1,040.00 s.y                                                                                                    | a later l                                                                                                    |                                                                                                    |                                                                                                    |                                                                                                    |                                                                                                    |                                                                                                    |          |                                                                                                    |                                                                                                    |
|                                                                                                    | 16.1                                                                                                    |                                                                                                    | 1 Notes                                                                                                    |                                                                                                    |                                                                                                    |                                                                                                    |                                                                                                    |                                                                                                    |          |                                                                                                    |                                                                                                    |
| 9 102-296_FDP_Estimate 10.0171_0472_Deeperal Estimate 2022_04_07(1)                                                                                                    |                                                                                                    | Unit Cost \$43.24                                                                                                    |                                                                                                    |                                                                                                    |                                                                                                    |                                                                                                    |                                                                                                    |                                                                                                    |          |                                                                                                    |                                                                                                    |
| 10 0171-0473_Proposal Estimate_2022-04-07 (1)                                                                                                    | antit                                                                                                    | Unit Cost \$43.24 Pag<br>ity:220.00 Lf.; Unit<br>nit Cost \$27.7971;                                                                                                    | Line #                                                                                                    | Item                                                                                                    | Quantity                                                                                                    | Unit                                                                                                    | Unit Price                                                                                                    | Extension                                                                                                    | Alt Code | Description                                                                                                    | Supplemental Desc                                                                                                    |
| 10 0171-0473_Proposal Estimate_2022-04-07 (1)<br>Exit                                                                                                    | untit<br>; Un<br>sit C                                                                                                    | Unit Cost \$43.24 Pag<br>ity:220.00 Lf.; Unit<br>nit Cost \$27.7971;<br>Cost \$1,379.36471                                                                                                    | Line #                                                                                                    | 0107090                                                                                                    | 3.000 (                                                                                                    | 0a.                                                                                                    | 938.73445                                                                                                    | 2,816.20                                                                                                    | Alt Code | CTDOT BOUNDARY MARKER - (SURVEY MONUMENT)                                                                                                    | Supplemental Desc                                                                                                    |
| 10 0171-0473_Proposal Estimate_2022-04-07 (1)<br>Exit<br>0912499-REMOVE CABLE GUIDE RAIL: Quantit                                                                                                    | intit<br>Un<br>it C<br>ity:191.00 Lf; Unit C                                                                                                    | Unit Cost \$43.24 Pag<br>ity:220.00 Lf; Unit<br>nit Cost \$27.7971:<br>Cost \$1,379.36471<br>Cost \$5.91851; Tot                                                                                                    | Line #<br>0010<br>0011                                                                                                    | 0107090<br>0201001                                                                                                    | 3.000 (<br>1.000 L                                                                                                    | ea.<br>LS                                                                                                    | 938.73445<br>43,080.00000                                                                                                    | 2.816.20<br>43,080.00                                                                                                    | Alt Code | CTDOT BOUNDARY MARKER - (SURVEY MONUMENT)<br>CLEARING AND GRUBBING                                                                                                    |                                                                                                    |
| 10 0171-0473_Proposal Estimate_2022-04-07 (1)<br>Exit<br>0912499-REMOVE CABLE GUIDE RAIL: Quantit<br>0912503-REMOVE METAL BEAM RAIL: Quantit                                                                                                    | intit<br>Un<br>it C<br>ity:191.00 Lf.; Unit C<br>ity:25.00 Lf.; Unit Co                                                                                                    | Unit Cost \$43,24 Pag<br>ty-220.00 Lf.; Unit<br>nit Cost \$27,7971;<br>Cost \$1,379,36471<br>Cost \$5,91851; Tot<br>ost \$2,68138; Tot;                                                                                                    | Line #<br>0010<br>0011<br>0012                                                                                                    | 0107090<br>0201001<br>0202000                                                                                                    | 3.000 (<br>1.000 L<br>4,470.000 (                                                                                                    | 0.0<br>LS<br>0.9.                                                                                                    | 938.73445<br>43,090.00000<br>21.60981                                                                                                    | 2.816.20<br>43,080.00<br>96,595.85                                                                                                    | Alt Code | CTDOT BOUNDARY MARKER - (SURVEY MONUMENT)<br>CLEARING AND GRUBBING<br>EARTH EXCAVATION                                                                                                    | ** See Special Provisions **                                                                                                    |
| 10 0171-0473_Proposal Estimate_2022-04-07 (1)<br>Exit<br>09122499-REMOVE CABLE GUIDE RAIL: Quantit<br>0912503-REMOVE METAL BEAM RAIL: Quantit<br>0 091001-SWEEPING FOR DUST CONTROL; Qu                                                                                                    | ty: 191.00 Lf.; Unit Co<br>ity: 191.00 Lf.; Unit Co<br>ity: 25.00 Lf.; Unit Co<br>aantity: 70.00 hr; Unit                                                                                                    | Unit Cost \$43.24<br>ty-220.00 Lf.; Unit<br>int Cost \$27.7971;<br>Cost \$1,379.36471<br>Cost \$2,68138; Tot<br>ost \$2,68138; Tot<br>it Cost \$33.71905;                                                                                                    | Line #<br>0010<br>0011<br>0012<br>0015                                                                                                    | 0107090<br>0201001<br>0202000<br>0202216                                                                                                    | 3.000 (<br>1.000 L<br>4,470.000 (<br>50.000 (                                                                                                    | 00<br>LS<br>0.y.<br>0.y.                                                                                                    | 938,73445<br>43,080,00000<br>21,60981<br>97,34232                                                                                                    | 2,916,20<br>43,080,00<br>96,595,85<br>4,867,12                                                                                                    | Alt Code | CTDOT BOUNDARY MARKER - (SURVEY MONUMENT)<br>CLEARING AND GRUBBING<br>EARTH EXCAVATION<br>EXCAVATION AND REUSE OF EXISTING CHANNEL BOTT                                                                                                    | See Special Provisions **                                                                                                    |
| 10 0171-0473_Proposal Estimate_2022-04-07 (1)<br>Exit<br>0912499-REMOVE CABLE GUIDE RAIL: Quantit<br>0912503-REMOVE METAL BEAM RAIL: Quantit<br>0939001-SWEEPING FOR DUST CONTROL: Qu<br>0 094000-FURNISHING AND PLACING TOPSOL                                                                                                    | ty:191.00 Lf; Unit C<br>ity:25.00 Lf; Unit C<br>antity:70.00 hr; Unit<br>L; Quantity:1,960.00                                                                                                    | Unit Cost \$43.24 Peg<br>tty:220.00 L4; Unit<br>init Cost \$27.7971;<br>Cost \$1,379.36471<br>Cost \$5.91851; Tot<br>ist Cost \$53.91851; Tot<br>ist Cost \$3.317905;<br>00 say; Unit Cost \$                                                                                                    | Line #           0010           0011           0012           0015           0021                                                                                                    | 0107090<br>0201001<br>0202000<br>0202216<br>0202217                                                                                                    | 3.000 (<br>1.000 (<br>4,470,000 (<br>50,000 (<br>1.000 (                                                                                                    | 0.<br>LS<br>0. y.<br>0. y.<br>est.                                                                                                    | 93873445<br>43,080.00000<br>21.60981<br>97.34232<br>1,000.00000                                                                                                    | 2,816.20<br>43,080.00<br>96,595.85<br>4,867.12<br>1,000.00                                                                                                    | Alt Code | CTOOT BOUNDARY MARKER -(SURVEY MONUMENT)<br>CLEARING AND GRUBBING<br>EARTH EXCAVATION<br>EXCAVATION AND REUSE OF EVISTING CHANNEL BOTT<br>SUPPLEMENTAL STREAMBED CHANNEL MATERIAL                                                                                                    | ** See Special Provisions **                                                                                                    |
| 10 0171-0473_Proposal Estimate_2022-04-07 (1)<br>Exit<br>= 1 0912499-REMOVE CABLE GUIDE RAIL; Quantit<br>= 1 091249-REMOVE CABLE GUIDE RAIL; Quantit<br>= 1 0939001-SWEEPING FOR DUST CONTROL; Que<br>= 1 0944000-FURNISHING AND PLACING TOPSOI<br>= 1 095005-TURE STABLESHMET, Quantity, 10, 10                                                                                                    | ty:191.00 Lf; Unit C<br>ity:191.00 Lf; Unit C<br>ity:25.00 Lf; Unit Co<br>aantity:70.00 h; Unit<br>L; Quantity:1,960.00<br>40.00 s.y; Unit Cost                                                                                                    | Unit Cost \$43.24 Unit Cost \$43.24 Unit Cost \$27.7971 Cost \$1,379.36471 Cost \$2,591851; Tot Cost \$2,69180; Tot It Cost \$3.69190; Tot It Cost \$3.79515; Total Os xy; Unit Cost \$                                                                                                    | Line #<br>0010<br>0011<br>0012<br>0015<br>0021<br>0024                                                                                                    | 0107090<br>0201001<br>0202000<br>0202216<br>0202217<br>0202529                                                                                                    | 3.000 (<br>1.000 (<br>4.470.000 (<br>50.000 (<br>1.000 (<br>150.000 )                                                                                                    | oa<br>LS<br>0.y.<br>0.y.<br>est.<br>Lf.                                                                                                    | 93873445<br>43,080,00000<br>21,60981<br>97,34232<br>1,000,00000<br>5,98140                                                                                                    | 2.816.20<br>43,080.00<br>96,595.85<br>4,867.12<br>1,000.00<br>897.21                                                                                                    | Alt Code | CEDED LIGUNDARY MARKEN - GURVEY MONUMENTI<br>CLEARING AND GRUBBING<br>EARTH DIZUXATION<br>EXCAVATION AND REUSE OF EYSTING CHANNEL BOTT<br>SUPPLEMENTAL STREAMBED CHANNEL MATERIAL<br>CUT BITUMINOUS CONCRETE PAYEMENT                                                                                                    | "" See Special Provisions "<br>" See Special Provisions "<br>" See Special Provisions "                                                                                                    |
| 10 0171-0473_Proposal Estimate_2022-04-07 (1)<br>Exit<br>0912499-REMOVE CABLE GUIDE RAIL: Quantit<br>0912503-REMOVE METAL BEAM RAIL: Quantit<br>0939001-SWEEPING FOR DUST CONTROL: Qu<br>0 094000-FURNISHING AND PLACING TOPSOL                                                                                                    | intit<br>Un<br>it C<br>ity:191.00 Lf; Unit C<br>ity:25.00 Lf; Unit C<br>uantity:70.00 h; Unit Cost<br>(Quantity:1,960.00<br>40.00 s;; Unit Cost<br>D; Quantity:2,780.0                                                                                                    | Unit Cost \$43.24<br>ty=220.00 L4; Unit<br>init Cost \$27.971;<br>Cost \$1,379.36471<br>Cost \$5,91851; Tot<br>ot \$2,64138; Tot,<br>it Cost \$3.371905<br>00 sy; Unit Cost \$<br>4 \$3.09515; Total<br>00 sy; Unit Cost \$                                                                                                    | Line #<br>0010<br>0011<br>0012<br>0015<br>0021<br>0024<br>0026                                                                                                    | 0107090<br>0201001<br>0202000<br>0202216<br>0202217<br>0202217<br>0202529<br>0204151                                                                                                    | 3.000 (<br>1.000 (<br>4.470.000 (<br>50.000 (<br>1.000 (<br>150.000 (<br>1.000 (<br>1.000 (                                                                                                    | oa<br>LS<br>0.9.<br>0.9.<br>est.<br>LE<br>LS                                                                                                    | 938,73445<br>43,080,0000<br>21,60981<br>97,34232<br>1,000,00000<br>5,98140<br>120,000,00000                                                                                                    | 2.816.20<br>43,080.00<br>96,595,85<br>4,867,12<br>1,000.00<br>897,21<br>120,000.00                                                                                                    | Alt Code | CTOOL BOUNDARY MARKER - SURVEY MONUMENT<br>CLEARING AND GRUBBING<br>EARTH ECXAVATION<br>EXCAVATION AND REUSE OF EXISTING CHANNEL BOTT<br>SUPPLEMENTAL STREAMED CHANNEL MATERIAL<br>OUT BITUMINOUS CONCRETE PAVEMENT<br>HANDLING WATER                                                                                                    | (** See Special Provisions ** (** See Special Provisions ** ** See Special Provisions ** ** See Special Provisions **                                                                                                    |
| 10 0171-0472, Proposal Estimate, 2022-04-07 (1)<br>Exit<br>01713097 REMOVE CABLE GUIDE EARL Claurest<br>1 09723097 REMOVE METAL BEAM RAIL Claurest<br>1 098000-SWEEPING FOR DUDX CONTROL, CAU<br>1 0980005-TURE ESTABLESHMENT, CAUNET, DL<br>1 0980005-CONSTRUCTION RELIG DUTX<br>1 0980005-CONSTRUCTION RELIG DUTX<br>1 0980084-CONSTRUCTION RELIG DUTXC                                                                                                    | title<br>transition of the second<br>second second second<br>second second second<br>second second second<br>second second second<br>second second second<br>second second<br>second<br>second second<br>second<br>second | Unit Cost \$43.24 Peg<br>thy220.00 L4, Unit<br>in Cost \$27.771 1<br>Cost \$1,379.36471<br>Cost \$3,379.36471<br>Cost \$3,379.36471<br>Cost \$3,379.36471<br>it Cost \$3,371905<br>10 Ly; Unit Cost 1<br>\$1,309515; Total<br>00 Ly; Unit Cost<br>Provisions ""Qual<br>Provisions "Qual                                                                                                    | Line #<br>C010<br>0011<br>0012<br>0015<br>0021<br>0024<br>0026<br>0027                                                                                                    | 0107090<br>0201001<br>0202000<br>0202216<br>0202217<br>0202229<br>0204151<br>0210821                                                                                                    | 3000 4<br>1.000 1<br>4,470.000 4<br>50.000 4<br>1.000 4<br>150.000 1<br>1.000 1<br>1.000 4                                                                                                    | ea<br>LS<br>C.y.<br>c.y.<br>est.<br>Lf.<br>LS<br>est.                                                                                                    | 938,73445<br>43,080,0000<br>21,60981<br>97,34232<br>1,000,00000<br>5,98140<br>120,000,00000<br>10,000,00000                                                                                                    | 2.816.20<br>43.080.00<br>56.595.85<br>4.867.12<br>1.000.00<br>897.21<br>120.000.00<br>10.000.00                                                                                                    | Alt Code | CICCUT BOUNDARY MARKET, BURVEY MONUMENTI<br>CLEARING AND GRUEBING<br>EATH E CAVAINATION OF DESTING CHANNEL BOTT<br>DRUANTION AND REUSE OF STING CHANNEL BOTT<br>SUPPLENTIAL STREAMED CHANNEL MATERIAL<br>CUT BITUMINOUS CONCRETE PAVEMENT<br>HANDLING WATER<br>WATER POLUTION CONTROL                                                                                                    | "" See Special Provisions "<br>" See Special Provisions "<br>" See Special Provisions "                                                                                                    |
| 10 0171-0473, Proposal Estimata, 2022-04-07 (1)<br>Ent<br>1071299 REMOVE CABLE GUIDE RAIL: Quanta<br>10712399 REMOVE CABLE GUIDE RAIL: Quanta<br>10702399 REMOVE AND ALL RAIL MARK<br>107020-01700-01700-01700-01700-01700-01700-01700-01700-0<br>107000-01700-01700-01700-01700-01700-01700-0<br>107000-01700-01700-01700-01700-01700-01700-0<br>107000-01700-01700-01700-01700-01700-01700-0<br>107000-01700-01700-01700-0100-01700-01700-0<br>107000-01700-01700-01700-0100-01700-01700-0<br>107000-01700-01700-01700-0100-0100-01700-0<br>107000-01700-01700-01700-0100-0100-0100                                                                                                    | thit<br>Unit<br>it C<br>ity:191.00 Lf.; Unit C<br>ity:25.00 Lf.; Unit Co<br>asntity:70.00 h; Unit<br>Casntity:1,960.00<br>40.00 s.y.; Unit Cost<br>D; Quantity:2,780.0<br>PES; "See Special P<br>DIUM; "See Special<br>DIUM; "See Special                                                                                                    | Unit Cost \$43.24 Peg<br>ty;220.00 Lf; Unit<br>Init Cost \$27.7971.<br>Cost \$37.7973.49471<br>Cost \$55.7855; Tot<br>ost \$2.68138; Tot<br>ost \$2.68138; Tot<br>t f Cost \$33.71905<br>O ky; Unit Cost \$<br>f \$3.08515; Total<br>00 ky; Unit Cost<br>Provisions "*Qual<br>al Provisions "*Q                                                                                                    | Line #<br>0010<br>0011<br>0012<br>0012<br>0012<br>0021<br>0021<br>0024<br>0026<br>0027<br>0048                                                                                                    | 0167050<br>0201001<br>0202000<br>0202216<br>0202217<br>0202529<br>0204151<br>0210621<br>0210621<br>0211000                                                                                                    | 3000 4<br>1.000 1<br>4.470.000 4<br>50.000 4<br>150.000 1<br>1.000 1<br>1.000 1<br>1.000 1<br>1.000 1                                                                                                    | ea<br>LS<br>c.y.<br>c.y.<br>est.<br>LS<br>est.<br>s.y.                                                                                                    | 933,73445<br>43,080,00000<br>21,60981<br>97,34232<br>1,000,00000<br>5,98140<br>120,000,00000<br>10,000,00000<br>27,89940                                                                                                    | 2,916.20<br>43,080.00<br>96,595.85<br>4,867.12<br>1,000.00<br>897.21<br>120,000.00<br>10,000.00<br>4,742.90                                                                                                    | Alt Code | ETCOT DISORDARY MARKEN GUIVEY MONIMENTI<br>CLEARING AND GUIVERING<br>EARTH DOCUMATION<br>DOCUMATION AND RELISE OF DISTING CHANNEL BOTT<br>SUPPLEMENTAL STREAMBED CHANNEL BOTT<br>SUPPLEMENTAL STREAMBED CHANNEL BOTT<br>HANDLING VALLER<br>HANDLING VALLER<br>WATER POLUTION CONTROL<br>ANTI-TRUCKING PAO                                                                                                    | (** See Special Provisions ** (** See Special Provisions ** ** See Special Provisions ** ** See Special Provisions **                                                                                                    |
| 10 0171-0473, Preposel Estimate, 2022-04-07 (1)<br>Ext<br>0173299-REMOVE CABLE GUIDE RAIL: Guardet<br>1 071209-REMOVE CABLE GUIDE RAIL: Guardet<br>1 071209-REMOVE AND LAURE TO FOOD<br>1 058000-NUMERING AND PLAURE TO FOOD<br>058000-REMOVE CONTROL AND THE TO<br>0580000-REMOVE CONTROL AND THE TO<br>0580000-CONSERVATION SEEDING FOO SUD<br>0580000-CONSERVATION SEEDING FOO SUD<br>0590000-CONSERVATION SEEDING FOO SUD<br>0590000-CONSERVATION SEEDING FOO SUD<br>0590000-CONSERVATION SEEDING FOO SUD<br>0590000-CONSERVATION SEEDING FOO SUD<br>0590000-CONSERVATION SEEDING FOO SUD<br>0590000-CONSERVATION SEEDING FOO SUD<br>0590000-CONSERVATION SEEDING FOO SUD<br>0590000-CONSERVATION SEEDING FOO SUD<br>0590000-CONSERVATION SEEDING FOO SUD<br>059000-CONSERVATION SEEDING FOO SUD<br>059000-CONSERVATION SEEDING FOO SUD<br>059000-CONSERVATION SEEDING FOO SUD<br>059000-CONSERVATION SEEDING FOO SUD<br>059000-FOODSTATION SEEDING FOO SUD<br>059000-FOODSTATION SEEDING<br>059000-FOODSTATION SEEDING<br>059000-FOODSTATION SEEDING<br>059000-FOODSTATION SEEDING<br>059000-                                 | Intit<br>Un<br>it C<br>typ:F9130014; Unit Co<br>antity:70.00 hc Unit<br>III; Quantity:1,60.00<br>40.00 s:y; Unit Cost<br>D; Quantity:2,780.0<br>PES; ** See Special P<br>DUM: ** See Special<br>D/UM: ** See Special<br>OF TRAFFIC; ** See \$                                                                                                    | Unit Cost \$43,24<br>hy220.00 1/4, Unit<br>int Cost \$27,7971.<br>Cost \$5,7973.<br>Cost \$5,7973.<br>C                                                                                                    | Line #           0010           0011           0015           0021           0024           00027           00027           00027           00027           00027           00027           00027                                                                                                    | 0107090<br>0201001<br>0202000<br>0202216<br>0202217<br>0202529<br>0204151<br>0210621<br>0211000<br>0215001                                                                                                    | 3000 4<br>1.000 4<br>4.470.000 4<br>50.000 4<br>1.000 4<br>150.000 1<br>1.000 4<br>1.000 4<br>1.0000 4<br>1.000 4<br>1.0000 4<br>1.00                                                                                                    | 08.<br>LS<br>0.9.<br>0.9.<br>est.<br>LS<br>est.<br>8.9.<br>(f.                                                                                                    | 333,73445<br>43,080,00000<br>21,60981<br>97,34232<br>1,000,00000<br>5,98140<br>120,000,00000<br>10,000,00000<br>27,89940<br>6,31126                                                                                                    | 2,916,20<br>43,080,00<br>96,595,85<br>4,867,12<br>1,000,00<br>897,21<br>120,000,00<br>10,000,00<br>4,742,90<br>6,879,27                                                                                                    | Alt Code | ETOD I BOURDARY MORE IN GUINE Y MOMMENTI<br>CLEARING AND GENERING<br>LARTH DUCAVATION<br>DECAVATION AND RELEG OF DISTING CHANNEL BOTT<br>SUPPLYMENTAL STREAMED CHANNEL MATERIAL<br>UTI BTUINNOUS CONCRETE RAVEMENT<br>HANDLING WATER<br>WATER PRULITION CONTROL<br>WATER PRULITION CONTROL<br>ANTER PRULITION CONTROL SYSTEM                                                                                                    | (** See Special Provisions ** (** See Special Provisions ** ** See Special Provisions ** ** See Special Provisions **                                                                                                    |
| 10 0171-6472, Preposal Estimate, 2022-04-07 (1)<br>Ext<br>01700 0170-0472, CABE 2020 0127 0147<br>0171003 REMOVE CABE 2020 0127 0117<br>0171003 REMOVE NATULE (EAUNA REL, Gumen<br>0170000 - 107000 - 10700 0127 01170<br>0190000 - 1070000 - 001700 0127<br>0190000 - 0010000 - 001700 0127<br>0190000 - 0010000 - 001700 0127<br>0190000 - 0010000 - 001700 0127<br>0190000 - 0010000 - 001700 0127<br>0190000 - 0010000 - 001700 0127<br>019000 - 00170000 - 00170000 0127<br>019000 - 00170000 - 001700000 0127<br>0170000 - 0017000000 0127<br>0170000 - 001700000 0127<br>0170000 - 001700000 0127<br>0170000 - 001700000 0127<br>0170000 - 001700000 0127<br>0170000 - 00170000 0127<br>017000 - 001700000 0127<br>0170000 - 001700000 0127<br>017000 - 0017000000 0127<br>017000 - 0017000000000000000000000000000                                                                                                    | ntit<br>Un<br>tr,<br>ty:25:00 h; Unit Co<br>antity:70:00 h; Unit Co<br>antity:70:00 h; Unit Co<br>D; Quantity:70:00<br>D; Quantity:70:00<br>D; Cuantity:70:00<br>Quantity:70:00 cy;<br>Quantity:00 cy;                                                                                                    | Unit Cost \$43.24 Peo<br>ty;220.00 Lf; Unit<br>Init Cost \$27.7971.<br>Cost \$5,79755.Tori<br>Cost \$5,97855.Tori<br>Cost \$5,97855.Tori<br>Cost \$5,97855.Tori<br>Cost \$2,865138; Toti<br>It Cost \$33.71905<br>To sy, Unit Cost \$<br>\$3,09515; Total<br>Cost \$2,000 Cost<br>Provisions "Qual<br>Il Provisions "Qual<br>Il Provisions "Qual<br>Special Provision<br>Unit Cost \$13.12.                                                                                                    | Line II           0010           0011           0015           0021           0024           0027           0028           0027           0020           0070           0072                                                                                                    | 0167050<br>0201601<br>0202000<br>0202216<br>0202217<br>0202529<br>020455<br>0216621<br>0216621<br>0216621<br>0216621<br>0216601<br>0215001<br>0204602                                                                                                    | 3000 4<br>1.000 4<br>4.470.000 4<br>50.000 4<br>1.000 4<br>1.000 4<br>1.000 4<br>1.000 4<br>1.000 4<br>1.000 4<br>1.000 4<br>1.000 4<br>1.000 0<br>1.000 0                                                                                                    | 04<br>LS<br>2.9,<br>2.9,<br>5.5<br>5.5<br>6.1,<br>1.5<br>6.1,<br>1.5<br>6.1,<br>1.5<br>6.1,<br>1.5<br>6.1,<br>1.5<br>6.1,<br>1.5<br>7,<br>1.5<br>7,<br>1.5,7<br>7,7<br>7,7<br>7,7<br>7,7<br>7,7<br>7,7<br>7,7<br>7,7<br>7,7 | 333,73445<br>43,080,00000<br>21,60981<br>97,34232<br>1,000,00000<br>5,98140<br>120,000,00000<br>10,000,00000<br>27,89940<br>6,31126<br>56,75624                                                                                                    | 2,916,20<br>43,080,00<br>96,595,65<br>4,867,12<br>1,000,00<br>897,21<br>120,000,00<br>10,000,00<br>4,742,90<br>6,879,27<br>24,405,18                                                                                                    | Alt Code | CTOTO TROUDOWN MADERAL GUAVEY MONIMENTI<br>CLEARING AND CONCERENC<br>LARITI DA CONCERENC<br>LARITI DA CURRENT<br>SUFFICIENTIAL STREAMED CHANNEL BOTT<br>SUFFICIENTIAL STREAMED CHANNEL BOTT<br>HAROLING WATER POLUTION CONTROL<br>WATER POLUTION CONTROL<br>WATER POLUTION CONTROL<br>SEDMENTATION CONTROL<br>SEDMENTATION CONTROL<br>SEDMENTATION CONTROL SYSTEM<br>MONCISSED ADDREAMENT BASE                                                                                                    | (** See Special Provisions ** (** See Special Provisions ** ** See Special Provisions ** ** See Special Provisions **                                                                                                    |
| 10 0171-0472, Preposal Estimate, 2022-04-07 (1)<br>Exit<br>0012399-2850/08 CABLE GUIDE RAIL: Claurett<br>1012309-2850/08 CABLE GUIDE RAIL: Claurett<br>1012309-2850/08 CABLE CONTROL CLAURET<br>005000-1102500-0000-0000-0000-0000-000<br>005000-1102-0000-0000-0000-0000-0000-000                                                                                                    | ntit<br>Un<br>it C<br>ty:191.00 Lf; Unit C<br>ty:25.00 hr; Unit C<br>ty:25.00 hr; Unit C<br>ty:00 hr; Unit C<br>ty:00 hr; Unit<br>Unit C<br>C; Quantity:1,960.00<br>PES; ** See Special P<br>UDM; ** See Special<br>OF TRAFFIC; ** See<br>Quantity:0.00 c; V;<br>EUUT; Quantity:1.0                                                                                                    | Unit Cost \$43.24 Pee<br>hys2200.014; Unit Nith<br>and Cost \$27.7971; 17<br>Cost \$1,3779.36471<br>Cost \$5.91851; Toti<br>Cost \$5.91851; Toti<br>Cost \$5.91855; Toti<br>Nith Cost \$3138; Toti<br>I Cost \$3.37955; Total<br>Ob sy: Unit Cost 1<br>Provisions "CQ<br>I Provisions "CQ<br>I Provisions "CQ<br>I Provisions "CQ<br>I Special Provisions<br>Unit Cost \$3132;<br>Unit Cost \$3132;<br>O LS; Unit Cost \$                                                                                                    | Line #           0010           0011           0012           0015           0021           0024           0005           0027           0048           0070           0072           0075                                                                                                    | 0167090           0201601           020200           020216           0202217           0202217           0202217           020218           020219           020210           020211           020211           020211           020211           0204523           020407           021000           021000           021000           0305000                                                                                                    | 3000 4<br>1.000 4<br>4.470.000 4<br>50.000 4<br>1.000 4<br>1.000 0<br>1.000 0<br>1.000 0                                                                                                    | 04<br>LS<br>0.9.<br>est.<br>est.<br>1.5<br>est.<br>est.<br>est.<br>e.9.<br>L.<br>C.<br>D.<br>9.                                                                                                    | 938,73445<br>43,080,00000<br>21,60981<br>97,34232<br>1,000,00000<br>5,98140<br>120,000,00000<br>10,000,00000<br>10,000,00000<br>2,7,89340<br>6,31126<br>96,79524<br>66,56674                                                                                                    | 2.816.20<br>43.080.00<br>96.595.65<br>4.867.12<br>1.000.00<br>10.000.00<br>4.742.90<br>6.879.27<br>24.405.18<br>4.659.67                                                                                                    | Alt Code | CTOOD ISOURDAY MONET. GUIVEY MONIMENTI<br>CLEARING AND REVENDS<br>EARTH DEZIVATION<br>DEZIVATION AND REVES OF DISTING CHANNEL BOTT<br>SUPPLYMENTAL STREAMED CHANNEL BOTT<br>ULUT BITUMOUS CONCRETE RAVEMENT<br>HANDLING WATER<br>MULTION CONTROL ANTI FAULTION<br>WATER PALLITION CONTROL<br>WATER PALLITION CONTROL<br>STREAMENTAL STREAMENT<br>PROCESSED AGRIEGATE BAGE<br>PROCESSED AGRIEGATE BAGE                                                                                                    | (** See Special Provisions ** (** See Special Provisions ** ** See Special Provisions ** ** See Special Provisions **                                                                                                    |
| 10 0171-6473, Preposal Estimate, 2022-64-67 (1)<br>Ext<br>0707309-REMOVE CABLE COURE FAUL: Claused<br>1 012309-REMOVE CABLE COURE FAUL: Claused<br>1 012309-REMOVE AND REMOVE FAUL<br>1 012309-REMOVE AND REMOVE FAUL<br>1 012309-REMOVE AND REMOVE FAUL<br>1 012309-REMOVE AND REMOVE FAUL<br>1 012309-COURSENATION SEESONA FOR SCO<br>0 000006-COURSENATION SEESONA FOR SCO<br>0 000006-COURSENATION SEESONA FOR SCO<br>0 000006-COURSENATION SEESONA FOR SCO<br>0 000006-COURSENATION SEESONA FOR SCO<br>0 000006-COURSENATION SEESONA FOR SCO<br>0 000006-COURSENATION SEESONA FOR SCO<br>0 000006-COURSENATION SEESONA FOR SCO<br>0 000006-COURSENATION SEESONA FOR SCO<br>0 000006-COURSENATION SEESONA FOR SCO<br>0 000006-COURSENATION SEESONA FOR SCO<br>0 000000-REMOVED AND ADD ADD ADD ADD ADD ADD<br>0 000000-REMOVED ADD ADD ADD ADD ADD ADD ADD ADD<br>0 000000-REMOVED ADD ADD ADD ADD ADD ADD ADD ADD ADD A                                                                                                    | ntit<br>Un<br>tr<br>(t;r191.001.f; Unit C<br>(t;r25.001.f; Unit C<br>(t;r25.001.f; Unit C<br>(t;r25.001.f; Unit C<br>(t;r25.001.f; Unit C<br>(t;r25.17.65.001.f;r25.001.f;r25.001.f;                                                                                                    | Unit Cost \$43.24 / Peop<br>hys2200 UL; Unit / Unit<br>hit Cost \$27.7971.<br>Cost \$3.797 abc?<br>Cost \$3.797 abc?<br>Cost \$3.797 abc?<br>Cost \$3.797 abc?<br>ti Cost \$3.79705.<br>Oo syr Unit Cost \$<br>4.53.09515; Total<br>00 syr Unit Cost \$<br>1.67005 "Qual<br>d Provisions "Qual<br>d Provisions" Qual<br>d Provisions "Qual<br>d Provisions" Qual<br>d Provision                                                                                                    | Line II           0010           0011           0012           0015           0024           0025           0026           0027           0027           0027           0027           0027           0027           0027           0027           0027           0027           0027           0027           0027           0027           0027           0027           0025                                                                                                    | 0167050           0201001           0202000           0202000           0202216           0202217           0204151           0204151           0210621           0204151           0210621           02040529           0204151           021000           0215001           0305000           0406171                                                                                                    | 1,000<br>4,470,000<br>5,000<br>1,000<br>1,000<br>1,000<br>1,000<br>1,000<br>1,000<br>1,000<br>1,000<br>0<br>7,000<br>2,70,000                                                                                                    | 0.5<br>LS<br>0.9<br>0.9<br>1.5<br>1.5<br>1.5<br>1.5<br>1.5<br>1.5<br>1.5<br>1.5<br>1.5<br>1.5                                                                                                    | 930,73443<br>43,080,00000<br>21,60981<br>97,34232<br>1,000,00000<br>5,39140<br>120,000,00000<br>10,000,00000<br>27,89940<br>6,31126<br>56,75624<br>56,75624<br>174,10185                                                                                                    | 2,516,30<br>43,080,00<br>96,595,65<br>4,867,12<br>1,000,00<br>897,21<br>120,000,00<br>4,742,90<br>6,879,37<br>24,405,18<br>4,659,87<br>47,007,50                                                                                                    | Alt Code | CTOTO TROUGHER MARKEN GURVEY MOMMENT I<br>CLEARING AND CHEERING<br>LARITH DATAWATINN<br>DOLVANATION DELSG OF DISTING CHANNEL BOTT<br>SUFFLICTURATIAL STREAMED CHANNEL BOTT<br>UT BTURMOUS CONFETE PROMEMUT<br>HANDLING WATER<br>MADLING WATER<br>MATTHROUTING CONTROL<br>SEDMENTATION CONTROL<br>SEDMENTATION CONTROL SYSTEM<br>PROCESSED AGREEATE<br>PROCESSED AGREEATE<br>HANA SO S                                                                                                    | (** See Special Provisions ** (** See Special Provisions ** ** See Special Provisions ** ** See Special Provisions **                                                                                                    |
| 10 0171-0473, Preposel Estimate, 2022-04-07 (1)<br>Exit<br>0172399-REMOVE CABLE GUIDE RAIL: Quarter<br>10712399-REMOVE CABLE GUIDE RAIL: Quarter<br>10702399-REMOVE CONTROL CONTROL<br>019900-19900-REMOVE CONTROL CONTROL<br>019900-1990-REMOVE CONTROL CONTROL<br>019900-1990-REMOVE CONTROL CONTROL<br>019900-1990-REMOVE CONTROL CONTROL<br>019900-1990-REMOVE CONTROL CONTROL<br>019900-1990-REMOVE CONTROL CONTROL<br>019900-1990-REMOVE CONTROL CONTROL<br>019900-1990-REMOVE CONTROL CONTROL<br>019900-1990-REMOVE CONTROL CONTROL<br>019900-19900-REMOVE CONTROL CONTROL<br>019900-REMOVEL CONTROL CONTROL CONTROL<br>019900-REMOVEL CONTROL CONTROL CONTROL<br>019900-REMOVEL CONTROL CONTROL CONTROL<br>019900-REMOVEL CONTROL CONTROL CONTROL<br>019900-REMOVEL CONTROL CONTROL CONTROL<br>019900-REMOVEL CONTROL CONTROL CONTROL<br>019900-REMOVEL CONTROL CONTROL CONTROL<br>019900-REMOVEL CONTROL CONTROL CONTROL<br>019900-REMOVEL CONTROL CONTROL CONTROL<br>019900-REMOVEL CONTROL CONTROL CONTROL CONTROL<br>019900-REMOVEL CONTROL CONTROL CONTROL CONTROL<br>019900-REMOVEL CONTROL CONTROL CONTROL CONTROL<br>019900-REMOVEL CONTROL CONTROL CONTROL CONTROL<br>019900-REMOVEL CONTROL CONTROL CONTROL CONTROL<br>019900-REMOVEL CONTROL CONTROL CONTROL CONTROL CONTROL<br>019900-REMOVEL CONTROL CONTROL CONTROL CONTROL CONTROL<br>019900-REMOVEL CONTROL CONTROL CONTROL CONTROL CONTROL<br>019900-REMOVEL CONTROL CONTROL CONTROL CONTROL CONTROL CONTROL CONTROL<br>019900-REMOVEL CONTROL CONTROL                                                                                  | ntit<br>Un<br>it C<br>ity-19100 Lf.; Unic C<br>ity-25.00 Lf.; Unic C<br>ity-25.00 Lf.; Unic C<br>ity-25.00 Lf.; Unic C<br>otto<br>100 sy; Unic Cost<br>D; Quantity-100 h; Unic C<br>Ses Special<br>GGER); " See Special<br>GGER); " See Sp                                                                                                    | Unic Cost \$41.24<br>\$20200 (11; Unic Cost \$1,27) 2407<br>Intic Cost \$2,7771;<br>Cost \$2,57151; Tor<br>Cost \$3,27161;<br>Cost \$3,27160;<br>Cost \$3,27160; | Line II           0010           0011           0012           0015           0021           0024           0027           0004           0027           0027           0027           0027           0027           0027           0027           0026           0027           0025           0026           0027           0025           0025           0025           0025                                                                                                    | 1107050           0201001           0202000           020216           020217           0202529           0204151           021021           020529           0204151           021001           021002           020621           021000           021000           021000           021000           021000           020621           0304002           0305000           0406256                                                                                                    | 1,000<br>4,470,000<br>50,000<br>1,000<br>1,000<br>1,000<br>1,000<br>1,000<br>1,000<br>4,0000<br>4,0000<br>1,000<br>1,000 | ob<br>LS<br>2,5,<br>2,5,<br>2,7,<br>4,5,<br>2,5,<br>4,5,<br>4,5,<br>4,5,<br>4,5,<br>4,5,<br>4,5                                                                                                    | 938,73445<br>43,868,0000<br>21,60391<br>97,34232<br>1,000,0000<br>5,99140<br>120,000,00000<br>10,000,00000<br>27,89940<br>6,31126<br>66,56874<br>174,100946<br>155,7910                                                                                                    | 2,616,20<br>43,080,00<br>96,596,65<br>4,867,12<br>1,20,000,00<br>10,000,00<br>4,742,90<br>4,6879,27<br>24,405,18<br>4,559,67<br>47,007,50<br>2,181,07                                                                                                    | Alt Code | CTOOD ISOURCEAF MORELE (SURVEY MORMARY)<br>CLEARING AND REVENDE<br>ANTH DEVANITION<br>DEVANITION DELESS OF DISTING CHANNEL BOTT<br>SURVEXIMINATIAL STREAMBOD CHANNEL BOTT<br>SURVEXIMINATIAL STREAMBOD CHANNEL MATERIAL<br>DUTI BITUNIOUS CONCRETE RAVEMENT<br>HANDCHING WATER<br>MUCHING LIDING CONTROL.<br>MATERIAL TORI DI ANDI STREAM<br>PROCESSED ADRIEGATE BAGE<br>PROCESSED ADRIEGATE<br>HAMA 80 5<br>MATERIAL TORI TAX/CDAT                                                                                                    | (** See Special Provisions ** (** See Special Provisions ** ** See Special Provisions ** ** See Special Provisions **                                                                                                    |
| 10 0171-0472, Preposal Estimate, 2022-04-07 (1)<br>Ext<br>0712397-882M/01E CABLE GUIDE RAIL: Claured<br>1 0112307-883M/01E CABLE GUIDE RAIL: Claured<br>1 0112307-883M/01E CABLE GUIDE RAIL: Claured<br>1 01112307-883M/01E CABLE GUIDE RAIL: Claured<br>1 0112307-883M/01E CABLE GUIDE RAIL: Claured<br>1 0112307-883M/01E CABLE RAIL: CLAURE RAIL: CLAURED<br>1 0112307-883M/01E CABLE RAIL: CLAURED<br>1 0112307-883M/01E CABLE RAIL: CLAURED<br>1 011307-883M/01E CABLE RAIL: CLAURED<br>1 011307-883M/01E CABLE RAIL: CLAURED<br>1 01                                                   | ntit<br>Un<br>it C<br>typ:191.00 U; Uinit C<br>typ:191.00 U; Uinit C<br>typ:191.00 U; Uinit C<br>typ:100 U; Uinit C<br>typ:100 U;                                                                                                    | Unic Cost \$41,24                                                                                                    | Line II           0010           0011           0012           0015           0021           0024           0027           0024           0027           0027           0028           0027           0070           0075           0075           0075           0075           010           0112                                                                                                    | 1107050           0201001           020216           0202217           0202529           020217           0202529           0204151           0216621           021500           0204151           0216621           0216621           0216621           0216621           0215001           0466171           046526           0425001                                                                                                    | 1,000  <br>4,470,000 (<br>50,000 (<br>1,000 (<br>1,000 (<br>1,000 (<br>1,000 (<br>7,000 (<br>2,000 (<br>2,280,00 (<br>2,280,00 (<br>2,280,00 (                                                                                                    | 04<br>LS<br>0.9/<br>0.9/<br>0.9/<br>0.9/<br>0.9/<br>0.5<br>0.0/<br>0.0/<br>0.0/<br>0.0/<br>0.0/<br>0.0/<br>0.0/                                                                                                    | 93873445<br>42,080,00000<br>216,00391<br>97,34232<br>1,000,00000<br>5,93140<br>120,000,00000<br>10,000,00000<br>12,09340<br>6,31126<br>56,75624<br>56,75624<br>174,10185<br>15,57310<br>10,80165                                                                                                    | 2,616,52)<br>43,080,00<br>56,595,65<br>4,967,12<br>1,000,00<br>10,000,00<br>10,000,00<br>4,742,20<br>6,879,27<br>24,405,18<br>4,559,67<br>47,007,50<br>2,181,07<br>24,735,78                                                                                                    | Alt Code | CEDD TROUGHER MARKEN GURVEY MOMMENT I<br>CLEARING AND REUSE OF DISTING CHANNEL BOTT<br>DOWNTON DEUSE OF DISTING CHANNEL BOTT<br>SUPPLY CHANTAL STREAMED CHANNEL BOTT<br>UT BTURMOUS CONCRETE PAVEMENT<br>HIMDURAN WATER<br>PAULITION CONTROL<br>WATER POLLITION CONTROL<br>WATER POLLITION CONTROL<br>SECONDATION FOO<br>SECONDATION FOO<br>SECONDATION CONTROL<br>PROCESSED AGREEMET<br>HIMAS DS<br>MATERIAL FOR TACK CDAT<br>FIRM MULIAGO TACK CDATEL                                                                                                    | (* See Special Pointions *<br>(* See Special Pointions *<br>* See Special Pointions *<br>* See Special Pointions *<br>- See Special Pointions **                                                                                                    |
| 10 0171-0473, Preposel Estimate, 2022-04-07 (1)<br>Ext<br>0712397-888/070E CABLE GUIDE RAIL: Guident<br>1 0712397-888/070E CABLE GUIDE RAIL: Guident<br>1 0712397-888/070E UST CONTINCL, Guident<br>0 050300-889/070E CABLE CONTINCL, Guident<br>0 050300-889/070E CABLE CONTINUE, CABLE<br>1 059500-CONTINUETOR IN LIBO OFFICE, MED<br>0 059500-CONTINUETOR IN LIBO OFFICE, MED<br>0 059500-CONTINUETOR IN LIBO OFFICE, MED<br>0 059500-CONTINUETOR IN LIBO OFFICE, MED<br>0 059500-CONTINUETOR IN LIBO OFFICE, MED<br>0 059500-CONTINUETOR IN LIBO OFFICE, MED<br>0 059500-CONTINUETOR IN LIBO OFFICE, MED<br>0 059500-CONTINUETOR IN LIBO OFFICE, MED<br>0 059500-0000-2010 MED MED CONTINUE AND OFFICE<br>1 0597000-TRAFFIC CONE: Guide Guide CABLE<br>0 0597000-CONTINUETOR UNA DERICE TO CON<br>0 0597000-TRAFFIC CONE: Guide Guide CABLE<br>0 0597000-CONTINUETOR UNA DERICE TO CON<br>0 0597000-CONTINUETOR UNA DERICE TO CON<br>0 0597000-CONTINUETOR UNA DERICE TO CON<br>0 000000-CONTINUETOR UNA DERICE TO CON<br>0 000000-CONTINUETOR MED MED CONFERICATION<br>0 000000-CONTINUETOR UNA DERICE TO CON<br>0 000000-CONTINUETOR UNA DERICE TO CON<br>0 000000-CONTINUETOR UNA DERICE TO CON<br>0 000000-CONTINUETOR UNA DERICE TO CON<br>0 000000-CONTINUETOR UNA DERICE TO CON<br>0 000000-CONTINUETOR UNA DERICE TO CON<br>0 00000-CONTINUETOR UNA DERICE TO CON<br>0 00000-CONTINUETOR UNA DERICE TO CON<br>0 00000-CONTINUETOR UNA DERICE TO CONTINUETOR UNA DERICE TO CON<br>0 00000-CONTINUETOR UNA DERICE TO CON<br>0 00000-CONTINUETOR UNA DERICE TO CON<br>0 00000-CONTINUETOR UNA DERICE TO CON<br>0 00000-CONTINUETOR UNA DERICE TO CON<br>0 00000-CONTINUETOR UNA DERICE TO CON<br>0 00000-CONTINUETOR UNA DERICE TO CON<br>0 00000-CONTINUETOR UNA DERICE TO CON<br>0 00000-CONTINUETOR UNA DERICE TO CON<br>0 00000-CONTINUETOR UNA DERICE TO CON<br>0 00000-CONTINUETOR UNA DERICE TO CON<br>0 00000-CONTINUETOR UNA DERICE TO CON<br>0 0000-CONTINUETOR UNA DERICE TO CON<br>0 0000-CONTINUETOR UNA DERICE TO CON<br>0 00000-CONTINUETOR UNA DERICE TO CON<br>0 00000-CONTINUETOR UNA DERICE TO CON<br>0 0000-CONTINUETOR UNA DERICE TO CON<br>0 0000-CONTINUETOR UNA DERICE TO CON<br>0 0000-CONTINUET                                               | Initia<br>Unit (Unit (Unit                                                                                                    | Unic cost \$81.22 in                                                                                                    | Line II           0010           0011           0012           0015           0021           0026           0027           0040           0075           0075           0075           0055           0075           0055           0110           01112           0115                                                                                                    | C110860           C021001           C021001           C020215           C020217           C020217           C020217           C020217           C020217           C020218           C020217           C0202217           C020217           C0202217           C020217           C0202217           C020217           C020217           C020217           C020218           C021000           C0210001           C020001           C020000           C020001           C020000           C020001           C0200001                                                                                                    | 1,000<br>4,470,000<br>50,000<br>1,000<br>1,000<br>1,000<br>1,000<br>1,000<br>1,000<br>1,000<br>0,000<br>1,000<br>0,000<br>1,000<br>0,000<br>0,000000                                                                                                    | ob<br>LS<br>D.y.<br>D.y.<br>D.y.<br>Est.<br>LS<br>Seat.<br>LS<br>Seat.<br>LS<br>Seat.<br>LS<br>Seat.<br>D.y.<br>Com<br>Dom<br>Dom<br>Dom<br>Dom<br>Dom<br>Dom<br>Dom<br>Dom<br>Dom<br>D                                                                                                    | 4307445<br>43,080.0000<br>21.6091<br>37.3425<br>1.000.00000<br>5.99140<br>120,000.00000<br>10,000.00000<br>27.89440<br>6.31156<br>56.79524<br>56.595740<br>15.57910<br>10.80165<br>128.00000                                                                                                    | 2,616,20<br>43,080,00<br>56,556,65<br>4,867,12<br>1,20,000,00<br>10,000,00<br>4,742,30<br>4,678,27<br>24,405,18<br>4,659,87<br>47,007,50<br>2,181,07<br>24,735,77<br>24,735,77                                                                                                    | All Code | CTOOD ISOURCEAF MORE ALL SUPPORT MOREMENT 1<br>CLEARING AND REVENTS<br>LARITH DOCUMATION<br>DOCUMATION AND REVES OF DISTING CHANNEL BOTT<br>SUPPERMENTAL STREAMED CHANNEL BOTT<br>ULUT BITUMOUS CONCRETE PAVEMENT<br>HANDCHNG WATER<br>MULTION CONTROL<br>MATTE PRULITION CONTROL<br>MATTER PRULITION CONTROL<br>MATTER PRULITION CONTROL SYSTEM<br>PROCESSED ADDREGATE BADE<br>PROCESSED ADDREGATE BADE<br>HAMA SD 5<br>MATERIAL (PRO TAX) COAT<br>FIRE MULTING OF BITUMINOUS CONCRETE (SIN TO 4-6)<br>HEAVY FIREAR                                                                                                    | "See Speed Pointons **      "See Speed Pointons **     "See Speed Pointons **     "See Speed Pointons **      "See Speed Pointons **                                                                                                    |
| 10 0171-0472, Proposal Estimate, 2022-04-07 (1)<br>Ext<br>010100 EXECUTE CALE CALE SALE CALE<br>010100 EXECUTE CALE CALE SALE CALE<br>010100 EXECUTE AND EXECUTE CALE<br>010000 - FUNDER CALE AND EXECUTE CALE<br>000000 - FUNDER CALE AND EXECUTE CALE<br>000000 - FUNDER CALE AND EXECUTE CALE<br>000000 - CONSTRUCT ON FILL OWNER ON<br>000000 - CONSTRUCT ON FILL OWNER OWNER<br>000000 - CONSTRUCT ON FILL OWNER OWNER<br>000000 - CONSTRUCT ON FILL OWNER OWNER<br>000000 - CONSTRUCT ON FILL OWNER<br>000000 - CONSTRUCT ON FILL OWNER<br>000000 - CONSTRUCT ON FILL OWNER<br>000000 - CONSTRUCT ON FILL OWNER<br>000000 - CONSTRUCT ON FILL OWNER<br>000000 - CONSTRUCT ON FILL OWNER<br>000000 - CONSTRUCT ON FILL OWNER<br>000000 - CONSTRUCT ON FILL OWNER<br>000000 - CONSTRUCT ON FILL OWNER<br>000000 - CONSTRUCT ON FILL OWNER<br>000000 - CONSTRUCT ON FILL OWNER<br>000000 - CONSTRUCT ON FILL OWNER OWNER<br>000000 - CONSTRUCT ON FILL OWNER OWNER<br>000000 - CONSTRUCT ON FILL OWNER OWNER<br>000000 - CONSTRUCT ON FILL OWNER OWNER<br>000000 - CONSTRUCT ON FILL OWNER OWNER<br>000000 - CONSTRUCT ON FILL OWNER OWNER<br>000000 - CONSTRUCT ON FILL OWNER OWNER<br>000000 - CONSTRUCT ON FILL OWNER OWNER<br>000000 - CONSTRUCT ON FILL OWNER OWNER<br>000000 - CONSTRUCT ON FILL OWNER OWNER<br>000000 - CONSTRUCT ON FILL OWNER OWNER<br>000000 - CONSTRUCT ON FILL OWNER OWNER<br>000000 - CONSTRUCT ON FILL OWNER OWNER<br>000000 - CONSTRUCT ON FILL OWNER OWNER<br>00000 - CONSTRUCT ON FILL OWNER OWNER<br>00000 - CONSTRUCT ON FILL OWNER OWNER<br>00000 - CONSTRUCT ON FILL OWNER OWNER<br>00000 - CONSTRUCT ON FILL OWNER OWNER<br>00000 - CONSTRUCT ON FILL OWNER OWNER<br>00000 - CONSTRUCT ON FILL OWNER OWNER<br>00000 - CONSTRUCT ON FILL OWNER OWNER<br>00000 - CONSTRUCT OWNER OWNER OWNER OWNER<br>00000 - CONSTRUCT OWNER OWNER OWNER OWNER<br>00000 - CONSTRUCT OWNER OWNER OWNER OWNER<br>00000 - CONSTRUCT OWNER OWNER OWNER OWNER OWNER<br>00000 - CONSTRUCT OWNER OWNER OWNER OWNER OWNER OWNER OWNER<br>00000 - CONSTRUCT OWNER OWNER OWNER OWNER OWNER OWNER OWNER OWNER OWNER OWNER OWNER OWNER OWNER OWNER OWNER OWNER OWNER OWNER OWNER OWNER OWNER OWNER OWNER OWNER OWNER OWNER OWNER OWNER OWNER OWNER OWNER OWNER OWNER | Initial in the second second s                                                                                                    | Unic Cost \$43,22                                                                                                    | Line II           0010           0011           0012           0015           0021           0024           0027           0040           0070           0072           0075           0005           0015           0027           0070           0075           0085           0110           0112           0115           0127                                                                                                    | (01850)<br>0201601<br>020200<br>0202216<br>0202217<br>0202217<br>0202217<br>0202539<br>020217<br>0204151<br>021621<br>021621<br>021621<br>021601<br>021601<br>021600<br>046171<br>046602<br>046672<br>046601<br>046625<br>046601                                                                                                    | 3000<br>1,000<br>4,470000<br>50,000<br>1,000<br>1,000                                                                                                    | 04<br>I.S<br>0.5<br>0.5<br>1.5<br>1.5<br>1.5<br>1.5<br>1.5<br>1.5<br>1.5<br>1                                                                                                    | 938,7345         43,080,0000           42,080,0000         216,0031           21,60381         97,3422           1,000,00000         5,9140           10,000,00000         27,89340           6,31126         56,7862           16,57310         10,80165           15,57310         10,80165           128,0000         128,0900                                                                                                    | 2,616,52)<br>43,080,00<br>56,595,65<br>4,967,12<br>1,000,00<br>897,21<br>120,000,00<br>10,000,00<br>4,742,90<br>6,879,27<br>24,405,18<br>4,659,67<br>47,007,50<br>2,181,07<br>24,735,78<br>122,869,78<br>30,221,80                                                                                                    | AR Code  | ICTOD ISOURDAY MARKET, GUNRY MONUMENT)<br>CLEARING AND REURENS<br>LATHI SCUANTON<br>DECIVATION ON DELSE OF DISTING CHANNEL BOTT<br>SUPPLICATION ON DELSE OF DISTING CHANNEL BOTT<br>UNTERNOLTATION CONFERD<br>WARTER POLITION CONFIROL<br>WARTER POLITION CONFIROL<br>WARTER POLITION CONFIROL<br>POLICISSIO ADDRESATE BASE<br>PROCESSIO ADDRESATE BASE<br>PROCESI                                                                                                    | See Special Provisions **     The Special Provisions **     ** See Special Provisions **     **     See Special Provisions **     **     See Special Provisions **     **     See Special Provisions **     **     See Special Provisions **                     |
| 10 0171-0472, Preposal Estimate, 2022-04-07 (1)<br>Ext<br>0012397-828/070E CABLE GUIDE RAIL: Guardel<br>0012397-828/070E CABLE GUIDE RAIL: Guardel<br>0012307-828/070E CABLE GUIDE RAIL: Guardel<br>0012007-828/070E CABLE GUIDE RAIL: Guardel<br>0023095-1016 CABLE GUIDE RAIL: GUIDE CABLE<br>0023095-1016 CABLE GUIDE CABLE<br>0023095-1016 CABLE GUIDE CABLE<br>0023095-1016 CABLE GUIDE CABLE<br>0023095-1016 CABLE GUIDE CABLE<br>0023095-1016 CABLE GUIDE CABLE<br>0023095-1016 CABLE GUIDE CABLE<br>0023095-1016 CABLE GUIDE CABLE<br>002300-11016 CABLE<br>002300-11016 CABLE<br>002300-018000-0140 CABLE<br>002300-018000-0140 CABLE<br>002300-018000-0140 CABLE<br>002300-018000-0140 CABLE<br>002300-018000-0140 CABLE<br>002300-018000-0140 CABLE<br>002300-018000-0140 CABLE<br>002300-018000-0140 CABLE<br>002300-018000-0140 CABLE<br>002300-018000-0140 CABLE<br>002300-018000-0140 CABLE<br>002300-018000-014000-01400-01400-0                                                                                             | nitit<br>i Un<br>i C<br>(gr;191,001,4; Unit C<br>(arbit; 20,001,4; Unit C<br>(arbit; 20,001,4; Unit C<br>(arbit; 20,001,4; Unit C<br>(arbit; 10, Quantity; 2, 700,0<br>PE; ** Se Special<br>GGER; ** See Special<br>GGER; ** See Special<br>PC<br>(TrAFFIC; ** See<br>Quantity; 50,00 c; **<br>SeUT; Quantity; 10,0<br>EH INTENSITY; Quan<br>Dinit Cost 322,990,35;<br>III; Quantity; 10,01 C; Unit C<br>(arbit; 10,01 C; Unit C<br>(arbit; 10,01 C; Unit; 10,01 C; Unit C<br>(arbit; 10,01 C; Unit; 10,01 C; Unit; 10,01 C; Unit; 10,01 C; Unit; 10,01 C; 10,01 C; 10,01 C; 10,01 C; 10,01 C; 10,01 C; 10,01 C; 10,01 C; 10,01 C; 10,01 C                                                                                                    | Unic cost \$12,22<br>Unic Cost \$12,220 U; Unic Cost \$12,273 U; Unic Cost \$2,2613 U; Unic Cost \$2,2613 U; Unic Cost \$2,2613 U; Unic Cost \$1,273 U; Unic Cost \$1,273 U; Unic Cost \$1,273 U; Unic Cost \$1,270 U; Unic Cost \$1,270 U; Unic Cost \$1,270 U; Unic Cost \$1,270 U; Unic Cost \$1,270 U; Unic Cost \$1,270 U; Unic Cost \$5,175 U; Unic Cost \$5,175 U; Unic Cost \$5,176 U; Unic Cost \$5,176 U; Unic \$1,176 U; Unic Cost \$5,176 U; Unic Cost \$5,176 U; Unic \$1,                                                                                                    | Uses         010           0011         0011           0013         0015           0014         0015           0021         0021           0024         0024           0026         0027           0049         0049           0040         0047           0045         0047           0046         0070           0070         0075           0049         0112           0115         0127           0140         0140                                                                                                    | (B1850)<br>0221001<br>0221001<br>0202016<br>0302217<br>0202216<br>0302217<br>0202216<br>0202217<br>0202223<br>0202217<br>0202223<br>020117<br>020100<br>021000<br>021000<br>021000<br>021000<br>020000<br>020001<br>020000<br>020001<br>020000<br>020001<br>020000<br>020000<br>02000<br>020000<br>020000<br>020000<br>020000<br>02000<br>02000<br>02000<br>0000<br>02000<br>02000<br>02000<br>02000<br>02000<br>0000<br>02000<br>02000<br>02000<br>02000<br>02000<br>02000<br>02000<br>02000<br>02000<br>02000<br>02000<br>02000<br>02000<br>02000<br>02000<br>02000<br>02000<br>02000<br>02000<br>02000<br>02000<br>02000<br>02000<br>02000<br>02000<br>02000<br>02000<br>00000<br>00000<br>00000<br>000000                                                                                                    | \$000<br>1,000<br>4,470,000<br>5,0000<br>1,000<br>1,000<br>1,000<br>1,000<br>1,000<br>1,0000<br>1,0000<br>2,20000<br>2,20000<br>2,20000<br>2,20000<br>2,20000<br>2,20000<br>2,20000<br>2,20000<br>2,20000<br>2,20000<br>2,20000<br>2,20000<br>2,20000<br>2,20000<br>2,20000<br>2,20000<br>2,20000<br>2,20000<br>2,20000<br>2,20000<br>2,20000<br>2,20000<br>2,20000<br>2,20000<br>2,00000<br>2,0000000<br>2,00000<br>2,000000                                                                                                    | 94<br>LS<br>2,5,<br>2,5,<br>4,<br>1,<br>1,<br>1,<br>1,<br>1,<br>1,<br>1,<br>1,<br>1,<br>1,<br>1,<br>1,<br>1,                                                                                                    | 938 7446         43,050,0302           42,050,0302         21,60381           27,465         37,3422           1,000,00000         5,98140           120,000,00000         5,98140           120,000,00000         2,7,03940           63,7824         66,58574           66,58574         116,57310           10,000,00000         12,57310           110,000,00000         12,57310           110,000,00000         12,57310           112,00000         12,583000           127,29816         372,29816                                                                                                    | 2,616,53)<br>43,060,00<br>56,595,65<br>4,667,12<br>1,000,00<br>897,21<br>120,000,00<br>4,742,90<br>10,000,00<br>4,742,90<br>24,405,10<br>4,559,67<br>4,700,50<br>2,181,07<br>24,75,79<br>122,880,00<br>30,273,86<br>2,5054,35                                                                                                    | Alt Code | CTOOT DOURGANY MADELE (SURVEY MOMMENT)<br>CLEARING AND REVENTS<br>EARTH DOURANTIN<br>DOURANTIN<br>DOURANTIN<br>SURVEXIMANTIAL STREAMED CHANNEL BOTT<br>SURVEXIMANTIAL STREAMED CHANNEL BOTT<br>MADCUNG VALUER<br>MATER PALLITING CONFROL SANTERN<br>AMTER PALLITING CONFROL<br>MATER PALLITING CONFROL<br>MATERNAL TO FILM AND A CONFROL<br>MATERNAL TO FILM AND A CONFROL<br>MATERNAL TO FILM A CONFROL<br>MATERNAL TO FILM A                                                                                                    | "See Speed Pointons **      "See Speed Pointons **     "See Speed Pointons **     "See Speed Pointons **      "See Speed Pointons **                                                                                                    |
| 10 0171-0472, Preposal Estimute, 2022-04-07 (1)<br>Ext<br>0072039782MORE CABLE CUBE PAUL Council<br>0072039782MORE CABLE CUBE PAUL Council<br>0072039782MORE CABLE CUBE PAUL Council<br>00720397847874 FOR DIAL COUNCIL COUNCIL COUNCIL<br>0050030-E000500 COUNCIL CUBE PAUL COUNCIL COUNCIL<br>0050030-E000500 COUNCIL CUBE PAUL COUNCIL COUNCIL<br>0050030-E000500 COUNCIL CUBE PAUL COUNCIL CUBE<br>0050030-E000500 COUNCIL CUBE PAUL COUNCIL CUBE<br>0050030-E000500 COUNCIL CUBE PAUL COUNCIL CUBE<br>0050030-E000500 COUNCIL CUBE PAUL COUNCIL CUBE<br>0050030-E000500 COUNCIL CUBE PAUL CUBE PAUL CUBE<br>005000-E000500 COUNCIL CUBE PAUL CUBE PAUL CUBE<br>005000-COUNCIL CUBE PAUL CUBE PAUL CUBE<br>0070000 TRUFFLEXCOL CUBE PAUL CUBE PAUL CUBE<br>0070000 COUNCIL CUBE PAUL CUBE PAUL CUBE<br>0070000 COUNCIL CUBE PAUL CUBE PAUL CUBE<br>0070000 COUNCIL CUBE PAUL CUBE PAUL CUBE<br>0070000 COUNCIL CUBE PAUL CUBE PAUL CUBE<br>0070000 COUNCIL CUBE PAUL CUBE PAUL CUBE<br>0070000 COUNCIL CUBE PAUL CUBE PAUL CUBE<br>0070000 COUNCIL CUBE PAUL CUBE PAUL CUBE<br>0070000 COUNCIL CUBE PAUL CUBE PAUL CUBE<br>0070000 COUNCIL CUBE PAUL CUBE PAUL CUBE PAUL CUBE<br>0070000 COUNCIL CUBE PAUL CUBE PAUL CUBE PAUL CUBE<br>0070000 COUNCIL CUBE PAUL CUBE PAUL CUBE PAUL CUBE<br>0070000 COUNCIL CUBE PAUL CUBE PAUL CUBE PAUL CUBE<br>0070000 CUBE PAUL CUBE PAUL CUBE PAUL CUBE PAUL CUBE<br>0070000 CUBE PAUL CUBE PAUL CUBE PAUL CUBE PAUL CUBE PAUL CUBE<br>0070000 CUBE PAUL CUBE PAUL CUB                                                                                       | Inter<br>Graph 2000 (12) (100 - 100 -                                                                                                    | Unic cost \$12.26                                                                                                    | Child         Child         Child <th< td=""><td>(01850)<br/>021000<br/>020200<br/>020215<br/>020217<br/>020217<br/>020217<br/>020217<br/>020217<br/>020217<br/>020217<br/>020217<br/>020217<br/>020217<br/>020217<br/>020217<br/>020217<br/>020217<br/>020217<br/>020217<br/>02000<br/>020217<br/>02000<br/>020217<br/>02000<br/>02000<br/>0000<br/>00000<br/>000000</td><td>3000<br/>1,000<br/>4,470,000<br/>5,0000<br/>1,000<br/>1,000</td><td>ел<br/>LS<br/>CS,<br/>CS,<br/>CS,<br/>CS,<br/>CS,<br/>LS<br/>LS<br/>LS<br/>LS<br/>LS<br/>LS<br/>LS<br/>CS,<br/>CS,<br/>CS,<br/>CS,<br/>CS,<br/>CS,<br/>CS,<br/>CS,<br/>CS,<br/>CS</td><td>938 7246           43,080 0000           21,60981           97 34222           1,000 00000           5,98140           120,000 00000           120,000 00000           120,000 00000           120,000 00000           120,000 00000           6,37126           56,5781           15,57910           10,8165           126,00000           125,89000           372,20516           28,61781</td><td>2,616,53)<br/>43,060,00<br/>56,556,65<br/>4,867,12<br/>1,000,00<br/>837,21<br/>130,000,00<br/>4,742,30<br/>6,879,27<br/>24,4405,18<br/>4,559,67<br/>24,4405,18<br/>4,459,87<br/>2,181,07<br/>24,475,59<br/>2,181,07<br/>24,475,59<br/>3,554,35<br/>6,574,559</td><td>Alt Code</td><td>International Concernation Advances (Concernation)<br/>CLARING AND REQUERING<br/>LARITH EXECUTION<br/>EXEMPTION RELIGY OF DISTING CHANNEL BOTT<br/>SUPPLICATION RELIGY OF DISTING CHANNEL BOTT<br/>SUPPLICATION RELIGY OF DISTING CHANNEL BOTT<br/>HANDLING KONCERNET CHANNEL BOTT<br/>MATER PROLIDENC CONTROL<br/>ANTER PROLIDENCE DISTING<br/>SOMEWAY AND ADVANCES<br/>SOMEWAY AND ADVANCES<br/>PROCESSED AGREEATE<br/>PROCESSED AGREEATE<br/>PROCESSED AGR</td><td>See Special Provision **     See Special Provision **     See Special Provision **     See Special Provision **     See Special Provision **     See Special Provision **     See Special Provision **     See Special Provision **     See Special Provision **</td></th<> | (01850)<br>021000<br>020200<br>020215<br>020217<br>020217<br>020217<br>020217<br>020217<br>020217<br>020217<br>020217<br>020217<br>020217<br>020217<br>020217<br>020217<br>020217<br>020217<br>020217<br>02000<br>020217<br>02000<br>020217<br>02000<br>02000<br>0000<br>00000<br>000000                                                                                                    | 3000<br>1,000<br>4,470,000<br>5,0000<br>1,000<br>1,000                                                                                                    | ел<br>LS<br>CS,<br>CS,<br>CS,<br>CS,<br>CS,<br>LS<br>LS<br>LS<br>LS<br>LS<br>LS<br>LS<br>CS,<br>CS,<br>CS,<br>CS,<br>CS,<br>CS,<br>CS,<br>CS,<br>CS,<br>CS                                                                                                    | 938 7246           43,080 0000           21,60981           97 34222           1,000 00000           5,98140           120,000 00000           120,000 00000           120,000 00000           120,000 00000           120,000 00000           6,37126           56,5781           15,57910           10,8165           126,00000           125,89000           372,20516           28,61781                                                                                                    | 2,616,53)<br>43,060,00<br>56,556,65<br>4,867,12<br>1,000,00<br>837,21<br>130,000,00<br>4,742,30<br>6,879,27<br>24,4405,18<br>4,559,67<br>24,4405,18<br>4,459,87<br>2,181,07<br>24,475,59<br>2,181,07<br>24,475,59<br>3,554,35<br>6,574,559                                                                                                    | Alt Code | International Concernation Advances (Concernation)<br>CLARING AND REQUERING<br>LARITH EXECUTION<br>EXEMPTION RELIGY OF DISTING CHANNEL BOTT<br>SUPPLICATION RELIGY OF DISTING CHANNEL BOTT<br>SUPPLICATION RELIGY OF DISTING CHANNEL BOTT<br>HANDLING KONCERNET CHANNEL BOTT<br>MATER PROLIDENC CONTROL<br>ANTER PROLIDENCE DISTING<br>SOMEWAY AND ADVANCES<br>SOMEWAY AND ADVANCES<br>PROCESSED AGREEATE<br>PROCESSED AGREEATE<br>PROCESSED AGR                                                                                                    | See Special Provision **     See Special Provision **     See Special Provision **     See Special Provision **     See Special Provision **     See Special Provision **     See Special Provision **     See Special Provision **     See Special Provision ** |
| 10 0171-0473, Preposel Estimate, 2022-04-07 (1)<br>Ext<br>0171299-REMOVE CABLE GUIDE RAIL: ClaureM<br>1071299-REMOVE CABLE GUIDE RAIL: ClaureM<br>1071299-REMOVE CABLE GUIDE RAIL: ClaureM<br>1071299-REMOVE CABLE GUIDE RAIL: ClaureM<br>1071299-REMOVE CABLE GUIDE RAIL: ClaureM<br>1071299-REMOVE CABLE GUIDE RAIL: ClaureM<br>1071299-REMOVE CABLE GUIDE RAIL: ClaureM<br>1071299-REMOVE CABLE GUIDE RAIL: ClaureM<br>1071299-REMOVE CABLE GUIDE RAIL: ClaureM<br>107129-REMOVE CABLE GUIDE RAIL: ClaureM<br>107129-REMOVE CABLE GUIDE RAIL: ClaureM<br>107129-REMOVE CABLE GUIDE RAIL: ClaureM<br>107129-REMOVE CABLE GUIDE RAIL: ClaureM<br>107129-REMOVE CABLE GUIDE RAIL: ClaureM<br>107129-REMOVE CABLE GUIDE RAIL: ClaureM<br>107129-REMOVE CABLE RAIL: ClaureM<br>107129-REMOVE CABLE RAIL: ClaureM<br>107129-REMOVE CABLE RAIL: CLAUREM<br>107129-REMOVE CABLE RAIL: CLAUREM<br>107129-REMOVE CABLE RAIL: CLAUREM<br>107129-REMOVE CABLE RAIL: CLAUREM<br>107129-REMOVE CABLE RAIL: CLAUREM<br>107129-REMOVE CABLE RAIL: CLAUREM<br>107129-REMOVE CABLE RAIL: CLAUREM<br>107129-REMOVE RAIL: CLAUREM<br>107129-REMOVE RAIL: RAIL: CLAUREM<br>107129-REMOVE RAIL: RAIL: RAIL: CLAUREM<br>107129-REMOVE RAIL: RAIL:                                                  | the second second                                                                                                    | Unic Cost 812.28 Unic Cost 812.28 Unic Cost 812.28 Unic Cost 812.28 Unic Cost 812.28 Unic Cost 812.78 Unic Cost 812.78 Unic Cost 812.78 Unic Cost 812.78 Unic Cost 813.78 Unic Cost 813.78 Unic C                                                                                                    | Otop         Output           0010         0011           0012         0012           0013         0024           0024         0027           0002         0007           0007         0007           0007         0007           00075         0005           0112         0115           012         012           013         012           0142         0145                                                                                                    | (018/00)<br>(02/1001<br>02/2000)<br>02/20216<br>02/20217<br>02/20217<br>00/20200000000000000000000000000000000 | 1,000<br>4,470,000<br>5,0000<br>1,000<br>1,000<br>1,000<br>1,000<br>1,000<br>1,000<br>1,000<br>1,000<br>2,20,000<br>2,20,000<br>2,230,000<br>2,230,000<br>2,230,000<br>2,230,000<br>2,2470,000<br>2,2470,000<br>2,4700,000<br>2,4700,0000,0000000000000000000000000000                                                                                                    | na<br>LS<br>Cop.<br>Cop.<br>Cop.<br>Cop.<br>Cop.<br>Cop.<br>Cop.<br>Cop.                                                                                                    | 938 7245         938 7245           42,050,03020         216 00381           27,850,03020         5,98140           120,000,00000         5,98140           120,000,00000         6,37126           95,78524         65,78524           155,78100         10,000155           15,57310         10,000155           120,000,00015         25,89300           372,29516         25,61741           25,61731         35,00000                                                                                                    | 2,616,53)<br>42,080,00<br>56,956,65<br>4,667,12<br>1,000,00<br>897,21<br>12,000,00<br>4,742,90<br>10,000,00<br>4,742,90<br>2,6879,327<br>2,44,05,18<br>4,659,87<br>47,007,50<br>2,161,07<br>24,735,78<br>122,859,87<br>47,007,50<br>24,735,78<br>122,859,85<br>45,745,59<br>25,545,59<br>17,150,00                                                                                                    | Alt Code | CTOOT DROUGHAW MADELE GUIVAY MADAMENTI<br>CALARING AND GRUEBING<br>LAATIH DAZWATIEN<br>DOZWATIEN AND REUSE OF DISTING CHANNEL BOTT<br>SUPPLICAMENTAL STREAMBED CHANNEL BOTT<br>SUPPLICAMENTAL STREAMBED CHANNEL BOTT<br>MADCUNG WATER<br>MADULTING CONFRECT ENVEMMENT<br>WATER PALLITING CONFRECT STREAM<br>PROCESSED ADDREATE BADE<br>PROCESSED ADDREATE BADE<br>PROCESSED ADDREATE BA                                                                                                    | See Special Provisions **     The Special Provisions **     ** See Special Provisions **     **     See Special Provisions **     **     See Special Provisions **     **     See Special Provisions **     **     See Special Provisions **                     |
| 10 0171-6472, Preposal Estimute, 2022-64-67 (1)<br>Ext<br>0707299-REMOVE CARLE GUIDE RAIL: Guident<br>1 011203-REMOVE MATLE LEAR ANAL, Guident<br>1 011203-REMOVE MATLE LEAR ANAL, Guident<br>0 00000-REMOVE CARLES OUT AND ANAL ANAL ANAL ANAL<br>0 000000-REMOVE CARLES OUT ANAL ANAL ANAL ANAL ANAL ANAL ANAL ANA                                                                                                    | Inter-<br>Inter-<br>Inter-                                                                                                    | Unic Cost Sta.224                                                                                                    | Child         Child         Unite         III           0011         0011         0011         0011           0011         0011         0011         0011           0011         0011         0011         0011           0011         0011         0011         0011           0021         0021         0021         0021           0026         0072         0049         0072           0075         0072         0075         0010           0110         0115         0127         0155           0142         0145         0145         0145                                                                                                    | (B12950)         (B12950)           (D21100)         (D21100)           (D202216)         (D20252)           (D20252)         (D20252)           (D201415)         (D20552)           (D201415)         (D20552)           (D201415)         (D2014152)           (D2014152)         (D2014152)           (D2014152)         (D2014152)           (D2014152)         (D2014152)           (D2014152)         (D2014152)           (D2014152)         (D2014152)                                                                                                    | 3000<br>3000<br>4,470,000<br>4,470,000<br>1,000<br>1,000<br>1,000<br>1,000<br>1,000<br>1,000<br>1,000<br>1,000<br>1,000<br>1,000<br>1,000<br>1,000<br>1,000<br>0,000<br>1,000<br>0,000<br>1,000<br>0,000<br>0,0                                                                                                    | 9.8<br>1.5<br>0.5<br>0.5<br>0.5<br>0.5<br>0.5<br>0.5<br>0.5<br>0                                                                                                    | 938 7345           43,080 0000           21,60811           97,34222           1,000 00000           5,98140           120,000 00000           120,000 00000           120,000 00000           120,000 00000           120,000 00000           120,000 00000           120,000 00000           120,000 00000           15,57310           10,08165           128,980000           372,29516           28,61781           35,00000           4,45827                                                                                                    | 2,616,50<br>4,306,00<br>4,306,00<br>86,595,65<br>4,367,12<br>1,000,00<br>897,21<br>120,000,00<br>4,742,30<br>4,742,30<br>4,700,50<br>2,160,71<br>24,705,56<br>2,160,77<br>24,725,70<br>24,725,70<br>22,160,77<br>24,725,70<br>22,160,77<br>24,725,70<br>25,745,39<br>17,150,00<br>1,336,49                                                                                                    | All Code | CEDED EXEMPTION MARKET, GUNRY MONUMENT)<br>CELARING AND EXEMPTION<br>LATTIN DECIVATION<br>DECIVATION ON DELSE OF DISTING CHANNEL BOTT<br>SUPPLICATION ON DELSE OF DISTING CHANNEL BOTT<br>UNITER NULLION CONTROL<br>WATER POLUTION CONTROL<br>WATER POLUTION CONTROL<br>WATER POLUTION CONTROL<br>WATER POLUTION CONTROL<br>SOUTH AND AND THE SUPPLICATION<br>POLICIES ADDRESS ADDRESS ADDRESS<br>MICHAEL ON TACK CONT<br>PRIME MILLION OF TUMORUS CONCRETE (IN-TO 4-0)<br>HEAVITY REPAIR<br>POLICIES OF TUMORUS CONCRETE (IN-TO 4-0)<br>HEAVITY REPAIR<br>PLACEMENT OF CHANNEL BOLICER<br>TEMPORAPY CARANTI FETAMING SYSTEM<br>GEOTENTILE ESERANTION - MEDIUM SUPPLICATION                                                                                                    | See Special Provision **     See Special Provision **     See Special Provision **     See Special Provision **     See Special Provision **     See Special Provision **     See Special Provision **     See Special Provision **     See Special Provision ** |
| 10 0171-6/12, Proposal Estimute, 2022-04-07 (1)<br>Ext<br>0171-6/12, Proposal Estimute, 2022-04-07 (1)<br>Ext<br>017103. REVOID C 2-082 ESUE 28 JUL Control<br>017103. REVOID C 2018 ESUE 2018. Control<br>017103. REVOID C 2018 ESUE 2018. Control<br>018000-CINERATING AND PLACING TOPSOID<br>0180000-CINERATING AND PLACING TOPSOID<br>0180000-CINERATING AND PLACING TOPSOID<br>0180000-CINERATING AND PLACING TOPSOID<br>0180000-CINERATING AND PLACING TOPSOID<br>0180000-CINERATING AND PLACING TOPSOID<br>0180000-CINERATING AND PLACING TOPSOID<br>0180000-CINERATING AND PLACING AND PLACING<br>0187000-CINERATING AND PLACING AND PLACING<br>0187000-CINERATING AND PLACING AND PLACING<br>0187000-CINERATING AND PLACING AND PLACING<br>0187000-CINERATING AND PLACING AND PLACING<br>0187000-CINERATING AND PROTECTION<br>0187000-CINERATING CONSEQUENCES, PT PEI<br>018800-CINERATING AND PLACING AND PLACING<br>018100-CINERATING CONSEQUENCES, PT PEI<br>018800-CINERATING AND PLACING AND PLACING<br>018100-CINERATING CONSEQUENCES, PLACING AND PLACING<br>018100-CINERATING CONSEQUENCES, PLACING AND PLACING<br>018100-CINERATING AND PLACING AND PLACING AND PLACIN                                                           | the second second                                                                                                    | Unic cost \$12.26<br>Physical Ut; Unic Cost \$27,071;<br>Cost \$3,773,147;<br>Cost \$3,173,1447;<br>Cost \$3,173,1447;<br>Cost \$3,173,1477;<br>Cost \$3,173,067;<br>Cost \$3,173,067;<br>Cost \$3,173,067;<br>Cost \$3,173,067;<br>Cost \$1,073,047;<br>Cost \$1,073,047;<br>Cost \$1,073,                                       | Oto         Oto           0010         0011           0012         0012           0015         0021           0026         0024           0026         0026           0027         0040           0070         0072           0049         0075           0049         012           0112         015           0112         015           012         0142           015         0142           0142         015           0142         0142                                                                                                    | (B12950     (B12950     (D21100     (D21000     (D2121     (D2121     (D2121     (D2121     (D2125     (D2155     (D2155     (D                                                                                                    | 3000<br>4.470000<br>50000<br>150,000<br>150,000<br>170,000<br>170,000<br>170,000<br>170,000<br>220,000<br>2240,000<br>2240,000<br>2240,000<br>240,000<br>30,000<br>30,000<br>1,040,000                                                                                                    | na<br>155<br>155<br>155<br>155<br>155<br>155<br>155<br>155<br>155<br>15                                                                                                    | 938 72469         938 72469           43.080 00000         43.080 00000           43.080 00000         5.69140           97 92422         1.000 00000           5.89140         120.000 00000           120.000 00000         27.99340           6.31135         56.79524           66.59574         174.10185           155.7910         10.00165           128.00000         128.80900           128.80900         128.80900           4.45437         2.93251                                                                                                    | 2,616,53)<br>4,3060,00<br>56,596,65<br>4,857,12<br>1,000,00<br>10,000,00<br>4,742,30<br>6,879,37<br>2,4405,18<br>4,459,87<br>2,24405,18<br>4,459,87<br>2,24405,18<br>4,459,87<br>2,2181,07<br>24,735,78<br>122,880,00<br>30,213,60<br>25,5745,38<br>65,745,38<br>45,745,38<br>17,1150,00<br>1,336,48<br>3,049,94                                                                                                    | Alt Code | CEDED EXCREMENTATION CONTROL CARANTERIO<br>CLARING AND CREMENTS<br>LARITH DOCUMENTS<br>EARTH DOCUMENTS<br>SUPPLY CARANTERIN<br>SUPPLY CONTROL CHANNEL BOTT<br>SUPPLY CARANTERIA<br>UNITE PALLITORIC CONTROL<br>WATER PALLITORIC CONTROL<br>WATER PALLITOR CONTROL<br>WATER PALLITORIC CONTROL<br>WATER PALLITORIC CONTROL<br>WATER PALLITOR CONTROL<br>WATER PALLITOR CONTROL<br>WATE                                                                                                    | See Special Provision **     See Special Provision **     See Special Provision **     See Special Provision **     See Special Provision **     See Special Provision **     See Special Provision **     See Special Provision **     See Special Provision ** |
| 10 0171-6472, Preposal Estimute, 2022-64-67 (1)<br>Ext<br>0707299-REMOVE CARLE GUIDE RAIL: Guident<br>1 011203-REMOVE MATLE LEAR ANAL, Guident<br>1 011203-REMOVE MATLE LEAR ANAL, Guident<br>0 00000-REMOVE CARLES OUT AND ANAL ANAL ANAL ANAL<br>0 000000-REMOVE CARLES OUT ANAL ANAL ANAL ANAL ANAL ANAL ANAL ANA                                                                                                    | Inter<br>Grant Control (Control (Contro) (Contro) (Contro) (Contro) (Contro) (Contro)                                                                                                    | Unic cost \$12.28                                                                                                    | Otto         Otto           011         0011           0012         0015           0013         0024           0024         0024           0027         0027           0075         0005           0070         0072           0075         0005           0070         0072           0072         0075           0085         0010           0110         0112           012         0115           012         0145           014         0145           015         0145           0145         0145                                                                                                    | (B1896)     (B1896)     (C2100)     (C2100)     (C2121     (C2121     (C2121     (C2121     (C2121     (C2125     (C2165     (C2165     (C                                                                                                    | 1000<br>1000<br>4.47000<br>5000<br>1000<br>100                                                                                                    | ра<br>LS<br>CS<br>CS<br>CS<br>CS<br>CS<br>CS<br>CS<br>CS<br>CS<br>C                                                                                                    | 938 72449         938 72449           43.080.00000         21.60981           97 34222         1.000.00000           5 98140         15.98140           10.000.000000         2.98984           6 51716         5.78140           15.578100         10.000.00000           10.000.000000         2.98984           6 59574         10.00165           15.578100         10.00165           12.800000         372.20516           28.61781         35.00000           4.45497         2.93253           4.324000         4.45497                                                                                                    | 2,016,30<br>4,0160,00<br>86,595,95<br>4,657,12<br>1,000,00<br>987,21<br>1,000,00<br>1,000,00<br>4,742,90<br>4,742,90<br>4,742,90<br>4,742,90<br>4,742,90<br>4,742,90<br>1,000,00<br>1,000,000,00<br>1,000,000,00<br>1,000,000,000,000<br>1,000,000,000,000                                                         | All Code | CEDED EXEMPTION MARKET, GUNRAY MONUMENT)<br>CELARING AND EXEMPTION<br>LATTIN DECIVATION<br>DECIVATION ON DELSE OF DISTING CHANNEL BOTT<br>SUPPLICATION ON DELSE OF DISTING CHANNEL BOTT<br>SUPPLICATION ON DELSE OF DISTING CHANNEL BOTT<br>MARCING NUMER<br>MATTER POLILIDING CONTROL<br>MATTER POLILIDING CONTROL<br>MATTER POLILIDING CONTROL<br>MATTER POLILIDING CONTROL<br>MATTER POLICIDING CONTROL<br>MATTER POLICIDING CONTROL<br>POLICIDING CONTROL<br>MATTER POLICIDING CONTROL<br>MATTER POLICIDING CONTROL<br>MATTER POLICIDING CONTROL<br>MATTER POLICIDING CONTROL<br>MATTER POLICIDING CONTROL<br>MATTER POLICIDING CONTROL<br>MATTER POLICIDING CONTROL<br>MATTER POLICIDING CONTROL<br>MATTER POLICIDING CONTROL<br>MATTER POLICIDING CONTROL<br>MATTER POLICIDING CONTROL<br>MATTER POLICIDING CONTROL<br>MATTER POLICIDING CONTROL<br>M                                                                                                    | See Special Provision **     See Special Provision **     See Special Provision **     See Special Provision **     See Special Provision **     See Special Provision **     See Special Provision **     See Special Provision **     See Special Provision ** |
| 10 0171-0473, Preposel Estimute, 2022-04-07 (1)<br>Ext<br>0172397-828/070E CABLE GUIDE RAIL: Guiden<br>10712397-828/070E CABLE GUIDE RAIL: Guiden<br>10712397-828/070E CABLE GUIDE RAIL: Guiden<br>1071203-88/070E CABLE GUIDE RAIL: Guiden<br>1071203-88/070E CABLE GUIDE RAIL: Guiden<br>1070203-88/070E CABLE GUIDE RAIL: GUIDE RAIL: GUIDE<br>1070203-18/070E CABLE GUIDE RAIL: GUIDE RAIL: GUIDE<br>1070203-18/070E CABLE GUIDE RAIL: GUIDE RAIL: GUIDE                                                                                                    | Inter-<br>ing C           Inter-<br>ing C           Inter-<br>op-1500 TLY Low C           Inter-<br>Statistic Computing Comparison           Inter-<br>statistic Computing Computing Comparison           Inter-<br>statistic Computing Computing Computing<br>Computing Computing Computing Computing<br>Computing Computing Computing<br>Computing Computing Computing<br>Computing Computing Computing Computing<br>Computing Computing Computing Computing<br>Computing Computing Computing<br>Computing Computing Computing Computing<br>Computing Computing Computing Computing<br>Computing Computing Computing Computing<br>Computing Computing Computing Computing Computing<br>Computing Computing Computing Computing Computing Computing<br>Computing Computing Computing Computing Computing Computing<br>Computing Computing Computing Computing Computing Computing<br>Computing Computing Computing Computing Computing Computing Computing Computing Computing Computing Computing Computing Computer<br>Computer<br>Computing Computer<br>Computer<br>Computer<br>Computer<br>Compu                                                                                                    | Unic cost \$12.28 Unic cost \$12.28 Unic cost \$12.29 Unic cost \$12.29 Unic cost \$12.29 Unic cost \$2.29 Unic cost \$2.29 Unic Cost \$2.29 Unic Cost                                                                                                    | Otto         Otto           001         001           0012         001           0013         002           0004         002           0005         002           0004         003           0020         002           0021         003           0022         0072           0075         0112           0112         012           012         012           012         012           012         012           014         012           015         012           014         015           015         012           016         017                                                                                                    | (B12000     (B12000     (D21600     (D21600     (D2121     (D2021     (D2021     (D2021     (D2025     (D2162     (D2162     (D2162     (D2160     (D2160     (D                                                                                                    | 1000<br>1000<br>440000<br>50000<br>1000<br>1000<br>1000<br>1000<br>10000<br>100000<br>100000<br>10000<br>10000                                                                                                    | na<br>LS<br>LS<br>LS<br>LS<br>LS<br>LS<br>LS<br>LS<br>LS<br>LS<br>LS<br>LS<br>LS                                                                                                    | 00.7460 [         00.7460 [         0.007460 [         0.007460 [         0.007460 [         0.007460 [         0.007460 [         0.007460 [         0.007460 [         0.007460 [         0.007460 [         0.007460 [         0.007460 [         0.007460 [         0.007460 [         0.007460 [         0.007460 [         0.007460 [         0.007460 [         0.007460 [         0.007460 [         0.007460 [         0.007460 [         0.007460 [         0.007460 [         0.007460 [         0.007460 [         0.007460 [         0.007460 [         0.007460 [         0.007460 [         0.007460 [         0.007460 [         0.007460 [         0.007460 [         0.007460 [         0.007460 [         0.007460 [         0.007460 [         0.007460 [         0.007460 [         0.007460 [         0.007460 [         0.007460 [         0.007460 [         0.007460 [         0.007460 [         0.007460 [         0.007460 [         0.007460 [         0.007460 [         0.007460 [         0.007460 [         0.007460 [         0.007460 [         0.007460 [         0.007460 [         0.007460 [         0.007460 [         0.007460 [         0.007460 [         0.007460 [         0.007460 [         0.007460 [         0.007460 [         0.007460 [         0.007460 [         0.007460 [         0.007460 [         0.007460 [         0.007460 [         0.007460 [         0.007460 | 2016-30<br>2016-30<br>5559-65<br>4 68712<br>1 00000<br>68721<br>1 00000<br>4 742-30<br>4 742-55<br>2 0000<br>2 00000<br>2 000000<br>2 00000<br>2 000000<br>2 00000<br>2 000000<br>2 000000<br>2 000000<br>2 000000<br>2 000000<br>2 000000<br>2 0000000000                               | Alt Code | CICID IDORDARY MARKE (SURVEY MOMMENT)<br>CLEARING AND CRUERING<br>LARITH DOCUMATION<br>DOCUMATION AND RELSG OF DISTING CHANNEL BOTT<br>SURVEX.NET AND RELSG OF DISTING CHANNEL BOTT<br>SURVEX.NET AND RELSG OF DISTING CHANNEL BOTT<br>UT BITUMOUS CONCRETE RAVEMENT<br>HANDLONG WATER<br>NUCLIDING CONTROL<br>ANTE FRALLIDING CONTROL<br>ANTE FRALLIDING CONTROL<br>ANTE FRALLIDING CONTROL<br>ANTE FRALLIDING CONTROL<br>ANTE FRALLIDING CONTROL<br>ANTERNAL FOR TAX CONT<br>PROCESSED AGRIFICATE MARE<br>PROCESSED AGRIFICATE MARE<br>PROCESSED AGRIFICATE MARE<br>PROCESSED AGRIFICATE AGA<br>MATERIAL FOR TAX CONT<br>PRIME TAX CONTROL<br>MATERIAL FOR TAX CONT<br>PRIME TAX CONTROL SUBJECT<br>TO CHANNEL BOULDER<br>TENFORMARY CHATTIN FETAMING SYSTEM<br>GEOTECTLE (SEPRANTION - HIGH SURVIVABILITY)<br>TENFORMARY TRAFCGARRIER<br>RELOCATE TO TENRIFICA MARE                                                                                                    | See Special Provision **     See Special Provision **     See Special Provision **     See Special Provision **     See Special Provision **     See Special Provision **     See Special Provision **     See Special Provision **     See Special Provision ** |
| 10 0171-0472, Preposal Estimute, 2022-04-07 (1)<br>Ext<br>00712-0472, Preposal Estimute, 2022-04-07 (1)<br>00712-0472, Preposal Estimute, 2022-04-07 (1)<br>10712-0472, Preposal Estimute, 2022-04-07 (1)<br>10712-0472, Preposal Estimute, 2022-04-07 (1)<br>10712-0472, Preposal Estimute, 2022-04-07 (1)<br>10712-0472, Preposal Estimute, 2022-04-07 (1)<br>10712-0472, Preposal Estimute, 2022-04-07 (1)<br>10712-0472, Preposal Estimute, 2022-04-07 (1)<br>10712-0472, Preposal Estimute, 2022-04-07 (1)<br>10712-0472, Preposal Estimute, 2022-04-07 (1)<br>10712-0472, Preposal Estimute, 2022-04-07 (1)<br>10712-0472, Preposal Estimute, 2022-04-07 (1)<br>10712-04-07 (1)<br>10712-04-07 (1)<br>10712-04-07 (1)<br>10712-04-07 (1)<br>10712-04-07 (1)<br>10712-04-07 (1)<br>10712-04-07 (1)<br>10712-04-07 (1)<br>10712-04-07 (1)<br>10712-04-07 (1)<br>10712-04-07 (1)<br>10712-04-07 (1)<br>10712-04-07 (1)<br>10712-04-07 (1)<br>10712-04-07 (1)                                         | initia           inc           inc                                                                                                    | Unic Cost Stat.201                                                                                                    | Otto         Otto           001         001           0012         0015           0013         0024           0024         0024           0027         0025           0028         0027           0070         0027           0070         0072           0070         0072           0070         0072           0075         0005           0005         0010           0110         0112           012         015           0140         0142           015         015           0160         0142           0170         0175           0180         0170                                                                                                    | (B18/00)     (B18/00)     (D21100)     (D21100)     (D21100)     (D2121)     (D2121)                                                                                                    | 1000  <br>1000  <br>447000  <br>5000  <br>1000  <br>100                                                                                                    | Pa<br>IS<br>IS<br>S<br>S<br>S<br>S<br>S<br>S<br>S<br>S<br>S<br>S<br>S<br>S<br>S                                                                                                    | 300.7466 [         300.7466 [         300.7466 [         300.7466 [         300.7466 [         300.7466 [         300.7466 [         300.7466 [         300.7466 [         300.7466 [         300.7466 [         300.766 [         300.766 [         300.766 [         300.766 [         300.766 [         300.766 [         300.766 [         300.766 [         300.766 [         300.766 [         300.766 [         300.766 [         300.766 [         300.766 [         300.766 [         300.766 [         300.766 [         300.766 [         300.766 [         300.766 [         300.766 [         300.766 [         300.766 [         300.766 [         300.766 [         300.766 [         300.766 [         300.766 [         300.766 [         300.766 [         300.766 [         300.766 [         300.766 [         300.766 [         300.766 [         300.766 [         300.766 [         300.766 [         300.766 [         300.766 [         300.766 [         300.766 [         300.766 [         300.766 [         300.766 [         300.766 [         300.766 [         300.766 [         300.766 [         300.766 [         300.766 [         300.766 [         300.766 [         300.766 [         300.766 [         300.766 [         300.766 [         300.766 [         300.766 [         300.766 [         300.766 [         300.766 [         300.766 [         300.766 [                       | 2016-30<br>2016-30<br>50:595.05<br>43:5712<br>100000<br>47:21<br>1000000<br>47:21<br>200000<br>47:21<br>200000<br>47:21<br>200000<br>47:21<br>21:50000<br>21:6107<br>22:6107<br>22:6200<br>21:6200<br>21:6200<br>21:5200<br>21:52 | At Code  | CTOTO TROUCAUM MARKET, GUNRY MICHANNENT)<br>CELEARING AND GRUPPING<br>LATTIN DECIVATION<br>DECIVATION ON DELSE OF DISTING CHANNEL BOTT<br>SUPPLIMENTAL STREMMED CHANNEL BOTT<br>SUPPLIMENTAL STREMMED CHANNEL BOTT<br>MINICAURA IND<br>WITER POLILIDING CONTROL<br>MATTER POLILIDING CONTROL<br>MATTER POLILIDING CONTROL<br>MATTER POLILIDING CONTROL<br>MATTER POLILIDING CONTROL<br>MATTER POLILIDING CONTROL<br>MATTER POLILIDING CONTROL<br>MARKET<br>POLICISSIO AUGREGATE BAGE<br>POLICISSIO AUGREGATE BAGE<br>POLICISSIO AUGREGATE BAGE<br>POLICISSIO AUGREGATE BAGE<br>POLICISSIO AUGREGATE BAGE<br>POLICISSIO AUGREGATE BAGE<br>POLICISSIO AUGREGATE<br>MARKET<br>POLICISSIO AUGREGATE<br>MARKET<br>MARKET<br>M | See Special Provision **     See Special Provision **     See Special Provision **     See Special Provision **     See Special Provision **     See Special Provision **     See Special Provision **     See Special Provision **     See Special Provision ** |
| 10 0171-0473, Preposel Estimute, 2022-04-07 (1)<br>Ext<br>0172397-828/070E CABLE GUIDE RAIL: Guiden<br>10712397-828/070E CABLE GUIDE RAIL: Guiden<br>10712397-828/070E CABLE GUIDE RAIL: Guiden<br>1071203-88/070E CABLE GUIDE RAIL: Guiden<br>1071203-88/070E CABLE GUIDE RAIL: Guiden<br>1070203-88/070E CABLE GUIDE RAIL: GUIDE RAIL: GUIDE<br>1070203-18/070E CABLE GUIDE RAIL: GUIDE RAIL: GUIDE<br>1070203-18/070E CABLE GUIDE RAIL: GUIDE RAIL: GUIDE                                                                                                    | inter<br>inter<br>inter                                                                                                    | Unic cost \$12.20<br>Physical 01; Unic Cost \$22,<br>or 13, 773, 407<br>or 13, 773, 407<br>or 14, 773, 407<br>or 14, 773, 407<br>or 14, 773                                                                                                    | Other         Other           001         001           0012         001           0013         001           0004         000           0005         0001           0004         0000           0005         0001           0005         0007           0005         0005           00112         0112           0112         0112           0112         012           0142         042           0442         042           0455         0455           0175         0180           0175         0180                                                                                                    | (B12000     (B12000     (D21600     (D21600     (D2121     (D2021     (D2021     (D2021     (D2025     (D2162     (D2162     (D2162     (D2160     (D2160     (D                                                                                                    | 1000<br>1000<br>440000<br>50000<br>1000<br>1000<br>1000<br>1000<br>10000<br>100000<br>100000<br>10000<br>10000                                                                                                    | Pa<br>LS<br>LS<br>LS<br>LS<br>LS<br>LS<br>LS<br>LS<br>LS<br>LS                                                                                                    | 00.7460 [         00.7460 [         0.007460 [         0.007460 [         0.007460 [         0.007460 [         0.007460 [         0.007460 [         0.007460 [         0.007460 [         0.007460 [         0.007460 [         0.007460 [         0.007460 [         0.007460 [         0.007460 [         0.007460 [         0.007460 [         0.007460 [         0.007460 [         0.007460 [         0.007460 [         0.007460 [         0.007460 [         0.007460 [         0.007460 [         0.007460 [         0.007460 [         0.007460 [         0.007460 [         0.007460 [         0.007460 [         0.007460 [         0.007460 [         0.007460 [         0.007460 [         0.007460 [         0.007460 [         0.007460 [         0.007460 [         0.007460 [         0.007460 [         0.007460 [         0.007460 [         0.007460 [         0.007460 [         0.007460 [         0.007460 [         0.007460 [         0.007460 [         0.007460 [         0.007460 [         0.007460 [         0.007460 [         0.007460 [         0.007460 [         0.007460 [         0.007460 [         0.007460 [         0.007460 [         0.007460 [         0.007460 [         0.007460 [         0.007460 [         0.007460 [         0.007460 [         0.007460 [         0.007460 [         0.007460 [         0.007460 [         0.007460 [         0.007460 [         0.007460 | 2016-30<br>2016-30<br>5559-65<br>4 68712<br>1 00000<br>68721<br>1 00000<br>4 742-30<br>4 742-55<br>2 0000<br>2 00000<br>2 000000<br>2 00000<br>2 000000<br>2 00000<br>2 000000<br>2 000000<br>2 000000<br>2 000000<br>2 000000<br>2 000000<br>2 0000000000                               | Alt Code | CICID IDORDARY MARKE (SURVEY MOMMENT)<br>CLEARING AND CRUERING<br>LARITH DOCUMATION<br>DOCUMATION AND RELSG OF DISTING CHANNEL BOTT<br>SURVEX.NET AND RELSG OF DISTING CHANNEL BOTT<br>SURVEX.NET AND RELSG OF DISTING CHANNEL BOTT<br>UT BITUMOUS CONCRETE RAVEMENT<br>HANDLONG WATER<br>NUCLIDING CONTROL<br>ANTE FRALLIDING CONTROL<br>ANTE FRALLIDING CONTROL<br>ANTE FRALLIDING CONTROL<br>ANTE FRALLIDING CONTROL<br>ANTE FRALLIDING CONTROL<br>ANTERNAL FOR TAX CONT<br>PROCESSED AGRIFICATE MARE<br>PROCESSED AGRIFICATE MARE<br>PROCESSED AGRIFICATE MARE<br>PROCESSED AGRIFICATE AGA<br>MATERIAL FOR TAX CONT<br>PRIME TAX CONTROL<br>MATERIAL FOR TAX CONT<br>PRIME TAX CONTROL SUBJECT<br>TO CHANNEL BOULDER<br>TENFORMARY CHATTIN FETAMING SYSTEM<br>GEOTECTLE (SEPRANTION - HIGH SURVIVABILITY)<br>TENFORMARY TRAFCGARRIER<br>RELOCATE TO TENRIFICA MARE                                                                                                    | See Special Provision **     See Special Provision **     See Special Provision **     See Special Provision **     See Special Provision **     See Special Provision **     See Special Provision **     See Special Provision **     See Special Provision ** |

- 14. Enter project number (1)
- 15. Select file save location (2)
- 16. Click Save (3)

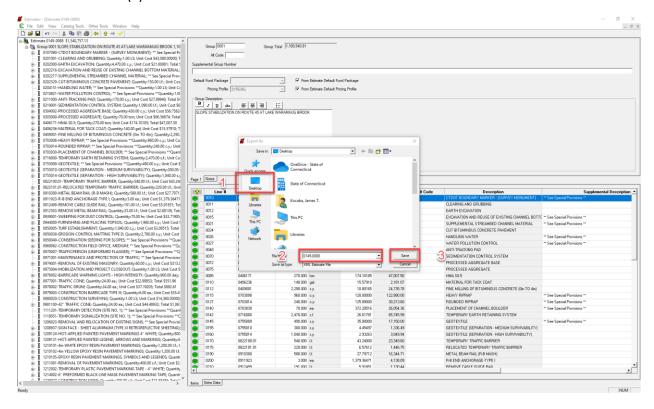

### Import Estimator XML File into AASHTOWare Project

- 1. Ensure that the proper url is selected: https://ctdot-pr-prod.infotechinc.com/Account/LogOn
- 2. Enter User name and password

| Project                  |
|--------------------------|
| kocabajt                 |
|                          |
| CONNDOT                  |
| Log On                   |
|                          |
| Version 4.4 Revision 034 |

AABHTOWare Project<sup>194</sup> and the AABHTOWare Project<sup>194</sup> logo are registered trademarks of the American Association of State Highway and Transportation Officials. Copyright ©1997-2021 AABHTO.

3. Select the role CT\_DOT Estimation

| Home   Previous  My Page  | s 💌                                  |                                          | Actions Help Log off |
|---------------------------|--------------------------------------|------------------------------------------|----------------------|
| Switch Role               | ×                                    |                                          |                      |
| James Kocaba              | m Information Data Analytics         |                                          |                      |
| ADMIN                     | concept and Milestone Cost Estimates |                                          |                      |
| Contracts2                | concept and milestone Cost Estimates |                                          |                      |
| CTDOT VIEW ONLY           |                                      | ? v Estimation                           | ?                    |
| CTDOT_DONITEMPRICEHISTORY | strator,                             | Bid History Profiles                     |                      |
| CTDOT_ESTIMATION          | Stratur.                             | Concepts                                 | -                    |
| DISTCHIEFINSP             |                                      |                                          |                      |
| DISTMANAGER               |                                      | Contingency Assignment Profiles          |                      |
| District Support          |                                      | Cost Estimates                           | ~                    |
| DISTSUBINSP               |                                      | Item Bid History                         |                      |
| DMT Inspectors            |                                      | Life Cycle Maintenance Schedule Profiles | ~                    |
| DMT Lab Unit Leads        |                                      | Planning Groups                          |                      |
| DMT Management            |                                      | Review Reference Profile Recommendations | -                    |
| EstDataAnalytics          |                                      | Snapshots                                |                      |
| GeneralUserViewOnly       |                                      |                                          |                      |
| ItemMaintenance_PU5       |                                      | Typical Section Profiles                 | Ψ.                   |
| ODATAVIEWONLY             |                                      | ✓ Preconstruction                        | 0                    |
| PRECONUSER                |                                      |                                          |                      |
| Processing_PU5            |                                      | Projects                                 | ~                    |
| ReportsViewOnly           |                                      | Find Bid Data                            |                      |
| SYSWIDE                   |                                      | Dete Architer                            |                      |
|                           |                                      | ✓ Data Analytics                         | ?                    |
|                           |                                      | Price Item                               | ~                    |

- 4. Select Global Actions (1)
- 5. Select Import File (2)

| Home                                                                                                    |                                                                                                    | 1                                                                        | Actions telp Log of |
|----------------------------------------------------------------------------------------------------|----------------------------------------------------------------------------------------------------|--------------------------------------------------------------------------|---------------------|
| Den this page: System Information Estimation Preconstruction Data Analytics PROJECT In-house Design Estimation Role  V Welcome to AASHTOWare Project v4 8 Please report any system issues or errors to the administrators.  - James Kocaba (EUD)  V System Information | Estimation     Bid History Profiles     Concepts     Contingency Assignment Profiles     Cost Estimates     Item Bid History                     | Generate Report<br>Execute Process<br>Global Attachments<br>Global Links | *                   |
| Constr Management Sys ID (CMSID)<br>Constr Management Sys ID (CMSID)<br>Product Version<br>4.8 Revision 023                                                                                                    | Life Cycle Maintenance Schedule Profiles<br>Planning Groups<br>Review Reference Profile Recommendations<br>Snapshots<br>Typical Section Profiles | My Settings<br>My Outbox                                                 |                     |
| Database Version<br>4.8.023                                                                                                    | <ul> <li>✓ Proconstruction</li> <li>Projects</li> <li>Find Bid Data</li> <li>✓ Data Analytics</li> <li>Prov. Item</li> </ul>                     |                                                                          |                     |

- 6. Select "Select File" (1)
- 7. Locate project file to import (2)
- 8. Select "Open" (3)

| Home 🔹 Previous 👻 Mj | y Pages 💌                                  |                                                                     |                                        |                               | Actions Help Log o |
|----------------------|--------------------------------------------|---------------------------------------------------------------------|----------------------------------------|-------------------------------|--------------------|
| mport                |                                            |                                                                     |                                        |                               |                    |
| ✓ Import             |                                            |                                                                     |                                        |                               | Impórt 👻 🖓         |
| Select File          |                                            |                                                                     |                                        |                               |                    |
|                      | © Open                                     |                                                                     |                                        | ×                             |                    |
|                      | ← → → ↑ ■ > This PC > Desktop              |                                                                     | ~ õ                                    | ,O Search Desktop             |                    |
|                      | Organize 👻 New folder                      |                                                                     |                                        | jii • 🖬 🔞                     |                    |
|                      | A Quick access                             | Name                                                                | Date modified                          | Type A                        |                    |
|                      | Desktop                                    | Pg labler doube                                                     | 3/28/2023 6:53 AM                      | Shortcut                      |                    |
|                      | Documents *                                | Asset Category Naming Conventions Project Markup Inflation Adj Rate | 3/27/2023 3:24 PM<br>3/24/2023 7:23 AM | PDF Document<br>Text Document |                    |
|                      | Pictures st                                | Project Markup Inflation Adj Kate Bridge Projects and Dimensions    | 3/22/2023 4:15 PM                      | Microsoft Excel Worksh        |                    |
|                      | This PC #                                  | Export                                                              | 3/21/2023 11:08 AM                     | Text Document                 |                    |
|                      | CD-2023-1 AASHTOWare Project Agency User M | CB-2023-13_Updated-Incident-Form_Final (002) (AutoRecovered)        | 3/21/2023 7:04 AM                      | Microsoft Word Docum          |                    |
|                      | Reports                                    | 2023-03-20 Langley PTF Board Hotel Reimbursment                     | 3/20/2023 7:09 AM                      | PDF Document                  |                    |
|                      |                                            | <b>#</b> 0149-0088-60%                                              | 3/17/2023 10:35 AM                     | EST File                      |                    |
|                      | Uploaded to AASHTO Website                 | Project Annualization Inflation Adj Rate                            | 3/17/2023 9:38 AM                      | Text Document                 |                    |
|                      | 🦲 User Guides                              | 1 Microsoft Teams                                                   | 3/13/2023 9:27 PM                      | Shortcut                      |                    |
|                      | OneDrive - State of Connecticut            | a 4.8 Training Guide System Administration                          | 3/13/2023 9:12 AM                      | PDF Document                  |                    |
|                      | _Cost Estimating Files                     | 4.8 Training Guide Preconstruction                                  | 3/10/2023 12:29 PM                     | PDF Document                  |                    |
|                      | AASHTOWare                                 | a.8 Bid-Based Pricing Methodology Guide                             | 3/10/2023 12:27 PM                     | PDF Document                  |                    |
|                      | Attachments                                | € MAR ANT 1011 11 01 F.J                                            | 3 (0 (3033 1, 50 04.4                  | ······                        |                    |
|                      |                                            |                                                                     |                                        | 1 James                       |                    |
|                      | File name:                                 |                                                                     | Y                                      | All Files V                   |                    |
|                      |                                            |                                                                     | 3                                      | Open Cancel                   |                    |

- 9. Maintain "Import Project" selection (1)
- 10. Maintain "Update existing items and ignore blanks" selection (2)

| Home   Home  Home  | Actions | ()<br>Help | U<br>Log off |
|----------------------------------------------------------------------------------------------------|---------|------------|--------------|
| Import                                                                                                    |         |            |              |
| ✓ Estimator Import                                                                                                    |         | Import     | - 😯          |
| Select File                                                                                                    |         |            |              |
| 0149-0086.xml 340208 bytes                                                                                                    |         |            |              |
| Action  i (moot Project ) Checken Project Checken Project Checken Project Checken Project Checken Project Checken Project Checken Projection using xml file Checken Projection using xml file Checken Projection u |         |            |              |
| Name                                                                                                    |         |            |              |
| 0149-0088                                                                                                    |         |            |              |
| Description<br>SLOPE STABILIZATION ON ROUTE 45 AT LAKE WARAMAUG BROOK                                                                                                    |         |            |              |
| Cetions Contrast existing terms and ignore blanks Contrast existing terms and transc vervme Contrast existing terms before loading Cotekte all existing items before loading Cotekte project before loading                                                                                                    |         |            |              |

- 11. A successful import will produce the following message. If error messages are generated, modification to the estimator file must be completed and a revised import completed. The error messages may be related to incomplete page 1 or 2 header information, category description or inaccurate special provision labels.
- 12. Select "Open Project"

| Home    Home |                   |   | Actions | ()<br>Help | U<br>Log off |
|--------------|-------------------|---|---------|------------|--------------|
| Import       | Import succeeded. | × |         |            |              |
| ✓ Import     |                   |   |         | Import     | - ?          |
| Select File  |                   |   |         |            |              |

# Update Project Summary Information

### 1. Select proper Project

| Home                                  | es •                             |                  |                       |       | Actions Help Log |
|---------------------------------------|----------------------------------|------------------|-----------------------|-------|------------------|
| Project Overview                      |                                  |                  |                       |       |                  |
| ✓ Project Overview                    |                                  |                  |                       |       | Save 🔻 🍸         |
| Q Type search criteria or press Enter | CreatedDate   Showing 56 of 1992 |                  |                       |       | 0 char           |
| TEST9998                              | Q TEST9998                       |                  |                       |       |                  |
| Project Number Proposal               | Descr                            | Project Engineer | Project Work Type     | Phase |                  |
| TEST999                               | Q TEST999                        |                  |                       |       |                  |
| TEST20230318                          | Q Test                           |                  | ASPH - ASPHALT PAVING |       |                  |
| 0046-0127                             | Replacement of Bridge 01524      |                  | STRS - STRUCTURAL STE | EL    |                  |
| Test002                               | Q Traffic Project Template       |                  |                       |       |                  |
| 0999-0999                             | Q Dec 14 2022 TEST               |                  | ERTH - EARTHWORK      |       |                  |
| TEST001                               | Q Traffic Project Template       |                  |                       |       |                  |

- 2. Select "General"
- 3. Enter project information. The red boxes indicate the required data to be provided on this screen. If multiple projects are integrated into one contract, please select which project is the controlling project.

| Home   Home  Home | s, •                                                                                                    |                                                                                                    | Actions Help Log of |
|----------------------------------------------------------------------------------------------------|----------------------------------------------------------------------------------------------------|----------------------------------------------------------------------------------------------------|---------------------|
| verview Categories and Items Cost E                                                                                                    | stimate Fund Package Overview Funding: Assign to Items Item Alternate Summary Item Pricing Item Workshee                                                                                                    | t Wage Decisions                                                                                                    |                     |
| roject Summary                                                                                                    |                                                                                                    |                                                                                                    |                     |
| ✓ Project: TEST9998 - TEST9998                                                                                                    |                                                                                                    |                                                                                                    | Save. 🗢 🖓           |
| Proposal:                                                                                                    |                                                                                                    |                                                                                                    |                     |
| General 1                                                                                                    | Project Number<br>TEST9998                                                                                                    | Incidentals and Contingences                                                                                                    |                     |
| istricts.                                                                                                    | Project Description •                                                                                                    | Highway Type                                                                                                    |                     |
| loints<br>toad Segments                                                                                                    | TEST9998                                                                                                    | Q                                                                                                    |                     |
| ridge Segments                                                                                                    | Spec Book (Item List 11 = Engl, 10 = Metric) +                                                                                                    | Historical Inc and Cont-LEAVE BLANK                                                                                                    |                     |
| Vortfow                                                                                                    | 11<br>Unit System*<br>Project Number<br>Project Humber<br>Project Humber<br>Project Rumber<br>Project Rumber<br>Project Rumber<br>Id<br>2331<br>Created By<br>CONNOCT Mocadagi<br>Created Data<br>Out20023 9.24.40 AM | Primary Project County<br>HTFD - Hantlord<br>Primary Project District ID<br>2 - Norwich<br>Town 1<br>• •<br>Town 2<br>• •<br>Town 3<br>• •<br>Town 4<br>• •<br>Town 4<br>• •<br>Town 6<br>• • |                     |

4. Counties, Districts and Project midpoints have already been entered previously. However, it is good practice to ensure that each tab contains accurate project data. If the project contains more than one asset it is recommended that separate points be entered for each feature. See the curb ramp example below.

| Home    Home                       | ŝ 💌                                                                        |                                                | Actions Help Log                       |
|------------------------------------|----------------------------------------------------------------------------|------------------------------------------------|----------------------------------------|
| erview Categories and Items Cost E | stimate Fund Package Overview Funding: Assign to Items Item Alternate Summ | ary Item Pricing Item Worksheet Wage Decisions |                                        |
| roject Summary                     | Save Complete                                                              | ×                                              |                                        |
| ✓ Project: 0063-0038 - ADA Curb    | Ramps in Hartford and Windsor                                              |                                                | Save 👻 🖓                               |
| Proposal:                          |                                                                            |                                                |                                        |
| General                            |                                                                            |                                                |                                        |
| Counties                           | Q Type search criteria or press Enter Showing 6 of 6                       |                                                |                                        |
| Districts                          | New                                                                        |                                                | 0 added 0 marked for deletion 0 change |
| Points                             | ✓ 013CR-15479                                                              | Curb Ramp - Windsor                            |                                        |
| toad Segments                      |                                                                            |                                                |                                        |
| Bridge Segments                    | Feature * 🔻                                                                | Description * 🔻                                |                                        |
| Vorkflow                           | 013CR-15479                                                                | Curb Ramp - Windsor                            | Q                                      |
|                                    | Latitude * 💌                                                               | Longitude 🕈 🔻                                  |                                        |
|                                    | 41:48:12.50                                                                | -72:39:33.56                                   |                                        |
|                                    |                                                                            | Id                                             |                                        |
|                                    |                                                                            | 2366                                           |                                        |
|                                    | > 013CR-15486                                                              | Curb Ramp - Windsor                            | -                                      |
|                                    | > 013CR-19136                                                              | Curb Ramp - Windsor                            | •                                      |
|                                    | > 013CR-19137                                                              | Curb Ramp - Windsor                            | •                                      |
|                                    | > 013CR-29785                                                              | Curb Ramp - Hartford                           | •                                      |
|                                    | > 013CR-29786                                                              | Curb Ramp - Hartford                           | -                                      |

- 5. Road Segments entries are currently not required
- 6. Select Bridge Segments (1) This data must be entered for each structure reconstructed or rehabilitated

- 7. Select New (2)
- 8. Enter the required Bridge Segment data (3)
- 9. If an additional Bridge Segment is necessary, select new to enter another segment.

| Home                                                          | 3                                                                                                    | Actions Help Log off                        |
|---------------------------------------------------------------|----------------------------------------------------------------------------------------------------|---------------------------------------------|
| Overview Categories and Items Cost Estimat Project Summary    | ie Fund Package Overview Funding: Assign to Items Item Alternate Summary Item Pricing Item Worksheet Wage Decisions                                                                                                |                                             |
| ✓ Project: 0052-0093 - Replacement o                          | f Bridge No.01547 Carrying Route 207 over Beaver Brook                                                                                                    | Save 👻 ?                                    |
| Proposal:                                                     |                                                                                                    |                                             |
| General<br>Counties<br>Districts 2<br>Points<br>Road Segments | Q     Type search criteria or press Enter     Advanced     Showing 1 or 1       New     01547 - Route 207 over Beaver Brook     003.02 - Steel Stringer/Multi Beam or Girder                                       | 0 added   0 marked for deletion   0 changed |
| Roda segurina<br>Bridge Segurents<br>Workflow                 | Bridge Number*▼ U1547 Description*▼ Roule 207 over Beaver Brook Bridge Type▼ Bridge Type▼ Bridge Type▼ Category ID ▼ O1-01547 - Roule 207 over Beaver Brook Category ID ▼ O1-01547 - Roule 207 over Beaver Brook ▼ | ٩                                           |

- 10. Select Workflow (1)
- 11. Select Standard ConnDOT Workflow (2)
- 12. Select 10-Cost Estimate Phase (3)
- 13. Click "Save" (4)

| Home   Home   Home  Home |                                                                                                    | Actions Help Log off |
|----------------------------------------------------------------------------------------------------|----------------------------------------------------------------------------------------------------|----------------------|
| Overview Categories and Items Cost Est                                                                                                    | timate Fund Package Overview Funding: Assign to Items Item Alternate Summary Item Pricing Item Worksheet Wage Decisions |                      |
| Project Summary                                                                                                    |                                                                                                    |                      |
| ✓ Project: TEST9998 - TEST9998                                                                                                    |                                                                                                    | Save 7               |
|                                                                                                    |                                                                                                    |                      |
| Proposal:                                                                                                    |                                                                                                    |                      |
| General                                                                                                    | Workflow                                                                                                    |                      |
| Counties 2                                                                                                    | Standard ConnDOT Workflow -                                                                                             |                      |
| Districts                                                                                                    | WorkflowPhase                                                                                                    |                      |
| Points                                                                                                    | 10-Cost Estimate Phases •                                                                                               |                      |
| Road Segments                                                                                                    | To obst Editinate - made                                                                                                |                      |
| Bridge Segments                                                                                                    | 10-Cost Estimate Phases                                                                                                 |                      |
| Workflow 1                                                                                                    | 20-Processing for Final Estimate and Proposal                                                                           |                      |
| WORNDW                                                                                                    | 30-Processing and Contracts Overlap before<br>Advertisement                                                             |                      |
|                                                                                                    | 40-Contracts-Advertisement Phase                                                                                        |                      |
|                                                                                                    | 50-Contracts - Addenda Phase                                                                                            |                      |
|                                                                                                    | 60-Contracts - Letting Day Processing                                                                                   |                      |
|                                                                                                    | 80-Contracts Post Bid Letting Activities                                                                                |                      |
|                                                                                                    | 90-Contracts Award and Rejection Determination                                                                          |                      |
|                                                                                                    | 100-Preconstruction Activities completed                                                                                |                      |
|                                                                                                    | 440 Constant out in Antine (ATD)                                                                                        |                      |

# Modify Project Asset Categories

1. Navigate to Categories on the project Summary screen

| Home                           | y Pages 🔹                                                                                                    | Actions Help Log off                                                                                                    |
|--------------------------------|----------------------------------------------------------------------------------------------------|----------------------------------------------------------------------------------------------------|
| Overview Fund Package Overview | Funding: Assign to Items Item Alternate Summary Item Pricing Project Item Worksheet                                                                                           |                                                                                                    |
| Project CategoryCTDOT          | and Item Summary                                                                                                    |                                                                                                    |
| ✓ Project: 0149-0088 - SLOI    | PE STABILIZATION ON ROUTE 45 AT LAKE WARAMAUG BROOK                                                                                                    | Save 👻 🖓                                                                                                    |
| Proposal:                      |                                                                                                    |                                                                                                    |
| General                        | Project Number                                                                                                    | Incidentals and Contingences                                                                                                    |
| Categories                     | 0149-0088                                                                                                    |                                                                                                    |
| Category Alternate Sets        | Project Description •                                                                                                    | Highway Type                                                                                                    |
| Item Alternate Sets            | SLOPE STABILIZATION ON ROUTE 45 AT LAKE WARAMAUG BROOK                                                                                                    | •                                                                                                    |
| Items                          | Spec Book (Item List 11 = Engl, 10 = Metric) • 11 Unit System • English • Pederal Project Number Ods (133) Project Work Type GENC - GENERAL CONSTRUCTION • Project them Total | Historical Inc and Cont-LEAVE BLANK Primary Project County LTF0 - LEATHERS Primary Project District ID 4 - Thomaston Town 1 Town 2 Town 2 |
|                                | State Project Number Project Engineer Designed By Id 2332                                                                                                    | Town 3<br>Town 4<br>Town 4<br>Town 5<br>Town 6                                                                                            |
|                                | Created By                                                                                                    | Controlling Project                                                                                                    |

- 2. Modify existing category ID (1)
- 3. Modify existing category description (2)
- 4. Click "Save" (3)

| Home   Home   Home  Home |                                                                                                    |                                                                                                    | Actions Help Log off |
|----------------------------------------------------------------------------------------------------|----------------------------------------------------------------------------------------------------|----------------------------------------------------------------------------------------------------|----------------------|
| Overview Fund Package Overview Funding: As<br>Project CategoryCTDOT and Item                                                                                                    | sign to litems Rem Alternate Summary Rem Pitcing Project Rem Worksheet Summary There are unsaved changes. ZATION ON ROUTE 45 AT LAKE WARAMAUG BROOK  Type search oriteria or press Enter Advanced Sweeg 1 of 1 New Cool - SLOPE STABILIZATION ON ROUTE 45 AT LAKE WARAMAUG BROO Category ID • Coop Federal Asset Work Type • Combine Like Categories • Combine Like Categories • Combine Categories • Combine Categories • Combine Cate | X<br>Category Description • •<br>Highways<br>Alternate Category Itel 10 •<br>Alternate Category ID •<br>Low Cost Flag |                      |
|                                                                                                    | Incidentals & Contingencies 🔻                                                                                                    | No                                                                                                    |                      |

- 5. Create new categories based upon the following template and project assets. Do this as many times as needed to fulfill all project asset categories.
- 6. Click "New" (1)
- 7. Enter category ID (2)
- 8. Enter category description (3)
- 9. Click Save

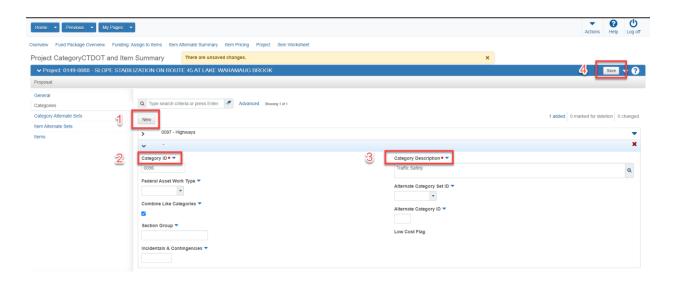

| t Summary           | New                      |                                                         |                | 0 added 0 marked for deletion 0 change |
|---------------------|--------------------------|---------------------------------------------------------|----------------|----------------------------------------|
| t Estimate Items    |                          |                                                         |                |                                        |
| -Construction Costs | > Category<br>01BR-XXXXX | Category Descr<br>Bridge location and decription        | Category Total | •                                      |
| kups                | > 01BRGEN                | Bridge General                                          |                | -                                      |
|                     | > 02PAVEMENT             | Pavement Treatments                                     |                | -                                      |
|                     | > 03TRSGNL-XXX-XXXX      | Traffic Signal location and description                 |                | -                                      |
|                     | > 04SIGN                 | Sign Location and description                           |                | -                                      |
|                     | > 05SIGNSPRT-XXX         | Sign Support location and description                   |                | -                                      |
|                     | > 06PVMTMRK              | Pavement Markings location and description              |                | •                                      |
|                     | > 07HWYBLDGS             | Highway Buildings (Tier 1,2,3) Location and description |                | -                                      |
|                     | > 08RDWYILLMTN           | Roadway Illumination location and description           |                | -                                      |
|                     | > 09RETAININGWALL        | Retaining Walls location and description                |                | -                                      |
|                     | > 10DRAINAGE             | Drainage Culverts location and description              |                | •                                      |
|                     | > 11ITS-XXX              | ITS location and description                            |                | -                                      |
|                     | > 12RDWYSAFHDW           | Roadway Safety Hardware - location and description      |                | -                                      |
|                     | > 13CURBRAMPS            | Curb Ramps - location and description                   |                | -                                      |
|                     | > 14NOISEWALL            | Noise Walls - description and location                  |                |                                        |
|                     | > BOCMNLS                | Common Lump Sum Items                                   |                |                                        |
|                     | > 81STDGEN               | Standard General (Field Office, etc)                    |                |                                        |
|                     | > 82LNDSCP               | Landscape Items                                         |                | •                                      |
|                     | > 83HWYGEN               | Highways General                                        |                | -                                      |
|                     | > 84TRAFSFTY             | Traffic Safety                                          |                | •                                      |
|                     | > 85ENVRMT               | Environmental                                           |                | -                                      |
|                     | > 86NONPARTICIPATING     | Non-Participating Contract Items                        |                | -                                      |
|                     | > 87NONSTATE             | Non-State Assets                                        |                | <b>•</b>                               |
|                     | > 8888                   | Non-Contract Items                                      |                | -                                      |

# Associate Asset Category IDs to Project Items

1. Navigate to the Item Worksheet screen

|                         | Pages  Funding: Assign to Items Item Alternate Summary Item Pricing Project Item Worksheet                                                                                   |                                                                                                    | Actions Help Log off |
|-------------------------|----------------------------------------------------------------------------------------------------|----------------------------------------------------------------------------------------------------|----------------------|
| roject CategoryCTDOT a  |                                                                                                    |                                                                                                    |                      |
|                         | E STABILIZATION ON ROUTE 45 AT LAKE WARAMAUG BROOK                                                                                                    |                                                                                                    | Save 🔫 ?             |
| Proposal:               | E STABILIZATION ON ROUTE 43 AT LAKE WARWING BROOK                                                                                                    |                                                                                                    | oure V               |
| General                 | Project Number                                                                                                    | Incidentals and Contingences                                                                                                    |                      |
| Categories              | 0149-0068                                                                                                    |                                                                                                    |                      |
| Category Alternate Sets | Project Description *                                                                                                    | Highway Type                                                                                                    |                      |
| em Alternate Sets       | SLOPE STABILIZATION ON ROUTE 45 AT LAKE WARAMAUG BROOK                                                                                                    |                                                                                                    |                      |
| tems                    | Spec Book (Item List 11 = Engl, 10 = Metric) * 11 Unit System * English  Federal Project Number 0045 (133) Project Work Type GENC - GENERAL CONSTRUCTION  Project Item Total | Historical Inc and Cont-LEAVE BLANK  Primary Project County LTFD - Litchfied  Primary Project District ID 4 - Thomaston Town 1  Town 2  Town 2  Town 3 |                      |
|                         | State Project Number                                                                                                    | Town 6                                                                                                    |                      |
|                         | Created By                                                                                                    | Controlling Project                                                                                                    |                      |

### 2. Double Click on the category to be modified

| Home -         |                          | Pages  und Package Overview | Funding: Assign to items Item Alternate Summary Item Pricing Project |               |                      |            | Actions Help Log of                 |
|----------------|--------------------------|-----------------------------|----------------------------------------------------------------------|---------------|----------------------|------------|-------------------------------------|
| roject Iter    | n Worksheet              |                             |                                                                      |               |                      |            |                                     |
|                |                          | E STARILIZATION             | ON ROUTE 45 AT LAKE WARAMAUG BROOK                                   |               |                      |            | Save 👻 ?                            |
|                |                          | E O MULLEM TOT              |                                                                      |               |                      |            |                                     |
| roject Item To | tal                      |                             |                                                                      |               |                      |            |                                     |
|                |                          |                             |                                                                      |               |                      |            |                                     |
|                |                          |                             |                                                                      |               |                      |            |                                     |
| Type searc     | h criteria or press Ente | er 🥒 System Del             | fault v Showing 65 of 65                                             |               |                      |            |                                     |
| _              |                          |                             |                                                                      |               |                      |            | added 0 marked for deletion 0 chang |
| Cat ID 🕈 👻     | Proj Line Num            | 🖍 Item 🕈 🗸                  | Descr                                                                | Units         | P Quantity - Price - | ExtAmt     | Special Prov Ind                    |
| 7              | 0010                     | 0107090                     | CTDOT BOUNDARY MARKER - (SURVEY MONUMENT)                            | ea.           | 3.000                | e Catronia | ** See Special Provisio             |
| 17             | 0020                     | 0201001                     | CLEARING AND GRUBBING                                                | LS            | 1.000                |            |                                     |
| 7              | 0 30                     | 0202000                     | EARTH EXCAVATION                                                     | c.y.          | 4,470.000            | -          |                                     |
| 7              | 0040                     | 0202216                     | EXCAVATION AND REUSE OF EXISTING CHANNEL BOTTOM MATERIAL             | с.у.          | 50.000               |            | ** See Special Provisio.            |
| 7              | 0050                     | 0202217                     | SUPPLEMENTAL STREAMBED CHANNEL MATERIAL                              | est.          | 1.000                | <u>م</u>   | ** See Special Provisio             |
|                | 0060                     | 0202529                     | CUT BITUMINOUS CONCRETE PAVEMENT                                     | Lf.           | 150.000              | <u>ب</u>   |                                     |
| 7              | 0070                     | 0204151                     | HANDLING WATER                                                       | LS            | 1.000                | <u>م</u>   | ** See Special Provisio             |
| 7              | 0080                     | 0210821                     | WATER POLLUTION CONTROL                                              | est.          | 1.000                | <u>م</u>   | ** See Special Provisio.            |
| 17             | 0090                     | 0211000                     | ANTI-TRACKING PAD                                                    | s.y.          | 170.000              | -          |                                     |
| 7              | 0100                     | 0219001                     | SEDIMENTATION CONTROL SYSTEM                                         | Lf.           | 1,090.000            | ÷          |                                     |
| 7              | 0110                     | 0304002                     | PROCESSED AGGREGATE BASE                                             | c.y.          | 430.000              | -          |                                     |
| 7              | 0120                     | 0305000                     | PROCESSED AGGREGATE                                                  | ton           | 70.000               | ÷          |                                     |
| 7              | 0130                     | 0406171                     | HMA S0.5                                                             | ton           | 270.000              | ÷          |                                     |
| 7              | 0140                     | 0406236                     | MATERIAL FOR TACK COAT                                               | gal           | 140.000              | ÷          |                                     |
| 7              | 0150                     | 0409001                     | FINE MILLING OF BITUMINOUS CONCRETE (0" TO 4")                       | s.y.          | 2,290.000            | <b>e</b>   |                                     |
| 7              | 0160                     | 0703008                     | HEAVY RIPRAP                                                         | c.y.          | 960.000              | -          | ** See Special Provisio             |
| 7              | 0170                     | 0703014                     | ROUNDED RIPRAP                                                       | с. <i>у</i> . | 240.000              | -          | ** See Special Provisio             |
| 97             | 0180                     | 0703030                     | PLACEMENT OF CHANNEL BOULDER                                         | ea.           | 70.000               | -          | ** See Special Provisio             |
| 7              | 0190                     | 0716000                     | TEMPORARY EARTH RETAINING SYSTEM                                     | s.f.          | 2,470.000            | -          |                                     |
| 7              | 0200                     | 0755009                     | GEOTEXTILE                                                           | s.y.          | 490.000              | •          | ** See Special Provisio             |
| 7              | 0210                     | 0755010                     | GEOTEXTILE (SEPARATION - MEDIUM SURVIVABILITY)                       | s.y.          | 300.000              | ·          |                                     |
| 7              | 0220                     | 0755014                     | GEOTEXTILE (SEPARATION - HIGH SURVIVABILITY)                         | s.y.          | 1,040.000            | *          |                                     |
| 7              | 0230                     | 0822100.01                  | TEMPORARY TRAFFIC BARRIER                                            | Lf.           | 540.000              | •          |                                     |
|                | 0240                     | 0822101.01                  | RELOCATED TEMPORARY TRAFFIC BARRIER                                  | Lf.           | 220.000              | -          |                                     |
|                |                          |                             |                                                                      |               |                      |            |                                     |
| 7<br>7<br>7    | 0250                     | 0910300                     | METAL BEAM RAIL (R-8 MASH)<br>R-8 END ANCHORAGE-TYPE I               | Lf.<br>ea.    | 588.000              |            |                                     |

3. Delete the existing category

| Home 👻     | Previous 💌 I             | My Pages 💌            |                                                                        |              |                         |                    | Actions Help Log of                   |
|------------|--------------------------|-----------------------|------------------------------------------------------------------------|--------------|-------------------------|--------------------|---------------------------------------|
| erview C   | Categories and Items     | Fund Package Overview | Funding: Assign to Items Item Alternate Summary Item Pricing Project   |              |                         |                    |                                       |
| roject It  | tem Worksheet            |                       |                                                                        |              |                         |                    |                                       |
|            |                          | DE STARILIZATION      | ON ROUTE 45 AT LAKE WARAMAUG BROOK                                     |              |                         |                    | Save 👻 ?                              |
|            |                          | DE STADIEIZATION      | ON ROUTE 43 AT EARL WARAWAUG BROOK                                     |              |                         |                    | care V P                              |
| oject item | Total                    |                       |                                                                        |              |                         |                    |                                       |
|            |                          |                       |                                                                        |              |                         |                    |                                       |
|            |                          |                       |                                                                        |              |                         |                    |                                       |
| Type se    | arch criteria or press E | nter 🥒 System De      | fault - Showing 65 of 65                                               |              |                         |                    |                                       |
| 1900 00    | aren entena er prese E   | ojotan be             |                                                                        |              |                         |                    |                                       |
|            |                          |                       |                                                                        |              |                         |                    | 0 added 0 marked for deletion 0 chang |
| 97         | 0010                     | 0107090               | CTDOT BOUNDARY MARKER - (SURVEY MONUMENT)                              | ea.          | 3.000                   | ÷                  | ** See Special Provisio               |
| 97         | 0020                     | 0201001               | CLEARING AND GRUBBING                                                  | LS           | 1.000                   | -                  |                                       |
| Cat ID * • | Proy Line Num            | ✓ Item * ▼<br>0202000 | EARTH EXCAVATION                                                       | Units        | Quantity -<br>4,470.000 | Price      Ext Amt | Special Prov Ind                      |
| 0097       |                          | 0202000               | EXCAVATION<br>EXCAVATION AND REUSE OF EXISTING CHANNEL BOTTOM MATERIAL | c.y.         | 4,470.000               |                    | ** See Special Provisio               |
| Highway    | 15                       | 0202216               | SUPPLEMENTAL STREAMBED CHANNEL MATERIAL                                | c.y.<br>est. | 1.000                   |                    | ** See Special Provisio               |
| 17         | 0050                     | 0202529               | SUPPLEMENTAL STREAMBED CHANNEL MATERIAL                                | esi.         | 150.000                 |                    | See Special Provisio                  |
| 17         | 0070                     | 0204151               | HANDLING WATER                                                         | LS           | 1.000                   |                    | ** See Special Provisio               |
| 17         | 0080                     | 0210821               | WATER POLLUTION CONTROL                                                | est.         | 1.000                   | 2                  | ** See Special Provisio               |
| 17         | 0090                     | 0211000               | ANTI-TRACKING PAD                                                      | 5.y.         | 170.000                 | -                  | and appendiction Provides             |
| 17         | 0100                     | 0219001               | SEDIMENTATION CONTROL SYSTEM                                           | ь.у.<br>Цf.  | 1,090.000               | 2                  |                                       |
| 17         | 0110                     | 0304002               | PROCESSED AGGREGATE BASE                                               | C.Y.         | 430.000                 | -                  |                                       |
| 17         | 0120                     | 0305000               | PROCESSED AGGREGATE                                                    | ton          | 70.000                  | -                  |                                       |
| 07         | 0130                     | 0406171               | HMA S0 5                                                               | ton          | 270.000                 |                    |                                       |
| 17         | 0140                     | 0406236               | MATERIAL FOR TACK COAT                                                 | gal          | 140.000                 | -                  |                                       |
| 17         | 0150                     | 0409001               | FINE MILLING OF BITUMINOUS CONCRETE (0" TO 4")                         | s.y.         | 2,290.000               | -                  |                                       |
| 7          | 0160                     | 0703008               | HEAVY RIPRAP                                                           | c.y.         | 960.000                 | -                  | ** See Special Provisio               |
| 7          | 0170                     | 0703014               | ROUNDED RIPRAP                                                         | c.y.         | 240.000                 | -                  | ** See Special Provisio               |
| r          | 0180                     | 0703030               | PLACEMENT OF CHANNEL BOULDER                                           | ea.          | 70.000                  | -                  | ** See Special Provisio.              |
| 7          | 0190                     | 0716000               | TEMPORARY EARTH RETAINING SYSTEM                                       | s.f.         | 2,470.000               | -                  |                                       |
| 7          | 0200                     | 0755009               | GEOTEXTILE                                                             | s.y.         | 490.000                 |                    | ** See Special Provisio.              |
| 7          | 0210                     | 0755010               | GEOTEXTILE (SEPARATION - MEDIUM SURVIVABILITY)                         | 8.y.         | 300.000                 | <u>م</u>           |                                       |
|            | 0220                     | 0755014               | GEOTEXTILE (SEPARATION - HIGH SURVIVABILITY)                           | 6.y.         | 1,040.000               | ÷                  |                                       |
| 7          | 0230                     | 0822100.01            | TEMPORARY TRAFFIC BARRIER                                              | Lf.          | 540.000                 | ÷                  |                                       |
| 7          | 0240                     | 0822101.01            | RELOCATED TEMPORARY TRAFFIC BARRIER                                    | Lf.          | 220.000                 | ÷                  |                                       |
| 7          | 0250                     | 0910300               | METAL BEAM RAIL (R-B MASH)                                             | Lf.          | 588.000                 | ÷                  |                                       |
| 7          | 0260                     | 0911923               | R-B END ANCHORAGE-TYPE I                                               | ea.          | 3.000                   | ÷                  |                                       |
|            |                          | 0912499               | REMOVE CABLE GUIDE RAIL                                                | Lf.          | 191.000                 |                    |                                       |

### 4. Select Enter and choose the proper category for the item

| Home 💌          | Previous 🔹 N              | ly Pages 🔹            |                                                                      |       |              |           |          | Actions Help Log                  |
|-----------------|---------------------------|-----------------------|----------------------------------------------------------------------|-------|--------------|-----------|----------|-----------------------------------|
| verview C       | Categories and Items      | Fund Package Overview | Funding: Assign to Items Item Alternate Summary Item Pricing Project |       |              |           |          |                                   |
| roject It       | em Worksheet              |                       | There are unsaved changes.                                           |       |              | ×         |          |                                   |
| ✓ Projec        | :t: 0149-0088 - SLO       | PE STABILIZATION      | ON ROUTE 45 AT LAKE WARAMAUG BROOK                                   |       |              |           |          | Save 🤝 🗸                          |
| oject Item      | Total                     |                       |                                                                      |       |              |           |          |                                   |
|                 |                           |                       |                                                                      |       |              |           |          |                                   |
|                 |                           |                       |                                                                      |       |              |           |          |                                   |
|                 |                           |                       |                                                                      |       |              |           |          |                                   |
| Type sea        | arch criteria or press En | ter 🥒 System De       | efault   Showing 65 of 65                                            |       |              |           |          |                                   |
|                 |                           |                       |                                                                      |       |              |           | 0        | added 0 marked for deletion 1 cha |
| 97              | 0010                      | 0107090               | CTDOT BOUNDARY MARKER - (SURVEY MONUMENT)                            | ea.   | 3.000        |           |          | ** See Special Provisio           |
| 97              | 0020                      | 0201001               | CLEARING AND GRUBBING                                                | LS    | 1.000        |           | -        |                                   |
| GREED *         | TTOY CITY MUTT            | 2 IQ.III - 1          | Descr                                                                | Units | 🖋 Quantity 🕶 | / Price - | Ext Amt  | 🖋 Special Prov Ind 👻              |
| Begin t         | yping to search or pr     | 0202000               | EARTH EXCAVATION                                                     | с.у.  | 4,470.000    |           | -        |                                   |
| 0096            | 1                         | affic Safety          | EXCAVATION AND REUSE OF EXISTING CHANNEL BOTTOM MATERIAL             | c.y.  | 50.000       |           | ÷        | ** See Special Provisio           |
| 7               |                           |                       | SUPPLEMENTAL STREAMBED CHANNEL MATERIAL                              | est.  | 1.000        |           | -        | ** See Special Provision          |
| 0097<br>Showing |                           | ghways                | CUT BITUMINOUS CONCRETE PAVEMENT                                     | Lf.   | 150.000      |           | <b>-</b> |                                   |
| 7 Showing       | 9 2 01 2 0070             | 0204151               | HANDLING WATER                                                       | LS    | 1.000        |           | <b>-</b> | ** See Special Provision          |
| 97              | 0080                      | 0210821               | WATER POLLUTION CONTROL                                              | est.  | 1.000        |           | ₽        | ** See Special Provision          |
| 97              | 0090                      | 0211000               | ANTI-TRACKING PAD                                                    | s.y.  | 170.000      |           | ÷        |                                   |
| 97              | 0100                      | 0219001               | SEDIMENTATION CONTROL SYSTEM                                         | Lf.   | 1,090.000    |           | <b>•</b> |                                   |
| 97              | 0110                      | 0304002               | PROCESSED AGGREGATE BASE                                             | с.у.  | 430.000      |           | ÷        |                                   |
| 97              | 0120                      | 0305000               | PROCESSED AGGREGATE                                                  | ton   | 70.000       |           | ÷        |                                   |
| 7               | 0130                      | 0406171               | HMA S0.5                                                             | ton   | 270.000      |           | ₽        |                                   |
| 97              | 0140                      | 0406236               | MATERIAL FOR TACK COAT                                               | gal   | 140.000      |           | <b>₽</b> |                                   |
| 97              | 0150                      | 0409001               | FINE MILLING OF BITUMINOUS CONCRETE (0" TO 4")                       | s.y.  | 2,290.000    |           | ÷        |                                   |
| 97              | 0160                      | 0703008               | HEAVY RIPRAP                                                         | c.y.  | 960.000      |           | ₽        | ** See Special Provisio           |
| 97              | 0170                      | 0703014               | ROUNDED RIPRAP                                                       | c.y.  | 240.000      |           | ÷        | ** See Special Provisio           |
| 7               | 0180                      | 0703030               | PLACEMENT OF CHANNEL BOULDER                                         | ea.   | 70.000       |           | ÷        | ** See Special Provision          |
| 97              | 0190                      | 0716000               | TEMPORARY EARTH RETAINING SYSTEM                                     | s.f.  | 2,470.000    |           | - C      |                                   |
| 17              | 0200                      | 0755009               | GEOTEXTILE                                                           | s.y.  | 490.000      |           | <b>.</b> | ** See Special Provisio           |
| 17              | 0210                      | 0755010               | GEOTEXTILE (SEPARATION - MEDIUM SURVIVABILITY)                       | s.y.  | 300.000      |           | ÷        |                                   |
| 7               | 0220                      | 0755014               | GEOTEXTILE (SEPARATION - HIGH SURVIVABILITY)                         | 8.y.  | 1,040.000    |           | ÷        |                                   |
| 17              | 0230                      | 0822100.01            | TEMPORARY TRAFFIC BARRIER                                            | Lf.   | 540.000      |           | ÷        |                                   |
| 7               | 0240                      | 0822101.01            | RELOCATED TEMPORARY TRAFFIC BARRIER                                  | Lf.   | 220.000      |           | ÷        |                                   |
| 97              | 0250                      | 0910300               | METAL BEAM RAIL (R-8 MASH)                                           | Lf.   | 588.000      |           | ÷        |                                   |
| 97              | 0260                      | 0911923               | R-B END ANCHORAGE-TYPE I                                             | ea.   | 3.000        |           | ÷        |                                   |
|                 |                           |                       |                                                                      |       |              |           |          |                                   |

- 5. Complete this task for all the items on the project.
- 6. Multiple items can be assign to a category using the range fill option.

| Home 👻          | Previous 🔹 My            | / Pages 💌            |                                                                      |       |           |                | Actions Help Log off                  |
|-----------------|--------------------------|----------------------|----------------------------------------------------------------------|-------|-----------|----------------|---------------------------------------|
| erview Cate     | gories and Items F       | und Package Overview | Funding: Assign to Items Item Alternate Summary Item Pricing Project |       |           |                |                                       |
| roject Iten     | n Worksheet              |                      | There are unsaved changes.                                           |       |           | ×              |                                       |
| ✓ Project: 0    | )149-0088 - SLOF         | PE STABILIZATION     | ON ROUTE 45 AT LAKE WARAMAUG BROOK                                   |       |           |                | Save 🔻 ?                              |
| roject Item Tot | al                       |                      |                                                                      |       |           |                |                                       |
|                 |                          |                      |                                                                      |       |           |                |                                       |
|                 |                          |                      |                                                                      |       |           |                |                                       |
|                 | n criteria or press Ente | a 🖉 Quelan De        | fault  Showing 65 of 65                                              |       |           |                |                                       |
| ( Type search   | rentena or press Ente    | System De            | aduit · Showing 65 of 65                                             |       |           |                |                                       |
|                 |                          |                      |                                                                      |       |           |                | 0 added 0 marked for deletion 1 chang |
| 097             | 0010                     | 0107090              | CTDOT BOUNDARY MARKER - (SURVEY MONUMENT)                            | ea.   | 3.000     | <u>م</u>       | ** See Special Provisio               |
| 197             | 0020                     | 0201001              | CLEARING AND GRUBBING                                                | LS    | 1.000     | <u>م</u>       |                                       |
| Cat ID 👻        | Proj Line Num            | ✓ Item • •           | Descr                                                                | Units |           | Price  Ext Amt | Special Prov Ind -                    |
| Sort & Rang     | ge Fill                  | ~                    | EARTH EXCAVATION                                                     | c.y.  | 4,470.000 | ÷              |                                       |
| Ascending       | 0 Rows                   |                      | EXCAVATION AND REUSE OF EXISTING CHANNEL BOTTOM MATERIAL             | c.y.  | 50.000    | ÷              | ** See Special Provisio               |
| rescensing      |                          | own Cop              | SUPPLEMENTAL STREAMBED CHANNEL MATERIAL                              | est.  | 1.000     | ÷              | ** See Special Provisio               |
| Descending      | or                       |                      | CUT BITUMINOUS CONCRETE PAVEMENT                                     | Lf.   | 150.000   | ÷              |                                       |
|                 | All 65 Displayed F       |                      | HANDLING WATER                                                       | LS    | 1.000     | e              | ** See Special Provisio               |
|                 | All 65 Rows              | 10W8                 | WATER POLLUTION CONTROL                                              | est.  | 1.000     | ÷              | ** See Special Provisio               |
|                 |                          |                      | ANTI-TRACKING PAD                                                    | s.y.  | 170.000   | e              |                                       |
|                 | Fill                     |                      | SEDIMENTATION CONTROL SYSTEM                                         | Lf.   | 1,090.000 | e -            |                                       |
|                 |                          |                      | PROCESSED AGGREGATE BASE                                             | c.y.  | 430.000   | e              |                                       |
| 97              | 0120                     | 0305000              | PROCESSED AGGREGATE                                                  | ton   | 70.000    | e              |                                       |
| 97              | 0130                     | 0406171              | HMA S0.5                                                             | ton   | 270.000   | ÷              |                                       |
| 97              | 0140                     | 0406236              | MATERIAL FOR TACK COAT                                               | gal   | 140.000   | ÷              |                                       |
| 97              | 0150                     | 0409001              | FINE MILLING OF BITUMINOUS CONCRETE (0" TO 4")                       | 9. y. | 2,290.000 | ÷              |                                       |
| 97              | 0160                     | 0703008              | HEAVY RIPRAP                                                         | c.y.  | 960.000   | <u>م</u>       | ** See Special Provisio               |
| 97              | 0170                     | 0703014              | ROUNDED RIPRAP                                                       | c.y.  | 240.000   | <u>م</u>       | ** See Special Provisio               |
| 97              | 0180                     | 0703030              | PLACEMENT OF CHANNEL BOULDER                                         | ea.   | 70.000    | <u>م</u>       | ** See Special Provisio               |
| 97              | 0190                     | 0716000              | TEMPORARY EARTH RETAINING SYSTEM                                     | s.f.  | 2,470.000 | <u>م</u>       |                                       |
| 97              | 0200                     | 0755009              | GEOTEXTILE                                                           | s.y.  | 490.000   | <u>م</u>       | ** See Special Provisio               |
| 97              | 0210                     | 0755010              | GEOTEXTILE (SEPARATION - MEDIUM SURVIVABILITY)                       | s.y.  | 300.000   | <u>م</u>       |                                       |
| 97              | 0220                     | 0755014              | GEOTEXTILE (SEPARATION - HIGH SURVIVABILITY)                         | 8.y.  | 1,040.000 | ÷              |                                       |
| 97              | 0230                     | 0822100.01           | TEMPORARY TRAFFIC BARRIER                                            | Lf.   | 540.000   | -              |                                       |
| 17              | 0240                     | 0822101.01           | RELOCATED TEMPORARY TRAFFIC BARRIER                                  | Lf.   | 220.000   | ÷              |                                       |
| 17              | 0250                     | 0910300              | METAL BEAM RAIL (R-B MASH)                                           | Lf.   | 588.000   | ÷              |                                       |
| 97              | 0260                     | 0911923              | R-B END ANCHORAGE-TYPE I                                             | ea.   | 3.000     | <u>ب</u>       |                                       |
| 191             |                          |                      |                                                                      |       |           |                |                                       |

# Update Project Fund Packages

- 1. Navigate to the General Tab on the Project Summary Screen (1)
- 2. Select "Fund Package Overview" along the main navigation header (2)

| Home                                       | 3                                                                                                    | Actions Help Log off                                                                                                  |
|--------------------------------------------|----------------------------------------------------------------------------------------------------|----------------------------------------------------------------------------------------------------|
| Overview Categories and Items Cost Estimat |                                                                                                    | Vage Decisions                                                                                                    |
| Project Summary                            | 2                                                                                                    |                                                                                                    |
| ✓ Project: 0056-0321 - Drainage Replace    | =                                                                                                    | Save 🔻 ?                                                                                                    |
| Proposal:                                  |                                                                                                    |                                                                                                    |
| General<br>Counties<br>Districts           | Project Number<br>0056-0321<br>Project Description •                                                                                 | Incidentals and Contingences Historical Inc and Cont-LEAVE BLANK                                                      |
| Points<br>Road Segments                    | Drainage Replacment on U.S. Route 1 Q                                                                                                | Primary Project County                                                                                                |
| Bridge Begments<br>Workflow                | Spec Book (Item List 11 = Engl. 10 = Metric) • 11 Unit System • English • Federal Project Number Project Work Type Project Work Type | Primary Project District ID<br>Primary Project District ID<br>3 - New Haven<br>Town 1<br>0056 - GREENWICH •<br>Town 2 |
|                                            | Project Item Total<br>658,654.57<br>State Project Number                                                                             | Town 3 Town 4                                                                                                    |
|                                            | Project Engineer                                                                                                    | Town 5                                                                                                    |
|                                            | Id<br>2301<br>Created By                                                                                                    |                                                                                                    |

3. Click on "Select Fund Packages" button (1)

| Home   Pitsvious  My Pages                                                                                                    | Actions      | ()<br>Help |           |
|----------------------------------------------------------------------------------------------------|--------------|------------|-----------|
| Overview Categories and Items Funding Assign to Items Item Alternate Summary Item Pricing Project. Item Worksheet                                                                                                    |              |            |           |
| Fund Package Overview                                                                                                    |              |            |           |
| ✓ Project. 0046-0127 - Bindge No. 01524                                                                                                    |              | Save       | - 😮       |
| Proposal                                                                                                    |              |            |           |
| Q     Type search criteria or press Enter     Image: Criteria or press Enter     Image: Criteria or press Ente | 0 marked for | deletion   | 0 changed |

- 4. Type Fund Package ID into search bar or press enter for all fund packages (1)
- 5. Select individual fund packages for assignment to the project (2)
- 6. Select "Add Fund Package" (3)

| Home 👻                  | Select Reference Fund Pac           |                                                | C U<br>Log off |
|-------------------------|-------------------------------------|------------------------------------------------|----------------|
| Overview C<br>Fund Part | Q Type search criteria or press     |                                                | - 0            |
| Proposal:               | Select: All None<br>Fund Package ID | 2 selecte                                      |                |
| Q Type se               | ✓ 100STATE<br>50-50                 | 100% State<br>50% Town50% State                | 0 changed      |
| New Se                  | ✓ 80-20<br>90-10                    | 80% Federal/20% State<br>90% Federal/10% State | o changed      |
|                         |                                     | 2 3 Add Fund Package                           |                |
|                         |                                     |                                                |                |
|                         |                                     |                                                |                |

7. Select "Funding Assign to Items" (1)

| Home                                     |                                                                           |                 | Actions Help Log of                                                 |
|------------------------------------------|---------------------------------------------------------------------------|-----------------|---------------------------------------------------------------------|
| overview Categories and Items Funding: A | ssign to Items Item Alternate Summary Item Pricing Project Item Worksheet |                 |                                                                     |
| Fund Package Overview                    | Save Complete                                                             | ×               |                                                                     |
| ✓ Project: 0046-0127 - Bridge No. 01     | 1524                                                                      |                 | Save 🔻 ?                                                            |
| Proposal:                                |                                                                           |                 |                                                                     |
| Q Type search criteria or press Enter    | Advanced Showing 2 of 2                                                   |                 |                                                                     |
| New Select Fund Packages                 | Advanced Streeting 2 of 2 Description • •                                 | Project Level 👻 | 0 added 0 marked for deletion 0 chang Default Contract Adjust Funds |
| New Select Fund Packages                 |                                                                           | Project Level * |                                                                     |
| New Select Fund Packages                 | Description • 🕶                                                           |                 | Default Contract Adjust Funds                                       |
| New Select Fund Packages                 | Description • 🐨                                                           |                 | Default Contract Adjust Funds                                       |

8. Assign funds be selecting all project items, asset categories or individual items (1).

### 9. Click "Save" (2)

| Home • Previous • My Pages •                                                                                                    |                  |                |                       | Actions Help Log off |
|----------------------------------------------------------------------------------------------------|------------------|----------------|-----------------------|----------------------|
| verview Categories and Items Fund Package Overview Item Alternate Summary Item Pricing Project Item Worksheet                                             |                  |                |                       |                      |
| Project Funding Assignment                                                                                                    |                  |                |                       | 2                    |
| ✓ Project: 0046-0127 - Bridge No. 01524                                                                                                    |                  |                |                       | Save 7 ?             |
| Proposal:                                                                                                    |                  | 4              |                       |                      |
| All Project Items                                                                                                    | Mixed None AO BO | U              |                       | 0 changed Expand     |
| <ul> <li>01-01524 - Route 191 over the Scantic River in East Windsor</li> <li>0010 0020903 LS LEAD COMPLIANCE FOR MISCELLANEOUS EXTERIOR TASKS</li> </ul> | Mixed None A B   | > Fund Package | Description           | Funds                |
| <ul> <li>✓ 99-General - General</li> </ul>                                                                                                    | Mixed None AO B  | (A) 100STATE   | 100% State            | 0                    |
| 0020 0201001 LS CLEARING AND GRUBBING                                                                                                    |                  | > (B) 80-20    | 80% Federal/20% State | 2                    |
| 0030 0202000 c.y. EARTH EXCAVATION<br>0040 0202452 ea. TEST PIT                                                                                           | 0 0 0 0          |                |                       |                      |

# Clear Project Prices before Cost Estimate Creation

1. Select "Item Worksheet" from the Project Summary page (1)

|                                              | Cost Estimate Fund Package Overview Funding: Assign to Items Item Alternate Summary Item Pricing | Item Worksheet Wage Decisions       |          |
|----------------------------------------------|--------------------------------------------------------------------------------------------------|-------------------------------------|----------|
| roject Summary                               |                                                                                                  |                                     |          |
| <ul> <li>Project: 0149-0088 - SLO</li> </ul> | PE STABILIZATION ON ROUTE 45 AT LAKE WARAMAUG BROOK                                              |                                     | Save 🔻 🦓 |
| Proposal:                                    |                                                                                                  |                                     |          |
| General                                      | Project Number                                                                                   | Incidentals and Contingences        |          |
| Counties                                     | 0149-0088                                                                                        |                                     |          |
| Districts                                    | Project Description *                                                                            | Highway Type                        |          |
| Points                                       | SLOPE STABILIZATION ON ROUTE 45 AT LAKE WARAMAUG BROOK                                           | ۹. ۲                                |          |
| oad Segments                                 |                                                                                                  | Historical Inc and Cont-LEAVE BLANK |          |
| ridge Segments                               | Spec Book (Item List 11 = Engl, 10 = Metric) *                                                   |                                     |          |
| Vorkflow                                     | 11                                                                                               | Primary Project County              |          |
|                                              | Unit System •                                                                                    | LTFD - Litchfield                   |          |
|                                              | English                                                                                          | Primary Project District ID         |          |
|                                              | Federal Project Number                                                                           | 4 - Thomaston                       |          |
|                                              | 0045 (133)                                                                                       | Town 1                              |          |
|                                              | Project Work Type                                                                                | · ·                                 |          |
|                                              | GENC - GENERAL CONSTRUCTION 💌                                                                    |                                     |          |
|                                              | Project item Total                                                                               | Town 2                              |          |
|                                              | 1,100,540.81                                                                                     |                                     |          |
|                                              | State Project Number                                                                             | Town 3                              |          |
|                                              |                                                                                                  | •                                   |          |
|                                              | Project Engineer                                                                                 | Town 4                              |          |
|                                              | •                                                                                                | •                                   |          |
|                                              | Designed By                                                                                      | Town 5                              |          |
|                                              | •                                                                                                | •                                   |          |
|                                              | ld                                                                                               | Town 6                              |          |
|                                              | 2332                                                                                             | * ·                                 |          |

2. Select the price in the first row.

| Home 👻         | Previous 💌 M             | y Pages 💌             |                                                                      |       |                        |                | -                               | <b>ර්</b><br>.og off |
|----------------|--------------------------|-----------------------|----------------------------------------------------------------------|-------|------------------------|----------------|---------------------------------|----------------------|
| verview Cat    | egories and Items        | Fund Package Overview | Funding: Assign to Items Item Alternate Summary Item Pricing Project |       |                        |                |                                 |                      |
| roject Iter    | m Worksheet              |                       |                                                                      |       |                        |                |                                 |                      |
| ✓ Project:     | 0149-0088 - SLOI         | PE STABILIZATION      | ON ROUTE 45 AT LAKE WARAMAUG BROOK                                   |       |                        |                | Save 👻                          | 0                    |
| roject item To |                          |                       |                                                                      |       |                        |                |                                 | -                    |
|                | rtai                     |                       |                                                                      |       |                        |                |                                 |                      |
| ,100,540.81    |                          |                       |                                                                      |       |                        |                |                                 |                      |
|                |                          |                       |                                                                      |       |                        |                |                                 |                      |
| A Type searc   | ch criteria or press Ent | er 🥒 System De        | fault - Showing 65 of 65                                             |       |                        |                |                                 |                      |
|                |                          |                       |                                                                      |       |                        |                | 0 added 0 marked for deletion 0 | i chani              |
| 🕈 Cat ID 🕈 👻   | Proj Line Num            | 🖋 Item 🍍 👻            | Descr                                                                | Units | / Quantity - / Price - | Ext Amt        | Special Prov Ind                |                      |
| 01             | 0010                     | 0107090               | CTDOT BOUNDARY MARKER - (SURVEY MONUMENT)                            | еа.   | 3.00                   | 938,73445      | 2,816.20 ** See Special Provi   | isio                 |
| 01             | 0020                     | 0201001               | CLEARING AND GRUBBING                                                | LS    | 1.00                   |                | 43,080.00                       |                      |
| 01             | 0030                     | 0202000               | EARTH EXCAVATION                                                     | C.y.  | 4,470.000              | 21.60981 🗬     | 96,595.85                       |                      |
| 01             | 0040                     | 0202216               | EXCAVATION AND REUSE OF EXISTING CHANNEL BOTTOM MATERIAL             | C.y.  | 50.000                 | 97.34232 🗬     | 4,867.12 ** See Special Provi   | isio                 |
| 01             | 0050                     | 0202217               | SUPPLEMENTAL STREAMBED CHANNEL MATERIAL                              | est.  | 1.000                  | 1,000.00000 🛋  | 1,000.00 ** See Special Provi   | isio                 |
| 01             | 0060                     | 0202529               | CUT BITUMINOUS CONCRETE PAVEMENT                                     | Lf.   | 150.000                | 5.98140 🗬      | 897.21                          |                      |
| 01             | 0070                     | 0204151               | HANDLING WATER                                                       | LS    | 1.000                  | 120,000.00000  | 120,000.00 ** See Special Provi | isio                 |
| 01             | 0080                     | 0210821               | WATER POLLUTION CONTROL                                              | est.  | 1.000                  | 10,000.00000 🛋 | 10,000.00 ** See Special Provi  | isio                 |
| 01             | 0090                     | 0211000               | ANTI-TRACKING PAD                                                    | s.y.  | 170.000                | 27.89940 🖬     | 4,742.90                        |                      |
| 01             | 0100                     | 0219001               | SEDIMENTATION CONTROL SYSTEM                                         | Lf.   | 1,090.000              | 6.31126 🗬      | 6,879.27                        |                      |
| 01             | 0110                     | 0304002               | PROCESSED AGGREGATE BASE                                             | с.у.  | 430.000                | 56.75624 🗬     | 24,405.18                       |                      |
| 01             | 0120                     | 0305000               | PROCESSED AGGREGATE                                                  | ton   | 70.000                 | 66.56674 🗬     | 4,659.67                        |                      |
| 01             | 0130                     | 0406171               | HMA \$0.5                                                            | ton   | 270.000                | 174.10185 🗬    | 47,007.50                       |                      |
| 01             | 0140                     | 0406236               | MATERIAL FOR TACK COAT                                               | gal   | 140.000                | 15.57910 🗬     | 2,181.07                        |                      |
| 01             | 0150                     | 0409001               | FINE MILLING OF BITUMINOUS CONCRETE (0" TO 4")                       | s.y.  | 2,290.000              | 10.80165 🗬     | 24,735.78                       |                      |
| 01             | 0160                     | 0703008               | HEAVY RIPRAP                                                         | с.у.  | 960.000                | 128.00000 🛋    | 122,880.00 ** See Special Provi | isio                 |
| 01             | 0170                     | 0703014               | ROUNDED RIPRAP                                                       | с.у.  | 240.000                | 125.89000      | 30,213.60 ** See Special Provi  | sio                  |
| 01             | 0180                     | 0703030               | PLACEMENT OF CHANNEL BOULDER                                         | ea.   | 70.000                 | 372.20516 🗬    | 26,054.36 ** See Special Provi  | isio.                |
| 01             | 0190                     | 0716000               | TEMPORARY EARTH RETAINING SYSTEM                                     | s.f.  | 2,470.000              | 26.61781 🗬     | 65,745.99                       |                      |
| 01             | 0200                     | 0755009               | GEOTEXTILE                                                           | s.y.  | 490.000                | 35.00000 🗬     | 17,150.00 ** See Special Provi  | isio                 |
| 01             | 0210                     | 0755010               | GEOTEXTILE (SEPARATION - MEDIUM SURVIVABILITY)                       | 8.y.  | 300.000                | 4.45497 🛋      | 1,336.49                        |                      |
| 01             | 0220                     | 0755014               | GEOTEXTILE (SEPARATION - HIGH SURVIVABILITY)                         | 6. y. | 1,040.000              | 2.93263 🗬      | 3,049.94                        |                      |
| 01             | 0230                     | 0822100.01            | TEMPORARY TRAFFIC BARRIER                                            | Lf.   | 540.000                | 43.24000       | 23,349.60                       |                      |
| 01             | 0240                     | 0822101.01            | RELOCATED TEMPORARY TRAFFIC BARRIER                                  | Lf.   | 220.000                | 6.57612 🗬      | 1,446.75                        |                      |
| 01             | 0250                     | 0910300               | METAL BEAM RAIL (R-B MASH)                                           | Lf.   | 588.000                | 27.79712 🗬     | 16,344.71                       |                      |
| 01             | 0260                     | 0911923               | R-8 END ANCHORAGE-TYPE I                                             | ea.   | 3.000                  | 1,379.36471 🗬  | 4,138.09                        |                      |
| 01             | 0270                     | 0912499               | REMOVE CABLE GUIDE RAIL                                              | Lf.   | 191.000                | 5.91851        | 1.130.44                        |                      |

- 3. Delete the selected price (1)
- 4. Select Save (2)

| Home 💌         | Previous 💌 My F           | rages 💌               |                                                                      |       |                 |                                       | Actions Help Log o                   |
|----------------|---------------------------|-----------------------|----------------------------------------------------------------------|-------|-----------------|---------------------------------------|--------------------------------------|
| erview Cat     | egories and Items Fur     | nd Package Overview F | Funding: Assign to Items Item Alternate Summary Item Pricing Project |       |                 |                                       |                                      |
| roiect Iter    | n Worksheet               |                       | There are unsaved changes.                                           |       |                 | ×                                     |                                      |
|                |                           | STADILIZATION ON      | I ROUTE 45 AT LAKE WARAMAUG BROOK                                    |       |                 |                                       |                                      |
| ♥ Ploject.     | 0149-0066 - SLOPE         | STABILIZATION ON      | ROUTE 45 AT LAKE WARAWAUG BROOK                                      |       |                 |                                       | Z Save 🗸                             |
| roject Item To | tal                       |                       |                                                                      |       |                 |                                       |                                      |
|                |                           |                       |                                                                      |       |                 |                                       |                                      |
|                |                           |                       |                                                                      |       |                 |                                       |                                      |
|                |                           |                       |                                                                      |       |                 |                                       |                                      |
| Type searc     | h criteria or press Enter | System Default        | t V Showing 65 of 65                                                 |       |                 |                                       |                                      |
|                |                           |                       |                                                                      |       | _               |                                       | 0 added 0 marked for deletion 1 chan |
| 🕈 Cat ID 🕈 👻   | Proj Line Num             | 🖋 Item 📍 👻            | Descr                                                                | Units | 🖋 Quantity 🕶 💋  | Price -                               | Ext Amt Special Prov Ind 🗸           |
| 01             | 0010                      | 0107090               | CTDOT BOUNDARY MARKER - (SURVEY MONUMENT)                            | ea.   | 3.00            |                                       | ** See Special Provisio              |
| 01             | 0020                      | 0201001               | CLEARING AND GRUBBING                                                | LS    | - 1. <b>0</b> 0 | · · · · · · · · · · · · · · · · · · · | 43,080.00                            |
| 01             | 0030                      | 0202000               | EARTH EXCAVATION                                                     | с.у.  | 4,470.000       | 21.60981 🗬                            | 96,595.85                            |
| 01             | 0040                      | 0202216               | EXCAVATION AND REUSE OF EXISTING CHANNEL BOTTOM MATERIAL             | c.y.  | 50.000          | 97.34232 🖬                            | 4,867.12 ** See Special Provisio     |
| 01             | 0050                      | 0202217               | SUPPLEMENTAL STREAMBED CHANNEL MATERIAL                              | est.  | 1.000           | 1,000.00000 🖬                         | 1,000.00 ** See Special Provisio     |
| 01             | 0060                      | 0202529               | CUT BITUMINOUS CONCRETE PAVEMENT                                     | Lf.   | 150.000         | 5.98140 🖬                             | 897.21                               |
| 01             | 0070                      | 0204151               | HANDLING WATER                                                       | LS    | 1.000           | 120,000.00000 🗬                       | 120,000.00 ** See Special Provisio   |
| 01             | 0080                      | 0210821               | WATER POLLUTION CONTROL                                              | est.  | 1.000           | 10,000.00000 🛥                        | 10,000.00 ** See Special Provisio    |
| 01             | 0090                      | 0211000               | ANTI-TRACKING PAD                                                    | s.y.  | 170.000         | 27.89940 🖬                            | 4,742.90                             |
| 01             | 0100                      | 0219001               | SEDIMENTATION CONTROL SYSTEM                                         | Lf.   | 1,090.000       | 6.31126 🖬                             | 6,879.27                             |
| 001            | 0110                      | 0304002               | PROCESSED AGGREGATE BASE                                             | с.у.  | 430.000         | 56.75624 🖬                            | 24,405.18                            |
| 01             | 0120                      | 0305000               | PROCESSED AGGREGATE                                                  | ton   | 70.000          | 66.56674 🗬                            | 4,659.67                             |
| 01             | 0130                      | 0406171               | HMA S0.5                                                             | ton   | 270.000         | 174.10185 🖬                           | 47,007.50                            |
| 01             | 0140                      | 0406236               | MATERIAL FOR TACK COAT                                               | gal   | 140.000         | 15.57910 🛋                            | 2,181.07                             |
| 01             | 0150                      | 0409001               | FINE MILLING OF BITUMINOUS CONCRETE (0° TO 4°)                       | s.y.  | 2,290.000       | 10.80165 🛋                            | 24,735.78                            |
| 01             | 0160                      | 0703008               | HEAVY RIPRAP                                                         | с.у.  | 960.000         | 128.00000 🖬                           | 122,880.00 ** See Special Provisio   |
| 01             | 0170                      | 0703014               | ROUNDED RIPRAP                                                       | c.y.  | 240.000         | 125.89000 🖬                           | 30,213.60 ** See Special Provisio    |
| 01             | 0180                      | 0703030               | PLACEMENT OF CHANNEL BOULDER                                         | ea.   | 70.000          | 372.20516 🖬                           | 26,054.36 ** See Special Provisio    |
| 01             | 0190                      | 0716000               | TEMPORARY EARTH RETAINING SYSTEM                                     | s.f.  | 2,470.000       | 26.61781 💣                            | 65,745.99                            |
| 01             | 0200                      | 0755009               | GEOTEXTILE                                                           | s.y.  | 490.000         | 35.00000 💣                            | 17,150.00 ** See Special Provisio    |
| 01             | 0210                      | 0755010               | GEOTEXTILE (SEPARATION - MEDIUM SURVIVABILITY)                       | s.y.  | 300.000         | 4.45497 🖬                             | 1,336.49                             |
| 01             | 0220                      | 0755014               | GEOTEXTILE (SEPARATION - HIGH SURVIVABILITY)                         | 8. y. | 1,040.000       | 2.93263 🖬                             | 3,049.94                             |
| 01             | 0230                      | 0822100.01            | TEMPORARY TRAFFIC BARRIER                                            | LT.   | 540.000         | 43.24000 💣                            | 23,349.60                            |
| 01             | 0240                      | 0822101.01            | RELOCATED TEMPORARY TRAFFIC BARRIER                                  | Lf.   | 220.000         | 6.57612 🖬                             | 1,446.75                             |
| 01             | 0250                      | 0910300               | METAL BEAM RAIL (R-B MASH)                                           | Lf.   | 588.000         | 27.79712 🖬                            | 16,344.71                            |
| 01             | 0260                      | 0911923               | R-B END ANCHORAGE-TYPE I                                             | ea.   | 3.000           | 1,379.36471 🛋                         | 4,138.09                             |
|                | 0270                      | 0912499               | REMOVE CABLE GUIDE RAIL                                              | Lf.   | 191.000         | 5.91851 🛋                             | 1.130.44                             |

- 5. Begin Range Fill operation
- 6. Select the action arrow to the right of "Price" (1)

- 7. Check the box for all rows (2)
- 8. Select "Fill" (3)

| Home 👻          | Previous • My            | Pages 💌              |                                                                        |       |                  |                            | Actions Help Log                   |
|-----------------|--------------------------|----------------------|------------------------------------------------------------------------|-------|------------------|----------------------------|------------------------------------|
| verview Cate    | egories and Items F      | und Package Overviev | w Funding: Assign to Items Item Alternate Summary Item Pricing Project |       |                  |                            |                                    |
| Project Iten    | n Worksheet              |                      |                                                                        |       |                  |                            |                                    |
|                 |                          |                      |                                                                        |       |                  |                            |                                    |
| ✓ Project: (    | 0149-0088 - SLOP         | 'E STABILIZATION     | NON ROUTE 45 AT LAKE WARAMAUG BROOK                                    |       |                  |                            | Save 🔫                             |
| roject item Tot | tal                      |                      |                                                                        |       |                  |                            |                                    |
| ,097,724.61     |                          |                      |                                                                        |       |                  |                            |                                    |
|                 |                          |                      |                                                                        |       |                  |                            |                                    |
|                 |                          |                      |                                                                        |       |                  |                            |                                    |
| λ Type search   | h criteria or press Ente | er 🥒 System D        | efault  Showing 65 of 65                                               |       | 1                |                            |                                    |
|                 |                          |                      |                                                                        |       | 1                |                            | 0 added 0 marked for deletion 0 ch |
| Cat ID 🕈 👻      | Proj Line Num            | 🖋 Item 🍍 👻           | Descr                                                                  | Units | / Quantity 🕶 / P | Ext Amt                    |                                    |
| 01              | 0010                     | 0107090              | CTDOT BOUNDARY MARKER - (SURVEY MONUMENT)                              | ea.   | 3.000 S          | ort & Range Fill X         | ** See Special Provision           |
| 01              | 0020                     | 0201001              | CLEARING AND GRUBBING                                                  | LS    | 1.000            | Assessed and a constant    | 43,080.00                          |
| 01              | 0030                     | 0202000              | EARTH EXCAMATION                                                       | C. y. | 4,470.000        | Ascending   Rows ODown OUp | 96,595.85                          |
| 01              | 0040                     | 0202216              | EXCAVATION AND REUSE OF EXISTING CHANNEL BOTTOM MATERIAL               | c. y. | 50.000           | Descending                 | 4,867.12 ** See Special Provisio   |
| 01              | 0050                     | 0202217              | SUPPLEMENTAL STREAMBED CHANNEL MATERIAL                                | est.  | 1.000            | All 65 Displayed Rows      | 1,000.00 ** See Special Provisio   |
| 01              | 0060                     | 0202529              | CUT BITUMINOUS CONCRETE PAVEMENT                                       | Lf.   | 150.000          |                            | 897.21                             |
| 01              | 0070                     | 0204151              | HANDLING WATER                                                         | LS    | 1.000            | All 65 Rous                | 120,000.00 ** See Special Provisio |
| 01              | 0800                     | 0210821              | WATER POLLUTION CONTROL                                                | est.  | 1.000            | Fill                       | 10,000.00 ** See Special Provisio  |
| 01              | 0090                     | 0211000              | ANTI-TRACKING PAD                                                      | s.y.  | 170.000          |                            | 4,742.90                           |
| 01              | 0100                     | 0219001              | SEDIMENTATION CONTROL SYSTEM                                           | Lf.   | 1,090.000        | 6.31126 🖝                  | 6,879.27                           |
| 01              | 0110                     | 0304002              | PROCESSED AGGREGATE BASE                                               | с.у.  | 430.000          | 56.75624 🗬                 | 24,405.18                          |
| 01              | 0120                     | 0305000              | PROCESSED AGGREGATE                                                    | ton   | 70.000           | 66.56674 <b></b>           | 4,659.67                           |
| 01              | 0130                     | 0406171              | HMA \$0.5                                                              | ton   | 270.000          | 174.10185 🛋                | 47,007.50                          |
| 01              | 0140                     | 0406236              | MATERIAL FOR TACK COAT                                                 | gal   | 140.000          | 15.57910 🛋                 | 2,181.07                           |
| 01              | 0150                     | 0409001              | FINE MILLING OF BITUMINOUS CONCRETE (0" TO 4")                         | s.y.  | 2,290.000        | 10.80165 🛋                 | 24,735.78                          |
| 01              | 0160                     | 0703008              | HEAVY RIPRAP                                                           | с.у.  | 960.000          | 128.00000 🛥                | 122,880.00 ** See Special Provisio |
| 01              | 0170                     | 0703014              | ROUNDED RIPRAP                                                         | c. y. | 240.000          | 125.89000 🖬                | 30,213.60 ** See Special Provisio  |
| 01              | 0180                     | 0703030              | PLACEMENT OF CHANNEL BOULDER                                           | ea.   | 70.000           | 372.20516 🗬                | 26,054.36 ** See Special Provisio  |
| 01              | 0190                     | 0716000              | TEMPORARY EARTH RETAINING SYSTEM                                       | s.f.  | 2,470.000        | 26.61781                   | 65,745.99                          |
| 01              | 0200                     | 0755009              | GEOTEXTILE                                                             | s.y.  | 490.000          | 35.00000 🖝                 | 17,150.00 ** See Special Provisio  |
| 01              | 0210                     | 0755010              | GEOTEXTILE (SEPARATION - MEDIUM SURVIVABILITY)                         | 8.y.  | 300.000          | 4.45497                    | 1,336.49                           |
| 01              | 0220                     | 0755014              | GEOTEXTILE (SEPARATION - HIGH SURVIVABILITY)                           | 8.y.  | 1,040.000        | 2.93263                    | 3,049.94                           |
| 01              | 0230                     | 0822100.01           | TEMPORARY TRAFFIC BARRIER                                              | Lf.   | 540.000          | 43.24000                   | 23,349.60                          |
| 01              | 0240                     | 0822101.01           | RELOCATED TEMPORARY TRAFFIC BARRIER                                    | Lf.   | 220.000          | 6.57612                    | 1,446.75                           |
|                 |                          | 0910300              | METAL BEAM RAIL (R-B MASH)                                             | Lf.   | 588.000          | 27.79712                   | 16,344.71                          |
| 101             | 0260                     | 0911923              | R-8 END ANCHORAGE-TYPE I                                               | ea.   | 3.000            | 1,379.36471 🗬              | 4,138.09                           |

### 9. Click Save

| Home 👻         | Previous 🔹 M            | y Pages 💌             |                                                                      |       |           |                | Actions Help Log                                        |
|----------------|-------------------------|-----------------------|----------------------------------------------------------------------|-------|-----------|----------------|---------------------------------------------------------|
| verview Cate   | egories and Items       | Fund Package Overview | Funding: Assign to Items Item Alternate Summary Item Pricing Project |       |           |                |                                                         |
| Project Iter   | m Worksheet             |                       | There are unsaved changes.                                           |       | ×         |                |                                                         |
| ✓ Project:     | 0149-0088 - SLOF        | PE STABILIZATION      | ON ROUTE 45 AT LAKE WARAMAUG BROOK                                   |       |           |                | Save 😽                                                  |
| roject item To | tal                     |                       |                                                                      |       |           |                |                                                         |
|                |                         |                       |                                                                      |       |           |                |                                                         |
| X Type searc   | h criteria or press Ent | er 🥒 System Def       | ault   Showing 65 of 65                                              |       |           |                |                                                         |
| P Cat ID 🕈 👻   | Proj Line Num           | 🖋 Item 📍 🗸            | Descr                                                                | Units |           | 0 :<br>Ext Amt | idded 0 marked for deletion 64 char<br>Special Prov Ind |
| 01             | 0010                    | 0107090               | CTDOT BOUNDARY MARKER - (SURVEY MONUMENT)                            | ea.   | 3.000     | <b>e</b>       | ** See Special Provisio.                                |
| 01             | 0020                    | 0201001               | CLEARING AND GRUBBING                                                | LS    | 1.000     | ÷              |                                                         |
| 1              | 0030                    | 0202000               | EARTH EXCAVATION                                                     | c.y.  | 4,470.000 | £              |                                                         |
| 1              | 0040                    | 0202216               | EXCAVATION AND REUSE OF EXISTING CHANNEL BOTTOM MATERIAL             | c. y. | 50.000    | ÷              | ** See Special Provisio                                 |
| 1              | 0050                    | 0202217               | SUPPLEMENTAL STREAMBED CHANNEL MATERIAL                              | est.  | 1.000     | e              | ** See Special Provisio                                 |
| 1              | 0060                    | 0202529               | CUT BITUMINOUS CONCRETE PAVEMENT                                     | Lf.   | 150.000   | e              |                                                         |
| 1              | 0070                    | 0204151               | HANDLING WATER                                                       | LS    | 1.000     | <b>₽</b>       | ** See Special Provisio                                 |
| 1              | 0080                    | 0210821               | WATER POLLUTION CONTROL                                              | est.  | 1.000     | <u>م</u>       | ** See Special Provisio                                 |
| 1              | 0090                    | 0211000               | ANTI-TRACKING PAD                                                    | s.y.  | 170.000   | ÷              |                                                         |
| 01             | 0100                    | 0219001               | SEDIMENTATION CONTROL SYSTEM                                         | Lf.   | 1,090.000 | e              |                                                         |
| 01             | 0110                    | 0304002               | PROCESSED AGGREGATE BASE                                             | c.y.  | 430.000   | e              |                                                         |
| 01             | 0120                    | 0305000               | PROCESSED AGGREGATE                                                  | ton   | 70.000    | ÷              |                                                         |
| 01             | 0130                    | 0406171               | HMA S0.5                                                             | ton   | 270.000   | ÷              |                                                         |
| 01             | 0140                    | 0406236               | MATERIAL FOR TACK COAT                                               | gal   | 140.000   | ÷              |                                                         |
| 01             | 0150                    | 0409001               | FINE MILLING OF BITUMINOUS CONCRETE (0" TO 4")                       | 9. y. | 2,290.000 | ÷              |                                                         |
| 01             | 0160                    | 0703008               | HEAVY RIPRAP                                                         | C.y.  | 960.000   | ÷              | ** See Special Provisio                                 |
| 01             | 0170                    | 0703014               | ROUNDED RIPRAP                                                       | c.y.  | 240.000   | £              | ** See Special Provisio                                 |
| 01             | 0180                    | 0703030               | PLACEMENT OF CHANNEL BOULDER                                         | ea.   | 70.000    | <u>م</u>       | ** See Special Provisio                                 |
| 01             | 0190                    | 0716000               | TEMPORARY EARTH RETAINING SYSTEM                                     | s.f.  | 2,470.000 | -              |                                                         |
| 01             | 0200                    | 0755009               | GEOTEXTILE                                                           | s.y.  | 490.000   | <u>م</u>       | ** See Special Provisio                                 |
| 01             | 0210                    | 0755010               | GEOTEXTILE (SEPARATION - MEDIUM SURVIVABILITY)                       | 8.y.  | 300.000   | <u>م</u>       |                                                         |
| 01             | 0220                    | 0755014               | GEOTEXTILE (SEPARATION - HIGH SURVIVABILITY)                         | 8.y.  | 1,040.000 | ÷              |                                                         |
| 01             | 0230                    | 0822100.01            | TEMPORARY TRAFFIC BARRIER                                            | LK.   | 540.000   | ÷              |                                                         |
| 01             | 0240                    | 0822101.01            | RELOCATED TEMPORARY TRAFFIC BARRIER                                  | Lf.   | 220.000   | <u>م</u>       |                                                         |
| 01             | 0250                    | 0910300               | METAL BEAM RAIL (R-B MASH)                                           | Lf.   | 588.000   | -              |                                                         |
|                | 0260                    | 0911923               | R-B END ANCHORAGE-TYPE I                                             | ea.   | 3.000     | <b></b>        |                                                         |
| 001            | *2.**                   |                       |                                                                      |       |           |                |                                                         |

10. Navigate back to the Project Summary page

| Home -           |                         | y Pages          | Funding: Assign to Items Item Alternate Summary Item Pricing Project |       |           |          | Actions Help Log o                 |
|------------------|-------------------------|------------------|----------------------------------------------------------------------|-------|-----------|----------|------------------------------------|
| Project Iter     | m Worksheet             |                  |                                                                      |       |           |          |                                    |
| ✓ Project:       | 0149-0088 - SLOI        | PE STABILIZATION | ON ROUTE 45 AT LAKE WARAMAUG BROOK                                   |       |           |          | Save 👻 🖓                           |
| roject item To   |                         |                  |                                                                      |       |           |          |                                    |
| roject itelli 10 |                         |                  |                                                                      |       |           |          |                                    |
|                  |                         |                  |                                                                      |       |           |          |                                    |
|                  |                         |                  |                                                                      |       |           |          |                                    |
| Q Type searc     | h criteria or press Ent | er 🥒 System Def  | ault - Showing 65 of 65                                              |       |           |          |                                    |
|                  |                         |                  |                                                                      |       |           |          | added 0 marked for deletion 0 chan |
| P Cat ID 🔻 🗸     | Proj Line Num           | 🖋 Item 🍍 👻       | Descr                                                                | Units | Price -   | Ext Amt  | 🖋 Special Prov Ind 💌               |
| 01               | 0010                    | 0107090          | CTDOT BOUNDARY MARKER - (SURVEY MONUMENT)                            | 63.   | 3.000     | ÷        | ** See Special Provisio            |
| 01               | 0020                    | 0201001          | CLEARING AND GRUBBING                                                | LS    | 1.000     | ÷        |                                    |
| 1                | 0030                    | 0202000          | EARTH EXCAVATION                                                     | с. у. | 4,470.000 | <b>-</b> |                                    |
| 1                | 0040                    | 0202216          | EXCAVATION AND REUSE OF EXISTING CHANNEL BOTTOM MATERIAL             | с. у. | 50.000    | ÷        | ** See Special Provisio.           |
| 1                | 0050                    | 0202217          | SUPPLEMENTAL STREAMBED CHANNEL MATERIAL                              | est.  | 1.000     | ÷        | ** See Special Provisio.           |
| 1                | 0060                    | 0202529          | CUT BITUMINOUS CONCRETE PAVEMENT                                     | Lf.   | 150.000   | ÷        |                                    |
| 01               | 0070                    | 0204151          | HANDLING WATER                                                       | LS    | 1.000     | ÷        | ** See Special Provisio.           |
| )1               | 0080                    | 0210821          | WATER POLLUTION CONTROL                                              | est.  | 1.000     | e        | ** See Special Provisio.           |
| 01               | 0090                    | 0211000          | ANTI-TRACKING PAD                                                    | s.y.  | 170.000   | ÷        |                                    |
| 01               | 0100                    | 0219001          | SEDIMENTATION CONTROL SYSTEM                                         | Lf.   | 1,090.000 | ÷        |                                    |
| )1               | 0110                    | 0304002          | PROCESSED AGGREGATE BASE                                             | c.y.  | 430.000   | ÷        |                                    |
| 01               | 0120                    | 0305000          | PROCESSED AGGREGATE                                                  | ton   | 70.000    | <i>₽</i> |                                    |
| 1                | 0130                    | 0406171          | HMA S0.5                                                             | ton   | 270.000   | ÷        |                                    |
| 01               | 0140                    | 0406236          | MATERIAL FOR TACK COAT                                               | gal   | 140.000   | <b>a</b> |                                    |
| 01               | 0150                    | 0409001          | FINE MILLING OF BITUMINOUS CONCRETE (0° TO 4°)                       | 9. y. | 2,290.000 | -        |                                    |
| 01               | 0160                    | 0703008          | HEAVY RIPRAP                                                         | c. y. | 960.000   | ÷        | ** See Special Provisio            |
| 01               | 0170                    | 0703014          | ROUNDED RIPRAP                                                       | c. y. | 240.000   | <b>₽</b> | ** See Special Provisio.           |
| 01               | 0180                    | 0703030          | PLACEMENT OF CHANNEL BOULDER                                         | ea.   | 70.000    | ÷        | ** See Special Provisio.           |
| 01               | 0190                    | 0716000          | TEMPORARY EARTH RETAINING SYSTEM                                     | s.f.  | 2,470.000 | -        |                                    |
| 1                | 0200                    | 0755009          | GEOTEXTILE                                                           | s.y.  | 490.000   | ÷        | ** See Special Provisio            |
| 1                | 0210                    | 0755010          | GEOTEXTILE (SEPARATION - MEDIUM SURVIVABILITY)                       | s.y.  | 300.000   | -        |                                    |
| 1                | 0220                    | 0755014          | GEOTEXTILE (SEPARATION - HIGH SURVIVABILITY)                         | 8.y.  | 1,040.000 | <b>-</b> |                                    |
| 1                | 0230                    | 0822100.01       | TEMPORARY TRAFFIC BARRIER                                            | LK.   | 540.000   | ÷        |                                    |
| 01               | 0240                    | 0822101.01       | RELOCATED TEMPORARY TRAFFIC BARRIER                                  | Lf.   | 220.000   | -        |                                    |
| 01               | 0250                    | 0910300          | METAL BEAM RAIL (R-B MASH)                                           | Lf.   | 588.000   | -        |                                    |
| 01               | 0260                    | 0911923          | R-B END ANCHORAGE-TYPE I                                             | ea.   | 3.000     | <b>e</b> |                                    |
|                  | 0270                    | 0912499          | REMOVE CABLE GUIDE RAIL                                              | Lf.   | 191.000   | -        |                                    |

# Create Project Cost Estimate

1. Select "Cost Estimate"

| Home                         | My Pages 🔹                                                                                   |                                          | Actions Help Log off |
|------------------------------|----------------------------------------------------------------------------------------------|------------------------------------------|----------------------|
| verview Categories and Items | Cost Estimate Fund Package Overview Funding: Assign to Items Item Alternate Summary Item Pri | icing Item Worksheet                     |                      |
| Project Summary              |                                                                                              |                                          |                      |
| ✓ Project: TEST20221005      | 5 - Asset Info                                                                               |                                          | Save 🔻 ?             |
| Proposal:                    |                                                                                              |                                          |                      |
| General                      | Project Number                                                                               | Incidentals and Contingences             |                      |
| Counties                     | TEST20221005                                                                                 |                                          |                      |
| Districts                    | Project Description •                                                                        | Historical Inc and Cont-LEAVE BLANK      |                      |
| Points                       | Asset Info                                                                                   | Q.                                       |                      |
| Road Segments                | Spec Book (Item List 11 = Engl, 10 = Metric) *                                               | Primary Project County                   |                      |
| Bridge Segments              | 11                                                                                           | LTFD - Litchfield                        |                      |
| Workflow                     | Unit System •                                                                                | Primary Project District ID              |                      |
|                              | English •                                                                                    | 5 - Statewide (Brewery Stree, New Haven) |                      |
|                              | Federal Project Number                                                                       | Town 1                                   |                      |
|                              | rederal Project Number                                                                       | •                                        |                      |
|                              | Project Work Type                                                                            | Town 2                                   |                      |
|                              | STRC - STRUCTURAL CONCRETE V                                                                 | •                                        |                      |
|                              | Project Item Total                                                                           | Town 3                                   |                      |
|                              | r regener refitt fortall                                                                     | •                                        |                      |
|                              | State Project Number                                                                         | Town 4                                   |                      |
|                              |                                                                                              | •                                        |                      |
|                              | Project Engineer                                                                             | Town 6                                   |                      |
|                              | *                                                                                            | •                                        |                      |
|                              | Designed By                                                                                  | Town 6                                   |                      |
|                              | -                                                                                            | •                                        |                      |
|                              |                                                                                              |                                          |                      |

- 2. Enter all necessary cost estimate information
  - a. Construction Year (1)
  - b. Estimated Date (2)
  - c. Letting Date (3)
  - d. Highway Type (4)
  - e. Season (5)
  - f. Terrain (6)
- 3. Click "Save" (7)

| Home   Previous   My Pages               | 1                                                                                             |             |                                                           | Actions | ()<br>Help | U<br>Log off |
|------------------------------------------|-----------------------------------------------------------------------------------------------|-------------|-----------------------------------------------------------|---------|------------|--------------|
| Overview Project Cost Estimate Snapshots |                                                                                               |             |                                                           |         |            |              |
| Project Cost Estimate Summary            |                                                                                               |             |                                                           |         |            |              |
| ✓ Project: 0046-0127 - Bridge No. 015    | 24                                                                                            |             | 7                                                         |         | Save       | - ?          |
| Proposal:                                |                                                                                               |             | 5                                                         |         | _          |              |
| General<br>Cost Estimates                | Project Number<br>0046-0127                                                                   |             | Primary Project County<br>HTFD - Hartford                 |         |            |              |
|                                          | Project Description<br>Bridge No. 01524<br>Spec Book (Item List 11 = Engl, 10 = Metric)<br>11 |             | Primary Project District ID<br>2 - Nonsich<br>Urban/Rural |         |            |              |
| 1<br>2<br>3                              | Unit System<br>English<br>Construction Year<br>Estimated Date                                 | 4<br>5<br>6 | Project Work Type                                         |         |            |              |

4. Select "Cost Estimates"

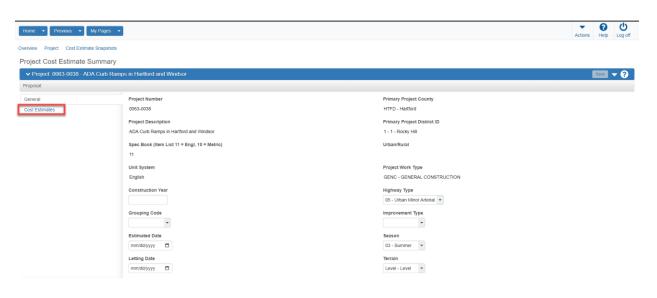

5. Select "Add" (2)

| Home   Home  Home | 1                                     |                         |          |                     |          |        |                    | Actions           | ()<br>Help | U<br>Log off |
|----------------------------------------------------------------------------------------------------|---------------------------------------|-------------------------|----------|---------------------|----------|--------|--------------------|-------------------|------------|--------------|
| Overview Project Cost Estimate Snapshots                                                                                                    |                                       |                         |          |                     |          |        |                    |                   |            |              |
| Project Cost Estimate Summary                                                                                                    |                                       |                         |          |                     |          |        |                    |                   |            |              |
| ✓ Project: 0063-0038 - ADA Curb Ram                                                                                                    | ps in Hartford and Windsor            |                         |          |                     |          |        |                    |                   | Save       | - 🕜          |
| Proposal:                                                                                                    |                                       |                         |          |                     |          |        |                    |                   |            |              |
| General                                                                                                    | Q Type search criteria or press Enter | Advanced Showing 1 of 1 | Show All |                     |          |        |                    |                   |            |              |
| Cost Estimates                                                                                                    | Add                                   |                         | U        |                     |          |        |                    | 0 marked for dele | tion 0 cl  | hanged       |
|                                                                                                    | Cost Estimate Name                    | Estimate Type           |          | Cost Estimate Total |          | Active | Control Cost Est 🔻 |                   |            | -            |
|                                                                                                    | 0063-0038                             | PROG - Progress         |          |                     | 4,845.96 | Yes    |                    |                   |            |              |

- 6. Enter Cost Estimate name. The mane should match the project name. (1)
- 7. Enter the cost estimate description (2)
- 8. Select cost estimate phase (3)
- 9. Search and enter the name of person who created the cost estimate (4)
- 10. Select the estimate type. (5)
- 11. Click save (6)

| Add Cost Estimate                                             |                                         |
|---------------------------------------------------------------|-----------------------------------------|
| ✓ Project: 0063-0038 - ADA Curb Ramps in Hartford and Windsor | 6 🖬 🗸 🖓                                 |
| ✓ Parent Attributes                                           |                                         |
| Entity                                                        | Unit System                             |
| 0063-0038                                                     | English                                 |
| Entity Description                                            |                                         |
| ADA Curb Ramps in Hartford and Windsor                        |                                         |
| Spec Book (Item List 11 = Engl, 10 = Metric)                  | Improvement Type                        |
| 11                                                            |                                         |
| Estimate Information                                          |                                         |
| Cost Estimate Name *                                          | Design Build                            |
|                                                               |                                         |
| Cost Estimate Descr 2                                         | Profile                                 |
| Q.                                                            |                                         |
|                                                               | Budget Class                            |
| Estimate Phase                                                |                                         |
|                                                               | Lanemiles                               |
| Estimated By Q Begin typing to sectch or press Enter          |                                         |
| 5                                                             | Estimate Type                           |
| Cost Estimate Total                                           |                                         |
|                                                               | Vendor Access                           |
|                                                               | Q Begin typing to search or press Enter |
| ✓ Additional Information                                      |                                         |
| ✓ Bid Based                                                   | ✓ Cost Based                            |
|                                                               | Labor Rate Class                        |
|                                                               |                                         |
|                                                               | Equipment Rate Class                    |
|                                                               | Equipment rate class                    |
|                                                               | Material Rate Class                     |
|                                                               |                                         |

### Calculate Bid Based Unit Prices for All Items

There are several methods to price items in Estimation. Items can be priced individually, or the entire estimate can be priced all at once. It is recommended that all item prices be updated every six months or at every milestone cost estimate. After an entire cost estimate price refresh, it is also recommended that a snapshot be created and saved for historical purposes. The snapshot description should contain both a reason and date. See Snapshots and Cost Estimate Phase Transition topic for more details. AASHTOWare Project Estimation calculates all item pricing based upon current bid history values. When

a letting is more than a year from when the estimate is prepared, an inflation adjustment should be included. Please see the Inflation topic for more details.

1. Navigate to the item pricing worksheet from the Cost Estimate summary page

| Home                                     | I                                                                                                    |                                                                           | Actions | P<br>Help | U<br>Log off |
|------------------------------------------|----------------------------------------------------------------------------------------------------|---------------------------------------------------------------------------|---------|-----------|--------------|
| Overview Contingency Assignment Funding: | Assign to Items Fund Package Overview Life Cycle Costs Typical Sections Item Pricing Worksheet                                                                                                    |                                                                           |         |           |              |
| Cost Estimate Summary                    |                                                                                                    |                                                                           |         |           |              |
| ✓ Cost Estimate: 0999-0999-TST - Cost    | st Estimate for Training. Created 8/3/23 by James Kocaba. Please do not delete.                                                                                                    |                                                                           | 1       | Save      | 0            |
| Project: 0999-0999-TST                   |                                                                                                    |                                                                           |         |           | _            |
| General                                  | ✓ Parent Attributes                                                                                                    |                                                                           |         |           |              |
| Categories                               | Associated Type                                                                                                    | Unit System                                                               |         |           |              |
| Cost Summary                             | Project                                                                                                    | English                                                                   |         |           |              |
| Cost Estimate Items                      | Entity                                                                                                    | Improvement Type                                                          |         |           |              |
| Non-Construction Costs                   | 0999-0999-TST                                                                                                    |                                                                           |         |           |              |
| Markups                                  | Entity Description<br>Test project created by James Kocaba for Estimation training<br>Spec Book<br>11<br>✓ Estimate Information                                                                      | Work Type                                                                 |         |           |              |
|                                          | Cost Estimate Name * 0999-099-TST Cost Estimate for Training. Created 8/3/23 by James Kocaba. Please do not delete. Estimate Phase 01 - Programming  Estimate By Q CONNOTMOCHADING Q CONNOTMOCHADING | Design Build Profile No Budget Class Lanemiles Estimate Type Vandor Arras |         |           | Σ            |

- 2. Pricing all estimate items can be accomplished selecting the action arrow to the right of the save button (1)
- 3. Select "Calculate Bid Based Prices for all items" (2)

| Home 👻                                                                           | Previous 💌 My                    | Pages 💌                                                                   |                                                                                                    |                                         |                                                                          |                                                                                                    |           | Actions Het                                                                                                    |     |
|----------------------------------------------------------------------------------|----------------------------------|---------------------------------------------------------------------------|----------------------------------------------------------------------------------------------------|-----------------------------------------|--------------------------------------------------------------------------|----------------------------------------------------------------------------------------------------|-----------|----------------------------------------------------------------------------------------------------|-----|
| erview Cost                                                                      | st Estimate Cost Est             | imate Items                                                               |                                                                                                    |                                         |                                                                          |                                                                                                    |           |                                                                                                    |     |
| em Pricinç                                                                       | g Worksheet                      |                                                                           |                                                                                                    |                                         |                                                                          |                                                                                                    |           | 1                                                                                                    |     |
| ✓ Item Pric                                                                      | cing Worksheet                   |                                                                           |                                                                                                    |                                         |                                                                          |                                                                                                    |           | Save                                                                                                    | П   |
| _                                                                                |                                  | _                                                                         |                                                                                                    |                                         |                                                                          |                                                                                                    | (         | Actions                                                                                                    | ×   |
| Type search                                                                      | ch criteria or press Ent         | er 🥒 ItemNumLH                                                            | <ul> <li>Showing 11 of 11</li> </ul>                                                                                                    |                                         |                                                                          |                                                                                                    |           | There are no actions available.                                                                                                    |     |
| otal Cost Estin<br>35,339.52                                                     | mate Items                       |                                                                           |                                                                                                    |                                         |                                                                          |                                                                                                    | 2         | Tasks<br>Calculate Bid Based Prices for all Items<br>Combine Like Cost Estimate Items                                                                                                    |     |
| Cat ID 🔻                                                                         | Line                             | 🖌 Item 🍍 🗸                                                                | Descr                                                                                                    | Unit                                    | / Quantity -                                                             | 🖉 Unit Price 💌                                                                                                    |           | Combine Like Cost Estimate Items And Calculate<br>Export Cost Estimates                                                                                                    | ) c |
| STDGEN                                                                           | 10                               | 0001PARA                                                                  | MINOR ITEM ALLOWANCE PARAMETRIC ITEM                                                                                                    | LS                                      | 1.000                                                                    | 100,000.00000                                                                                                    | CAL POINT | Select Cost Estimate Items to Calculate Bid Base                                                                                                    |     |
|                                                                                  |                                  |                                                                           |                                                                                                    |                                         |                                                                          | 9,755.84000                                                                                                    |           | 1.6 million                                                                                                    | _   |
| MNLS                                                                             | 6                                | 0201001                                                                   | CLEARING AND GRUBBING                                                                                                    | LS                                      | 1.000                                                                    |                                                                                                    |           | Views                                                                                                    |     |
|                                                                                  | 6                                | 0201001<br>0202000                                                        | CLEARING AND GRUBBING<br>EARTH EXCAVATION                                                                                                    | LS<br>¢.y.                              | 1.000                                                                    | 48.45000                                                                                                    |           | Attachments (0)                                                                                                    |     |
| WYGEN                                                                            |                                  |                                                                           |                                                                                                    |                                         |                                                                          |                                                                                                    |           |                                                                                                    |     |
| WYGEN<br>AVEMENT                                                                 | 1                                | 0202000                                                                   | EARTH EXCAVATION                                                                                                    | c. y.                                   | 1,000.000                                                                | 48.45000 🧱                                                                                                    |           | Attachments (0)                                                                                                    |     |
| WYGEN<br>AVEMENT<br>R-01987                                                      | 1                                | 0202000                                                                   | EARTH EXCAVATION<br>EARTH EXCAVATION                                                                                                    | с. у.<br>с. у.                          | 1,000.000                                                                | 48.45000<br>39.54000                                                                                                    |           | Attachments (0)<br>Issues                                                                                                    |     |
| CMNLS<br>HWYGEN<br>PAVEMENT<br>BR-01967<br>BR-01967<br>HWYGEN                    | 1<br>11<br>4                     | 0202000<br>0202000<br>0601062                                             | EARTH EXCAVATION<br>EARTH EXCAVATION<br>FOOTING CONCRETE                                                                                                    | с.у.<br>с.у.                            | 1,000.000<br>1,500.000<br>200.000                                        | 48.45000 ==<br>39.54000 ==<br>671.14000 ==                                                                                                 |           | Attachments (0)<br>Issues<br>Links                                                                                                    |     |
| HWYGEN<br>PAVEMENT<br>BR-01967<br>BR-01967                                       | 1<br>11<br>4<br>5                | 0202000<br>0202000<br>0601062<br>0601064                                  | EARTH EXCAUATION<br>EARTH EXCAUATION<br>FOOTING CONCRETE<br>ABUTMENT AND WALL CONCRETE                                                                                                    | с.у.<br>с.у.<br>с.у.                    | 1,000.000<br>1,500.000<br>200.000<br>400.000                             | 48.45000 ==<br>39.54000 ==<br>671.14000 ==<br>1,302.54000 ==                                                                               |           | Attachments (0)<br><u>Issues</u><br>Links<br>Reports<br>Cost Estimate Budget Class Report<br>Cost Estimate Contingency Report                                                                     |     |
| WYGEN<br>WVEMENT<br>IR-01967<br>IR-01967<br>IWYGEN                               | 1<br>11<br>4<br>5<br>3           | 0202000<br>0202000<br>0601062<br>0601064<br>0969062                       | EARTH EXCANATION<br>EARTH EXCANATION<br>POOTING CONCRETE<br>ABUTWENT AND WALL CONCRETE<br>CONSTRUCTION FIELD OFFICE, MEDIUM                                                                                | с.у.<br>с.у.<br>с.у.<br>с.у.<br>то.     | 1.000.000<br>1.500.000<br>200.000<br>400.000<br>12.000                   | 48.4500 ==<br>39.5400 ==<br>671.14000 ==<br>1.302.54000 ==<br>4.794.14000 ==                                                               |           | Attachments (0)<br><u>Issues</u><br>Links<br>ReportS<br>Cost Estimate Budget Class Report<br>Cost Estimate Contingency Report<br>Cost Estimate Formula Information Report                         |     |
| WYGEN<br>AVEMENT<br>IR-01967<br>IR-01967<br>IWYGEN<br>CMNLS                      | 1<br>11<br>4<br>5<br>3<br>7      | 0202000<br>0202000<br>0601062<br>0601064<br>0959062<br>0971001            | EARTH EXCAUNTION<br>EARTH EXCAUNTION<br>POOTING CORCRETE<br>ABUTURHT AND VALL CONCRETE<br>CONSTRUCTION FIELD OFFICE, MEDIUM<br>MUNITEDIALCE AND PROTECTION OF TRAFFIC                                      | с.у.<br>с.у.<br>с.у.<br>то.<br>LS       | 1,000,000<br>1,500,000<br>200,000<br>400,000<br>12,000<br>1,000          | 48.4500 2000 2000 2000 2000 2000 2000 2000                                                                                                 |           | Attachments (0)<br><u>Issues</u><br>Links<br>Reports<br>Cost Estimate Budget Class Report<br>Cost Estimate Contingency Report<br>Cost Estimate Formula Information Report<br>Cost Estimate Report |     |
| WYGEN<br>AVEMENT<br>IR-01987<br>IR-01987<br>IR-01987<br>IWYGEN<br>CMNLS<br>CMNLS | 1<br>11<br>4<br>5<br>3<br>7<br>8 | 0202000<br>0202000<br>0601062<br>0601064<br>0999062<br>0971001<br>0975004 | EARTH EXCANSION<br>EARTH EXCANSION<br>FOOTING CONCILETE<br>ABUTWENT AND VIALL CONCILETE<br>CONSTRUCTION VIELD OFFICE, MEDIAM<br>MAINTENANCE AND PROFECTION OF TRAFFIC<br>MOBILIZATION AND PROJECT CLOSEOUT | c.y.<br>c.y.<br>c.y.<br>mo.<br>LS<br>LS | 1,000,000<br>1,500,000<br>200,000<br>400,000<br>12,000<br>1,000<br>1,000 | 48,4500 2013<br>39,5400 2016<br>671,1400 201<br>1,302,5400 2016<br>4,794,1400 2016<br>2016<br>2016<br>2016<br>2016<br>2016<br>2016<br>2016 |           | Attachments (0)<br><u>Issues</u><br>Links<br>ReportS<br>Cost Estimate Budget Class Report<br>Cost Estimate Contingency Report<br>Cost Estimate Formula Information Report                         |     |

4. Calculate Bid-Based Prices operation will begin. Please be patient with this step in the process. Large estimates may require 10 to 15 minutes to complete item pricing calculations.

| ✓ Item Price                                                                                                    | ing Worksheet                                                                            |                                                                                                    |                                           |                                                                 | ×                                                                                                |                                                                |                                                   |                                                      |                                    |
|----------------------------------------------------------------------------------------------------|------------------------------------------------------------------------------------------|----------------------------------------------------------------------------------------------------|-------------------------------------------|-----------------------------------------------------------------|--------------------------------------------------------------------------------------------------|----------------------------------------------------------------|---------------------------------------------------|------------------------------------------------------|------------------------------------|
|                                                                                                    |                                                                                          |                                                                                                    |                                           |                                                                 |                                                                                                  |                                                                |                                                   | Save                                                 | -                                  |
| Total Cost Estir<br>985,339.52                                                                                                    | mate Items                                                                               |                                                                                                    |                                           |                                                                 |                                                                                                  | 0 a                                                            | dded 0 mark                                       | ed for deletio                                       | on 0 ct                            |
| Cat ID 🔻                                                                                                    | Line 🥒 Item * 🗸                                                                          | Descr                                                                                                    | Unit                                      | / Quantity - / Unit P                                           |                                                                                                  | 🖋 Supp Descr 👻                                                 | / Pric                                            | / Cntrb                                              | / Exc                              |
| ISTDGEN                                                                                                    | 10 0001PARA                                                                              | MINOR ITEM ALLOWANCE PARAMETRIC ITEM                                                                                                    |                                           |                                                                 |                                                                                                  |                                                                |                                                   |                                                      |                                    |
|                                                                                                    |                                                                                          |                                                                                                    | LS                                        | 1.000                                                           | 100,000.00000 🧮                                                                                  | 100,000.00                                                     | Ad Hoc                                            |                                                      | No                                 |
| CMNLS                                                                                                    | 6 0201001                                                                                | CLEARING AND GRUBBING                                                                                                    | LS                                        | 1.000                                                           | 9,755.84000                                                                                      | 9,755.84                                                       | Referenc                                          | e Yes                                                | Yes                                |
| ICMNLS<br>IHWYGEN                                                                                                    | 6 0201001<br>1 0202000                                                                   | CLEARING AND GRUBBING<br>EARTH EXCAVATION                                                                                                    | LS<br>c.y.                                | 1.000                                                           | 9,755.84000                                                                                      | 9,755.84<br>48,450.00                                          | Reference<br>Regres                               | e Yes<br>Yes                                         | Yes                                |
| CMNLS<br>HWYGEN<br>PAVEMENT                                                                                                    | 6 0201001<br>1 0202000<br>11 0202000                                                     | CLEARING AND GRUBBING<br>EARTH EXCANATION<br>EARTH EXCANATION                                                                                                    | LS                                        | 1.000<br>1,000.000<br>1,500.000                                 | 9,755.84000                                                                                      | 9,755.84<br>48,450.00<br>59,310.00                             | Reference<br>Regres<br>Regres                     | e Yes<br>Yes<br>Yes                                  | Yes<br>No<br>No                    |
| OCMNLS<br>3HWYGEN<br>2PAVEMENT<br>1BR-01987                                                                                                    | 6 0201001<br>1 0202000<br>11 0202000<br>4 0601062                                        | CLEARING AND GRUBBING<br>EARTH EXCAVATION<br>EARTH EXCAVATION<br>FOOTING CONCRETE                                                                                                    | LS<br>c.y.<br>c.y.<br>c.y.                | 1 000<br>1,000 000<br>1,500 000<br>200,000                      | 9,755.84000                                                                                      | 9,755.84<br>48,450.00<br>59,310.00<br>134,228.00               | Reference<br>Regres<br>Regres                     | ves<br>Yes<br>Yes<br>Yes                             | Yes<br>No<br>No<br>No              |
| OCMNLS<br>3HWYGEN<br>2PAVEMENT<br>1BR-01987<br>1BR-01987                                                                                                    | 6 0201001<br>1 0202000<br>11 0202000<br>4 0601062<br>5 0601064                           | CLEARING AND GRUBBING<br>EARTH EXCANATION<br>EARTH EXCANATION<br>FOOTING GONGRETE<br>ABUTMENT AND WALL CONCRETE                                                                             | LS<br>c.y.<br>c.y.<br>c.y.<br>c.y.        | 1.000<br>1.000.000<br>1.500.000<br>200.000<br>400.000           | 9,755.84000                                                                                      | 9,755.84<br>48,450.00<br>59,310.00<br>134,228.00<br>521,016.00 | Reference<br>Regres<br>Regres<br>Regres<br>Regres | e Yes<br>Yes<br>Yes<br>Yes<br>Yes                    | Yes<br>No<br>No<br>No              |
| OCMINES<br>COMMENT<br>2PAVEMENT<br>18R-01987<br>18R-01987<br>COMMENT                                                                                                    | 6 201001<br>1 0202000<br>10 0202000<br>4 0601062<br>5 0601064<br>3 0969662               | CLEARINO AND GRUSSING<br>EARTH EICAANTON<br>EARTH EICAANTON<br>FOOTWIG CONCRETE<br>AGUIVERT TAN WALL CONCRETE<br>CONSTRUCTION FIELD OFFICE, MEDIUM                                          | LS<br>c.y.<br>c.y.<br>c.y.<br>c.y.<br>mo. | 1.000<br>1.000.000<br>1.500.000<br>200.000<br>400.000<br>12.000 | 9,755.84000                                                                                      | 9,755.84<br>48,450.00<br>59,310.00<br>134,228.00               | Reference<br>Regres<br>Regres                     | Ves<br>Ves<br>Ves<br>Ves<br>Ves<br>Ves<br>Ves        | Yes<br>No<br>No<br>No<br>No        |
| OCMILS<br>CHWYGEN<br>(2PAVEMENT<br>(1BR-01987<br>(1BR-01987<br>(1BR-01987<br>(1BR-01987)<br>(1BR-01987)<br>(1BR-01987<br>(1BR-01987)<br>(1BR-01987)<br>(1BR-01977)<br>(1BR-01977)<br>(1BR-01977)<br>(1BR-01977)<br>(1BR-01977)<br>(1BR-019                                              | 6 0201001<br>1 0202000<br>11 0202000<br>4 0601602<br>5 0601064<br>5 0695662<br>7 0971001 | CLEARING AND GRUBBING<br>EARTH EXCANATION<br>EARTH EXCANATION<br>FOOTING CONCRETE<br>ABUTHEIT AND WALL CONCRETE<br>CONSTRUCTOR FIELD OFFICE MEDIUM<br>MAINTENANCE AND PROTECTION OF TRAFFIC | LS<br>c.y.<br>c.y.<br>c.y.<br>mo.<br>LS   | 1.000<br>1.000.000<br>2.00.000<br>4.00.000<br>1.2000<br>1.2000  | 9,755.84000 20<br>44.45000 20<br>35.54000 20<br>671.14000 20<br>1.302.54000 20<br>4.794.14000 20 | 9,755.84<br>48,450.00<br>59,310.00<br>134,228.00<br>521,016.00 | Reference<br>Regres<br>Regres<br>Regres<br>Regres | Ves<br>Ves<br>Ves<br>Ves<br>Ves<br>Ves<br>Ves<br>Ves | Yes<br>No<br>No<br>No<br>No<br>Yes |
| IDOCMILLS<br>ISHWYGEN<br>I2PAVEMENT<br>I2PAVEMENT<br>I2PR-01967<br>I1BR-01967<br>I1BR-01967<br>IIBR-01967<br>IIB | 6 201001<br>1 0202000<br>10 0202000<br>4 0601062<br>5 0601064<br>3 0969662               | CLEARINO AND GRUSSING<br>EARTH EICAANTON<br>EARTH EICAANTON<br>FOOTWIG CONCRETE<br>AGUIVERT TAN WALL CONCRETE<br>CONSTRUCTION FIELD OFFICE, MEDIUM                                          | LS<br>c.y.<br>c.y.<br>c.y.<br>c.y.<br>mo. | 1.000<br>1.000.000<br>1.500.000<br>200.000<br>400.000<br>12.000 | 9,755.84000                                                                                      | 9,755.84<br>48,450.00<br>59,310.00<br>134,228.00<br>521,016.00 | Reference<br>Regres<br>Regres<br>Regres<br>Regres | Ves<br>Ves<br>Ves<br>Ves<br>Ves<br>Ves<br>Ves        | Yes<br>No<br>No<br>No<br>No        |

## Calculate Bid Based Unit Prices for Individual Items

Single items added in between bi-annual or milestone estimate updates can be priced individually. Please follow the steps below for item pricing procedures.

1. Navigate to the item pricing worksheet from the Cost Estimate summary page

| Home                                       |                                                                                                    |                                                                             | Actions Help | Log o |     |
|--------------------------------------------|----------------------------------------------------------------------------------------------------|-----------------------------------------------------------------------------|--------------|-------|-----|
| Overview Contingency Assignment Funding: A | ssign to Items Fund Package Overview Life Cycle Costs Typical Sections Item Pricing Worksheet                                                                                                    |                                                                             |              |       |     |
| Cost Estimate Summary                      |                                                                                                    |                                                                             |              |       |     |
| ✓ Cost Estimate: 0999-0999-TST - Cos       | t Estimate for Training. Created 8/3/23 by James Kocaba. Please do not delete.                                                                                                    |                                                                             | Save         | - ?   |     |
| Project: 0999-0999-TST                     |                                                                                                    |                                                                             |              |       |     |
| General                                    | ✓ Parent Attributes                                                                                                    |                                                                             |              |       |     |
| Categories                                 | Associated Type                                                                                                    | Unit System                                                                 |              |       | - 1 |
| Cost Summary                               | Project                                                                                                    | English                                                                     |              |       | - 1 |
| Cost Estimate Items                        | Entity                                                                                                    | Improvement Type                                                            |              |       | - 1 |
| Non-Construction Costs                     | 0999-0999-TST                                                                                                    |                                                                             |              |       | - 1 |
| Markups                                    | Entity Description<br>Test project created by James Kocaba for Estimation training<br>Spec Blook<br>11<br>V Estimate Information                                                                                                    | Work Type                                                                   |              |       |     |
|                                            | ▼ Lestimate Information           Cost Estimate Name ●         0999.0999.151           ○ Cost Estimate Descr         Cost Estimate Descr           Cost Estimate Phase         01. Programming ▼           Estimate By         Q           CoNNDOTIkocabajt         Kocaba James           Cost Estimate Total         Cost Estimate Total | Design Build Profile No Budget Class Lanemiles Estimate Type Yuendor Acreas |              | Σ     |     |

- 2. Pricing individual estimate items can be accomplished selecting the three staked blue bars in the item unit price field (1)
- 3. Select the active checkmark box (2)
- 4. Select calculate price (3)
- 5. Select "Save"

| Home 💌                                                                                                    | Previous 👻                             | My Pages 💌                                                                                      |                                                                                                    |                                                               |                                                                                    |                                                                                                    |                                                                     |         | Ac                                     |                             |                                                 | <b>ل</b><br>مود |
|----------------------------------------------------------------------------------------------------|----------------------------------------|-------------------------------------------------------------------------------------------------|----------------------------------------------------------------------------------------------------|---------------------------------------------------------------|------------------------------------------------------------------------------------|----------------------------------------------------------------------------------------------------|---------------------------------------------------------------------|---------|----------------------------------------|-----------------------------|-------------------------------------------------|-----------------|
| verview Cos                                                                                                    | st Estimate Cost                       | Estimate Items                                                                                  |                                                                                                    |                                                               |                                                                                    |                                                                                                    |                                                                     |         |                                        |                             |                                                 |                 |
| tem Pricin                                                                                                    | ng Worksheet                           |                                                                                                 | There are unsaved changes.                                                                                                    |                                                               |                                                                                    |                                                                                                    | ×                                                                   |         |                                        | _                           | _                                               |                 |
| ✓ Item Pri                                                                                                    | icing Worksheet                        |                                                                                                 |                                                                                                    |                                                               |                                                                                    |                                                                                                    |                                                                     |         | 4                                      | Sa                          | ve                                              | 6               |
| Total Cost Esti                                                                                                    | timate Items                           |                                                                                                 |                                                                                                    |                                                               |                                                                                    |                                                                                                    |                                                                     |         |                                        |                             |                                                 |                 |
| 28,345.98                                                                                                    |                                        |                                                                                                 |                                                                                                    |                                                               |                                                                                    |                                                                                                    |                                                                     |         | added 0                                | marked for d                | eletion 0 c                                     | cha             |
|                                                                                                    | Line                                   | 🖋 Item 🍍 🛩                                                                                      | Descr                                                                                                    | Unit                                                          | 🖉 Quantity 🛩                                                                       | ✓ Unit Price 	 E                                                                                                    | xti<br>Method                                                       | Price   | Andded 0                               |                             | leletion 0 c                                    |                 |
| P Cat ID 🔻                                                                                                    | Line<br>10                             | ✓ Item. * •<br>0001PARA                                                                         | Descr<br>MINOR ITEM ALLOWANCE PARAMETRIC ITEM                                                                                                    | Unit                                                          | ✓ Quantity →<br>1 000                                                              | ✓ Unit Price ✓ E 100,000.0000                                                                                                    | Method                                                              | Price   | 3 Active                               | -                           |                                                 |                 |
| Cat ID -                                                                                                    |                                        |                                                                                                 |                                                                                                    |                                                               |                                                                                    | 9,191,54000                                                                                                    |                                                                     | Price   | 3 Active                               | ulate                       | <b>K</b> )• ≠ Ex                                |                 |
| Cat ID -<br>STDGEN<br>CMNLS                                                                                                    | 10                                     | 0001PARA                                                                                        | MINOR ITEM ALLOWANCE PARAMETRIC ITEM                                                                                                    | LS                                                            | 1.000                                                                              | 9,191,54000                                                                                                    |                                                                     | Price   | 3 Active                               | ulate<br>e                  | No                                              |                 |
| Cat ID -<br>ISTDGEN<br>DCMNLS<br>3HWYGEN                                                                                                    | 10<br>6                                | 0001PARA<br>0201001                                                                             | MINOR ITEM ALLOWANCE PARAMETRIC ITEM<br>CLEARING AND GRUBBING                                                                                                    | LS                                                            | 1.000                                                                              | 9,191,54000                                                                                                    |                                                                     | Price   | 3 Active<br>Calc                       | ulate<br>e vs               | No<br>Yes                                       |                 |
| Cat ID<br>ISTDGEN<br>ISTDGEN<br>ICMNLS<br>ICMNLS<br>ICMNLS<br>ICMNLS<br>ICMNLS                                                                                                    | 10<br>6<br>1                           | 0001PARA<br>0201001<br>0202000                                                                  | MINOR ITEM ALLOWANCE PARAMETRIC ITEM<br>CLEARING AND GRUEBING<br>EARTH EXCAVATION                                                                                                    | LS<br>LS<br>c.y.                                              | 1.000<br>1.000<br>1,000.000                                                        | 100,000,00000<br>9,191,54000<br>395,4000<br>674,88000<br>574,88000<br>574,88000<br>574,88000<br>574,88000<br>574,88000<br>574,88000<br>574,88000<br>574,88000<br>574,88000<br>574,8900<br>574,8900<br>574,8900<br>574,8900<br>574,8900<br>574,8900<br>574,9900<br>574,9900<br>575,9900<br>575,9000<br>575,9000<br>575,90000<br>575,90000<br>575,90000<br>575,900000000000000000000000000000000000 |                                                                     | Price   | 2 Prio                                 | ulate<br>e<br>e vs<br>nitty | No<br>No<br>No                                  |                 |
| Cat ID  Constant Constant Cons | 10<br>6<br>1<br>11                     | 000 IPARA<br>020 100 1<br>020 2000<br>020 2000<br>060 1062<br>060 1064                          | MINOR ITEM ALLOWANCE PARAMETRIC ITEM<br>CLEARING AND GRUBBING<br>EARTH EXCANATION<br>EARTH EXCANATION                                                                                                    | LS<br>LS<br>c.y.<br>c.y.                                      | 1 000<br>1 000<br>1,000 000<br>1,500 000<br>200 000<br>400 000                     | 100,000,00000<br>9, 191,54000<br>97,54000<br>674,86000<br>1,278,55000                                                                                                    |                                                                     | Price   | 3<br>Active<br>Calc<br>Price<br>Qua    | ulate<br>e<br>e vs<br>nitty | No<br>No<br>No<br>No                            |                 |
| Cat ID -<br>ISTDGEN<br>OCMNLS<br>SHWYGEN<br>2PAVEMENT<br>IBR-01967<br>IBR-01967                                                                                                    | 10<br>6<br>1<br>11<br>4                | 0001PARA<br>0201001<br>0202000<br>0202000<br>0601062                                            | MINOR ITEM ALLOWIANCE PARAMETRIC ITEM<br>CLEARING AND GRUBBIG<br>EARTH EXCAUNTION<br>EARTH EXCAUNTION<br>FOOTING CONCRETE                                                                                                    | LS<br>LS<br>c.y.<br>c.y.<br>c.y.                              | 1.000<br>1.000<br>1.000.000<br>1.500.000<br>200.000<br>400.000<br>12.000           | 100,000,0000 0000 0000 0000 0000 0000 0                                                                                                    | Bid Based                                                           | Price   | 3<br>Active<br>Calc<br>Price<br>Qua    | ulate<br>e<br>e vs<br>nitty | No<br>No<br>No<br>No<br>No                      |                 |
| P Cat ID V<br>ISTDOEN<br>OCMNLS<br>3HWYGEN<br>2PAVEMENT<br>18R-01967<br>18R-01967<br>3HWYGEN<br>OCMNLS                                                                                                    | 10<br>6<br>1<br>11<br>4<br>5<br>3<br>7 | 00019ARA<br>4201001<br>4202000<br>4202000<br>4801062<br>4801064<br>4999062<br>4971001           | MINION TEM ALLOYANCE PRAMETRIC TEM<br>CLEARING AND GRUBBING<br>EARTH EXCANATION<br>EARTH EXCANATION<br>FOOTING CONCEPTE<br>ADUTHENT AND VIAL CONCEPTE<br>CONSTRUCTION FRED OFFICE, MEDIAM<br>MAINTENLANCE AND SPOTECTION OF TRAFFIC                                   | LS<br>LS<br>C.y.<br>C.y.<br>C.y.<br>C.y.<br>mo.<br>LS         | 1.000<br>1.000<br>1.000.000<br>200.000<br>400.000<br>12.000<br>1.200<br>0<br>1.000 | 100.000.0000 000<br>9.19154000 000<br>9874400 000<br>674.85000 000<br>1.278.55000 000<br>4.668.12000 000<br>000<br>000<br>000<br>000<br>000<br>000                                                                                                    | Bid Based<br>Reference<br>Cost Based                                | Price   | 3<br>Active<br>Calc<br>Price<br>Qua    | ulate<br>e<br>e vs<br>nitty | No<br>No<br>No<br>No<br>No<br>No<br>No<br>Yes   |                 |
| Cat ID -<br>1STODEN<br>OCMILS<br>SHWYGEN<br>2PAVEMENT<br>1BR-01987<br>1BR-01987<br>SHWYGEN<br>OCMILS<br>OCMILS<br>OCMILS                                                                                                    | 10<br>6<br>1<br>11<br>4<br>5<br>3      | 000 FPARA<br>020 100 1<br>0202000<br>050 1062<br>050 1064<br>059 0652<br>057 100 1<br>097 500 4 | MINOR ITEM ALLOWINCE PARAMETRIC ITEM<br>CLAARID AND GRUEIRING<br>EARTH ECCANTON<br>EARTH ECCANTON<br>FOOTING CONCRETE<br>ADJUNET AND VIAL CONCRETE<br>CONSTRUCTION FIELD OFFICE, MEDIUM<br>MUNITENLINCE AND PROJECTION OF TRAFFIC<br>MOBILIZATION AND PROJECT COSEDUT | LS<br>LS<br>cy,<br>cy,<br>cy,<br>cy,<br>cy,<br>LS<br>LS<br>LS | 1.000<br>1.000.000<br>1.000.000<br>200.000<br>400.000<br>122.000<br>1.000<br>1.000 | 10.000.0000 000<br>9.191.4000 000<br>974.4000 000<br>1.276.55000 001<br>4.686.12000 001<br>001<br>001<br>001<br>001<br>001<br>001<br>0                                                                                                    | Bid Based<br>Reference<br>Cost Based<br>Maintain Item Price         | Price   | 3<br>Active<br>Calc<br>Price<br>Qua    | ulate<br>e<br>e vs<br>nitty | No<br>No<br>No<br>No<br>No<br>Yes<br>Yes<br>Yes |                 |
| Cat ID  Cat ID  Cat ID  Connels Connels Connes Connels Connels Connels Connels Connels Connels Connels Connels | 10<br>6<br>1<br>11<br>4<br>5<br>3<br>7 | 00019ARA<br>4201001<br>4202000<br>4202000<br>4801062<br>4801064<br>4999062<br>4971001           | MINION TEM ALLOYANCE PRAMETRIC TEM<br>CLEARING AND GRUBBING<br>EARTH EXCANATION<br>EARTH EXCANATION<br>FOOTING CONCEPTE<br>ADUTHENT AND VIAL CONCEPTE<br>CONSTRUCTION FRED OFFICE, MEDIAM<br>MAINTENLANCE AND SPOTECTION OF TRAFFIC                                   | LS<br>LS<br>C.y.<br>C.y.<br>C.y.<br>C.y.<br>mo.<br>LS         | 1.000<br>1.000<br>1.000.000<br>200.000<br>400.000<br>12.000<br>1.200<br>0<br>1.000 | 100.000.0000 000<br>9.19154000 000<br>9874400 000<br>674.85000 000<br>1.278.55000 000<br>4.668.12000 000<br>000<br>000<br>000<br>000<br>000<br>000                                                                                                    | Bid Based<br>Reference<br>Cost Based<br>Maintain Item Price<br>Task | Price 4 | 2 Prio<br>Active<br>Prio<br>Qua<br>Ana | ulate<br>e<br>e vs<br>nity  | No<br>No<br>No<br>No<br>No<br>No<br>No<br>Yes   |                 |

#### 6. Save is complete and item price is established

| Home 👻                                                                                                    | Previous 👻                             | My Pages 💌                                                                                   |                                                                                                    |                                                      |                                                                                             |                                                                                                    |                                                                                                  | A                                                                                                    | -<br>Actions                                                           | ()<br>Help                                                    | Log o                                               |
|----------------------------------------------------------------------------------------------------|----------------------------------------|----------------------------------------------------------------------------------------------|----------------------------------------------------------------------------------------------------|------------------------------------------------------|---------------------------------------------------------------------------------------------|----------------------------------------------------------------------------------------------------|--------------------------------------------------------------------------------------------------|----------------------------------------------------------------------------------------------------|------------------------------------------------------------------------|---------------------------------------------------------------|-----------------------------------------------------|
| verview Cost                                                                                                    | st Estimate Cost I                     | Estimate Items                                                                               |                                                                                                    |                                                      |                                                                                             |                                                                                                    |                                                                                                  |                                                                                                    |                                                                        |                                                               |                                                     |
| em Pricing                                                                                                    | g Worksheet                            |                                                                                              | Save Complete                                                                                                    |                                                      |                                                                                             |                                                                                                    | ×                                                                                                |                                                                                                    |                                                                        |                                                               |                                                     |
| ✓ Item Price                                                                                                    | cing Worksheet                         |                                                                                              |                                                                                                    |                                                      |                                                                                             |                                                                                                    |                                                                                                  |                                                                                                    |                                                                        | Save                                                          | - 8                                                 |
| Total Cost Estir                                                                                                    | mate Items                             |                                                                                              |                                                                                                    |                                                      |                                                                                             |                                                                                                    |                                                                                                  |                                                                                                    |                                                                        |                                                               |                                                     |
| 68,281.38                                                                                                    |                                        |                                                                                              |                                                                                                    |                                                      |                                                                                             |                                                                                                    |                                                                                                  | 0 added                                                                                                    | 0 marked                                                               | 1 for deletio                                                 | n 0 cha                                             |
| P Cat ID <del>▼</del>                                                                                                    | Line                                   | 🖋 Item * 🗸                                                                                   | Descr                                                                                                    | Unit                                                 |                                                                                             |                                                                                                    | Ext Amt                                                                                          | / Supp Descr 🗸 /                                                                                                    | Pric                                                                   | / Cntrb •                                                     | / Excld                                             |
| Cat ID ▼<br>ISTDGEN                                                                                                    | 10                                     | 0001PARA                                                                                     | MINOR ITEM ALLOWANCE PARAMETRIC ITEM                                                                                                    | LS                                                   | 1.000                                                                                       | 100,000.00000                                                                                                    | 100,000.0                                                                                        | Supp Descr →     Ad                                                                                                    | Pric                                                                   | Cntrb •<br>Yes                                                | Excld<br>No                                         |
| Cat ID -<br>ISTDGEN<br>ICMNLS                                                                                                    | 10<br>6                                | 0001PARA<br>0201001                                                                          | MINOR ITEM ALLOWANCE PARAMETRIC ITEM<br>CLEARING AND GRUBBING                                                                                                    | LS                                                   | 1.000                                                                                       | 9 555 94000                                                                                                    | 100,000.0<br>9,556.9                                                                             | Supp Descr     Ad     Re                                                                                                    | Pric<br>1 Hoc<br>eference                                              | <pre>     Cntrb      Yes     Yes </pre>                       |                                                     |
| Cat ID +<br>1STDGEN<br>0CMNLS<br>3HWYGEN                                                                                                    | 10<br>6<br>1                           | 0001PARA<br>0201001<br>0202000                                                               | MINOR ITEM ALLOWANCE PARAMETRIC ITEM<br>CLEARING AND GRUBBING<br>EARTH EXCAVATION                                                                                                    | LS<br>LS<br>c.y.                                     | 1.000<br>1.000<br>1,000.000                                                                 | 100,000.0000<br>9.555.94000<br>39.54000<br>39.54000<br>39.54000<br>39.54000<br>39.54000<br>39.54000<br>39.54000<br>39.54000<br>39.555<br>39.5555<br>39.555<br>39.5555<br>39.5555<br>39.5555<br>39.5555<br>39.5555<br>39.5555<br>39.5555<br>39.55555<br>39 | 100,000 0<br>9,585 9<br>39,540 0                                                                 | Supp Descr     Ad     Ad     Re     Re                                                                                                    | Pric<br>1 Hoc<br>eference<br>egres                                     | Ves<br>Yes<br>Yes                                             | <pre></pre>                                         |
| CatID -<br>1STDGEN<br>0CMNLS<br>3HWYGEN<br>2PAVEMENT                                                                                                    | 10<br>6<br>1<br>11                     | 000 IPARA<br>020 100 1<br>020 2000<br>020 2000                                               | MINOR ITEM ALLOWANCE PARAMETRIC ITEM<br>CLEARING AND GRUBBING<br>EARTH EXCAUATION<br>EARTH EXCAUATION                                                                                                    | LS<br>LS<br>c.y.<br>c.y.                             | 1.000<br>1.000<br>1,000.000<br>1,500.000                                                    | 100,000 00000<br>9,555 54000<br>39,54000<br>39,5400<br>39,5400<br>39,54000<br>39,54000<br>39,54000<br>39,54000<br>39,54000<br>39,54000<br>39,54000<br>39,54000<br>30,54000<br>30,540000<br>30,540000<br>30,540000<br>30,5400000000000000000000000000000000000                                                                                                    | 100,000.0<br>9,565.9<br>39,540.0<br>59,310.0                                                     | Supp Descr         Ad           4         Re           0         Re           0         Re                                                                                                    | Pric<br>1 Hoc<br>eference<br>egres<br>rgres                            | <pre></pre>                                                   | Excld No Yes No No                                  |
| Cat ID -<br>ITSTDGEN<br>OCMILS<br>3HWYGEN<br>2PAVEMENT<br>1BR-01987                                                                                                    | 10<br>6<br>1<br>11<br>4                | 0001PARA<br>0201001<br>0202000<br>0202000<br>0601062                                         | MINOR ITEM ALLOWANCE PARAMETRIC ITEM<br>CLEARING AND GRUBBING<br>EARTH EXCANATION<br>EARTH EXCANATION<br>FOOTING CONCRETE                                                                                                    | LS<br>LS<br>c.y.<br>c.y.<br>c.y.                     | 1.000<br>1.000<br>1.000,000<br>1.500,000<br>200,000                                         | 100,000 00000 =<br>9 500 94000 =<br>39 54000 =<br>39 54000 =<br>674,8600 =                                                                                                    | 100,000.0<br>9,565.9<br>39,540.0<br>59,310.0<br>134,972.0                                        | Supp Descr         Ad           4         Re           0         Re           0         Re           0         Re           0         Re                                                                                                    | Pric<br>I Hoc<br>eference<br>egres<br>egres                            | <pre></pre>                                                   | Excld No Yes No No No No                            |
| Cat ID  Cat ID  Constant Constant Cons                                                                                                    | 10<br>6<br>1<br>11<br>4<br>5           | 0001PARA<br>0201001<br>0202000<br>0202000<br>0601062<br>0601054                              | MINOR ITEM ALCONNECE PRAMETRIC ITEM<br>CLEARING AND GRUBBERIND<br>EARTH EXCAUNTON<br>EARTH EXCAUNTON<br>FOOTING CONCRETE<br>AUDTNETIC AND VIALL CONCRETE                                                                       | LS<br>LS<br>cy.<br>cy.<br>cy.<br>cy.                 | 1.000<br>1.000<br>1.000,000<br>1.500,000<br>200,000<br>400,000                              | 100,000 00000 =<br>9 500 84000 =<br>39 54000 =<br>39 54000 =<br>674.86000 =<br>1.278.5500 =                                                                                                    | 100,000.0<br>9,588.9<br>39,540.0<br>59,310.0<br>134,972.0<br>511,420.0                           | Supp Descr     Ad     Ad | Pric<br>1 Hoc<br>eference<br>egres<br>egres<br>egres                   | Cntrb     Yes     Yes     Yes     Yes     Yes     Yes     Yes | Excld No Yes No No No No No No                      |
| Cat ID -<br>IISTDOEN<br>IISTDOEN<br>IISTOGEN<br>IISTOGEN<br>IISR-01967<br>IISR-01967<br>IISR-01967                                                                                                    | 10<br>6<br>1<br>11<br>4<br>5<br>3      | 0001FARA<br>0201001<br>0202000<br>0202000<br>0001062<br>0001064<br>0969062                   | MINOR ITEM ALLOWANCE PARAMETRIC ITEM<br>CLEARING AND GUIDEING<br>EARTH EXCANATION<br>EARTH EXCANATION<br>FOOTWA CONCRETE<br>AUTURET NOW CONCRETE<br>CONSTRUCTION FRED OFFICE. MEDIUM                                           | LS<br>LS<br>c.y.<br>c.y.<br>c.y.<br>c.y.<br>mo.      | 1 000<br>1 000<br>1 000 000<br>1 000 000<br>200 000<br>400 000<br>12 000                    | 100.000.0000 20<br>9.505.4000 20<br>39.5400 20<br>57.48000 20<br>1.275.5500 20<br>4.665.12000 20                                                                                                    | 100,000,0<br>9,516,9<br>39,540,0<br>59,310,0<br>134,872,0<br>511,420,0<br>511,420,0<br>514,477,4 | Supp Descr     Ad     Ad | Pric<br>1 Hoc<br>eference<br>egres<br>egres<br>egres<br>egres<br>egres | <pre></pre>                                                   | Excld No Yes No No No No No No No No No No No No No |
| Cat ID -<br>IISTDOEN<br>IISTDOEN<br>IISTOOEN<br>IISTOOIN<br>IISTOOIN<br>IISTOOIN<br>IIS | 10<br>6<br>1<br>11<br>4<br>5<br>3<br>7 | 000 IPARA<br>020 100 1<br>0202000<br>0202000<br>060 1062<br>060 1064<br>0969062<br>097 100 1 | MINOR TEM ALLOVANCE PARAMETRIC TEM<br>CLEARING AND GRUBBING<br>EARTH ECKANATON<br>EARTH ECKANATON<br>POOTING CONGETE<br>ADVITUENT AND VILL CONCETTE<br>CONSTRUCTION FELD OFFICE. MEDIUM<br>MANTENANCE AND PROTECTION OF TRAFFC | LS<br>LS<br>c.y.<br>c.y.<br>c.y.<br>c.y.<br>mo<br>LS | 1 000<br>1 000<br>1,000 000<br>1,000 000<br>200 000<br>400 000<br>12,000<br>12,000<br>1,000 | 100.000.0000 200<br>3.00.4000 200<br>35.5000 200<br>57.48000 200<br>1.275.5500 201<br>4.005.1200 201<br>201<br>201<br>201<br>201<br>201<br>201<br>201                                                                                                    | 100,000,0<br>9,555,9<br>39,540,0<br>59,310,0<br>134,972,0<br>511,420,0<br>56,417,4               | Supp Descr     Ad     Ad | Pric<br>1 Hoc<br>eference<br>egres<br>egres<br>egres<br>egres<br>egres | Chthb Yes Yes Yes Yes Yes Yes Yes Yes Yes Yes                 | <pre></pre>                                         |
| Gat ID →     Cat ID →     Cat ID →     IISTDGEN     IISTDGEN     IISTHUYGEN     IISHWYGEN     IISR-01987     IISR-01987     IISR-0198     IISR-0198     IISR-0198     IISR-01987     IISR-0198     IISR-0198     IISR-0198     IISR-0198     IISR-0198     IISR-0198     IISR-0198     IISR-0198     IISR-0198     IISR-0198     IIISR-0198     IIISR-0198     IIISR-0198     IIIIIIIIIIIIIIIIIIIIIIIIIIIIIIIII                                                                                                    | 10<br>6<br>1<br>11<br>4<br>5<br>3      | 0001FARA<br>0201001<br>0202000<br>0202000<br>0001062<br>0001064<br>0969062                   | MINOR ITEM ALLOWANCE PARAMETRIC ITEM<br>CLEARING AND GUIDEING<br>EARTH EXCANATION<br>EARTH EXCANATION<br>FOOTWA CONCRETE<br>AUTURET NOW CONCRETE<br>CONSTRUCTION FRED OFFICE. MEDIUM                                           | LS<br>LS<br>c.y.<br>c.y.<br>c.y.<br>c.y.<br>mo.      | 1 000<br>1 000<br>1 000 000<br>1 000 000<br>200 000<br>400 000<br>12 000                    | 100.000.0000 20<br>9.505.4000 20<br>39.5400 20<br>57.48000 20<br>1.275.5500 20<br>4.665.12000 20                                                                                                    | 100,000.0<br>9,556.9<br>39,540.0<br>134,972.0<br>511,429.0<br>58,417.4                           | Supp Descr     Ad     Ad | Pric<br>1 Hoc<br>eference<br>egres<br>egres<br>egres<br>egres<br>egres | Chtrb      Ves Ves Ves Ves Ves Ves Ves Ves Ves Ves            | Excld No Yes No No No No No No No No No No No No No |

### Add Contingency Percentage

Contingency is an element of estimated cost included to account for uncertainty and risk. The designer is responsible for ensuring that the proper percentage is entered based upon cost estimate phase.

- 1. Select Non-Construction Costs (1)
- 2. Select New (2)
- 3. Enter "Contingency" for name (3)
- 4. Enter "Contingency" for description (4)
- 5. Enter Percentage (5)
- 6. Select "Active" (6)
- 7. Select "Save" (7)

| Ho               | me                                                                                | •                                                                               |                                               |                                          |              | Actions Help Log off |
|------------------|-----------------------------------------------------------------------------------|---------------------------------------------------------------------------------|-----------------------------------------------|------------------------------------------|--------------|----------------------|
|                  | view Contingency Assignment Fundir<br>st Estimate Summary                         | ng: Assign to Items Fund Package Overview                                       | Life Cycle Costs Typical Sections Item Pricin | ng Worksheet                             |              |                      |
| Ge               | Cost Estimate INCIDTEST - Asse<br>eneral<br>ost Summary<br>ategories              | Category Template     Type search criteria or press Enter     New 2             | Advanced Strawing 1 of 1                      |                                          | 1 added 0 ma | Tisee ?              |
| Va<br>Ac<br>1 No | ost Estimate Items<br>ritables<br>thoc Pricing<br>on-Construction Costs<br>arkups | Incidentals     New Non Construction Cost     Non Construction Cost Name      T | INCID                                         | 27.968.00<br>Percent of Total Estimate V | Yes          | ×                    |
|                  | Im Pricing Worksheet                                                              | Non Construction Cost Description *                                             | 4                                             | A Calculated Amount Calculated Amount    |              |                      |

### Add Incidental Percentage

The Non-Construction Cost tab can be used to enter incidental cost values. The cost of Construction Engineering (CENG), which consists of the various activities required to administer the construction contract, including inspection, materials testing, construction phase design support and other functions. It includes state and consultant forces, when applicable. For state-awarded construction contracts, this "Incidental Cost" is estimated using a sliding scale percentage of the contract cost as shown in the Incidental Cost Percentage Chart. Please refer to the cost estimating guide for contract price ranges and the associated values.

- 1. Select Non-Construction Costs from the Cost Estimate Summary (1)
- 2. Select "New" (2)
- 3. Enter Non-Construction Cost Name (3)
- 4. Enter Non-Construction Cost Description (4)
- 5. Enter proper percentage (5)
- 6. Select the "Active" checkbox (6)
- 7. Click "Save" (7)

|   | Home                                                                            | 1                                                             |                                                        |    |                                |           | Actions He          |           |
|---|---------------------------------------------------------------------------------|---------------------------------------------------------------|--------------------------------------------------------|----|--------------------------------|-----------|---------------------|-----------|
|   | Cost Estimate Summary                                                           |                                                               | Life Cycle Costs Typical Sections Item Pricing Workshe | et |                                |           |                     | _         |
|   | Cost Estimate: INCIDITEST - Asset =     General     Cost Summary     Categories | Category Template Q Type search criteria or press Enter New 2 | Advanced Showing 1 of 1                                |    |                                | 1 added 0 | marked for deletion | 0 changed |
| 1 | Cost Estimate Items<br>Variables<br>Adhoc Pricing<br>Non-Construction Costs     | Incidentals     New Non Construction Cost                     |                                                        |    | 27,968.00                      | Yes       |                     | ×         |
|   | Markups<br>Item Pricing Worksheet<br>Annualization                              | Non Construction Cost Description V                           | 4                                                      | Q  | Non Construction Cost Amount 🐨 |           |                     |           |
|   |                                                                                 | Non Construction Cost Group V                                 |                                                        |    | Active V                       |           |                     |           |

# Add Inflation

A cost estimate with a letting date more than one year from when the estimate is prepared should include an inflation adjustment. Inflation values progressively decrease as contracts move from programming to semi-final design and are removed entirely at the final design phase. The Inflation Parametric Item (005PARA) can be used to enter direct future inflation values. The steps for calculating and entering inflation values are shown below.

Except for contracts with durations of three years or more, the inflation adjustment factor is computed by determining the number of years between the estimate date (when estimate is prepared) and scheduled bid opening and multiplying this number by the annual inflation factor. For contracts with durations of three years or longer, compute the number of years from the estimate date to the midpoint of construction. An annual inflation rate of 6.5 percent per year (simple, not compound) should be used for 2023 and subsequent years. Inflation costs decrease as the cost estimate phases advance toward semi-final design and eventually are eliminated at final design. Example computations and process for AWP cost estimate incorporation to follow:

#### Inflation Example 1 (construction duration less than 3 years)

Estimate date: January 15, 2023 Scheduled bid opening (letting) date: November 15, 2024 Duration of construction contract: 2 years (midpoint: April 2026) Estimated cost: \$1,500,000 Inflation: 6.5 percent Estimated future/inflated cost = \$1,500,000 x (1.83x0.065) = \$178,425

#### Inflation Example 2 (construction duration more than 3 years)

Estimate date: January 15, 2023 Scheduled bid opening (letting) date: December 13, 2024 Duration of construction contract: 4 years (midpoint: April 2027) Estimated cost: \$15,000,000 Inflation: 6.5 percent Estimated future/inflated cost = \$15,000,000 x (4.25x0.065) = \$4,143,750 See the following steps below:

- 1. Navigate to the Cost Estimate Summary screen
- 2. Select Item Pricing work sheet

| Home   Home  Home | s •                                                                                                   | Actions Help Log off |
|----------------------------------------------------------------------------------------------------|----------------------------------------------------------------------------------------------------|----------------------|
| Overview Contingency Assignment Fur                                                                                                    | Iding: Assign to Items Fund Package Overview Life Cycle Costs Typical Sections Item Pricing Worksheet |                      |
| Cost Estimate Summary                                                                                                    |                                                                                                    |                      |
| ✓ Cost Estimate: 0999-0999-TST                                                                                                    | - Cost Estimate for Training. Created 8/3/23 by James Kocaba. Please do not delete.                   | Save 🔻 ?             |
| Project: 0999-0999-TST                                                                                                    |                                                                                                    |                      |
| General                                                                                                    | ✓ Parent Attributes                                                                                   |                      |
| Categories                                                                                                    | Associated Type                                                                                       | Unit System          |
| Cost Summary                                                                                                    | Project                                                                                               | English              |
| Cost Estimate Items                                                                                                    | Entity                                                                                                | Improvement Type     |
| Non-Construction Costs                                                                                                    | 0999-0999-TST                                                                                         |                      |
| Markups                                                                                                    | Entity Description                                                                                    | Work Type            |
|                                                                                                    | Test project created by James Kocaba for Estimation training                                          |                      |
|                                                                                                    | Spec Book                                                                                             |                      |
|                                                                                                    | 11                                                                                                    |                      |
|                                                                                                    | ✓ Estimate Information                                                                                |                      |
|                                                                                                    | Cost Estimate Name •                                                                                  | Design Build         |
|                                                                                                    | 0999-0999-TST                                                                                         |                      |
|                                                                                                    | Cost Estimate Descr                                                                                   | Profile              |
|                                                                                                    | Cost Estimate for Training. Created 8/3/23 by James Kocaba. Please do not delete.                     | No                   |
|                                                                                                    |                                                                                                    | Budget Class         |
|                                                                                                    | Estimate Phase 01 - Programming                                                                       | •                    |
|                                                                                                    |                                                                                                    | Lanemiles            |
|                                                                                                    | Estimated By                                                                                          | Σ                    |
|                                                                                                    | CONNDOT/kocabajt<br>Kocaba James                                                                      | Estimate Type        |
|                                                                                                    | Cost Estimate Total                                                                                   | •                    |
|                                                                                                    |                                                                                                    | Vandor årnass        |
|                                                                                                    |                                                                                                    |                      |

da

#### 3. Select New

| Home 👻                                                      | Previous V                              | ly Pages 💌                                                                |                                                                                                    |                                               |                                                                      |                                                                                                    |                                       | Actio                                                                                                    |                                               |                                    |
|-------------------------------------------------------------|-----------------------------------------|---------------------------------------------------------------------------|----------------------------------------------------------------------------------------------------|-----------------------------------------------|----------------------------------------------------------------------|----------------------------------------------------------------------------------------------------|---------------------------------------|----------------------------------------------------------------------------------------------------|-----------------------------------------------|------------------------------------|
| erview Cost                                                 | t Estimate Cost E                       | stimate Items                                                             |                                                                                                    |                                               |                                                                      |                                                                                                    |                                       |                                                                                                    |                                               |                                    |
| m Pricing                                                   | g Worksheet                             |                                                                           |                                                                                                    |                                               |                                                                      |                                                                                                    |                                       |                                                                                                    |                                               |                                    |
| ✓ Item Pric                                                 | ing Worksheet                           |                                                                           |                                                                                                    |                                               |                                                                      |                                                                                                    |                                       |                                                                                                    | Save                                          | -                                  |
|                                                             | h criteria or press Ei                  |                                                                           | <ul> <li>Showing 9 of 9</li> </ul>                                                                                                    |                                               |                                                                      |                                                                                                    |                                       |                                                                                                    |                                               |                                    |
| al Cost Estin                                               | mate Items                              |                                                                           |                                                                                                    |                                               |                                                                      |                                                                                                    |                                       | 0 added 0 ma                                                                                                    |                                               |                                    |
| 273.68<br>t ID 🔻                                            | Line                                    | Item ♥▼                                                                   | Deser                                                                                                    | Unit                                          |                                                                      |                                                                                                    | Ext Amt                               |                                                                                                    | / Cntrt                                       | e 🖋 Exc                            |
| 273.68<br>ID •<br>NLS                                       | Line<br>6                               | 0201001                                                                   | Deer<br>CLEARING AND GRUBBING                                                                                                    | LS                                            | 1.000                                                                | 5                                                                                                    |                                       | / Supp Descr - / Pric.                                                                                                    | Yes                                           | Yes                                |
| 273.68<br>ID •<br>ILS<br>IGEN                               | Line<br>6<br>1                          | 0201001<br>0202000                                                        | Dekar<br>Clearing and grubbing<br>Earth Excanation                                                                                                    | LS<br>c.y.                                    | 1.000                                                                | 48.45000                                                                                                    | 48,450.00                             | ✓ Supp Descr ♥ / Pric.<br>Regres                                                                                                    | Yes<br>Yes                                    | Yes<br>No                          |
| 273.68<br>ID •<br>NLS<br>YGEN<br>01987                      | Line<br>6<br>1<br>4                     | 0201001<br>0202000<br>0601062                                             | Dever<br>CLEARING AND GRUBBING<br>EARTH EXCLANATION<br>FOOTING CONCRETE                                                                                                    | LS                                            | 1.000<br>1,000.000<br>200.000                                        | 48.45000 <b>2</b><br>671.14000 <b>2</b>                                                                                                    | 48,450.00<br>134,228.00               |                                                                                                    | Yes<br>Yes<br>Yes<br>Yes                      | Yes<br>No<br>No                    |
| 273.68<br>ID -<br>NLS<br>YGEN<br>01987<br>01987             | Line<br>6<br>1<br>4<br>5                | 0201001<br>0202000<br>0601062<br>0601064                                  | Deer<br>Clearno and Grußbrig<br>Earth Excanton<br>Footnig Concrete<br>Asutherin ado Wall Concrete                                                                                  | LS<br>c.y.                                    | 1.000<br>1.000.000<br>200.000<br>400.000                             | 48.45000                                                                                                    | 48,450.00<br>134,228.00<br>521,016.00 | Supp Descr      Pric.     Regres.     Regres. | Ves Ves Ves Ves Ves Ves                       | Yes<br>No<br>No<br>No              |
| 10                                                          | Line<br>6<br>1<br>4<br>5<br>3           | 0201001<br>0202000<br>0601062<br>0601064<br>0969062                       | Deers<br>CLEARING AND GRUBBING<br>EARTH EXCANATION<br>FOOTING CONCRETE<br>ABUTTENT AND YALL CONCRETE<br>CONSTRUCTION FED OFFICE, MEDIUM                                            | LS<br>c.y.<br>c.y.<br>c.y.<br>mo.             | 1.000<br>1.000.000<br>200.000<br>400.000<br>12.000                   | 48.45000                                                                                                    | 48,450.00<br>134,228.00               | Supp Descr      Pric.     Regres.     Regres. | Ves Ves Ves Ves Ves Ves                       | Yes<br>No<br>No                    |
| 273.68<br>ID                                                | Line<br>6<br>1<br>4<br>5                | 0201001<br>0202000<br>0601062<br>0601064                                  | Deer<br>Clearno and Grußbrig<br>Earth Excanton<br>Footnig Concrete<br>Asutherin ado Wall Concrete                                                                                  | LS<br>c.y.<br>c.y.<br>c.y.                    | 1,000<br>1,000,000<br>200,000<br>400,000<br>12,000<br>1,000          | 48.45000<br>671.14000<br>1.302.54000<br>4.794.14000<br>2010<br>2010<br>2 | 48,450.00<br>134,228.00<br>521,016.00 | Supp Descr      Pric.     Regres.     Regres. | Ves Ves Ves Ves Ves Ves                       | Yes<br>No<br>No<br>No              |
| 273.68<br>NLS<br>YGEN<br>01987<br>YGEN<br>NLS<br>NLS<br>NLS | Line<br>6<br>1<br>4<br>5<br>3<br>7<br>6 | 8281001<br>6202000<br>6691062<br>0501064<br>6999062<br>6971001<br>6975004 | Deer<br>CLEARING AND GRURBRING<br>EARTH EXCANATION<br>POOTING CORCRETE<br>AUSTURENT AND VALL CONCRETE<br>CONSTRUCTION FELL DEPREL MEDIUM<br>MAINTEDIANCE AND PROJECT CLOSEOUT      | LS<br>c.y.<br>c.y.<br>c.y.<br>mo.<br>LS<br>LS | 1,000<br>1,000,000<br>200,000<br>400,000<br>12,000<br>1,000<br>1,000 | 48.4500<br>671.1400<br>1.302.54000<br>4.794.14000<br>3                                                                                                    | 48,450.00<br>134,228.00<br>521,016.00 | Supp Descr      Pric.     Regres.     Regres. | Ves Ves Ves Ves Ves Ves Ves Ves Ves           | Yes<br>No<br>No<br>No<br>No        |
| 273.68                                                      | Line<br>6<br>1<br>4<br>5<br>3<br>7      | 0201001<br>0202000<br>0601062<br>0601064<br>0969062<br>0971001            | Dever<br>C CLEARING AND GRUBBING<br>E ARTH EXCANATION<br>FOOTING CONCRETE<br>ABUTUENT AND WALL CONCRETE<br>CONSTRUCTON FILD OFFICE MEDIUM<br>MAINTENANCE AND PROTECTION OF TRAFFIC | LS<br>c.y.<br>c.y.<br>c.y.<br>mo.<br>LS       | 1,000<br>1,000,000<br>200,000<br>400,000<br>12,000<br>1,000          | 48.45000<br>671.14000<br>1.302.54000<br>4.794.14000<br>2010<br>2010<br>2 | 48,450.00<br>134,228.00<br>521,016.00 | / Supp Descr - / Pric.<br>Regres<br>Regres<br>Regres                                                                                                    | Yes<br>Yes<br>Yes<br>Yes<br>Yes<br>Yes<br>Yes | Ves<br>No<br>No<br>No<br>No<br>Yes |

- 4. Double click in the Cat ID field (1)
- 5. Select Category 81STGEN (2)

| view Cost Estin  | mate Cost Est      | imate Items                    |                                       |      |            |               | ×          |              |               |            |      |
|------------------|--------------------|--------------------------------|---------------------------------------|------|------------|---------------|------------|--------------|---------------|------------|------|
|                  |                    |                                |                                       |      |            |               |            |              |               |            |      |
| n Pricing W      | orksheet           |                                |                                       |      |            |               |            |              |               |            |      |
| Item Pricing     | Worksheet          |                                |                                       |      |            |               |            |              | Save          | - (        | ?    |
|                  |                    |                                |                                       |      |            |               |            |              |               |            |      |
| Type search crit | eria or press Enti | er 🥒 ItemNumLH                 | <ul> <li>Showing 9 of 9</li> </ul>    |      |            |               |            |              |               |            |      |
|                  |                    |                                |                                       |      |            |               |            |              |               |            |      |
| Cost Estimate    | Items              |                                |                                       |      |            |               |            |              |               |            |      |
| 73.68            |                    |                                |                                       |      |            |               |            |              |               |            |      |
|                  |                    |                                |                                       |      |            |               |            | 1 added 0 ma | rked for dela | tion 0 cha | 1201 |
| LS               | 6                  | 0201001                        | CLEARING AND GRUBBING                 | LS   | 1.000      | 5             |            |              | Yes           | Yes        |      |
| GEN              | 1                  | 0202000                        | EARTH EXCAVATION                      | с.у. | 1,000.000  |               |            | Regret       | Yes           | No         |      |
| 1987             | 4                  | 0601062                        | FOOTING CONCRETE                      | с.у. | 200.000    | 671.14000     | 134,228.00 | Regret       | Yes           | No         |      |
| 987              | 5                  | 0601064                        | ABUTMENT AND WALL CONCRETE            | с.у. | 400.000    | 1,302.54000 🔤 | 521,016.00 | Regres       | Yes           | No         |      |
| BEN              | 3                  | 0969052                        | CONSTRUCTION FIELD OFFICE, MEDIUM     | mo.  | 12.000     | 4,794.14000   | 57,529.68  | Regret       | Yes           | No         |      |
| LS               | 7                  | 0971001                        | MAINTENANCE AND PROTECTION OF TRAFFIC | LS   | 1.000      |               |            |              | Yes           | Yes        |      |
| LS               | 8                  | 0975004                        | MOBILIZATION AND PROJECT CLOSEOUT     | LS   | 1.000      |               |            |              | Yes           | Yes        |      |
| LS               | 9                  | 0980020                        | CONSTRUCTION SURVEYING                | LS   | 1.000      | 5             |            |              | Yes           | Yes        |      |
| YGEN             | 2                  | 1001001                        | TRENCHING AND BACKFILLING             | Lf.  | 1,500.000  | 36.70000      | 55,050.00  | Regres       | Yes           | No         |      |
| 0                | Line               | 🖋 Item 📍                       | Descr                                 | Unit | A Quantity |               | Ext Amt    |              | 🖋 Cntrl       | Exclo      | d,   |
| Begin typing to  | search or pr       | 1                              |                                       |      |            | 8             |            |              | Yes           | No         |      |
| 10DRAINAGE       | De in              | age Culverts                   |                                       |      |            |               |            |              |               |            |      |
|                  |                    | tway Safety                    |                                       |      |            |               |            |              |               | Showing    |      |
| 12RDWYSAFH       | DW Hard            | ware - location and            |                                       |      |            |               |            |              |               |            | , -  |
|                  | descr              |                                |                                       |      |            |               |            |              |               |            |      |
| 83HWYGEN         | -                  | ways General                   |                                       |      |            |               |            |              |               |            |      |
| 84TRAFSFTY       | Traffi             | c Safety                       |                                       |      |            |               |            |              |               |            |      |
| 35ENVRMT         | Envir              | onmental                       |                                       |      |            |               |            |              |               |            |      |
| 8888             | Non-               | Contract Items                 |                                       |      |            |               |            |              |               |            |      |
| 01BRGEN          | Brida              | e General                      |                                       |      |            |               |            |              |               |            |      |
| 81STDGEN         |                    | dard General (Field<br>e, etc) | 2                                     |      |            |               |            |              |               |            |      |
| 01BR-01987       |                    | B over Big River 📮             |                                       |      |            |               |            |              |               |            |      |

- 6. Double click the item field
- 7. Enter "PARA"
- 8. Select item 0005PARA

|                    | g Worksheet              |      |           |                                                  |             |             |      |               |             |            |                      |               |           |   |
|--------------------|--------------------------|------|-----------|--------------------------------------------------|-------------|-------------|------|---------------|-------------|------------|----------------------|---------------|-----------|---|
| ✓ Item Priet       | cing Worksheet           |      |           |                                                  |             |             |      |               |             |            |                      | Save          | - (       | ? |
| Q Type sear        | ch criteria or press Ent | er 🍠 | ItemNumLH | <ul> <li>Showing 9 of 9</li> </ul>               |             |             |      |               |             |            |                      |               |           |   |
| Total Cost Esti    | mate Items               |      |           |                                                  |             |             |      |               |             |            |                      |               |           |   |
| 816.273.68         | made nema                |      |           |                                                  |             |             |      |               |             |            |                      |               |           |   |
| 010,273.00         |                          |      |           |                                                  |             |             |      |               |             |            |                      |               |           |   |
|                    |                          |      |           |                                                  |             |             |      |               |             |            | 1 added 0 ma         | rked for dela | tion 0 ch |   |
| BOCMNLS            | 6                        | 0201 | 001       | CLEARING AND G                                   | RUBBING     |             | LS   | 1.000         |             | l .        |                      | Yes           | Yes       |   |
| 83HWYGEN           | 1                        | 0202 | 000       | EARTH EXCAVATI                                   | DN          |             | с.у. | 1,000.000     | 48.45000    | 48,450.00  | Regret               | Yes           | No        |   |
| 01BR-01987         | 4                        | 0601 | 062       | FOOTING CONCR                                    | ETE         |             | с.у. | 200.000       | 671.14000   | 134,228.00 | Regres               | Yes           | No        |   |
| 01BR-01987         | 5                        | 0601 |           | ABUTMENT AND                                     |             |             | с.у. | 400.000       | 1,302.54000 |            |                      | Yes           | No        |   |
| 83HWYGEN           | 3                        | 0969 |           | CONSTRUCTION                                     |             |             | mo.  | 12.000        | 4,794.14000 |            | Regret               | Yes           | No        |   |
| BOCMNLS            | 7                        | 0971 |           | MAINTENANCE AI                                   |             |             | LS   | 1.000         | 5           |            |                      | Yes           | Yes       |   |
| 80CMNLS            | 8                        | 0975 |           | MOBILIZATION AN                                  |             | OSEOUT      | LS   | 1.000         |             |            |                      | Yes           | Yes       |   |
| 80CMNLS            | 9                        | 0980 |           | CONSTRUCTION                                     |             |             | LS   | 1.000         |             |            |                      | Yes           | Yes       |   |
| 83HWYGEN           | 2                        | 1001 |           | TRENCHING AND                                    | BACKFILLING |             | Lf.  | <br>1,500.000 | 36.70000    |            |                      | Yes           | No        |   |
| Cat ID<br>81STDGEN | Line                     |      | em *      | Descr                                            | WANCE PARA  | METRIC ITEM | Unit |               | Unit Price  | Ext Amt    | / Supp Descr / Price | Yes           | No No     | i |
|                    |                          | Q    | para      |                                                  |             |             |      |               |             |            |                      |               |           |   |
| New Se             | elect Items              |      | 0001PARA  | MINOR ITEN<br>ALLOWANC<br>PARAMETRI              | E           | Î           |      |               |             |            |                      |               | Showing   | 0 |
|                    |                          |      | 0002PARA  | INCIDENTAL<br>PERCENTAC<br>PARAMETRI             | 3E          |             |      |               |             |            |                      |               |           |   |
|                    |                          |      | 0003PARA  | STRUCTUR<br>INFLATION<br>PARAMETRI               |             |             |      |               |             |            |                      |               |           |   |
|                    |                          |      | 0004PARA  | METALLIZIN<br>STRUCTUR<br>INFLATION<br>PARAMETRI | AL STEEL    |             |      |               |             |            |                      |               |           |   |
|                    |                          |      |           | INFLATION                                        |             |             |      |               |             |            |                      |               |           |   |

9. Enter a lump Sum quanity of 1.0

| Home 👻                                                                                    | Previous 🔹 My Pa        | ges 💌                                    |                                                                                                    |                      |                                                         |             |            | Actions          | s Help                          | Log o                         |
|-------------------------------------------------------------------------------------------|-------------------------|------------------------------------------|----------------------------------------------------------------------------------------------------|----------------------|---------------------------------------------------------|-------------|------------|------------------|---------------------------------|-------------------------------|
| verview Co                                                                                | st Estimate Cost Estima | ite Items                                |                                                                                                    |                      |                                                         |             |            |                  |                                 |                               |
| em Pricin                                                                                 | ig Worksheet            |                                          |                                                                                                    |                      |                                                         |             |            |                  |                                 |                               |
| ✓ Item Pri                                                                                | cing Worksheet          |                                          |                                                                                                    |                      |                                                         |             |            |                  | Save                            | - 6                           |
| Q Type sear                                                                               |                         | / ItemNumLH                              | <ul> <li>Showing 9 of 9</li> </ul>                                                                                                |                      |                                                         |             |            |                  |                                 |                               |
| OMNLS                                                                                     | 6                       | 0201001                                  | CLEARING AND GRUBBING                                                                                                    |                      | 1.000                                                   | _           |            | 1 added 0 marke  |                                 |                               |
| MNLS<br>WYGEN                                                                             |                         | 0201001                                  | EARTH EXCAVATION                                                                                                    | LS                   | 1.000                                                   | 48.45000    | 48.450.00  |                  | Yes                             | Yes                           |
| R-01987                                                                                   | 1                       | 0202000                                  | FOOTING CONCRETE                                                                                                    | с.у.                 | 200.000                                                 | 671.14000   | 134,228.00 | Regres           |                                 |                               |
|                                                                                           | 4                       | 0601062                                  | ABUTMENT AND WALL CONCRETE                                                                                                    | с.у.<br>с.у.         | 400.000                                                 | 1.302 54000 | 521,016.00 | Regres           |                                 | No                            |
| 0.0007                                                                                    |                         |                                          |                                                                                                    | c.y.                 |                                                         |             |            |                  |                                 |                               |
|                                                                                           | 1                       | 0969062                                  | CONSTRUCTION FIELD OFFICE MEDIUM                                                                                                  |                      |                                                         |             |            |                  |                                 | No                            |
| WYGEN                                                                                     | 3                       | 0969062                                  | CONSTRUCTION FIELD OFFICE, MEDIUM                                                                                                 | mo.                  | 12.000                                                  | 4,794.14000 | 57,529.68  | Regres           | Yes                             | No                            |
| WYGEN<br>MNLS                                                                             | 7                       | 0971001                                  | MAINTENANCE AND PROTECTION OF TRAFFIC                                                                                             | LS                   | 12.000                                                  | 4,794.14000 |            |                  | Yes<br>Yes                      | No<br>Yes                     |
| HWYGEN<br>CMNLS<br>CMNLS                                                                  | 7                       | 0971001<br>0975004                       | MAINTENANCE AND PROTECTION OF TRAFFIC<br>MOBILIZATION AND PROJECT CLOSEOUT                                                        | LS                   | 12.000<br>1.000<br>1.000                                | 4,794.14000 |            |                  | Yes<br>Yes<br>Yes               | No<br>Yes<br>Yes              |
| HWYGEN<br>CMNLS<br>CMNLS<br>CMNLS                                                         | 7                       | 0971001                                  | MAINTENANCE AND PROTECTION OF TRAFFIC                                                                                             | LS                   | 12.000                                                  | 4,794.14000 |            |                  | Yes<br>Yes<br>Yes               | No<br>Yes                     |
| HWYGEN<br>CMNLS<br>CMNLS<br>CMNLS<br>HWYGEN                                               | 7<br>8<br>9             | 0971001<br>0975004<br>0980020            | MAINTENANCE AND PROTECTION OF TRAFFIC<br>MOBILIZATION AND PROJECT CLOSEOUT<br>CONSTRUCTION SURVEYING                              | LS<br>LS<br>LS       | 12.000<br>1.000<br>1.000<br>1.000                       | 4,794.14000 | 57,529.68  | Regres<br>Regres | Yes<br>Yes<br>Yes               | No<br>Yes<br>Yes<br>Yes<br>No |
| 01BR-01987<br>83HWYGEN<br>80CMNLS<br>80CMNLS<br>80CMNLS<br>83HWYGEN<br>Cat ID<br>81STDGEN | 7<br>8<br>9<br>2        | 0971001<br>0975004<br>0980020<br>1001001 | MAINTENANCE AND PROTECTION OF TRAFFIC<br>MOBILIZATION AND PROJECT CLOSEOUT<br>CONSTRUCTION SURVEYING<br>TRENCHING AND BACKFILLING | LS<br>LS<br>LS<br>If | 12.000<br>1.000<br>1.000<br>1.000<br>1.000<br>1.500.000 | 4,794.14000 | 57,528.68  | Regres<br>Regres | Yes<br>Yes<br>Yes<br>Yes<br>Yes | No<br>Ye<br>Ye<br>No          |

- 10. Enter the manually calculated lump sum unit price (1)
- 11. Click Save (2)

| tome 👻                                                                                                    | Previous 💌 N                    | ly Pages 💌                                                                          |                                                                                                    |                                             |                                                                                 |                                                                                                    |                                                                          |                                                          |                                                                                                    |                                                         | <b>ل</b><br>اه وه. |
|----------------------------------------------------------------------------------------------------|---------------------------------|-------------------------------------------------------------------------------------|----------------------------------------------------------------------------------------------------|---------------------------------------------|---------------------------------------------------------------------------------|----------------------------------------------------------------------------------------------------|--------------------------------------------------------------------------|----------------------------------------------------------|----------------------------------------------------------------------------------------------------|---------------------------------------------------------|--------------------|
| erview Cost                                                                                                    | t Estimate Cost E               | stimate Items                                                                       |                                                                                                    |                                             |                                                                                 |                                                                                                    |                                                                          |                                                          |                                                                                                    |                                                         |                    |
| em Pricing                                                                                                    | g Worksheet                     |                                                                                     |                                                                                                    |                                             |                                                                                 |                                                                                                    |                                                                          |                                                          | -                                                                                                    | _                                                       |                    |
| ✓ Item Pric                                                                                                    | ing Worksheet                   |                                                                                     |                                                                                                    |                                             |                                                                                 |                                                                                                    |                                                                          | 2                                                        | Sa                                                                                                    | ve                                                      | 6                  |
|                                                                                                    | ing from show                   |                                                                                     |                                                                                                    |                                             |                                                                                 |                                                                                                    |                                                                          | <u>ل</u> ے                                               |                                                                                                    |                                                         |                    |
|                                                                                                    | h criteria or press E           | nter 🥑 ItemNumi H                                                                   | <ul> <li>Showing 9 of 9</li> </ul>                                                                                                    |                                             |                                                                                 |                                                                                                    |                                                                          |                                                          |                                                                                                    |                                                         |                    |
| ype searci                                                                                                    | n criteria or press E           | nter 🥑 ItemNumLH                                                                    | <ul> <li>Showing 9 of 9</li> </ul>                                                                                                    |                                             |                                                                                 |                                                                                                    |                                                                          |                                                          |                                                                                                    |                                                         |                    |
| Cost Estin                                                                                                    | nate Items                      |                                                                                     |                                                                                                    |                                             |                                                                                 |                                                                                                    |                                                                          |                                                          |                                                                                                    |                                                         |                    |
| COSTESU                                                                                                    | nate items                      |                                                                                     |                                                                                                    |                                             |                                                                                 |                                                                                                    |                                                                          |                                                          |                                                                                                    |                                                         |                    |
|                                                                                                    |                                 |                                                                                     |                                                                                                    |                                             |                                                                                 |                                                                                                    |                                                                          |                                                          |                                                                                                    |                                                         |                    |
|                                                                                                    |                                 |                                                                                     |                                                                                                    |                                             |                                                                                 |                                                                                                    |                                                                          |                                                          |                                                                                                    |                                                         |                    |
|                                                                                                    |                                 |                                                                                     |                                                                                                    |                                             |                                                                                 |                                                                                                    |                                                                          |                                                          |                                                                                                    |                                                         |                    |
|                                                                                                    |                                 |                                                                                     |                                                                                                    |                                             |                                                                                 |                                                                                                    |                                                                          | 1 added 0 r                                              |                                                                                                    |                                                         | ch                 |
|                                                                                                    | 6                               | 0201001                                                                             | CLEARING AND GRUBBING                                                                                                    | LS                                          | 1.000                                                                           |                                                                                                    |                                                                          |                                                          | Yes                                                                                                    | Yes                                                     | ch                 |
| GEN                                                                                                    | 1                               | 0202000                                                                             | EARTH EXCAVATION                                                                                                    | с.у.                                        | 1,000.000                                                                       | 48.45000 🧱                                                                                                    | 48,450.00                                                                | Reg                                                      | Yes<br>es Yes                                                                                                    | Yes<br>No                                               | d                  |
| GEN<br>)1987                                                                                                    | 1                               | 0202000<br>0601062                                                                  | EARTH EXCAVATION<br>FOOTING CONCRETE                                                                                                    |                                             | 1,000.000                                                                       | 0 48.45000 <b>2</b><br>0 671.14000 <b>2</b>                                                                                                    | 48,450.00<br>134,228.00                                                  | ) Regr                                                   | Yes<br>es Yes<br>es Yes                                                                                                    | Yes                                                     | d                  |
| YGEN<br>01987<br>01987                                                                                                    | 1                               | 0202000<br>0601062<br>0601064                                                       | EARTH EXCAUATION<br>FOOTING CONCRETE<br>ABUTMENT AND WALL CONCRETE                                                                                                    | с.у.                                        | 1,000.000<br>200.000<br>400.000                                                 | 0 48.45000<br>671.14000<br>1,302.54000<br>1                                                                                                    | 48,450.00<br>134,228.00<br>521,016.00                                    | Regr<br>Regr<br>Regr                                     | Yes<br>es Yes                                                                                                    | Yes<br>No                                               | ch                 |
| YGEN<br>01987<br>01987                                                                                                    | 1                               | 0202000<br>0601062                                                                  | EARTH EXCAVATION<br>FOOTING CONCRETE                                                                                                    | с. у.                                       | 1,000.000<br>200.000<br>400.000<br>12.000                                       | 0         48.45000         50           0         671.14000         50           0         1,302.54000         50           0         4,794.14000         50                                                        | 48,450.00<br>134,228.00<br>521,016.00<br>57,529.68                       | Regr<br>Regr<br>Regr                                     | Yes<br>es Yes<br>es Yes                                                                                                    | Yes<br>No<br>No                                         | ch                 |
| YGEN<br>01987<br>01987<br>YGEN                                                                                                    | 1<br>4<br>5                     | 0202000<br>0601062<br>0601064                                                       | EARTH EXCAUATION<br>FOOTING CONCRETE<br>ABUTMENT AND WALL CONCRETE                                                                                                    | с.у.<br>с.у.<br>с.у.                        | 1,000.000<br>200.000<br>400.000                                                 | 0         48.45000         50           0         671.14000         50           0         1,302.54000         50           0         4,794.14000         50                                                        | 48,450.00<br>134,228.00<br>521,016.00<br>57,529.68                       | Regr<br>Regr<br>Regr                                     | Ves<br>es Yes<br>es Yes<br>es Yes                                                                                                    | Yes<br>No<br>No                                         | ct                 |
| YGEN<br>01987<br>01987<br>YGEN<br>NLS                                                                                                    | 1<br>4<br>5<br>3                | 0202000<br>0601062<br>0601064<br>0969062                                            | EARTH EXCAVATION<br>FOOTING CONCRETE<br>ABUTMENT AND WILL CONCRETE<br>CONSTRUCTION FIELD OFFICE, MEDIUM                                                                                                    | с.у.<br>с.у.<br>с.у.<br>mo.                 | 1,000.000<br>200.000<br>400.000<br>12.000                                       | 0 48.4500 20<br>0 671.14000 20<br>0 1.302.54000 20<br>0 4.794.14000 20<br>0 2 2 2 2 2 2 2 2 2 2 2 2 2 2 2 2                                                                                                    | 48,450.00<br>134,228.00<br>521,016.00<br>57,529.68                       | Regr<br>Regr<br>Regr                                     | Yes<br>es Yes<br>es Yes<br>es Yes<br>es Yes                                                                                                    | Yes<br>No<br>No<br>No                                   | ct                 |
| YGEN<br>01967<br>01967<br>YGEN<br>NLS                                                                                                    | 1<br>4<br>5<br>3<br>7           | 0202000<br>0601062<br>0601064<br>0969062<br>0971001                                 | EARTH EXCAUNTION<br>FOOTING CONCRETE<br>ABUTMENT AND WALL CONCRETE<br>CONSTRUCTION FIELD OFFICE, MEDIUM<br>MAINTENANCE AND PROTECTION OF TRAFFIC                                                                                     | с.у.<br>с.у.<br>то.<br>LS                   | 1,000.000<br>200.000<br>400.000<br>12,000<br>1.000                              | 3         45.45000         20           45.14000         20         1.302.54000         20           47.794.14000         20         4.794.14000         20           3         20         20         20         20 | 48,450 00<br>134,228 00<br>521,016 00<br>57,529 60                       | Regr<br>Regr<br>Regr                                     | Yes<br>es Yes<br>es Yes<br>es Yes<br>es Yes<br>Yes                                                                                                    | Yes<br>No<br>No<br>No<br>Yes                            | ch                 |
| VYGEN<br>01987<br>01987<br>VYGEN<br>NLS<br>NLS<br>NLS                                                                                                    | 1<br>4<br>5<br>3<br>7<br>8      | 0202000<br>0601062<br>0601064<br>0969062<br>0971001<br>0975004                      | EARTH EXCANATION<br>POOTING CONCRETE<br>ASUMMET NA WALL CONCRETE<br>CONSTRUCTION PEED OFFICE, MEDIUM<br>MUNITENINGE AND PROJECT CONEOUT<br>MOBILIZATION AND PROJECT CONEOUT                                                          | с.у.<br>с.у.<br>с.у.<br>то.<br>LS<br>LS     | 1,000.000<br>200.000<br>400.000<br>12.000<br>1.000<br>1.000<br>1.000            | 48.45000         20           671.14000         20           3         4.794.14000           3         4.794.14000           3         4.794.14000           3         2.794.14000                                  | 48,450 00<br>134,228 00<br>521,016 00<br>57,529 68                       | 0 Regr<br>0 Regr<br>0 Regr<br>8 Regr                     | Yes<br>es Yes<br>es Yes<br>es Yes<br>es Yes<br>Yes<br>Yes<br>Yes                                                                                                    | Yes<br>No<br>No<br>No<br>No<br>Yes<br>Yes               | ch                 |
| VYGEN<br>-01987<br>-01987<br>VYGEN<br>INLS<br>INLS<br>VYGEN                                                                                                    | 1<br>4<br>5<br>3<br>7<br>8<br>9 | 0202000<br>0661062<br>0661064<br>0999062<br>0971001<br>0975004<br>0990020           | EARTH EXCAUSTION<br>FOOTING CONCRETE<br>CONSTRUCTION FIELD OFFICE, MEDIUM<br>MAINTEININGE AND RODUCTON OF TRUFFIC<br>MORELEARTMAN BORDIECT COREOUT<br>CONSTRUCTION SURVEYING<br>TRENCHING AND BACKFILLING<br>Design                  | c.y.<br>c.y.<br>mo.<br>LS<br>LS<br>LS       | 1,000,000<br>200,000<br>400,000<br>12,000<br>1,000<br>1,000<br>1,000<br>1,000   | 2 48,4500 m<br>6 71,1400 m<br>2 4,754,1400 m<br>2 4,754,1400 m<br>2 38,7500 m<br>2 38,7500 m<br>2 38,7500 m<br>2 1011 Price                                                                                         | 48, 459, 00<br>134, 228, 00<br>57, 529, 66<br>57, 529, 66<br>55, 059, 00 | D Regn<br>D Regn<br>B Regn<br>D Regn<br>P Supp Descr P P | Yes           es         Yes           es         Yes           es         Yes           es         Yes           es         Yes           Yes         Yes           Yes         Yes           Yes         Yes           Yes         Yes           Yes         Yes           Yes         Yes | Yes<br>No<br>No<br>No<br>Yes<br>Yes                     |                    |
| XMNLS<br>IR-01987<br>IR-01987<br>XMNLS<br>XMNLS | 1<br>4<br>5<br>7<br>8<br>9<br>2 | 0202000<br>0601062<br>0601064<br>0999062<br>0971001<br>0975004<br>0950000<br>095004 | EARTH EXCAUNTION<br>POOTING CONCRETE<br>AUTWENT HAD WALL CONCRETE<br>CONSTRUCTION FIELD OFFICE, MEDIUM<br>MUNITELIANCE AND SPORTCE LOSEOUT<br>CONSTRUCTION SURVICET CLOSEOUT<br>CONSTRUCTION SURVICET ING<br>TRECKIMING NO SACHTLING | c.y.<br>c.y.<br>mo.<br>LS<br>LS<br>LS<br>LS | 1,000,000<br>200,000<br>12,000<br>1,000<br>1,000<br>1,000<br>1,000<br>1,000,000 | 2 48.4500 2<br>3 671.1400 2<br>1 302 5400 2<br>3 4.794 14000 2<br>2 2 2<br>3 5 7000 2<br>3 6 7000 2<br>3 6 7000 2<br>3 6 7000 2                                                                                     | 48, 459, 00<br>134, 228, 00<br>57, 529, 66<br>57, 529, 66<br>55, 059, 00 | D Regn<br>D Regn<br>B Regn<br>D Regn<br>P Supp Descr P P | Yes           es         Yes           es         Yes           es         Yes           es         Yes           es         Yes           Yes         Yes           Yes         Yes           Yes         Yes           Yes         Yes           Yes         Yes           Yes         Yes | Yes<br>No<br>No<br>No<br>Yes<br>Yes<br>Yes<br>No<br>Yes |                    |

# Snapshots and Cost Estimate Phase Transition

After a cost estimate has been completed and is ready to transition to the next project development milestone several actions must be completed. First, users must generate a cost estimate phase snapshot. A snapshot is required for PowerBi reporting and audit purposes as well as tracking scope creep. After a snapshot is created the cost estimate phase can be transitioned and saved.

- 1. Navigate to the Cost Estimate Summary
- 2. Select the action arrow adjacent to the save button (1)
- 3. Select "Create Snapshot" (2)

| Home • Previous • My I                                   | Pages 🔹                                                                                                |                                         | Actions Help Log of                                                                           |
|----------------------------------------------------------|----------------------------------------------------------------------------------------------------|-----------------------------------------|-----------------------------------------------------------------------------------------------|
| Overview Contingency Assignment<br>Cost Estimate Summary | Funding Assign to Items Fund Package Overview Life Cycle Costs Typical Sections Item Pricing Worksheet |                                         | 1                                                                                             |
| ✓ Cost Estimate: 0999-0999-1                             | TST - Cost Estimate for Training. Created 8/3/23 by James Kocaba. Please do not delete.                |                                         | Save 🔽 ?                                                                                      |
| Project: 0999-0999-TST                                   |                                                                                                    |                                         | Actions X                                                                                     |
| General                                                  | ✓ Parent Attributes                                                                                    |                                         | Select Item Bid History Profile                                                               |
| Categories                                               | Associated Type                                                                                        | Unit System                             | Tasks                                                                                         |
| -                                                        | Project                                                                                                | English                                 | Build Project Items                                                                           |
| Cost Summary                                             | 1 ojou                                                                                                 | -                                       | Calculate Bid Based Prices for all Items                                                      |
| Cost Estimate Items                                      | Entity                                                                                                 | Improvement Type                        | Combine Like Cost Estimate Items<br>Combine Like Cost Estimate Items and Calculate            |
| Non-Construction Costs                                   | 0999-0999-TST                                                                                          |                                         | Croate Drofie From Estimate                                                                   |
| Markups                                                  | Entity Description                                                                                     | Work Type                               | 2 Create Snapshot                                                                             |
|                                                          | Test project created by James Kocaba for Estimation training                                           |                                         | Export Cost Estimates                                                                         |
|                                                          | rear project a outrou of ourroo reasonal of commerci taning                                            |                                         | Import Snapshot                                                                               |
|                                                          | Spec Book                                                                                              |                                         | Item Bid History Criteria                                                                     |
|                                                          | 11                                                                                                    |                                         | Select Cost Estimate Items to Calculate Bid Based<br>Transition Cost Estimate to Detail Items |
|                                                          | ✓ Estimate Information                                                                                 |                                         | Validate Pregual Worktypes                                                                    |
|                                                          |                                                                                                    |                                         | Views                                                                                         |
|                                                          | Cost Estimate Name •                                                                                   | Design Build                            | Attachments (0)                                                                               |
|                                                          | 0999-0999-TST                                                                                          |                                         | Default Bid History Profiles                                                                  |
|                                                          | Cost Estimate Descr                                                                                    | Profile                                 | Issues                                                                                        |
|                                                          | Cost Estimate for Training. Created 8/3/23 by James Kocaba. Please do not delete.                      | No                                      | Item Pricing Worksheet                                                                        |
|                                                          | Cost Estimate for training. Created 8/3/23 by James Rocaba. Please do not delete.                      |                                         | Links                                                                                         |
|                                                          | Estimate Phase                                                                                         | Budget Class                            | Parent Project<br>Snapshots                                                                   |
|                                                          | 01 - Programming -                                                                                     | •                                       | Reports                                                                                       |
|                                                          | or - Programming +                                                                                     | Lanemiles                               | Cost Estimate Budget Class Report                                                             |
|                                                          | Estimated By                                                                                           |                                         | Cost Estimate Contingency Report                                                              |
|                                                          | Q CONNDOT/kocabajt                                                                                     |                                         | Cost Estimate Formula Information Report                                                      |
|                                                          | Kocaba James                                                                                           | Estimate Type                           | Cost Estimate Scope Tracking Report                                                           |
|                                                          | Cost Estimate Total                                                                                    | •                                       | Cost Estimate Summary Report                                                                  |
|                                                          | 1.317.606.11                                                                                           | Vendor Access                           | Design Build Estimate Report                                                                  |
|                                                          |                                                                                                    | Q Begin typing to search or press Enter | Prequalification Work Type Report                                                             |
|                                                          | Previous Snapshot Total                                                                                |                                         |                                                                                               |
|                                                          |                                                                                                    | Snapshot Tracking Percentage            |                                                                                               |
|                                                          |                                                                                                    | 10.00                                   |                                                                                               |

- 4. Enter a detailed description of the cost estimate phase (1)
- 5. Select the proper snapshot reason (2)
- 6. Select "Save" (3)

| Home                                                                           |          | Ad                                                                                                    | ons Help | U<br>Log off |
|--------------------------------------------------------------------------------|----------|----------------------------------------------------------------------------------------------------|----------|--------------|
| Cost Estimate                                                                  |          |                                                                                                    |          |              |
| Add Cost Estimate Snapshot                                                     |          |                                                                                                    |          |              |
| ✓ Add Cost Estimate Snapshot                                                   |          | 3                                                                                                    | Save     | 7 🕜          |
| Entity Description Description Snapshot at Preliminary Design Completion - 50% | ٩        | Cost Estimate Name<br>0999-0999-TST<br>Snapshot Type<br>Manual<br>Snapshot Reason<br>02PD - Preliminary Dester |          |              |
| ✓ Remarks                                                                      |          | 01PRGM - Programming                                                                                           |          |              |
| Туре *                                                                         | Remark * | 02PD - Preliminary Design                                                                                      |          |              |
| •                                                                              |          | 03SFD - Semi Final Design                                                                                      | Q        |              |
|                                                                                |          | 04FD - Final Design                                                                                            | 4        |              |
|                                                                                |          | 05FDP - Final Design Plans<br>06SCP - Scope Modification                                                       |          |              |
|                                                                                |          | 070TH - Other                                                                                                  |          |              |
|                                                                                |          |                                                                                                    |          |              |

- 7. Snapshot has been successfully saved
- 8. Users can navigate back to snapshot overview

| Home 👻 Previous 👻 My F         | Pages 🔹                                               |                                                     |                 |                             |   | Actions | C<br>Help | U<br>Log off |
|--------------------------------|-------------------------------------------------------|-----------------------------------------------------|-----------------|-----------------------------|---|---------|-----------|--------------|
| Overview Fund Package Overview | Funding: Assign to Items Contingency Assignment Typic | al Sections Cost Estimate                           |                 |                             |   |         |           |              |
| Cost Estimate Snapshot S       | ummary Cost Estimate 0999-099                         | 9-TST - Snapshot at Preliminary Design Completio Su | ccessfully Save | đ                           | × |         |           |              |
| ✓ Cost Estimate Snapshot: 09   | 99-0999-TST - 001 - Snapshot at Preliminary Desig     | n Completion - 30%                                  |                 |                             |   |         | Save      | - ?          |
| General                        | Entity                                                |                                                     |                 | Cost Estimate Name          |   |         |           |              |
| Categories                     | 0999-0999-TST                                         |                                                     |                 | 0999-0999-TST               |   |         |           |              |
| Cost Summary                   | Snapshot                                              |                                                     |                 | Snapshot Type               |   |         |           |              |
| Cost Estimate Items            | 001                                                   |                                                     |                 | Manual                      |   |         |           |              |
| Non-Construction Costs         | Description •                                         |                                                     |                 | Snapshot Reason             |   |         |           |              |
| Markups                        | Snapshot at Preliminary Design Completion - 3         | 0%                                                  | Q               | 02PD - Preliminary Design · |   |         |           |              |
| Item Pricing Worksheet         |                                                       |                                                     | ~               | Created Date                |   |         |           |              |
|                                | Created By<br>CONNDOT/kocabajt                        |                                                     |                 | 10/17/2023 10:53:57 AM      |   |         |           |              |
|                                | ✓ Remarks                                             |                                                     |                 |                             |   |         |           |              |
|                                | Туре                                                  | R                                                   | Remark •        |                             |   |         |           |              |
|                                |                                                       |                                                     |                 |                             |   |         | ۹         |              |

### 9. Navigate back to the current cost estimate

| Home                      | My Pages                                        |               |                  |                        | Actions          | ()<br>Help | U<br>Log off |
|---------------------------|-------------------------------------------------|---------------|------------------|------------------------|------------------|------------|--------------|
| Cost Estimate             |                                                 |               |                  |                        |                  |            |              |
| Cost Estimate Sna         | pshot Overview                                  |               |                  |                        |                  |            |              |
| ✓ Cost Estimate Sna       | npshot Overview                                 |               |                  |                        |                  | Save       | - ?          |
| Q Type search criteria or | press Enter Ø Advanced Showing 1 of 1           |               |                  |                        | 0 marked for del | letion 0   | ) changed    |
| Sequence                  | Description                                     | Snapshot Type | Created          | Created Dt             |                  |            | •            |
| 001                       | Snapshot at Preliminary Design Completion - 30% | Manual        | CONNDOT/kocabajt | 10/17/2023 10:53:57 AM |                  |            |              |

### 10. Quick link to cost estimate snapshots is located here:

- a. Select action item arrow adjacent to the save button (1)
- b. Select the "Snapshots" hyperlink (2)

| t Estimate Summary          |                                                                                       |                  | 1                                                                   |
|-----------------------------|---------------------------------------------------------------------------------------|------------------|---------------------------------------------------------------------|
| Cost Estimate: 0999-0999-TS | T - Cost Estimate for Training. Created 8/3/23 by James Kocaba. Please do not delete. |                  | Save                                                                |
| ect: 0999-0999-TST          |                                                                                       |                  | Actions 🗶                                                           |
| neral                       | ✓ Parent Attributes                                                                   |                  | Select Item Bid History Profile                                     |
| tegories                    | Associated Type                                                                       | Unit System      | Tasks                                                               |
| t Summary                   | Project                                                                               | English          | Build Project Items<br>Calculate Bid Based Prices for all Items     |
| t Estimate Items            | Entity                                                                                | Improvement Type | Combine Like Cost Estimate Items                                    |
|                             | 0999-0999-TST                                                                         | improvement type | Combine Like Cost Estimate Items and Calculate                      |
| -Construction Costs         | 0444-0444-121                                                                         |                  | Create Profile From Estimate                                        |
| kups                        | Entity Description                                                                    | Work Type        | Create Snapshot                                                     |
|                             | Test project created by James Kocaba for Estimation training                          |                  | Export Cost Estimates<br>Import Snapshot                            |
|                             | Spec Book                                                                             |                  | Item Bid History Criteria                                           |
|                             | 11                                                                                    |                  | Select Cost Estimate Items to Calculate Bid Based                   |
|                             |                                                                                       |                  | Transition Cost Estimate to Detail Items                            |
|                             | ✓ Estimate Information                                                                |                  | Validate Prequal Worktypes                                          |
|                             | Cost Estimate Name •                                                                  | Design Build     | Views<br>Attachments (0)                                            |
|                             | 0999-0999-TST                                                                         |                  | Default Bid History Profiles                                        |
|                             | Cost Estimate Descr                                                                   | Profile          | Issues                                                              |
|                             |                                                                                       | No               | Item Pricing Worksheet                                              |
|                             | Cost Estimate for Training, Créated 8/3/23 by James Kocaba. Please do not delete.     |                  | Links                                                               |
|                             | Estimate Phase                                                                        | Budget Class     | Parent Project<br>Snapshots                                         |
|                             | 01 - Programming V                                                                    | • 2              | Reports                                                             |
|                             |                                                                                       | Lanemiles        | Cost Estimate Budget Class Report                                   |
|                             | Estimated By                                                                          |                  | Cost Estimate Contingency Report                                    |
|                             | Q CONNDOT/kocabajt                                                                    | Entimate Tura    | Cost Estimate Formula Information Report                            |
|                             | Kocaba James                                                                          | Estimate Type    | Cost Estimate Scope Tracking Report<br>Cost Estimate Summary Report |
|                             | Cost Estimate Total                                                                   | •                | Design Build Estimate Report                                        |
|                             | 1,317,606.11                                                                          | Vendor Access    | Prequalification Work Type Report                                   |
|                             |                                                                                       |                  |                                                                     |